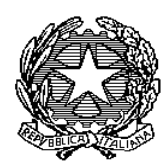

Presidente del Consiglio dei Ministri

**di concerto con il** 

Ministro della salute , il Ministro per

l'innovaxione tecnologica e la transixione digitale e il Ministro dell'economia e delle finanze

**VISTO** gli articoli 32, 117, secondo e terzo comma, e 118 della Costituzione;

**VISTA** la dichiarazione dell'Organizzazione mondiale della sanità dell'11 marzo 2020, con la quale l'epidemia da COVID-19 è stata valutata come «pandemia» in considerazione dei livelli di diffusività e gravità raggiunti a livello globale;

**VISTO** il decreto-legge 1° aprile 2021, n. 44, convertito, con modificazioni, dalla legge 28 maggio 2021, n. 76, recante "*Misure urgenti per il contenimento dell'epidemia da COVID-19, in materia di vaccinazioni anti SARS-CoV-2, di giustizia e di concorsi pubblici*", e, in particolare, gli articoli 1-bis, 3-ter, 4, 4-bis e 4-ter;

**VISTO** il decreto-legge 22 aprile 2021, n. 52, convertito, con modificazioni, dalla legge 17 giugno 2021, n. 87, recante "*Misure urgenti per la graduale ripresa delle attività economiche e sociali nel rispetto delle esigenze di contenimento della diffusione dell'epidemia da COVID-19",* e in particolare l'articolo 9, che detta disposizioni concernenti le "certificazioni verdi COVID-19";

**VISTO** il decreto del Presidente del Consiglio dei Ministri 17 giugno 2021, e successive modifiche ed integrazioni, pubblicato nella Gazzetta Ufficiale, Serie Generale, 17 giugno 2021, n. 143, adottato in attuazione dell'articolo 9, comma 10, del citato decreto-legge n. 52 del 2021;

**VISTO** il decreto-legge 17 marzo 2020, n. 18, recante "Misure di potenziamento del Servizio sanitario nazionale e di sostegno economico per famiglie, lavoratori e imprese connesse all'emergenza epidemiologica da COVID-19", convertito con modificazioni dalla legge 24 aprile 2020, n. 27, e, in particolare, l'articolo 17-bis;

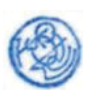

**VISTO** il decreto-legge 25 marzo 2020, n. 19, convertito, con modificazioni, dalla legge 22 maggio 2020, n. 35, recante "Misure urgenti per fronteggiare l'emergenza epidemiologica da COVID-19", e, in particolare, l'articolo 4;

**VISTO** il decreto-legge 16 maggio 2020, n. 33, convertito, con modificazioni, dalla legge 14 luglio 2020, n. 74, recante "*Ulteriori misure urgenti per fronteggiare l'emergenza epidemiologica da COVID-19*", e in particolare l'articolo 2;

**VISTO** l'articolo 1, commi da 457 a 467, della legge 30 dicembre 2020, n. 178, che prevede l'adozione del piano strategico nazionale dei vaccini per la prevenzione delle infezioni dal virus SARS-CoV-2 e ne disciplina la relativa attuazione;

**VISTO** il decreto del Ministro della salute 12 marzo 2021, pubblicato nella Gazzetta Ufficiale della Repubblica Italiana, Serie Generale, 24 marzo 2021, n. 72, relativo alla approvazione del Piano strategico nazionale dei vaccini per la prevenzione delle infezioni da SARS-CoV-2 costituito dal documento recante «*Elementi di preparazione della strategia vaccinale*», di cui al decreto del Ministro della salute 2 gennaio 2021 nonché dal documento recante «*Raccomandazioni ad interim sui gruppi target della vaccinazione anti SARS-CoV-2/Covid-19*» del 10 marzo 2021;

**VISTO** il decreto-legge 31 maggio 2021, n. 77, convertito con modificazioni dalla legge 29 luglio 2021, n. 108, recante "*Governance del Piano nazionale di rilancio e resilienza e prime misure di rafforzamento delle strutture amministrative e di accelerazione e snellimento delle procedure*", e in particolare l'articolo 42, concernente "*Implementazione della Piattaforma nazionale per l'emissione e la validazione delle certificazioni verdi COVID-19*";

**VISTO** il decreto-legge 23 luglio 2021, n. 105, convertito con modificazioni dalla legge 16 settembre 2021, n. 126, recante "*Misure urgenti per fronteggiare l'emergenza epidemiologica da COVID-19 e per l'esercizio in sicurezza di attività sociali ed economiche*", e in particolare l'articolo 1 che, in considerazione del rischio sanitario connesso al protrarsi della diffusione degli agenti virali da COVID-19, ha prorogato lo stato di emergenza fino al 31 dicembre 2021;

**VISTO** il decreto-legge 6 agosto 2021, n. 111, convertito, con modificazioni, dalla legge 24 settembre 2021, n. 133, recante "*Misure urgenti per l'esercizio in sicurezza delle attività scolastiche, universitarie, sociali e in materia di trasporti*", e in particolare l'articolo 2-bis, che, introducendo l'articolo 4-bis nel citato decreto-legge n. 44 del 2021, ha esteso l'obbligo vaccinale previsto dall'articolo 4, comma 1, del medesimo decreto-legge a tutti i soggetti, anche esterni, che svolgono, a qualsiasi titolo, la propria attività lavorativa nelle strutture residenziali, socio-assistenziali e socio-sanitarie, nonché nelle strutture semiresidenziali e nelle strutture che, a qualsiasi titolo, ospitano persone in situazione di fragilità;

**VISTO** il decreto-legge 26 novembre 2021, n. 172, *"Misure urgenti per il contenimento dell'epidemia da COVID-19 e per lo svolgimento in sicurezza delle attività economiche e sociali"*;

**CONSIDERATO** che gli articoli 4, 4-bis e 4-ter del citato decreto-legge n. 44 del 2021, rinviano al decreto del Presidente del Consiglio dei Ministri 17 giugno 2021 l'individuazione delle modalità per consentire l'acquisizione delle informazioni necessarie da parte dei soggetti tenuti alla verifica dell'adempimento dell'obbligo vaccinale;

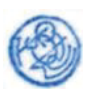

**VISTA** la legge 24 novembre 2003, n. 326 che stabilisce che i datori di lavoro devono comunicare mensilmente all'Istituto Nazionale Previdenza Sociale (INPS) i dati retributivi e le informazioni utili al calcolo dei contributi;

**CONSIDERATO** che con il messaggio INPS 25 maggio 2009, n. 011903 è stato reso operativo un unico sistema di inoltro delle denunce mensili relative ai lavoratori dipendenti denominato flusso UNIEMENS, che rende disponibile all'INPS l'elenco dei dipendenti di ciascun datore di lavoro;

**RITENUTO** opportuno che il Ministero della salute renda disponibili specifiche funzionalità, che consentano una verifica automatizzata del rispetto dell'obbligo vaccinale attraverso una interazione, in modalità asincrona, tra il Portale istituzionale INPS e la Piattaforma nazionale-DGC:

a) ai responsabili delle strutture di cui all'articolo 1*-bis* del decreto-legge n. 44 del 2021 ivi incluse le strutture semiresidenziali e le strutture che, a qualsiasi titolo, ospitano persone in situazione di fragilità, e ai datori di lavoro dei soggetti che, a qualunque titolo, svolgono nelle medesime strutture attività lavorativa sulla base di contratti esterni;

b) ai responsabili delle strutture in cui presta servizio il personale del comparto della difesa, sicurezza e soccorso pubblico, nonché quello degli organismi di cui agli articoli 4, 6 e 7 della legge 3 agosto 2007, n. 124;

c) ai responsabili delle strutture di cui all'articolo 8*-ter* del decreto legislativo 30 dicembre 1992, n. 502, per il personale diverso da quello che svolge attività lavorativa con contratti esterni;

d) ai responsabili delle strutture in cui presta servizio il personale che svolge a qualsiasi titolo la propria attività lavorativa alle dirette dipendenze del Dipartimento dell'amministrazione penitenziaria o del Dipartimento per la giustizia minorile e di comunità all'interno degli istituti penitenziari per adulti e minori;

e) ai responsabili delle istituzioni di cui all'articolo 4*-ter*, comma 1, lettera a), del decreto-legge n. 44 del 2021, ad esclusione dei dirigenti scolastici delle scuole statali;

**CONSIDERATO** che per la verifica del rispetto dell'obbligo vaccinale da parte del personale delle scuole statali risulta opportuno utilizzare una funzionalità analoga a quella già impiegata per la verifica del possesso delle certificazioni verdi COVID-19 mediante interazione, in modalità asincrona, tra il sistema informativo dell'istruzione-Sidi e la piattaforma nazionale-DGC;

**VISTO** l'articolo 1, commi 446 e 447, della legge 27 dicembre 2006, n. 296, che dispone che tutte le amministrazioni dello Stato per il pagamento degli stipendi si avvalgono delle procedure informatiche e dei servizi del Ministero dell'economia e delle finanze - Dipartimento dell'amministrazione generale, del personale e dei servizi del tesoro;

**VISTO** l'articolo 1, comma 402, della legge 27 dicembre 2013, n. 147, recante disposizioni per la formazione del bilancio annuale e pluriennale dello Stato, che estende alle Forze Armate l'obbligo di avvalersi delle procedure informatiche e dei servizi del Ministero dell'economia e delle finanze per il pagamento degli stipendi al personale;

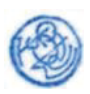

**VISTO** l'articolo 11 del decreto-legge 6 luglio 2011, n. 98, convertito con modificazioni dalla legge 15 luglio 2011, n. 111, che, prevede che tutte le Amministrazioni Pubbliche di cui all'articolo 1 del decreto legislativo 30 marzo 2001, n. 165 usufruiscano dei servizi di pagamento degli stipendi e dei connessi servizi erogati dal Ministero dell'economia e delle finanze - Dipartimento dell'amministrazione generale, del personale e dei servizi, mediante stipula di apposite convenzioni;

**VISTO** il Regolamento (UE) 2016/679 del Parlamento europeo e del Consiglio, del 27 aprile 2016, relativo alla protezione delle persone fisiche con riguardo al trattamento dei dati personali, nonché alla libera circolazione di tali dati e che abroga la direttiva 95/46/CE (regolamento generale sulla protezione dei dati);

**VISTO** il Codice in materia di protezione dei dati personali di cui al decreto legislativo 30 giugno 2003, n. 196, come modificato, tra l'altro, dal decreto legislativo 10 agosto 2018, n. 101, recante "*Disposizioni per l'adeguamento della normativa nazionale alle disposizioni del Regolamento (UE) 2016/679 del Parlamento europeo e del Consiglio, del 27 aprile 2016, relativo alla protezione delle persone fisiche con riguardo al trattamento dei dati personali, nonché alla libera circolazione di tali dati e che abroga la direttiva 95/46/CE (regolamento generale sulla protezione dei dati)*";

**ACQUISITO** il parere del Garante per la protezione dei dati personali, reso con provvedimento del 13 dicembre 2021, n. 430;

#### **DECRETA**

#### Art. 1

*Modifiche al decreto del Presidente del Consiglio dei Ministri 17 giugno 2021* 

1. Al decreto del Presidente del Consiglio dei Ministri 17 giugno 2021 sono apportate le seguenti modifiche:

a) all'articolo 1, comma 1, sono aggiunte infine le seguenti lettere:

*"ee) strutture che ospitano persone in situazione di fragilità: strutture che prevedono il soggiorno o il pernotto di soggetti in condizioni di vulnerabilità sociale o sanitaria;* 

*ff) Ordini degli esercenti le professioni sanitarie: gli enti pubblici previsti dall'art. 1 del decreto legislativo del Capo provvisorio dello Stato n. 233 del 1946, come sostituito dall'art. 4 della legge n. 3 del 2018, nonché gli enti di cui all'art. 5 della legge n. 56 del 1989.* 

*gg) Federazioni nazionali: le Federazioni nazionali degli Ordini professionali dei medici chirurghi e odontoiatri, dei farmacisti, dei veterinari, dei chimici e dei fisici, dei tecnici sanitari di radiologia medica, delle professioni sanitarie tecniche, della riabilitazione e della prevenzione, delle professioni infermieristiche, dei biologi, degli psicologi e dei Collegi delle ostetriche."*;

b) all'articolo 2, dopo il comma 2, è aggiunto il seguente:

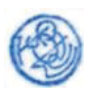

*"2-bis. Il presente decreto disciplina, altresì, in attuazione delle disposizioni di cui al decreto-legge 1° aprile 2021, n. 44, convertito, con modificazioni, dalla legge 28 maggio 2021, n. 76, le modalità di acquisizione delle informazioni necessarie da parte dei soggetti tenuti alla verifica dell'adempimento dell'obbligo vaccinale per la prevenzione delle infezioni da Sars-CoV-2.";* 

c) al fine di favorire la messa a disposizione agli utenti delle certificazioni verdi Covid-19 generate dalla Piattaforma nazionale-DGC, all'articolo 11, comma 1, lettera e), dopo le parole *"medici di medicina generale, pediatri di libera scelta, farmacisti"* sono aggiunte le parole *", laboratori pubblici e privati accreditati" e dopo le parole "altri medici"* sono aggiunte le parole *", professionisti sanitari e operatori di interesse sanitario";* 

d) all'articolo 8, il comma 5 è sostituito dal seguente:

*"5. Nell'eventualità in cui dal flusso dei tamponi molecolari che le regioni e province autonome inviano al Sistema TS ai sensi del decreto-legge n. 137 del 2020, convertito con modificazioni dalla legge 18 dicembre 2020, n. 176, risulti la positività al SARS-CoV-2 di una persona in possesso di certificazione verde COVID-19, in corso di validità, per avvenuta vaccinazione o guarigione ovvero per l'effettuazione di un test con risultato negativo oppure nel caso in cui una struttura sanitaria afferente ai Servizi sanitari regionali, un medico di medicina generale, un pediatra di libera scelta o un medico USMAF o SASN comunichi alla Piattaforma nazionale-DGC, attraverso il Sistema TS, la positività al SARS-Cov-2 di una persona in possesso di certificazione verde COVID-19, in corso di validità, per avvenuta vaccinazione o guarigione ovvero per l'effettuazione di un test con risultato negativo, il medesimo Sistema TS comunica la positività alla Piattaforma nazionale-DGC, unitamente ai dati di contatto dell'interessato eventualmente disponibili. La Piattaforma nazionale-DGC genera una revoca delle certificazioni verdi COVID-19 rilasciate alla persona risultata positiva al SARS-Cov-2, inserendo gli identificativi univoci di dette certificazioni nella lista delle certificazioni revocate, che vengono riconosciute come non valide in fase di verifica, e comunicandoli al Gateway europeo perché siano considerati non validi anche negli altri Stati membri. La Piattaforma nazionale-DGC invia notifica della revoca all'interessato, per il tramite dei dati di contatto eventualmente disponibili. La revoca verrà annullata automaticamente a seguito dell'emissione della certificazione verde COVID-19 di guarigione dalla positività che l'ha generata. In caso di erronea trasmissione del risultato di un tampone positivo, le strutture sanitarie afferenti ai Servizi sanitari regionali, i medici di medicina generale, i pediatri di libera scelta o i medici USMAF o SASN hanno a disposizione, tramite il Sistema TS, una funzione di annullamento della revoca, indicandone la motivazione."*; e) all'articolo 8, dopo il comma 5, sono aggiunti i seguenti:

*"6. In caso di certificazioni verdi COVID-19 rilasciate od ottenute in maniera fraudolenta o a seguito della sospensione di una partita di vaccino anti COVID-19 risultata difettosa il Ministero della salute registra nella Piattaforma nazionale-DGC, per il tramite di una apposita funzionalità del Sistema TS, la revoca di dette certificazioni verdi COVID-19 in corso di validità indicando una delle predette motivazioni. I relativi identificativi univoci sono inseriti nella lista delle certificazioni revocate, che* 

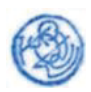

*vengono riconosciute come non valide in fase di verifica, e sono comunicati al* Gateway *europeo perché siano considerati non validi anche negli altri Stati membri. La Piattaforma nazionale-DGC invia notifica della revoca all'interessato, per il tramite dei dati di contatto eventualmente disponibili. 7. Al fine di allineare i sistemi regionali che hanno comunicato l'evento sanitario che ha generato le certificazioni revocate ai sensi del comma 6, il Sistema TS mette a disposizione delle regioni e PA la lista delle certificazioni dei propri assistiti revocate ai sensi del medesimo comma. Il Sistema TS mette a disposizione del Ministero della salute una funzionalità di interrogazione delle informazioni concernenti le revoche ai sensi dei commi 5 e 6"*;

#### f) all'articolo 13, dopo il comma 1, è aggiunto il seguente:

*"1-bis. Nei casi in cui la fruizione di servizi, lo svolgimento di attività e gli spostamenti sono consentiti dalla vigente legislazione esclusivamente ai soggetti con una certificazione verde COVID-19 di avvenuta vaccinazione o guarigione, l'applicazione di cui al comma 1, il pacchetto di sviluppo per applicazioni di cui al comma 10, lettera a), e le librerie software e le soluzioni da esse derivate di cui al comma 12 permettono di selezionare una modalità di verifica limitata al possesso di una delle predette certificazioni, senza rendere visibili le informazioni che ne hanno determinato l'emissione.";* 

#### g) all'articolo 13, dopo il comma 15 è aggiunto il seguente*:*

*"16. Nel caso in cui il lavoratore, ai sensi degli articoli 9-quinquies, comma 4, e 9-septies, comma 5, del decreto-legge 22 aprile 2021, n. 52, consegni al proprio datore di lavoro la copia della propria certificazione verde Covid-19, il datore di lavoro effettua la verifica sulla perdurante validità della certificazione del lavoratore effettivamente in servizio mediante la lettura del codice a barre bidimensionale della copia in suo possesso utilizzando l'applicazione mobile descritta nell'allegato B, paragrafo 4, ovvero mediante le modalità automatizzate di cui al comma 10, descritte negli allegati G e H, nel rispetto del principio di limitazione della finalità del trattamento di cui all'articolo 5, paragrafo 2, lettera b), del Regolamento (UE) 2016/679.".* 

#### h) all'articolo 15, dopo il comma 9 è aggiunto il seguente:

"10. *Tutti i soggetti preposti alla verifica del possesso delle certificazioni verdi in corso di validità devono essere appositamente autorizzati dal titolare del trattamento, ai sensi degli articoli 29 e 32, paragrafo 4, del Regolamento (UE) 2016/679 e 2-quaterdecies del decreto legislativo 30 giugno 2003, n. 196 e devono ricevere le necessarie istruzioni in merito al trattamento dei dati connesso all'attività di verifica, con particolare riferimento alla possibilità di utilizzare, ai sensi dell'art. 13, comma 1-bis, la modalità di verifica limitata al possesso delle certificazioni verde COVID-19 di avvenuta vaccinazione o guarigione esclusivamente nei casi in cui la fruizione di servizi, lo svolgimento di attività e gli spostamenti siano consentiti dalla vigente legislazione ai soggetti muniti delle suddette certificazioni";*

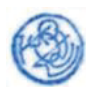

i) all'articolo 17, comma 1, dopo le parole "*descritte*" sono aggiunte le parole "negli allegati C, F, G e H, *che sono periodicamente riesaminate e aggiornate sulla base della valutazione dei rischi per i diritti e le libertà degli interessati ai sensi dell'art. 35 del Regolamento (UE) 2016/679*"; l) dopo l'articolo 17, è aggiunto:

#### "*Capo III-bis*

#### *Verifica dell'adempimento dell'obbligo vaccinale*

#### Art. 17-*bis*

#### *Modalità di verifica del rispetto dell'obbligo vaccinale dei lavoratori subordinati di cui agli articoli 4-bis e 4-ter, comma 1, del decreto-legge 1° aprile 2021, n. 44*

- 1. Al fine di assicurare il più efficace ed efficiente processo di verifica dell'adempimento dell'obbligo vaccinale di cui agli articoli 4-bis e 4-ter del decreto-legge 1° aprile 2021, n. 44, convertito, con modificazioni, dalla legge 28 maggio 2021, n. 76, il Ministero della salute rende disponibili specifiche funzionalità, descritte nell'allegato I, che, sulla base delle informazioni trattate nell'ambito della Piattaforma nazionale-DGC, consentono una verifica automatizzata del rispetto dell'obbligo vaccinale da parte dei lavoratori subordinati di cui ai menzionati articoli, ad esclusione dei dipendenti delle scuole statali, attraverso una interazione, in modalità asincrona, tra il Portale istituzionale INPS e la PN-DGC.
- 2. Le funzionalità di verifica del rispetto dell'obbligo vaccinale sono rese disponibili:

a) ai responsabili delle istituzioni di cui all'articolo 4*-ter*, comma 1, lettera a), del decreto-legge n. 44 del 2021, ivi inclusi i responsabili delle scuole paritarie e ad esclusione dei dirigenti scolastici delle scuole statali;

b) ai responsabili delle strutture di cui all'articolo 1*-bis* del decreto-legge n. 44 del 2021 ivi incluse le strutture semiresidenziali e le strutture che, a qualsiasi titolo, ospitano persone in situazione di fragilità, e ai datori di lavoro dei soggetti che, a qualunque titolo, svolgono nelle medesime strutture attività lavorativa sulla base di contratti esterni;

c) ai responsabili delle strutture in cui presta servizio il personale del comparto della difesa, limitatamente al personale militare, sicurezza e soccorso pubblico, nonché quello degli organismi di cui agli articoli 4, 6 e 7 della legge 3 agosto 2007, n. 124;

d) ai responsabili delle strutture di cui all'articolo 8*-ter* del decreto legislativo 30 dicembre 1992, n. 502, per i lavoratori subordinati ad esclusione del personale che svolge attività lavorativa con contratti esterni;

e) ai responsabili delle strutture in cui prestano servizio i lavoratori subordinati alle dirette dipendenze del Dipartimento dell'amministrazione penitenziaria o del Dipartimento per la giustizia minorile e di comunità all'interno degli istituti penitenziari per adulti e minori.

3. Le funzionalità di verifica del rispetto dell'obbligo vaccinale sono attivate previa richiesta del datore di lavoro dei soggetti tenuti all'adempimento dell'obbligo vaccinale e sono rese disponibili al solo personale autorizzato alla verifica per conto dello stesso. Se il datore di lavoro dei lavoratori

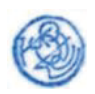

impiegati nelle strutture di cui al comma 2 non coincide con il responsabile delle stesse, quest'ultimo deve essere delegato dal medesimo datore di lavoro ad effettuare la predetta verifica.

- 4. La verifica di cui al comma 3 è effettuata esclusivamente per i lavoratori impiegati nelle strutture di cui al comma 2 soggetti all'obbligo vaccinale, previa selezione dell'apposita opzione resa disponibile dall'INPS.
- 5. In caso di variazione dello stato vaccinale del personale di cui al comma 1, l'INPS informa i soggetti autorizzati alle verifiche della necessità di prenderne visione, mediante le specifiche funzionalità descritte nell'allegato I. In ogni caso, non sono rese disponibili ai soggetti che effettuano le verifiche del rispetto dell'obbligo vaccinale dei lavoratori le ulteriori informazioni conservate, o comunque trattate, nell'ambito della Piattaforma nazionale-DGC.
- 6. Contestualmente alla richiesta di cui al comma 3, il datore di lavoro dichiara, ai sensi dell'articolo 47 del d.P.R. n. 445 del 2000, all'INPS, in modalità telematica, di avere titolo per richiedere l'attivazione del servizio di cui al comma 1, in quanto responsabile di una delle strutture di cui all'articolo 4-bis e 4-ter, comma 1, del decreto-legge 1° aprile 2021, n. 44, convertito, con modificazioni, dalla legge 28 maggio 2021, n. 76, ovvero in quanto soggetto che impiega il proprio personale in una delle strutture di cui all'articolo 1-bis del decreto-legge n. 44 del 2021.
- 7. Il Ministero della salute rende, altresì, disponibili alle pubbliche amministrazioni aderenti a NoiPA specifiche funzionalità, descritte nell'allegato L, che, sulla base delle informazioni trattate nell'ambito della Piattaforma nazionale-DGC, consentono, con le medesime modalità di cui ai commi precedenti, una verifica automatizzata del rispetto dell'obbligo vaccinale da parte dei dipendenti pubblici soggetti a obbligo vaccinale, ad esclusione dei dipendenti delle scuole statali, attraverso una interazione, in modalità asincrona, tra la Piattaforma NoiPA, realizzata dal Ministero dell'economia e delle finanze, e la PN-DGC.
- 8. Nelle more dell'aggiornamento delle informazioni trattate nell'ambito della piattaforma nazionale-DGC, il personale interessato può comunque comprovare il rispetto dell'obbligo vaccinale mediante i documenti rilasciati, in formato cartaceo o digitale, dalle strutture sanitarie pubbliche e private, dalle farmacie, dai medici di medicina generale e dai pediatri di libera scelta che attestano tale circostanza.

#### Art. 17-*ter*

#### *Modalità di verifica del rispetto dell'obbligo vaccinale del personale delle scuole statali*

1. Al fine di assicurare il più efficace ed efficiente processo di verifica dell'adempimento dell'obbligo vaccinale di cui agli articoli 4-ter, comma 1, lettera a), del decreto-legge 1° aprile 2021, n. 44 nell'ambito scolastico statale, il Ministero della salute rende disponibile agli uffici scolastici regionali e alle scuole statali del sistema nazionale di istruzione un'apposita funzionalità che consente una verifica automatizzata del rispetto dell'obbligo vaccinale da parte

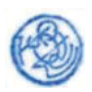

del personale in servizio presso la singola istituzione scolastica mediante un'interazione, in modalità asincrona, descritta nell'allegato G, tra il sistema informativo dell'istruzione-Sidi e la piattaforma nazionale-DGC.

- 2. La verifica di cui al comma 1 è effettuata previa selezione dell'apposita opzione resa disponibile dal sistema informativo dell'istruzione-Sidi.
- 3. In caso di variazione dello stato vaccinale del personale di cui al comma 1, il sistema informativo dell'istruzione-Sidi informa i soggetti autorizzati alle verifiche della necessità di prenderne visione, mediante le specifiche funzionalità descritte nell'allegato G. In ogni caso, non sono rese disponibili ai soggetti che effettuano le verifiche del rispetto dell'obbligo vaccinale dei lavoratori le ulteriori informazioni conservate, o comunque trattate, nell'ambito della Piattaforma nazionale-DGC.
- 4. Nelle more dell'aggiornamento delle informazioni trattate nell'ambito della piattaforma nazionale-DGC, il personale interessato può comunque comprovare il rispetto dell'obbligo vaccinale mediante i documenti rilasciati, in formato cartaceo o digitale, dalle strutture sanitarie pubbliche e private, dalle farmacie, dai medici di medicina generale e dai pediatri di libera scelta che attestano tale circostanza.

#### Art. 17-*quater*

#### *Modalità di verifica del rispetto dell'obbligo vaccinale da parte dei soggetti che svolgono, a qualsiasi titolo diverso dal rapporto di lavoro subordinato, attività lavorativa nelle strutture di cui agli articoli 4-bis e 4-ter del decreto-legge n. 44 del 2021*

1. La verifica dell'adempimento dell'obbligo vaccinale da parte dei soggetti che svolgono, a qualsiasi titolo diverso dal rapporto di lavoro subordinato, attività lavorativa nelle strutture di cui all'articolo 8-ter del decreto legislativo 30 dicembre 1992, n. 502, ad esclusione del personale che svolge attività lavorativa con contratti esterni, nonché nelle strutture di cui all'articolo 1-bis del decretolegge n. 44 del 2021, ivi incluse le strutture semiresidenziali e le strutture che, a qualsiasi titolo, ospitano persone in situazione di fragilità, ovvero dei soggetti che svolgono, a titolo diverso dal rapporto di lavoro subordinato, attività lavorativa presso le strutture del Dipartimento dell'amministrazione penitenziaria o del Dipartimento per la giustizia minorile e di comunità all'interno degli istituti penitenziari per adulti e minori, è effettuata mediante esibizione da parte degli stessi ai responsabili delle strutture, o loro delegati, di documenti rilasciati, in formato cartaceo o digitale, dalle strutture sanitarie pubbliche e private, dalle farmacie, dai medici di medicina generale e dai pediatri di libera scelta che attestano il rispetto dell'obbligo vaccinale.

#### Art. 17-*quinquies*

*Modalità di verifica del rispetto dell'obbligo vaccinale per gli esercenti le professioni sanitarie* 

1. Al fine di assicurare il più efficace ed efficiente processo di verifica dell'adempimento dell'obbligo vaccinale per gli esercenti le professioni sanitarie da parte dei relativi Ordini, per il tramite delle rispettive Federazioni nazionali, ai sensi dell'articolo 4 del decreto-legge 1° aprile 2021, n. 44,

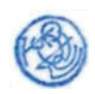

convertito, con modificazioni, dalla legge 28 maggio 2021, n. 76, il Ministero della salute rende disponibili alle predette Federazioni specifiche funzionalità, descritte nell'allegato M, che, sulla base delle informazioni trattate nell'ambito della Piattaforma nazionale-DGC, consentono una verifica automatizzata del rispetto dell'obbligo vaccinale degli iscritti, attraverso una interoperabilità applicativa, in modalità asincrona, tra i sistemi informativi delle medesime e la Piattaforma nazionale-DGC. Le funzionalità di verifica sono attivate dal Ministero della salute previo accreditamento delle Federazioni nazionali.

- 2. Le funzionalità di cui al comma 1, in sede di verifica da parte delle Federazioni nazionali, segnalano, altresì, le eventuali variazioni dello stato vaccinale degli esercenti le professioni sanitarie rispetto alla precedente interrogazione. In ogni caso, non sono rese disponibili all'atto della verifica del rispetto dell'obbligo vaccinale le ulteriori informazioni conservate, o comunque trattate, nell'ambito della Piattaforma nazionale-DGC.
- 3. Le Federazioni nazionali, attraverso i rispettivi sistemi informativi, rendono disponibili gli esiti delle verifiche agli Ordini cui sono iscritti gli esercenti le professioni sanitarie, adottando misure tecniche e organizzative adeguate a garantire, in particolare, il rispetto dei principi di esattezza e di integrità e riservatezza dei dati di cui all'articolo 5, paragrafo 1, lettere e) e f), del Regolamento (UE) 2016/679.
- 4. All'esito dell'istruttoria di cui all'articolo 4, comma 3, del decreto-legge n. 44 del 2021, qualora l'Ordine professionale accerti il mancato adempimento dell'obbligo vaccinale, che determina l'immediata sospensione dall'esercizio delle professioni sanitarie, ne dà comunicazione alle Federazioni nazionali competenti e, per il personale che abbia un rapporto di lavoro dipendente, anche al datore di lavoro o alla struttura che nell'ambito dell'azienda esercita le funzioni di datore di lavoro, adottando misure tecniche e organizzative adeguate a garantire, in particolare, il rispetto dei principi di esattezza e di integrità e riservatezza dei dati di cui all'articolo 5, paragrafo 1, lettere e) e f), del Regolamento (UE) 2016/679.
- 5. La sospensione dall'esercizio delle professioni sanitarie di cui all'articolo 4, commi 4 e 5, del decreto-legge n. 44 del 2021, è annotata sull'albo dell'Ordine territoriale, nonché, ove esistente, nell'albo della Federazione nazionale, senza ulteriori specificazioni dalle quali sia possibile desumere il mancato rispetto dell'obbligo vaccinale da parte dell'esercente la professione sanitaria.

#### Art. 17*-sexies*

#### *Trattamento dei dati personali per la verifica dell'adempimento dell'obbligo vaccinale*

1. Il Ministero della salute, in qualità di titolare del trattamento dei dati della Piattaforma nazionale-DGC, designa l'INPS e il Ministero dell'economia e finanze quali responsabili del trattamento dei dati effettuato, ai sensi dell'articolo 17-bis, tramite il Portale istituzionale dello stesso Istituto o la Piattaforma NoiPA per la messa a disposizione delle informazioni comprovanti il rispetto dell'obbligo vaccinale.

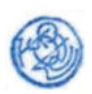

- 2. Il Ministero della salute, in qualità di titolare del trattamento dei dati della Piattaforma nazionale-DGC, designa il Ministero dell'Istruzione quale responsabile del trattamento dei dati effettuato, ai sensi dell'articolo 17-ter, tramite il sistema informativo dell'istruzione-Sidi per la messa a disposizione delle informazioni comprovanti il rispetto dell'obbligo vaccinale.
- 3. Il Ministero della salute, in qualità di titolare del trattamento dei dati della Piattaforma nazionale-DGC, designa le Federazioni nazionali degli Ordini degli esercenti le professioni sanitarie quali responsabili del trattamento dei dati effettuato, ai sensi dell'articolo 17-quinquies, per la messa a disposizione delle informazioni comprovanti il rispetto dell'obbligo vaccinale.
- 4. Le strutture di cui agli articoli 1-bis e 4-ter del decreto legge n. 44 del 2021 nonché gli uffici scolastici regionali e le scuole statali del sistema nazionale di istruzione sono titolari del trattamento dei dati personali raccolti tramite la funzionalità descritta negli allegati G e I ovvero con le modalità di cui agli articoli 17-bis, comma 7, 17-ter, comma 1, e 17-quater, comma 1.
- 5. I datori di lavoro dei soggetti che, a qualunque titolo, svolgono nelle strutture di cui all'art. 1-bis del decreto-legge 1° aprile 2021, n. 44 attività lavorativa sulla base di contratti esterni sono titolari del trattamento dei dati personali raccolti tramite la funzionalità descritta nell'allegato I ovvero con le modalità di cui all'articolo 17-bis, comma 3.
- 6. Gli Ordini degli esercenti le professioni sanitarie sono titolari del trattamento dei dati personali effettuato ai sensi dell'articolo 17-quinquies, commi 4 e 5.
- 7. Il personale autorizzato alla verifica per conto dei soggetti di cui agli articoli 17-bis, comma 2, e 17-ter è incaricato con atto formale recante le necessarie istruzioni sull'esercizio dell'attività di verifica, ai sensi degli articoli 29 e 32, paragrafo 4, del Regolamento (UE) 2016/679 e 2 quaterdecies del decreto legislativo 30 giugno 2003, n. 196.
- 8. Il personale autorizzato alla verifica per conto degli Ordini è incaricato con atto formale recante le necessarie istruzioni sull'esercizio dell'attività di verifica, ai sensi degli articoli 29 e 32, paragrafo 4, del Regolamento (UE) 2016/679 e 2-quaterdecies del decreto legislativo 30 giugno 2003, n. 196.
- 9. Il personale interessato dal processo di verifica di cui agli articoli 17-bis, 17-ter, 17-quater è opportunamente informato dal proprio datore di lavoro, o dal soggetto tenuto a effettuare la verifica, sul trattamento dei dati attraverso una specifica informativa, anche mediante comunicazione resa alla generalità del personale, ai sensi degli articoli 13 e 14 del Regolamento (UE) 2016/679.
- 10. Gli esercenti le professioni sanitarie interessati dal processo di verifica di cui all'articolo 17 quinquies sono opportunamente informati dai rispettivi Ordini sul trattamento dei dati attraverso una specifica informativa, anche mediante comunicazione resa alla generalità degli iscritti, ai sensi degli articoli 13 e 14 del Regolamento (UE) 2016/679.
- 11. I soggetti di cui agli articoli 17-bis, comma 2, e 17-ter trattano i dati strettamente necessari alla verifica del rispetto dell'obbligo vaccinale e all'eventuale applicazione delle misure previste dagli articoli 4-bis, commi 4 e 5, e 4-ter, commi 3 e 5, del decreto-legge 1° aprile 2021, n. 44.

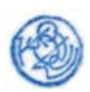

- 12. Gli Ordini degli esercenti le professioni sanitarie trattano i dati strettamente necessari alla verifica del rispetto dell'obbligo vaccinale e all'eventuale applicazione delle misure previste dall'articolo 4, commi 4, 5 e 6 del decreto-legge 1° aprile 2021, n. 44.
- 13. Il trattamento dei dati effettuato nell'ambito delle verifiche sul rispetto dell'obbligo vaccinale delle categorie di lavoratori interessati è esercitato secondo le modalità e con le misure di sicurezza, tecniche e organizzative, per la protezione dei dati stessi, descritte negli allegati G, I, L, M, che sono periodicamente riesaminate e aggiornate sulla base della valutazione dei rischi per i diritti e le libertà degli interessati ai sensi dell'articolo 35 del Regolamento (UE) 2016/679";
- m) gli allegati B, C, F, G, H sono sostituiti con i corrispondenti allegati al presente decreto;
- n) sono aggiunti gli allegati I, L, M parimenti allegati al presente decreto.

## Art. 2 *Copertura finanziaria*

- 1. Dall'attuazione del presente decreto non devono derivare nuovi o maggiori oneri a carico della finanza pubblica. Le amministrazioni interessate provvedono agli adempimenti previsti dal presente decreto con le risorse umane, finanziarie e strumentali disponibili a legislazione vigente.
- 2. Tutte le attività relative agli sviluppi tecnologici della Piattaforma Nazionale-DGC sono sostenute nell'ambito della vigente convenzione fra il Dipartimento della Ragioneria Generale dello Stato, l'Agenzia delle entrate e Sogei Spa, del 23 dicembre 2009 e dei relativi accordi convenzionali attuativi.

Il presente decreto è trasmesso agli Organi di controllo e pubblicato nella Gazzetta Ufficiale della Repubblica italiana e ha efficacia dalla data della predetta pubblicazione.

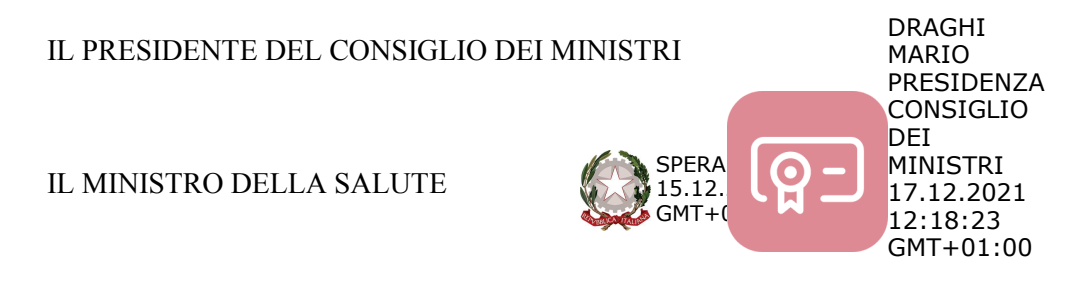

#### IL MINISTRO PER L'INNOVAZIONE DIGITALE E LA TRANSIZIONE DIGITALE

F- - -  
C=IT O=PRESIDENZA CONSIGLIO DEI MINISTRI

IL MINISTRO DELL'ECONOMIA E DELLE FINANZE

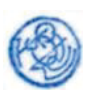

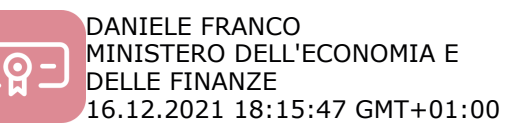

**ALLEGATO B** Artt. 4, 8, 13 e 14 D.P.C.M.

# **ALLEGATO B**

# **Funzioni e servizi della Piattaforma Nazionale-DGC (PN-DGC)**

# Sommario

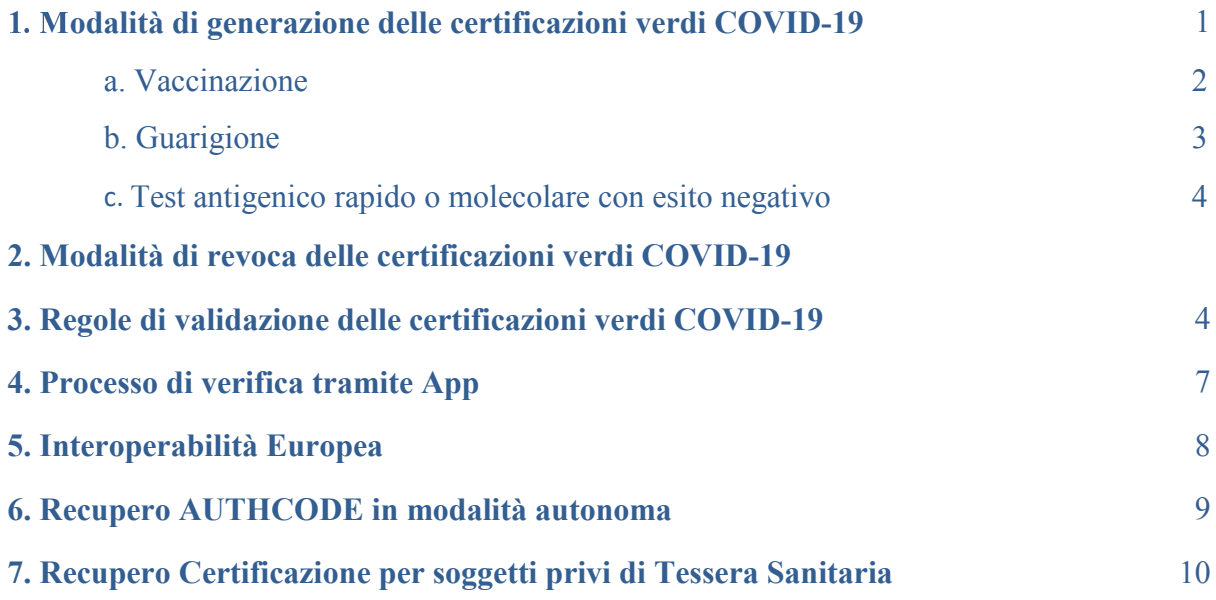

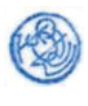

# **1. Modalità di generazione delle certificazioni verdi COVID-19**

Tre azioni avviano l'iter che porta alla generazione delle certificazioni verdi COVID-19. Nello specifico:

- Avvenuta vaccinazione;
- Avvenuta guarigione;
- · Effettuazione test molecolare o test antigenico rapido.

## **a. Vaccinazione**

Con la somministrazione del vaccino, specifici dati pervengono alla piattaforma PN-DGC:

- Numero dose somministrata:
- Data somministrazione;
- · Codice vaccino: consente di recuperare tutti i parametri di calcolo (vedi parametri in *Tabella 1*).

#### **Generazione della Certificazione per vaccinazione**

I dati della vaccinazione, assieme ai parametri della *Tabella 1*, permettono la generazione della Certificazione e ne determinano la durata.

La generazione della Certificazione avviene dopo ogni somministrazione ma la data di emissione e la sua validità varia in relazione al fatto che il ciclo sia completato o meno.

In particolare:

- se il numero di dose indicato è pari a 1 e si tratta di un vaccino che prevede una sola somministrazione la Certificazione viene rilasciata dopo 15 giorni dalla data di somministrazione e la sua validità è per 270 giorni dalla data di somministrazione;
- se il numero di dose indicato è pari a 2 e si tratta di un vaccino che prevede due somministrazioni la Certificazione viene rilasciata appena acquisiti i dati della somministrazione nella PN-DGC e la sua validità è per 270 giorni dalla data di ultima somministrazione;
- se il numero di dose indicato è pari a 1 e si tratta di un vaccino che prevede due somministrazioni la Certificazione viene rilasciata dopo 15 giorni dalla data di somministrazione e la sua validità è per il numero giorni, dalla data di somministrazione, previsti per l'intervallo tra prima e seconda dose come indicato in tabella 1 in relazione al tipo di vaccino somministrato;
- se il numero di dose indicato è pari a 1 e si tratta di un vaccino che prevede due somministrazioni, ma la persona ha avuto una pregressa infezione Covid-19 nei 387 giorni prima della data di somministrazione, la Certificazione viene rilasciata appena acquisiti i dati della somministrazione nella PN-DGC e la sua validità è per 270 giorni dalla data di somministrazione.
- se il numero di dose indicato è pari a 1 e si tratta di un vaccino che prevede due somministrazioni, ma la persona ha avuto una successiva infezione Covid-19 a partire dal 14-esimo giorno successivo alla data di somministrazione, la Certificazione viene

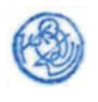

rilasciata appena acquisiti i dati della somministrazione nella PN-DGC e la sua validità è per 270 giorni dalla data di somministrazione

La tabella di seguito (Tabella 1) illustra i parametri alla base della generazione della Certificazione per avvenuta vaccinazione. Tali parametri sono indicati solo a titolo esemplificativo (per i dettagli si vedano le note informative e le schede tecniche relative ai singoli vaccini pubblicate sul sito dell'Agenzia Italiana del Farmaco www.aifa.gov.it ).

| Vaccino                                      | Intervallo tra dose 1 e<br>dose 2 (giorni) | Indicazioni (come da note informative e<br>schede tecniche AIFA)                                                                                                    |
|----------------------------------------------|--------------------------------------------|----------------------------------------------------------------------------------------------------|
| EU/1/20/1528<br>Comirnaty                    | 42                                         | Possibile posticipare la seconda dose,<br>comunque non oltre 42 giorni dalla prima<br>(Circolari 9 aprile e 5 maggio 2021)                                                                                                    |
| EU/1/20/1507<br>COVID-19<br>Vaccine Moderna; | 42                                         | Possibile posticipare la seconda dose,<br>comunque non oltre 42 giorni dalla prima<br>(Circolari 9 aprile e 5 maggio 2021)                                                                                                    |
| EU/1/21/1529<br>Vaxzevria                    | 84                                         | La nota informativa v02 del 12/4/2021 riporta<br>"è raccomandabile che la seconda dose dello<br>stesso vaccino sia somministrata circa 12<br>settimane dopo la prima dose per completare<br>il ciclo di vaccinazione"<br>La scheda AIFA $(16/4/2021)$ al paragrafo 4.2<br>riporta "La seconda dose deve essere<br>somministrata da 4 a 12 settimane (da 28 a 84<br>giorni) dopo la prima dose" |

Tabella 1. Regole per emissione certificazione per avvenuta vaccinazione

\*In caso di evento di **cancellazione** del record di somministrazione vaccino, la piattaforma provvede a revocare il certificato eventualmente emesso a fronte dell'evento di vaccinazione.

# **b. Guarigione**

Con l'avvenuta guarigione pervengono specifici dati alla piattaforma PN-DGC:

- Data inizio validità certificato;
- Data fine validità certificato in UE;
- Data primo test positivo;
- Comunicazione di positività al SARS-Cov-2 di soggetti vaccinati o guariti da COVID-19.
- Eventuale avvenuta vaccinazione antecedente di almeno 14 giorni rispetto alla data primo test positivo

#### **Generazione della Certificazione per guarigione**

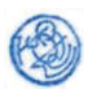

Per la generazione della certificazione per avvenuta guarigione, anche dopo vaccinazione, sono necessarie le seguenti verifiche:

- la presenza di un referto di guarigione da parte di un soggetto abilitato.
- eventuale presenza di una somministrazione di vaccino nel periodo precedente di almeno 14 giorni rispetto alla data di primo test positivo

Tale Certificazione ha un periodo di validità in Europa pari al periodo compreso tra la data inizio validità e la data fine validità in UE. La data fine validità non può superare di 180 giorni la data del primo test molecolare positivo.

In Italia tale Certificazione ha un periodo di validità pari al periodo compreso tra la data inizio validità e i 180 giorni successivi alla stessa. In caso di vaccinazione pregressa, la validità in Italia è pari a 270 giorni dalla data di inizio validità che corrisponde alla data di guarigione.

## **c. Test antigenico rapido o molecolare con esito negativo**

Con l'effettuazione del test antigenico rapido o molecolare pervengono specifici dati alla piattaforma PN-DGC:

- Esito test: positivo/negativo;
- Tipologia test: antigenico o molecolare;
- Codice test: codice identificativo della marca e del produttore del test;
- Data e ora prelievo test;
- Data e ora del risultato del test.

#### **Generazione della Certificazione per test**

Per la generazione della certificazione in seguito all'effettuazione di un tampone, sono necessarie una serie di verifiche.

In caso di test:

- Se l'esito del test è negativo e si tratta di test antigenico rapido, allora viene emesso un certificato con validità di quarantotto ore.
- Se l'esito del test è negativo e si tratta di test molecolare, allora viene emesso un certificato con validità di settantadue ore.

In caso di evento di **cancellazione** del test:

Se il record cancellato è relativo a un test con esito negativo, la piattaforma provvede a revocare il certificato emesso a fronte dell'evento di test negativo.

# **2. Modalità di revoca delle certificazioni verdi COVID-19**

Le certificazioni verdi covid-19 possono essere revocate mediante l'inserimento del codice univoco della certificazione verde all'interno della "lista di revoca". Tale lista di revoca contiene esclusivamente il codice univoco associato a ciascun certificato revocato e nessun'altra informazione e/o dato personale. La lista di revoca è oggetto di scambio con gli altri Stati Membri, tramite le modalità sotto descritte (v. infra "5. Interoperabilità Europea").

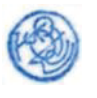

La revoca delle certificazioni verdi COVID-19 può avvenire in caso di nuova positività accertata al SARS-Cov-2 dopo avvenuta vaccinazione o guarigione (casi di reinfezione).

In detti casi, a seguito della comunicazione alla PN-DGC da parte delle aziende sanitarie, dei medici di medicina generale, dei pediatri di libera scelta e dei medici USMAF/SASN, di una nuova positività al SARS-Cov-2, effettuata tramite una specifica funzionalità del Sistema TS, il codice univoco identificativo della o delle certificazioni verdi COVID-19, rilasciata/e all'interessato precedentemente alla nuova positività accertata, viene inserita all'interno della "lista di revoca".

Inoltre la revoca delle certificazioni verdi COVID-19 può avvenire in base al flusso dei tamponi molecolari che le regioni e province autonome inviano al Sistema TS. In questo caso il Sistema TS alla ricezione di un tampone positivo notifica alla PN-DGC le certificazioni verdi COVID-19 il cui codice univoco identificativo deve essere inserito nella "lista di revoca".

Infine il processo di revoca può essere innescato da parte di un operatore del Ministero della Salute in caso di certificazioni verdi COVID-19 rilasciate od ottenute in maniera fraudolenta o a seguito della sospensione di una partita di vaccino anti COVID-19 risultata difettosa. In questi casi l'operatore procede alla comunicazione di tale evento con apposita funzionalità resa disponibile dal Sistema TS. Anche in questo caso il Sistema TS procede alla notifica alla PN-DGC ai fini dell'aggiornamento della "lista di revoca" in modo analogo ai casi descritti precedentemente.

# **3. Regole di validazione delle certificazioni verdi COVID-19**

Vengono ora descritte le regole per determinare l'intervallo temporale di validità del certificato stesso (*business rules*), per ciascuna modalità di generazione.

La tabella di seguito (Tabella 2) riepiloga i parametri utilizzati per la verifica del certificato.

|         | Variabile                                                                                                    | Parametro                                                                                                    |
|---------|----------------------------------------------------------------------------------------------------|----------------------------------------------------------------------------------------------------|
| Vaccino | Data prima<br>somministrazione                                                                                                    | Numero giorni inizio validità: 15<br>Numero giorni fine validità: fino alla data<br>massima prevista per il completamento del<br>ciclo vaccinale |
| Vaccino | Data<br>somministrazione che<br>completa il ciclo<br>vaccinale (si<br>considera completato<br>il ciclo vaccinale<br>anche con una sola<br>dose di un vaccino a<br>più dosi in soggetto : | Numero giorni inizio validità: 0<br>Numero giorni fine validità: 270                                                                             |

*Tabella 2. Parametri utilizzati per la verifica del certificato in relazione al tipo di evento*

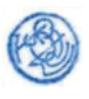

## **ALLEGATO B** Artt. 4, 8, 13 e 14 D.P.C.M.

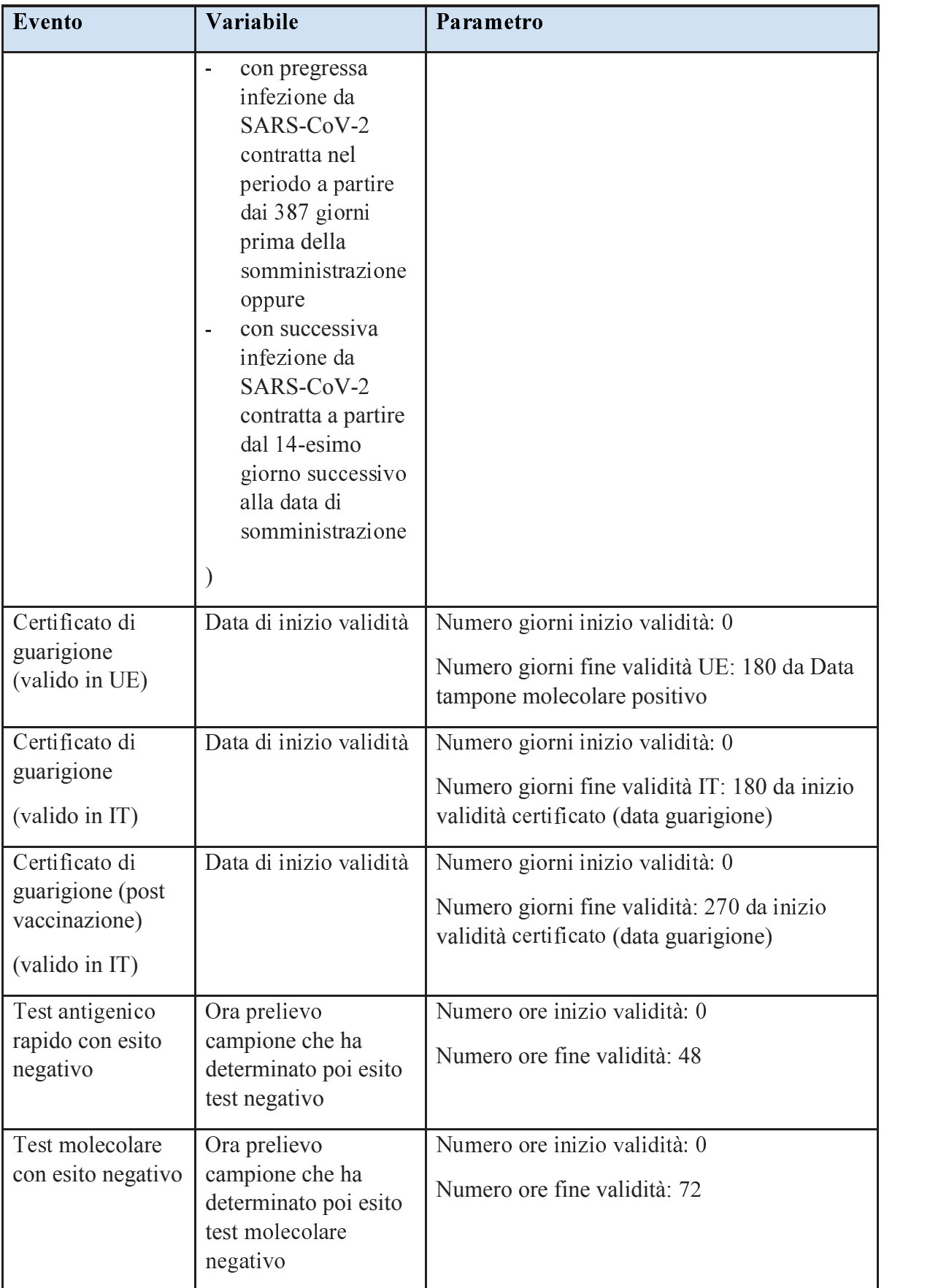

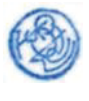

#### **Caso Vaccinazione - Esempio 1**

Se la data di somministrazione dell'ultima dose del ciclo di vaccinazione completo è il 15/05/2021, allora il certificato sarà valido dal 15/05/2021 fino al 15/05/2022

#### **Caso Vaccinazione - Esempio 2**

Se la data di somministrazione della prima dose di vaccino è il 15/05/2021, allora il certificato sarà valido dal 30/05/2021 e fino alla data prevista per il completamento del ciclo vaccinale calcolata come data prima somministrazione + massimo intervallo previsto tra le due dosi per quel vaccino (vedi *Tabella 1*).

# **4. Processo di verifica tramite App**

Il processo di verifica delle certificazioni verdi COVID-19 prevede l'utilizzo di un'App di verifica installata su un dispositivo mobile. Tale applicazione consente di verificare la validità delle certificazioni senza la necessità di avere una connessione internet (*offline*), garantendo inoltre l'assenza di informazioni personali memorizzate sul dispositivo.

L'applicazione italiana, denominata *VerificaC19*, è conforme alla versione europea ma ne diminuisce il numero di dati visualizzabili dall'operatore in ottica di minimizzazione delle informazioni trattate.

La procedura di verifica offline presuppone l'esistenza di una base dati locale che viene aggiornata tramite interrogazione alla propria piattaforma nazionale almeno una volta al giorno. Durante questa fase di aggiornamento verranno reperite tutte le informazioni sul materiale crittografico utilizzato dai vari Stati Membri per garantire l'autenticità, la validità e l'integrità delle Certificazioni mediante sigilli elettronici o mezzi analoghi.

La procedura di verifica presuppone altresì che il verificatore selezioni manualmente una delle seguenti tipologie di verifica:

- · Base: tale scelta consente di validare tutte le tipologie di certificazione verde COVID-19 ovvero associate agli eventi di vaccinazione, guarigione o tampone
- · Rafforzata: tale scelta consente di validare solo le tipologie di certificazione verde COVID-19 associate agli eventi di vaccinazione e guarigione

Il flusso di utilizzo dell'app di verifica si articola nelle seguenti fasi:

- 1. la Certificazione è richiesta dal verificatore all'Interessato che mostra il relativo QR Code (in formato digitale oppure cartaceo).
- 2. L'App *VerificaC19* legge il QR Code, ne estrae le informazioni e procede con il controllo del sigillo elettronico qualificato.
- 3. L'App *VerificaC19* applica le regole (vedi Sezione 0) per verificare che la Certificazione sia valida.
- 4. L'App VerificaC19 mostra graficamente al verificatore l'effettiva validità della Certificazione nonché il nome, il cognome e la data di nascita dell'intestatario della stessa.

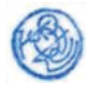

L'interessato, su richiesta del verificatore, esibisce un proprio documento di identità in corso di validità ai fini della verifica di corrispondenza dei dati anagrafici presenti nel documento con quelli visualizzati dall'App.

Ulteriori modalità di verifica automatizzata da utilizzare in alternativa alla APP VerificaC19 sono descritte negli allegati G e H.

# **5. Interoperabilità Europea**

Con interoperabilità Europea si intende una modalità di interazione tra sistemi informativi appartenenti agli Stati Membri dell'Unione Europea ai fini della verifica del "EU digital COVID certificate" emesso. In tal senso, il modello prevede che una Certificazione verde COVID-19 generata dalla piattaforma nazionale italiana possa essere validata all'interno di tutto lo Spazio Economico Europeo e verificata secondo le regole del paese dove viene effettuato il controllo e, in una seconda fase, secondo le regole del Paese di destinazione (ad esempio nel caso di controllo alla partenza per spostamenti transfrontalieri).

Il sistema di interoperabilità europeo verte su una componente centrale (DGCG *Digital Green Certificate Gateway*, anche detta *gateway*) che raccoglie e mette a disposizione di tutti i sistemi nazionali le informazioni utili nella fase di verifica della validità delle singole Certificazioni.

## **Funzionalità del** *gateway* **europeo**

¥ *gateway* europeo è una componente server che permette lo scambio di informazioni tra le diverse piattaforme nazionali in capo a ciascun Stato Membro. Nello specifico, dopo aver effettuato un'operazione di *onboarding,* viene stabilito un canale sicuro di comunicazione tra la singola piattaforma nazionale e il *gateway,* permettendo di scambiare numerose informazioni riguardanti il materiale crittografico e abilitando in questo modo il meccanismo di interoperabilità europeo.

In dettaglio, tramite questo canale di comunicazione, la PN-DGC effettuerà le seguenti operazioni:

- *push*, ovvero pubblicazione dei certificati italiani utilizzati per i sigilli elettronici qualificati apposti ai certificati emessi e la lista di revoca dei certificati (*revocation list*);
- *pull*, ovvero acquisizione dal gateway europeo dei certificati utilizzati per i sigilli elettronici o mezzi analoghi dagli altri Stati membri aderenti e le rispettive liste di revoca dei certificati (*revocation list*).

In una seconda fase è previsto che il gateway europeo metta a disposizione di ciascun Stato membro le regole che tutti gli Stati membri hanno definito per la verifica del "EU digital COVID certificate".

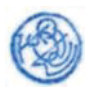

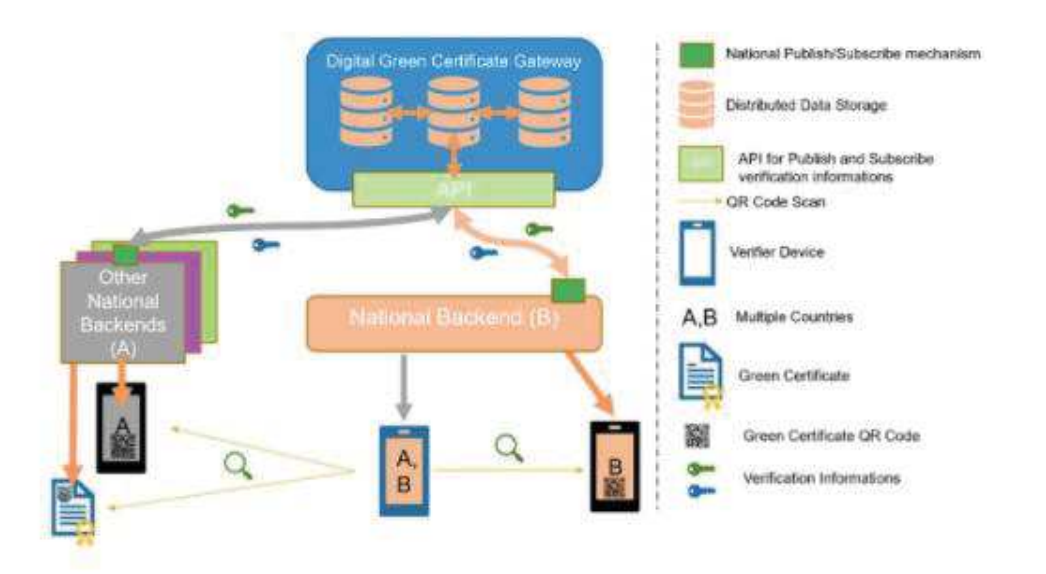

*L'immagine rappresenta uno scenario tipico di interazione con il Gateway europeo (DGCG)* 

## **Interazione tra sistemi informativi nazionali e gateway**

Le informazioni scambiate tra il *gateway* e la PN-DGC saranno acquisite periodicamente e utilizzate dall'app di verifica in fase di validazione di un certificato. Come si evince dall'immagine tale applicazione dialoga esclusivamente con la propria piattaforma nazionale, senza dover avviare una comunicazione direttamente con il *gateway* e questo garantisce una maggiore scalabilità all'intera architettura.

# **6. Recupero AUTHCODE dal Portale nazionale DGC in modalità autonoma**

La piattaforma DGC espone, sul portale nazionale www.dgc.gov.it, un servizio di recupero del +)\$+( ©ª£«C¤¬ da utilizzare per l'acquisizione della Certificazione verde COVID-19 da parte dell'intestatario che non lo avesse ricevuto per SMS o mail o l'avesse smarrito. Tale servizio è utilizzabile, senza autenticazione, solo dai soggetti provvisti di Tessera Sanitaria. La pagina di richiesta è protetta da attacchi automatizzati attraverso l'inserimento di un codice Captcha.

Di seguito le informazioni che l'utente inserisce per recuperare l'AUTHCODE:

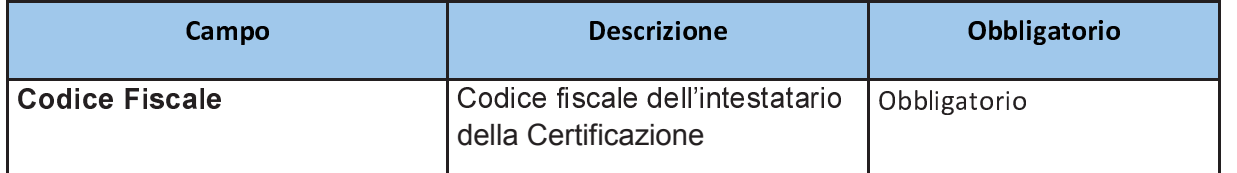

*Tabella 3. Parametri utilizzati per il recupero AUTHCODE in modalità autonoma*

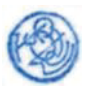

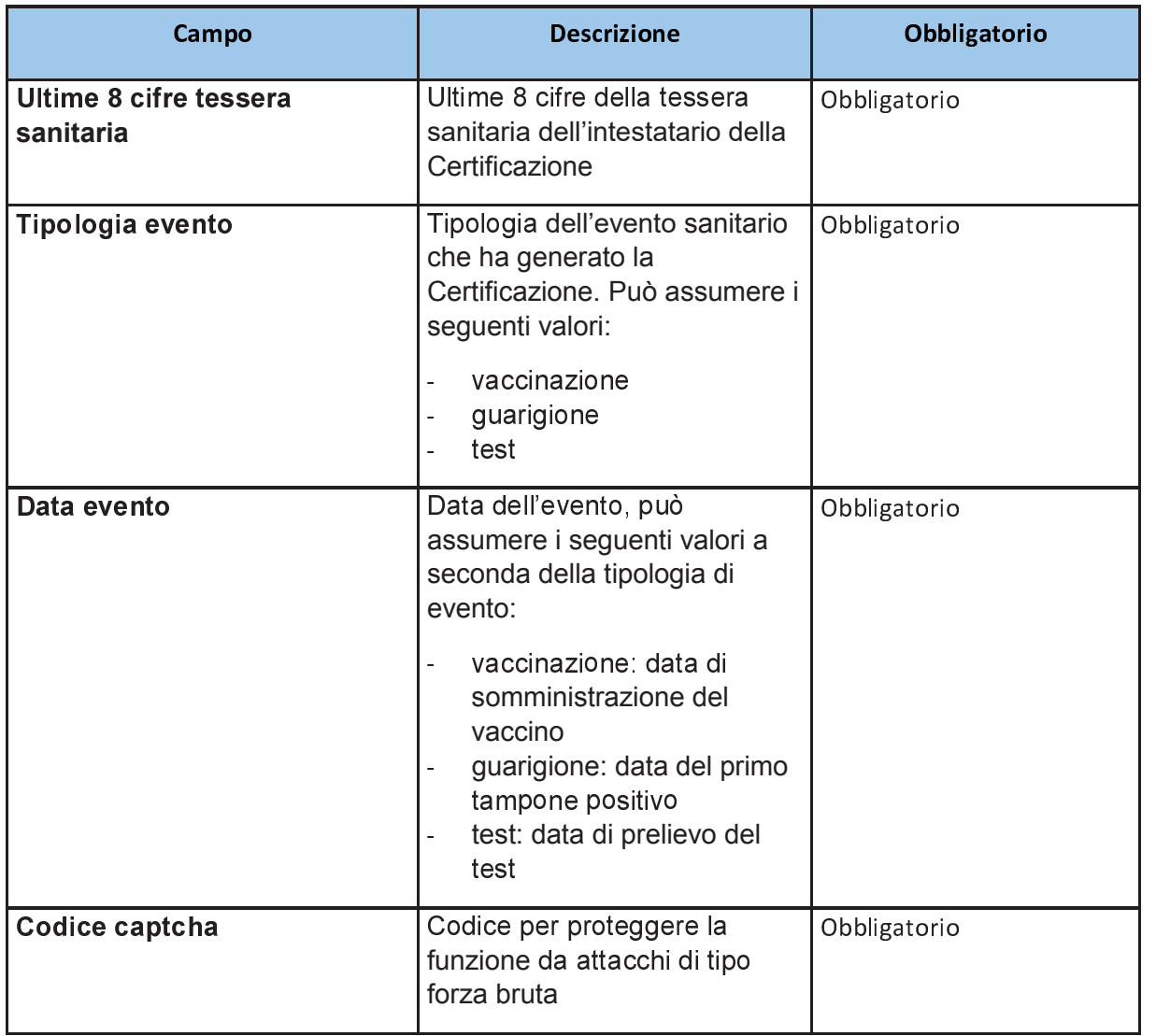

Il servizio invoca a sua volta un servizio del Sistema TS al fine di verificare l'associazione delle ultime 8 cifre della tessera sanitaria al codice fiscale (vedi allegato C)

# **7. Recupero Certificazione per soggetti privi di Tessera Sanitaria**

La piattaforma DGC espone, sul portale nazionale www.dgc.gov.it, un servizio di acquisizione della Certificazione verde COVID-19 da parte dell'intestatario che non sia provvisto di Tessera Sanitaria. La pagina di richiesta è protetta da attacchi automatizzati attraverso l'inserimento di un codice Captcha.

Di seguito le informazioni che l'utente inserisce per recuperare la Certificazione:

*Tabella 4. Parametri utilizzati per il recupero della Certificazione* 

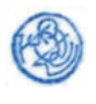

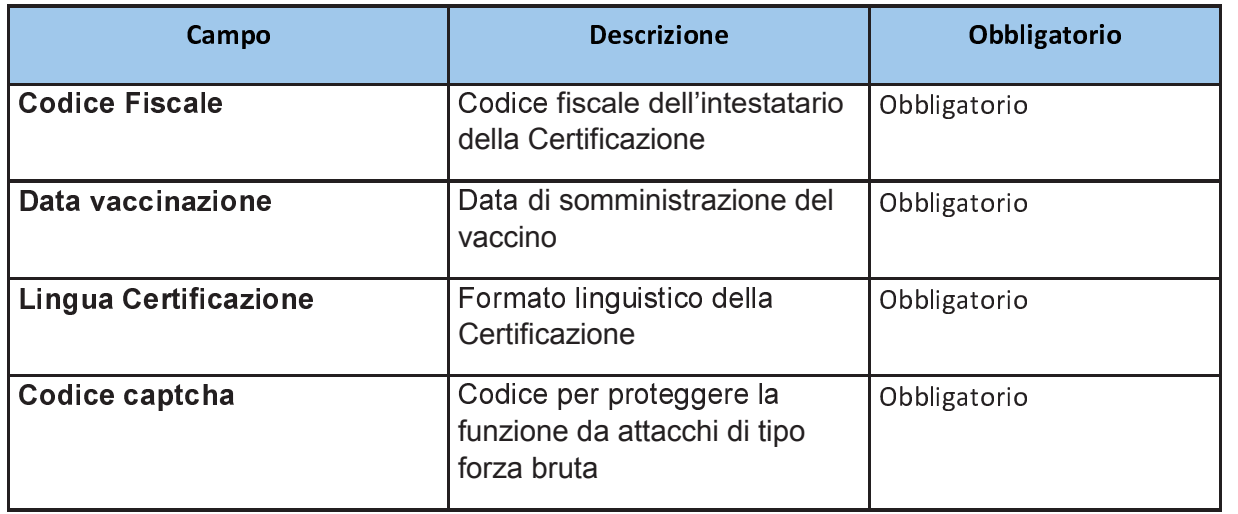

Il servizio invoca a sua volta un servizio del Sistema TS al fine di verificare che per il soggetto identificato dal codice fiscale risulti non provvisto di Tessera Sanitaria (vedi allegato C)

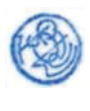

# **ALLEGATO C**

# **Documento tecnico Sistema TS: funzionalità di acquisizione dati per le Certificazioni verdi COVID-19. Dati e relativo trattamento**

# **Sommario**

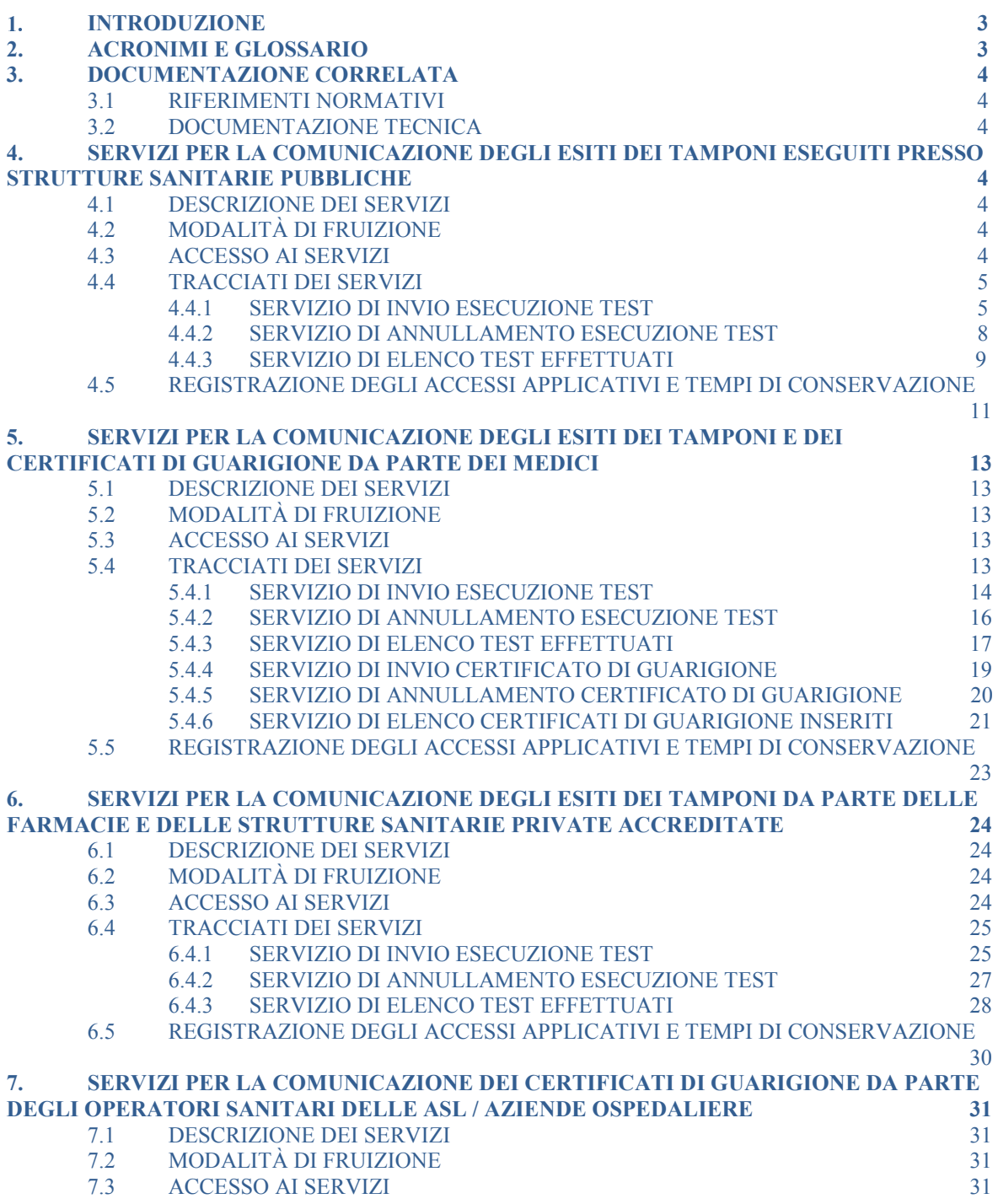

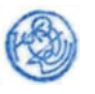

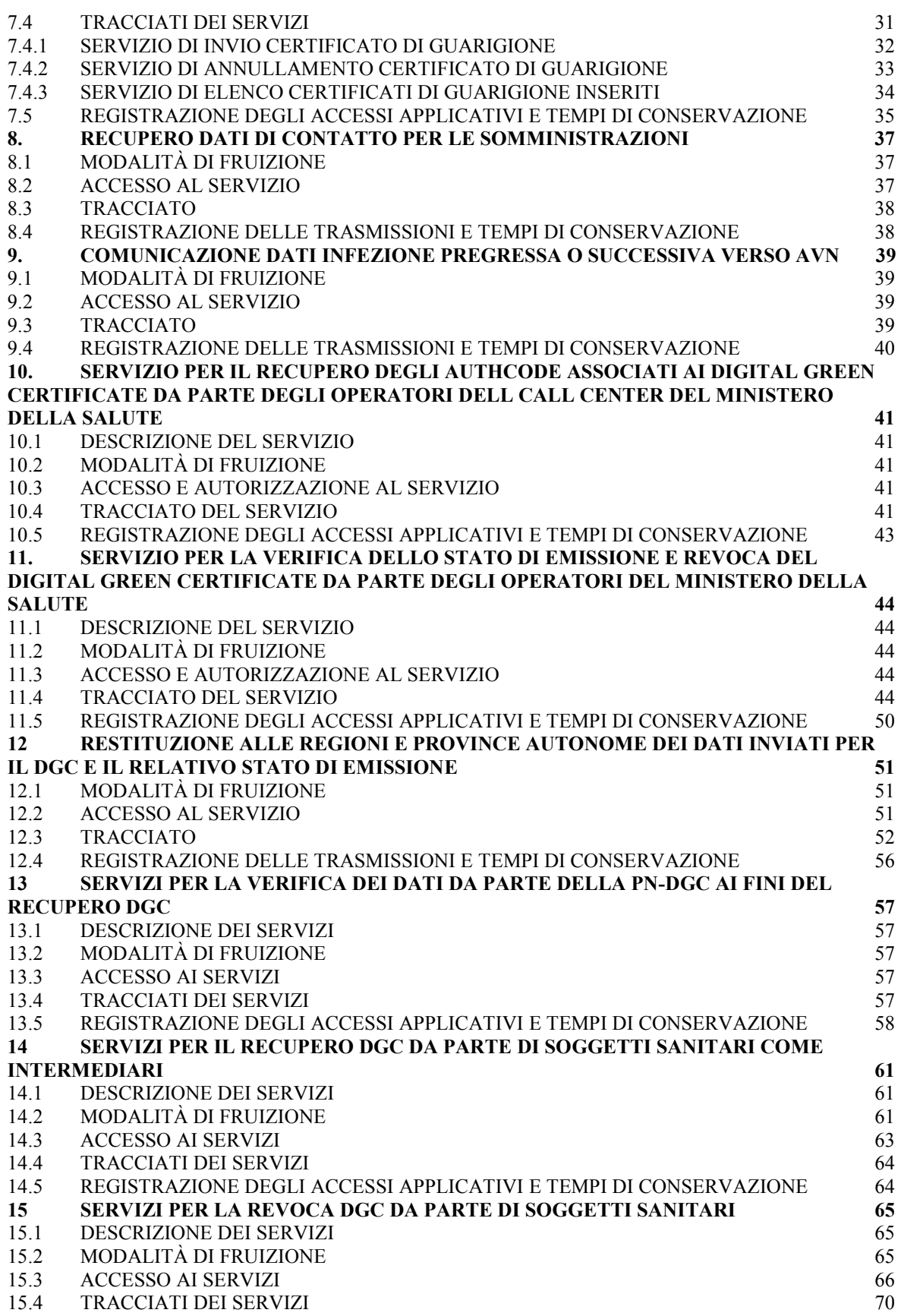

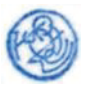

# Artt. 5, 6,7 e 17 D.P.C.M.

#### 15.5 REGISTRAZIONE DEGLI ACCESSI APPLICATIVI E TEMPI DI CONSERVAZIONE 74

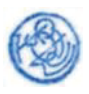

# **1 INTRODUZIONE**

Il presente documento descrive le modalità tecniche per:

- $\checkmark$  La trasmissione al Sistema TS, da parte delle strutture sanitarie pubbliche, dei dati relativi all'esecuzione dei tamponi per i cittadini.
- $\checkmark$  La trasmissione al Sistema TS, da parte dei medici, dei dati relativi all'esecuzione dei tamponi o all'emissione di certificati di guarigione da patologia Covid-19
- $\checkmark$  La trasmissione al Sistema TS, da parte delle farmacie o delle strutture private accreditate, dei dati relativi all'esecuzione dei tamponi.
- $\checkmark$  La trasmissione al Sistema TS, da parte degli operatori sanitari delle Asl/Aziende Ospedaliere, dei certificati di guarigione da patologia Covid-19

Tali servizi sono resi disponibile per gestire i processi legati alla generazione delle Certificazioni verdi COVID-19 dalla Piattaforma nazionale PN-DGC.

Nel seguente elenco viene offerta una sintesi dei principali servizi offerti dal Sistema TS, dettagliati poi nei capitoli successivi del documento:

- · Strutture sanitarie pubbliche attraverso sistemi di accoglienza regionale (SAR):
	- o Inserimento, cancellazione, elenco dei test Covid-19 (tamponi molecolari e tamponi antigenici)
- Medico
	- o Inserimento, cancellazione, elenco dei test Covid-19 (tamponi molecolari e tamponi antigenici)
	- o Inserimento, cancellazione e elenco dei certificati di guarigione
- · Farmacie e strutture sanitarie private accreditate
	- o Inserimento, cancellazione, elenco dei test Covid-19 (tamponi molecolari e tamponi antigenici)

# **2 ACRONIMI E GLOSSARIO**

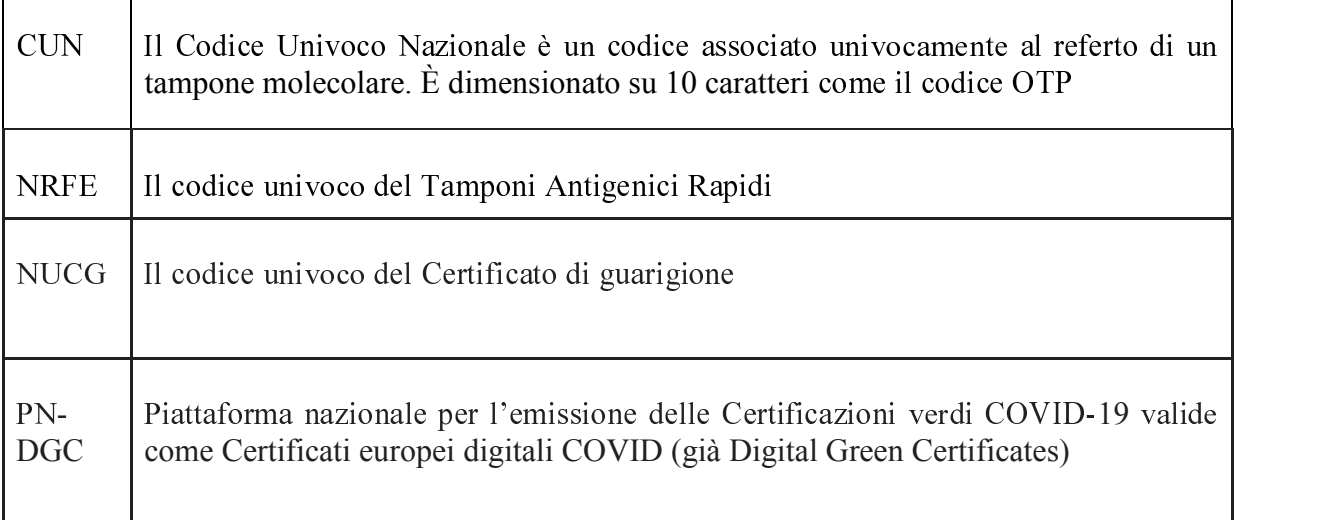

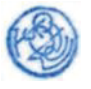

# **3 DOCUMENTAZIONE CORRELATA**

## *3.1. RIFERIMENTI NORMATIVI*

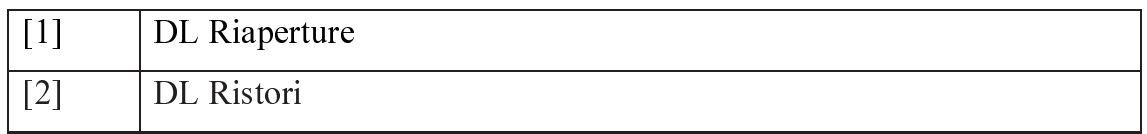

## 3.2. **DOCUMENTAZIONE TECNICA**

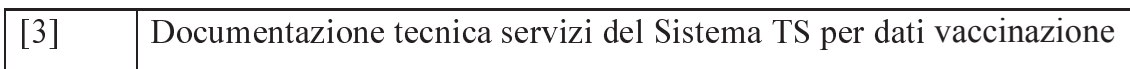

# m **SERVIZI PER LA COMUNICAZIONE DEGLI ESITI DEI TAMPONI ESEGUITI PRESSO STRUTTURE SANITARIE PUBBLICHE**

## *4.1. DESCRIZIONE DEI SERVIZI*

Si descrivono di seguito le funzionalità necessarie alla trasmissione al Sistema TS dei dati relativi agli esiti dei tamponi somministrati da parte delle strutture sanitarie pubbliche che eseguono l'invio dei dati attraverso la piattaforma regionale. E' prevista l'autenticazione in modalità SAR (vedi paragrafo 4.3)

## *4.2. MODALITÀ DI FRUIZIONE*

I servizi descritti di seguito sono resi disponibili in modalità cooperativa tramite web service.

## *4.3. ACCESSO AI SERVIZI*

Le possibilità di accesso ai servizi da parte delle regioni o delle strutture sanitarie sono riassunte nella seguente tabella:

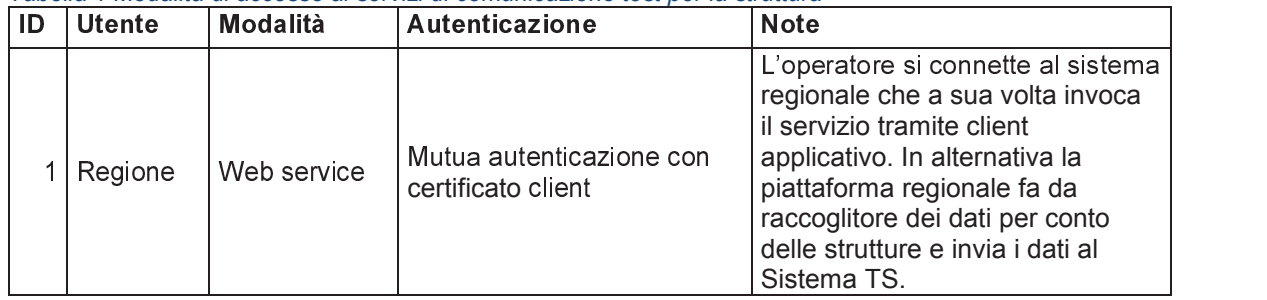

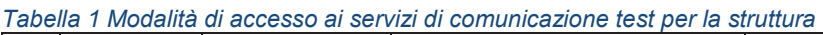

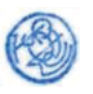

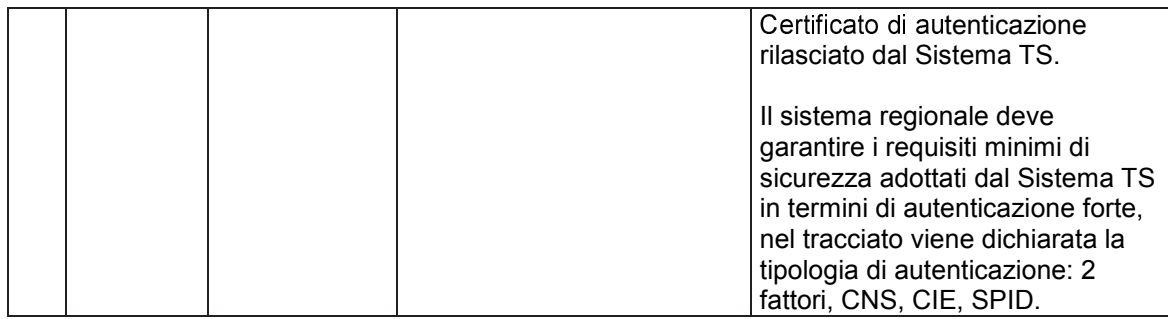

La modalità 1 si rivolge alle regioni e alle province autonome di Trento e Bolzano, che sono gli intermediari che colloquiano con il Sistema TS e che permettono la comunicazione dei dati da parte delle strutture sanitarie. L'operatore sanitario della struttura (utente finale) si autentica con il sistema regionale con credenziali e modalità stabilite dalla regione; a sua volta la regione si autentica e coopera con il Sistema TS attraverso il servizio descritto nel presente documento. Il sistema regionale deve garantire i requisiti minimi di sicurezza adottati dal Sistema TS in termini di autenticazione forte.

## *4.4. TRACCIATI DEI SERVIZI*

Di seguito si descrivono i messaggi di richiesta e di risposta dei servizi, validi per la modalità web service

### *4.4.1. SERVIZIO DI INVIO ESECUZIONE TEST*

Con questo servizio la piattaforma regionale, ovvero la struttura sanitaria pubblica, comunica al Sistema TS l'esito relativo alla somministrazione del tampone. Il Sistema TS restituisce in risposta il codice univoco nazionale (CUN) associato all'esito per i tamponi molecolari, l'NRFE per i tamponi antigenici rapidi.

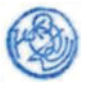

#### *Tabella 2 Servizio di invio esecuzione test - messaggio di richiesta*

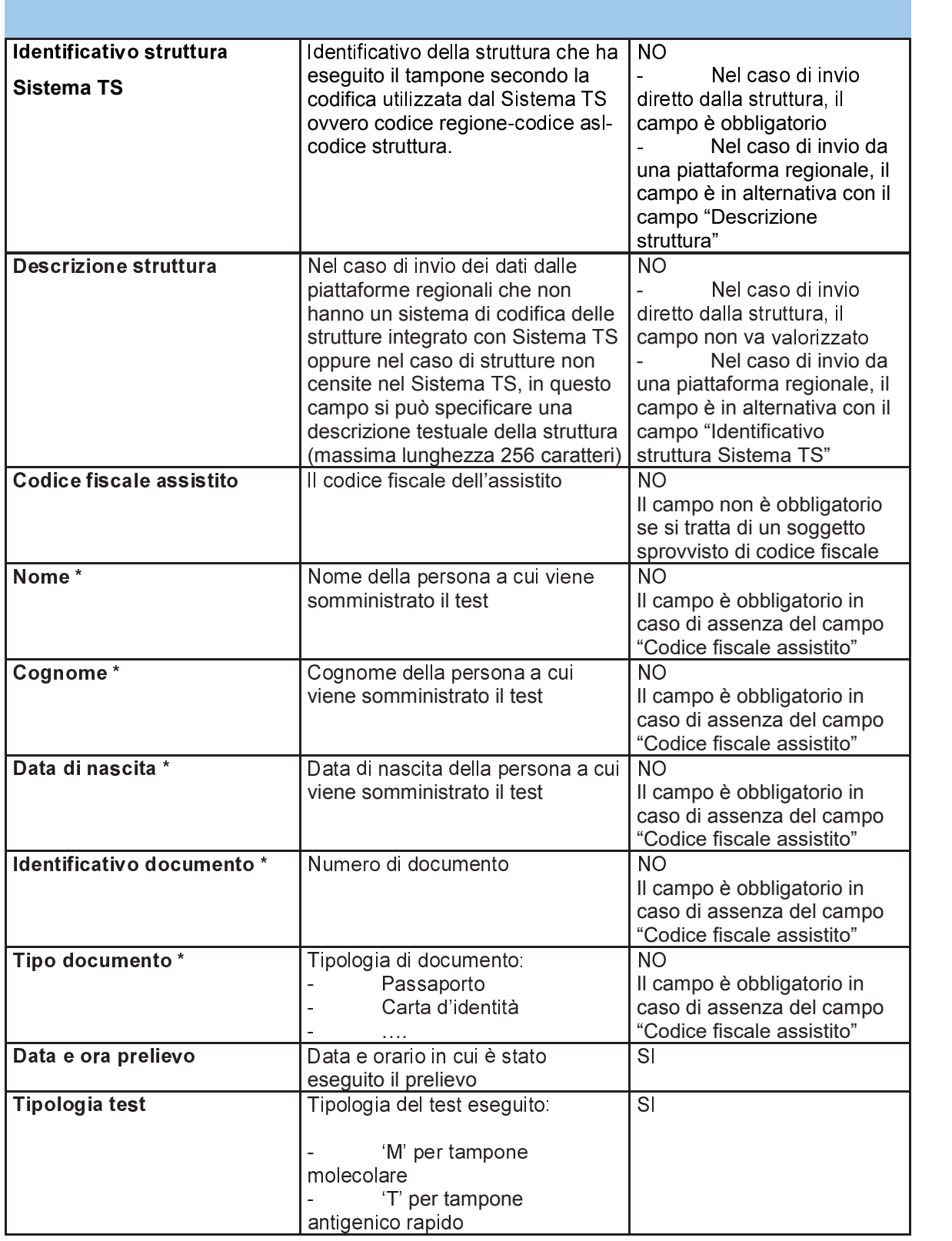

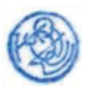

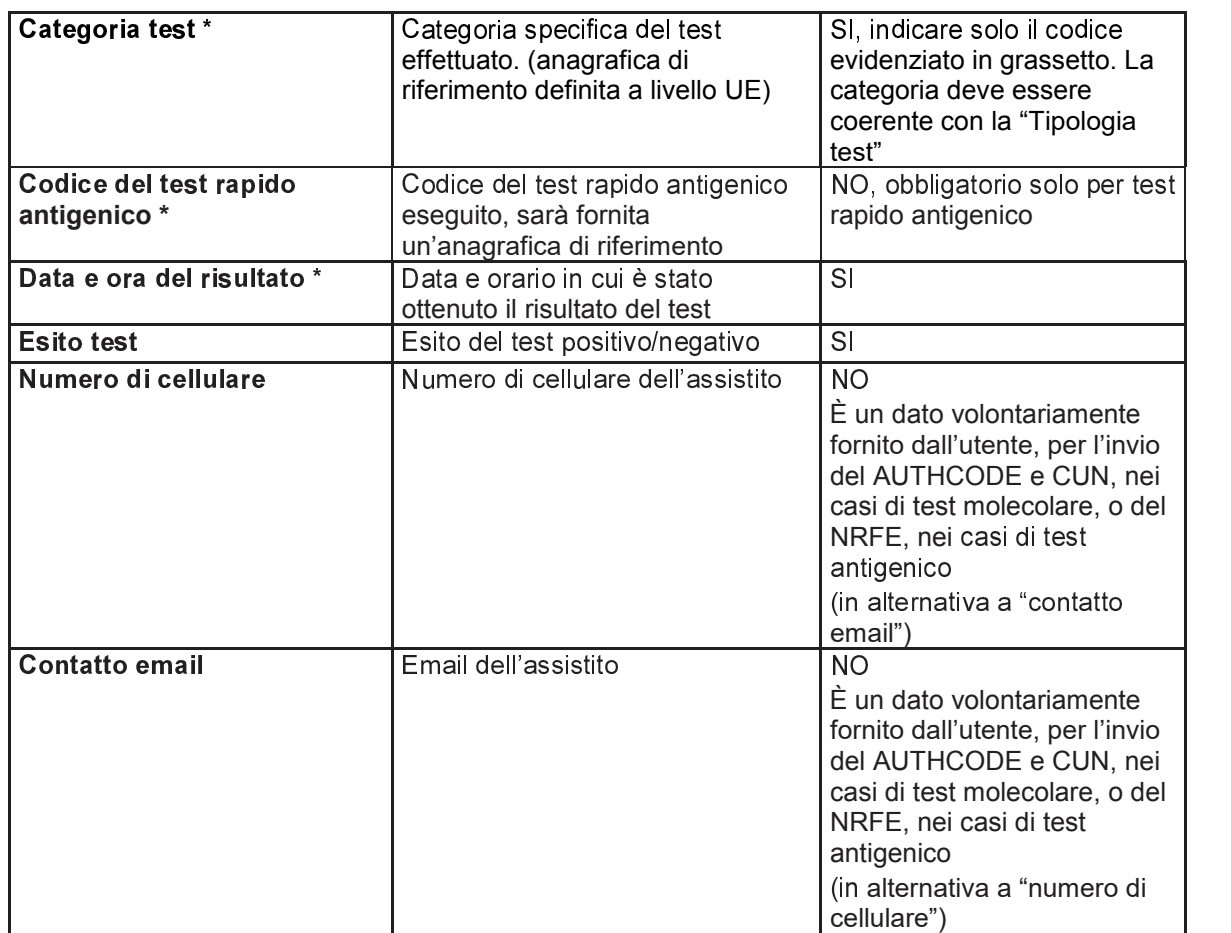

\*=nuovi campi rispetto al tracciato condiviso in fase di avviamento progetto "call center Immuni"

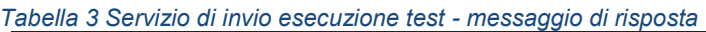

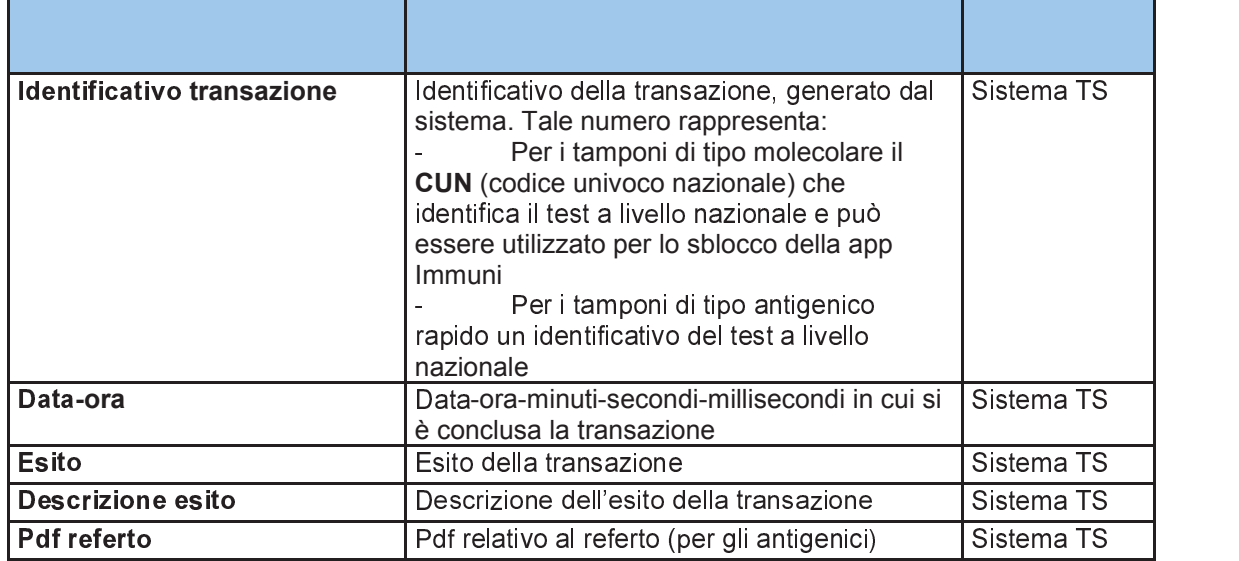

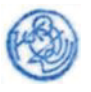

#### *4.4.2. SERVIZIO DI ANNULLAMENTO ESECUZIONE TEST*

Con questo servizio la piattaforma regionale, ovvero la struttura sanitaria pubblica, può annullare la comunicazione dell'esito relativo alla somministrazione di un tampone inviato precedentemente tramite il servizio di cui al paragrafo 4.4.1.

| Identificativo struttura<br><b>Sistema TS</b> | Identificativo della struttura che ha<br>eseguito il tampone secondo la codifica di<br>Sistema TS ovvero codice regione-codice<br>asl-codice struttura.                                                                                                    | NO.<br>Nel caso di<br>invio diretto dalla<br>struttura, il campo è<br>obbligatorio<br>Nel caso di<br>invio da una<br>piattaforma regionale,<br>il campo è in<br>alternativa con il<br>campo "Descrizione<br>struttura"                         |
|-----------------------------------------------|----------------------------------------------------------------------------------------------------|----------------------------------------------------------------------------------------------------|
| <b>Descrizione struttura</b>                  | Nel caso di invio dei dati dalla piattaforme<br>regionali che non hanno un sistema di<br>codifica delle strutture integrato con<br>Sistema TS oppure nel caso di strutture<br>non censite nel Sistema TS, in questo<br>campo si può specificare una descrizione<br>testuale della struttura (massima<br>lunghezza 256 caratteri)      | <b>NO</b><br>Nel caso di<br>invio diretto dalla<br>struttura, il campo non<br>va valorizzato<br>Nel caso di<br>invio da una<br>piattaforma regionale,<br>il campo è in<br>alternativa con il<br>campo "Identificativo<br>struttura Sistema TS" |
| Codice fiscale assistito                      | Il codice fiscale dell'assistito                                                                                                    | <b>NO</b><br>Il campo non è<br>obbligatorio se si tratta<br>di un soggetto non<br>provvisto di codice<br>fiscale                                                                                                    |
| Identificativo transazione                    | Identificativo della transazione, generato<br>dal sistema. Per i tamponi di tipo<br>molecolare tale numero rappresenta il<br><b>CUN</b> (codice univoco nazionale) che<br>identifica il test a livello nazionale. Per i<br>tamponi di tipo antigenico tale numero<br>rappresenta l'NRFE che identifica il test a<br>livello nazionale | S <sub>l</sub>                                                                                                    |
| <b>Tipologia test</b>                         | Tipologia del test eseguito:<br>valore 'M' in caso di tampone<br>molecolare<br>valore 'T' in caso di tampone<br>antigenico rapido                                                                                                    | S <sub>l</sub>                                                                                                    |

*Tabella 4 Servizio di annullamento esecuzione test - messaggio di richiesta* 

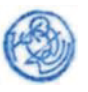

|                                   |                                                                                                    | Fonte      |
|-----------------------------------|----------------------------------------------------------------------------------------------------|------------|
| <b>Identificativo transazione</b> | Identificativo della transazione associato<br>all'operazione di annullamento, generato dal<br>sistema | Sistema TS |
| Data-ora                          | Data-ora-minuti-secondi-millisecondi in cui si è<br>conclusa la transazione                           | Sistema TS |
| <b>Esito</b>                      | Esito della transazione                                                                               | Sistema TS |
| <b>Descrizione esito</b>          | Descrizione dell'esito della transazione                                                              | Sistema TS |

*Tabella 5 Servizio di annullamento esecuzione test - messaggio di risposta* 

## ëìëìíì *SERVIZIO DI ELENCO TEST EFFETTUATI*

Con questo servizio la piattaforma regionale ovvero la struttura sanitaria pubblica può accedere all'elenco degli esiti comunicati correttamente al Sistema TS. Per questo servizio si rende necessario indicare il codice fiscale dell'operatore che sta inviando la richiesta. Tale operatore deve essere censito nella banca dati degli utenti Sistema TS attraverso le procedure di censimento previste per gli operatori regionali/ASL e deve essere abilitato al profilo di sicurezza "Elenco Tamponi Molecolari" dall'amministratore di sicurezza Sistema TS. Il numero di operatori che possono essere abilitati a questa operazione è al massimo 3 per regione.

| Identificativo struttura<br>Sistema TS | Identificativo della struttura che ha<br>eseguito il tampone secondo la codifica<br>di Sistema TS ovvero codice regione-<br>codice asl-codice struttura.                                                                                                    | NO.<br>Nel caso di<br>invio diretto dalla<br>struttura, il campo è<br>obbligatorio<br>Nel caso di<br>invio da una<br>piattaforma regionale,<br>il campo è in<br>alternativa con il<br>campo "Descrizione<br>struttura"                   |
|----------------------------------------|----------------------------------------------------------------------------------------------------|----------------------------------------------------------------------------------------------------|
| <b>Descrizione struttura</b>           | Nel caso di invio dei dati dalle<br>piattaforme regionali che non hanno un<br>sistema di codifica delle strutture<br>integrato con Sistema TS oppure nel<br>caso di strutture non censite nel<br>Sistema TS, in questo campo si può<br>specificare una descrizione testuale<br>della struttura (massima lunghezza 256<br>caratteri) | NO.<br>Nel caso di<br>invio diretto dalla<br>struttura, il campo non<br>va valorizzato<br>Nel caso di<br>invio da una<br>piattaforma regionale,<br>il campo è in<br>alternativa con il<br>campo "Identificativo<br>struttura Sistema TS" |
| Data inizio intervallo                 | Data di inizio dell'intervallo temporale di<br>ricerca                                                                                                    | SI                                                                                                    |

*Tabella 6 Servizio di elenco test effettuati - messaggio di richiesta* 

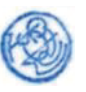

# Artt. 5, 6,7 e 17 D.P.C.M.

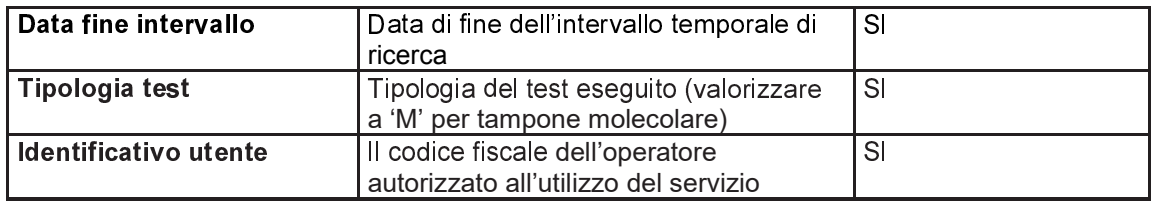

*Tabella 7 Servizio di elenco test effettuati - messaggio di risposta* 

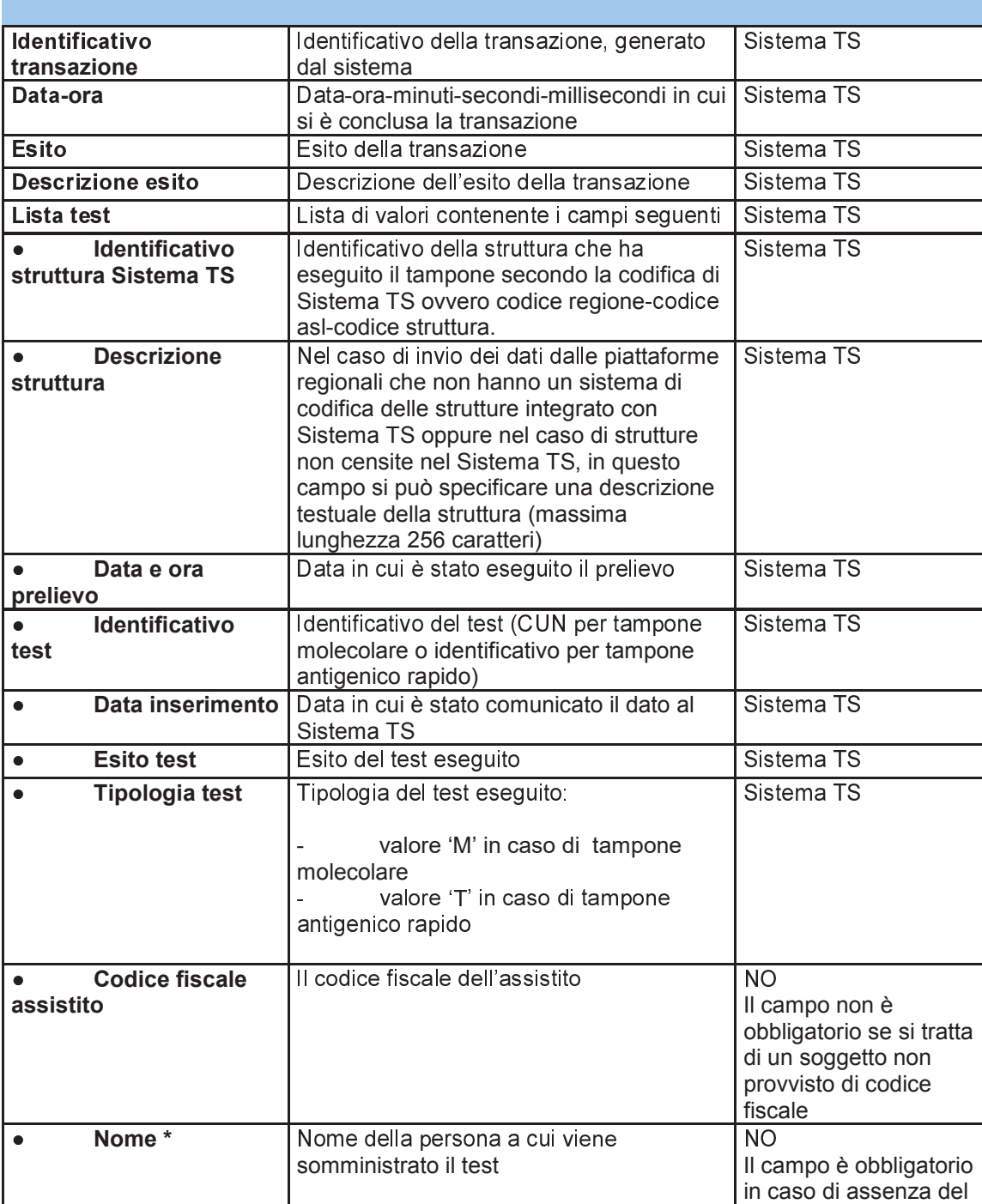

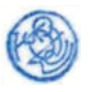

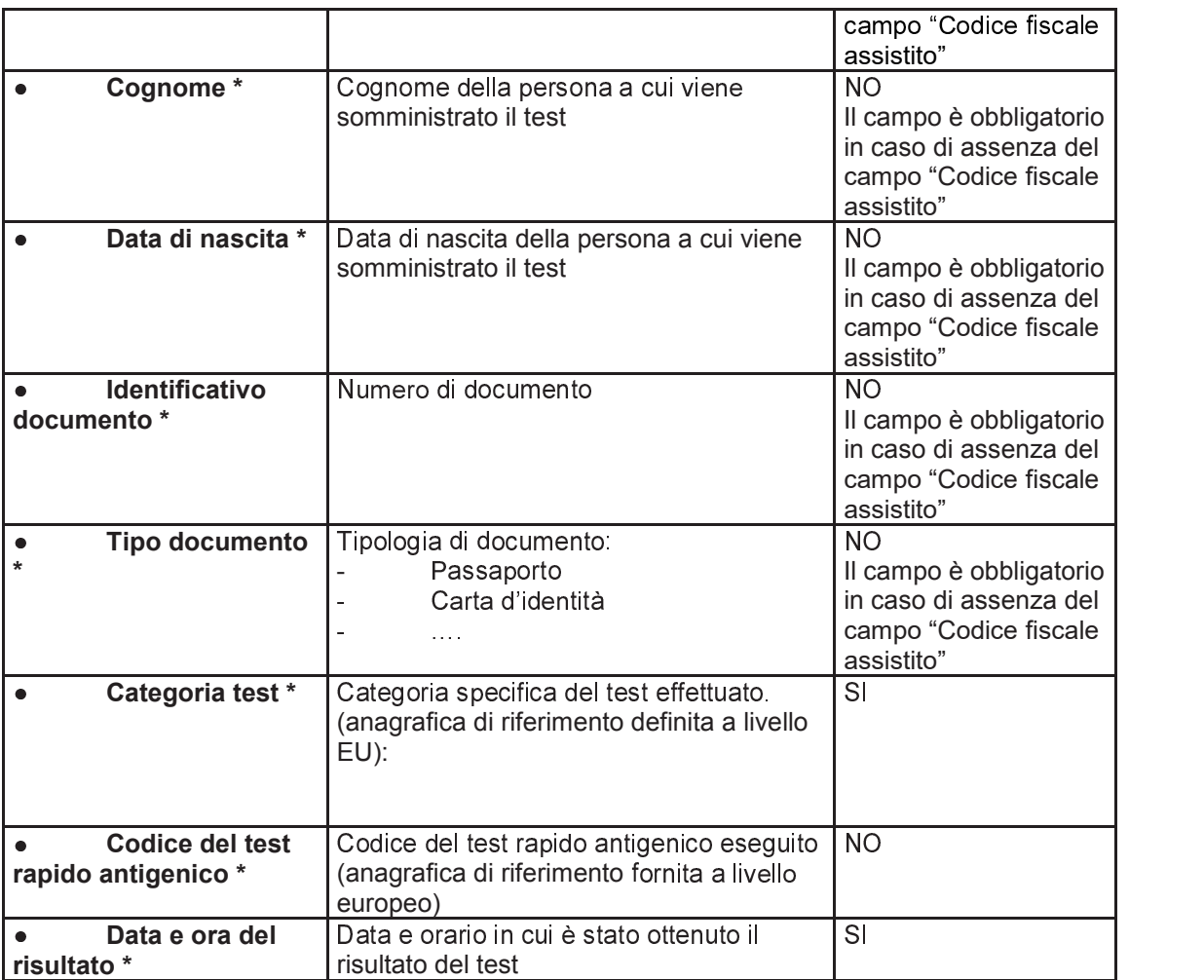

## ö\_÷\_ *REGISTRAZIONE DEGLI ACCESSI APPLICATIVI E TEMPI DI CONSERVAZIONE*

Il sistema registra gli accessi all'applicazione e l'esito dell'operazione, e inserisce i dati dell'accesso in un archivio dedicato.

Per ciascuna transazione effettuata saranno registrati i seguenti dati relativi all'accesso e all'esito dell'operazione:

- − Identificativo o descrizione della struttura che esegue l'inserimento;
- − Codice fiscale dell'operatore regionale (per il servizio del paragrafo 4.4.3);
- − data-ora-minuti-secondi-millisecondi dell'accesso;
- − operazione richiesta, esito della transazione;
- − identificativo della transazione.

I log degli accessi così descritti sono conservati per 12 mesi.

Il servizio alimenta una banca dati contenuta nel Sistema TS che include, in particolare:

- − identificativo nazionale associato al test (CUN / NRFE);
- − tutti i dati acquisiti in input.

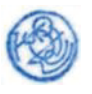

I dati così descritti sono conservati fino alla scadenza della certificazione che hanno contribuito a generare, salvo che gli stessi siano utilizzati per altri trattamenti, disciplinati da apposite disposizioni normative, che prevedono un tempo di conservazione più ampio.

In un archivio separato saranno tracciati i seguenti dati al fine di consentire unicamente lo sblocco della App Immuni da parte degli operatori del call center:

- identificativo nazionale associato al test molecolare (CUN);
- − codice fiscale dell'assistito a cui è stato somministrato il test.

I dati relativi ai test che hanno generato la certificazione verde COVID-19 vengono cancellati alla scadenza della stessa dal Sistema TS, salvo che gli stessi siano utilizzati per altri trattamenti, disciplinati da apposite disposizioni normative, che prevedono un tempo di conservazione più ampio (es. 14 giorni previsti per lo sblocco della app Immuni).

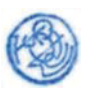
## **5 SERVIZI PER LA COMUNICAZIONE DEGLI ESITI DEI TAMPONI E DEI CERTIFICATI DI GUARIGIONE DA PARTE DEI MEDICI**

## *5.1 DESCRIZIONE DEI SERVIZI*

Si descrivono di seguito le funzionalità necessarie alla trasmissione al Sistema TS dei dati relativi ai tamponi e ai certificati di guarigione da patologie Covid-19 da parte dei medici di medicina generale e pediatri di libera scelta (MMG/PLS), medici dei Servizi Sanitari Regionali, medici USMAF e medici SASN.

## *5.2 MODALITÀ DI FRUIZIONE*

I servizi descritti di seguito sono resi disponibili in modalità cooperativa tramite web service.

## *5.3 ACCESSO AI SERVIZI*

Le possibilità di accesso ai servizi da parte dei medici sono riassunte nella seguente tabella:

| ID | <b>Utente</b> | Modalità    | Autenticazione                                                                                                    | <b>Note</b>                                                                                                    |
|----|---------------|-------------|----------------------------------------------------------------------------------------------------|----------------------------------------------------------------------------------------------------|
|    | Medico        | Web         | Autenticazione di base (ID<br>utente e password) con<br>codice PIN come fattore di<br>autenticazione                             | Il medico utilizza una<br>applicazione web del Sistema TS.<br>Le credenziali di autenticazione<br>sono rilasciate dal Sistema TS. |
|    | Medico        | Web service | TS-CNS oppure CNS oppure<br>autenticazione di base (ID<br>utente e password) con<br>codice PIN come fattore di<br>autenticazione | Il medico invoca il servizio<br>tramite software gestionale.<br>Credenziali di autenticazione<br>rilasciate dal Sistema TS.       |

*Tabella 8 Modalità di accesso ai servizi di comunicazione test per il medico* 

La modalità 1 si rivolge al medico che tramite un'applicazione web disponibile su Sistema TS accede utilizzando le proprie credenziali rilasciate dal Sistema TS. La modalità 2 si rivolge al medico che tramite un software gestionale sviluppato ad hoc si connette al servizio utilizzando la propria TS-CNS oppure le proprie credenziali rilasciate dal Sistema TS.

## *5.4 TRACCIATI DEI SERVIZI*

Di seguito si descrivono i messaggi di richiesta e di risposta dei servizi, validi per la modalità web.

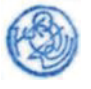

### 5.4.1 Servizio di invio esecuzione test

Con questo servizio il medico comunica al Sistema TS l'esito relativo alla somministrazione del tampone. Il Sistema TS restituisce in risposta il codice univoco nazionale (CUN / NRFE) o un protocollo identificativo associato all'esito.

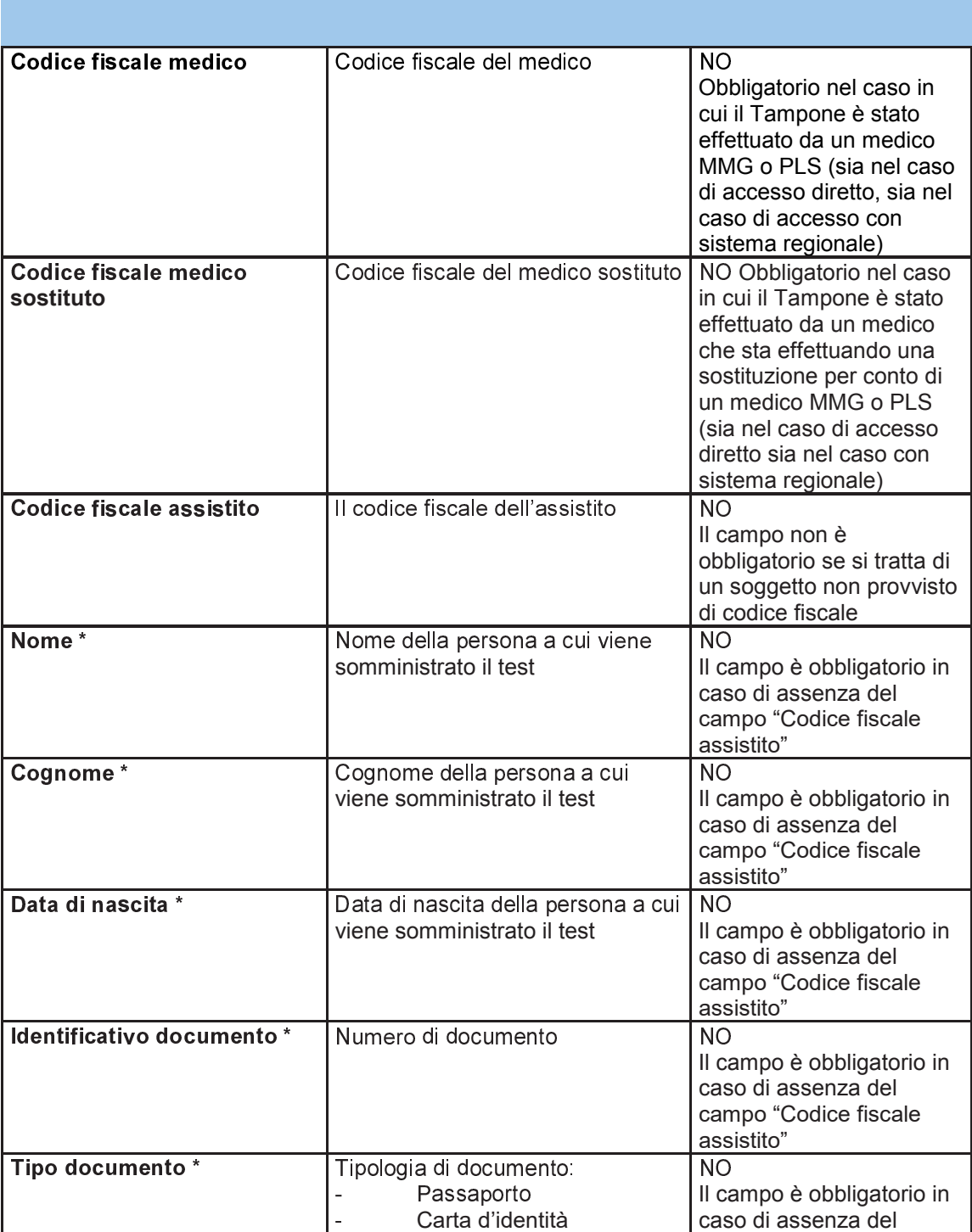

Tabella 9 Servizio di invio esecuzione test - messaggio di richiesta

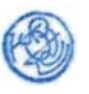

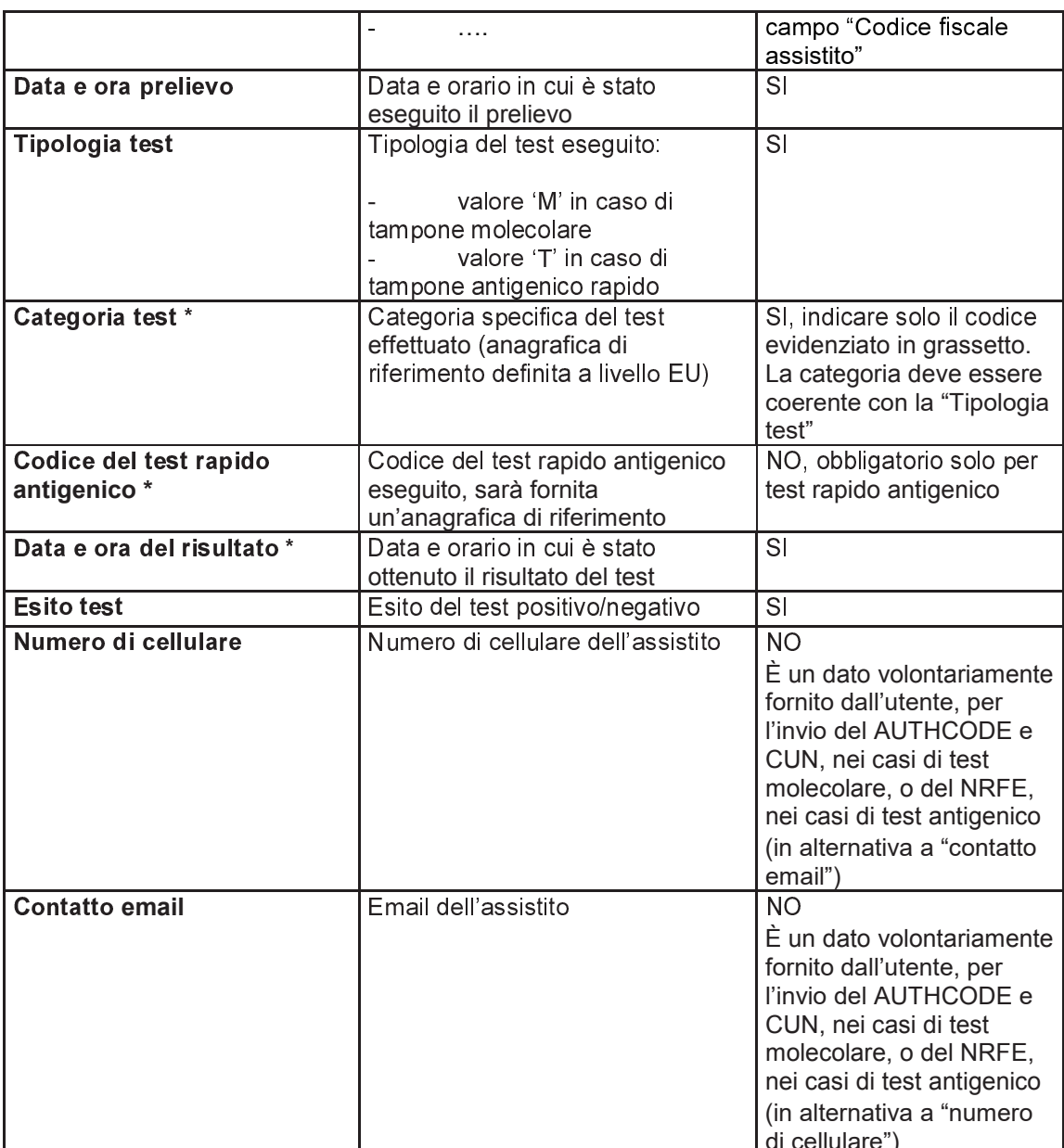

\*= nuovi campi rispetto al tracciato condiviso in fase di avviamento progetto call center Immuni

Tabella 10 Servizio di invio esecuzione test - messaggio di risposta

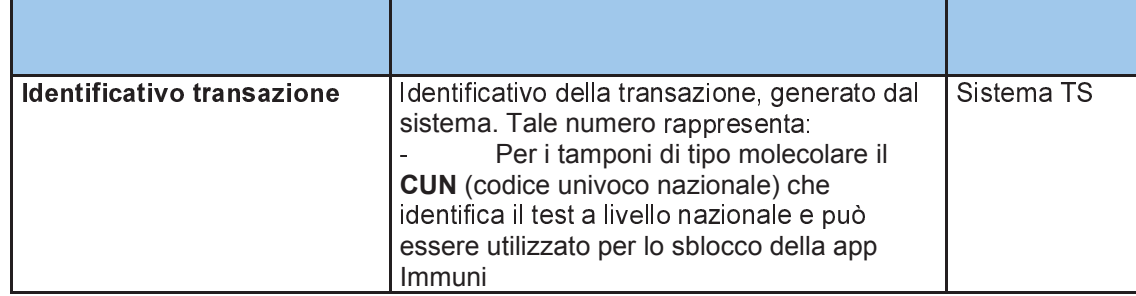

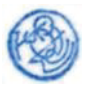

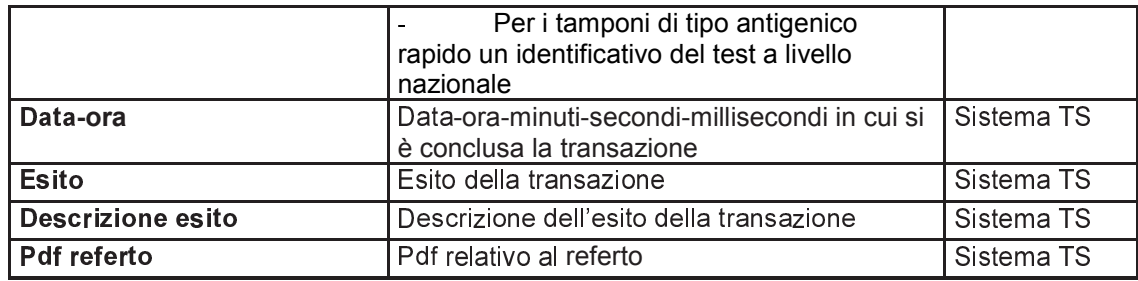

#### 5.4.2 Servizio di annullamento esecuzione test

Con questo servizio il medico può annullare la comunicazione dell'esito relativo alla somministrazione di un tampone inviato precedentemente tramite il servizio di cui al paragrafo precedente.

| Codice fiscale medico              | Codice fiscale del medico                                                                                                    | NO.<br>Obbligatorio nel caso in<br>cui il Tampone è stato<br>effettuato da un medico<br>MMG o PLS (sia nel<br>caso di accesso diretto,<br>sia nel caso di accesso<br>con sistema regionale)                                                         |
|------------------------------------|----------------------------------------------------------------------------------------------------|----------------------------------------------------------------------------------------------------|
| Codice fiscale medico<br>sostituto | Codice fiscale del medico sostituto                                                                                                    | NO Obbligatorio nel<br>caso in cui il Tampone<br>è stato effettuato da un<br>medico che sta<br>effettuando una<br>sostituzione per conto<br>di un medico MMG o<br>PLS (sia nel caso di<br>accesso diretto sia nel<br>caso con sistema<br>regionale) |
| Codice fiscale assistito           | Il codice fiscale dell'assistito                                                                                                    | <b>NO</b><br>Il campo non è<br>obbligatorio se si tratta<br>di un soggetto non<br>provvisto di codice<br>fiscale                                                                                                    |
| <b>Identificativo transazione</b>  | Identificativo della transazione,<br>generato dal sistema. Per i tamponi di<br>tipo molecolare tale numero<br>rappresenta il CUN (codice univoco<br>nazionale) che identifica il test a<br>livello nazionale. | SI                                                                                                    |
| <b>Tipologia test</b>              | Tipologia del test eseguito:                                                                                                    | S <sub>l</sub>                                                                                                    |

Tabella 11 Servizio di annullamento esecuzione test - messaggio di richiesta

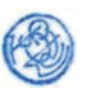

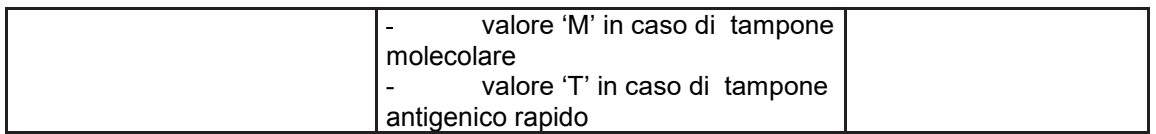

*Tabella 12 Servizio di annullamento esecuzione test - messaggio di risposta* 

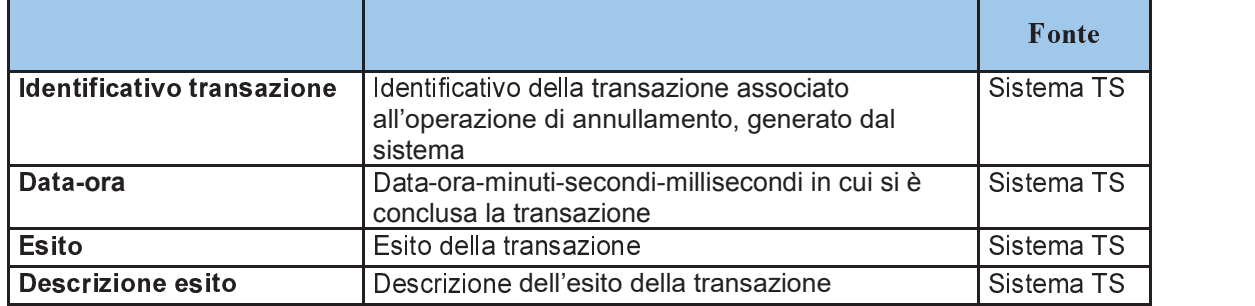

#### ÷\_ö\_^ *Servizio di elenco test effettuati*

Con questo servizio il medico può accedere all'elenco degli esiti comunicati correttamente al Sistema TS.

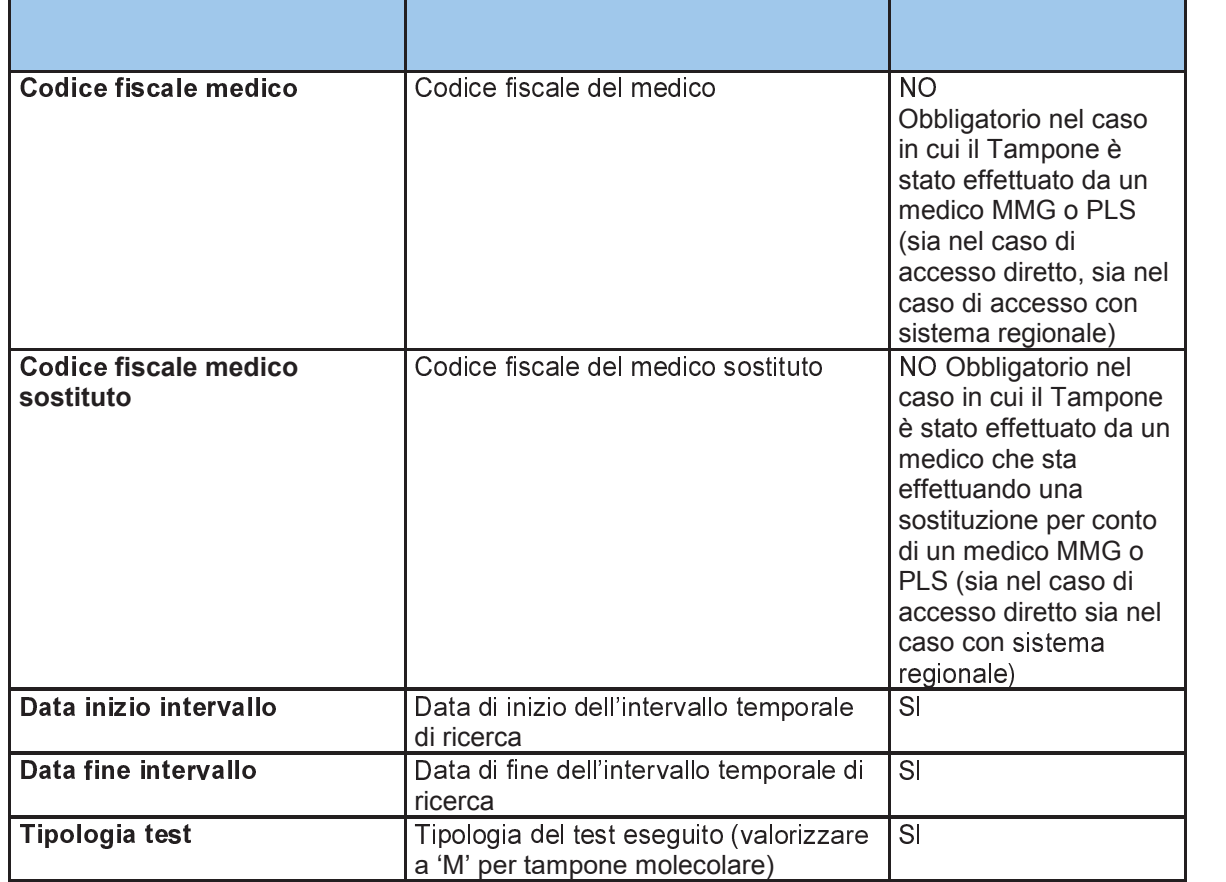

*Tabella 13 Servizio di elenco test effettuati - messaggio di richiesta* 

*Tabella 14 Servizio di elenco test effettuati - messaggio di risposta* 

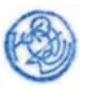

### **ALLEGATO C** Artt. 5, 6,7 e 17 D.P.C.M.

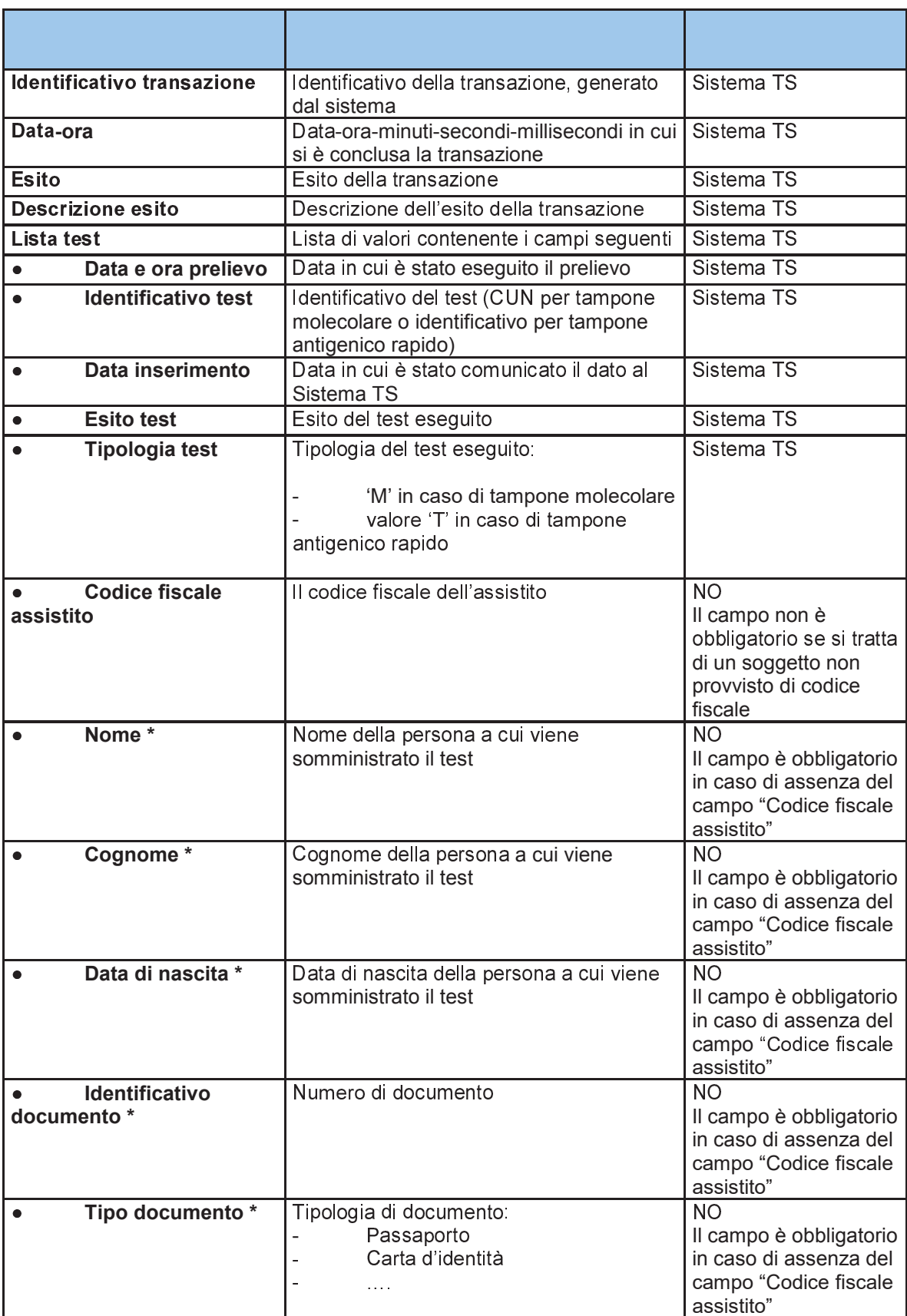

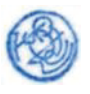

#### **ALLEGATO C** Artt. 5, 6,7 e 17 D.P.C.M.

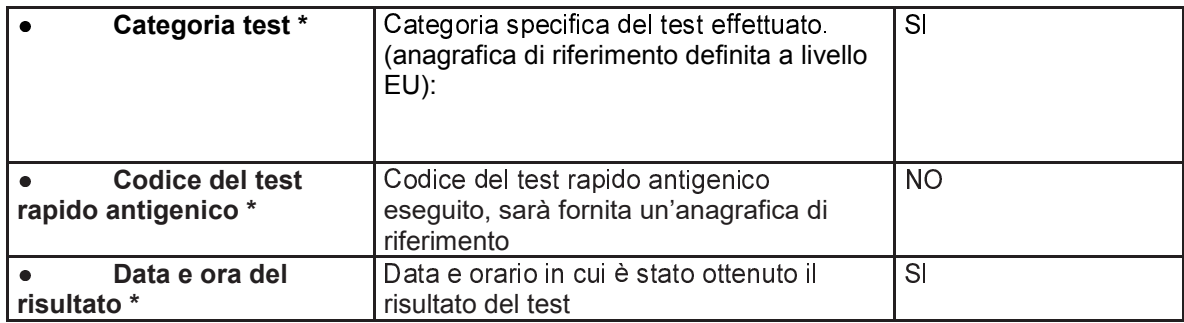

### 5.4.4 Servizio di invio certificato di guarigione

Con questo servizio il medico comunica al Sistema TS un certificato di guarigione da patologia Covid-19 relativo a un assistito. Il Sistema TS restituisce in risposta un codice univoco associato al certificato (NUCG).

Tabella 15 Servizio di invio certificato di guarigione - messaggio di richiesta

| Codice fiscale medico              | Codice fiscale del medico                                          | <b>NO</b><br>Obbligatorio nel caso in<br>cui è il MMG/PLS o il<br>medico della struttura<br>pubblica dei Servizi<br>Sanitari Regionali. che<br>emette il certificato    |
|------------------------------------|--------------------------------------------------------------------|----------------------------------------------------------------------------------------------------|
| Codice fiscale medico<br>sostituto | Codice fiscale del medico sostituto                                | <b>NO</b><br>Obbligatorio nel caso in<br>cui il certificato è stato<br>emesso da un medico che<br>sta effettuando una<br>sostituzione per conto di<br>un medico MMG/PLS |
| Codice fiscale assistito           | Il codice fiscale dell'assistito                                   | <b>NO</b><br>Il campo non è<br>obbligatorio se si tratta di<br>un soggetto non provvisto<br>di codice fiscale                                                           |
| <b>Nome</b>                        | Nome della persona a cui viene<br>somministrato il test            | <b>NO</b><br>Il campo è obbligatorio in<br>caso di assenza del<br>campo "Codice fiscale<br>assistito"                                                                   |
| Cognome                            | Cognome della persona a cui<br>viene somministrato il test         | NO.<br>Il campo è obbligatorio in<br>caso di assenza del<br>campo "Codice fiscale<br>assistito"                                                                         |
| Data di nascita                    | Data di nascita della persona a cui<br>viene somministrato il test | <b>NO</b><br>Il campo è obbligatorio in<br>caso di assenza del                                                                                                    |

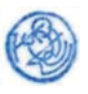

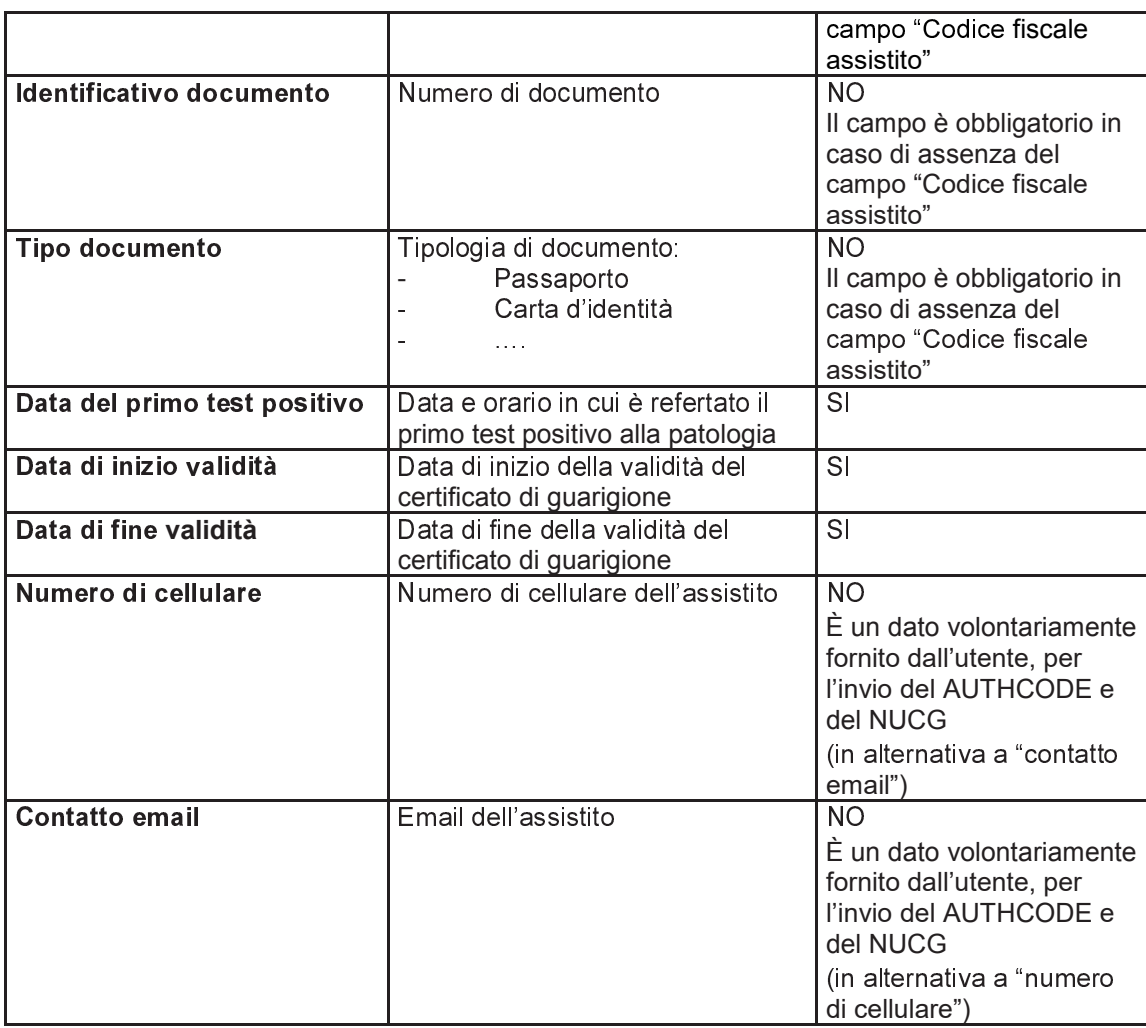

Tabella 16 Servizio di invio certificato di guarigione - messaggio di risposta

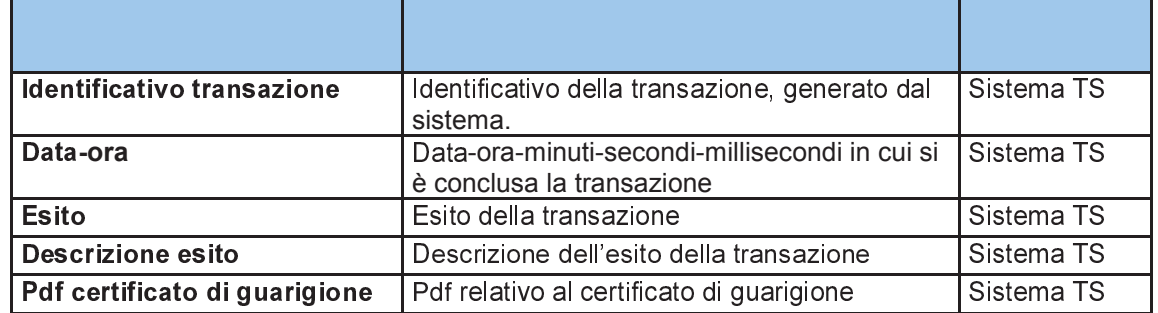

#### 5.4.5 Servizio di annullamento certificato di guarigione

Con questo servizio il medico può annullare la comunicazione del certificato di guarigione inviato al Sistema TS tramite il servizio di cui al paragrafo precedente, al fine di inserire nuovamente il dato in caso di inserimento errato.

Tabella 17 Servizio di annullamento certificato di guarigione - messaggio di richiesta

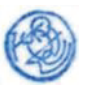

# Artt. 5, 6,7 e 17 D.P.C.M.

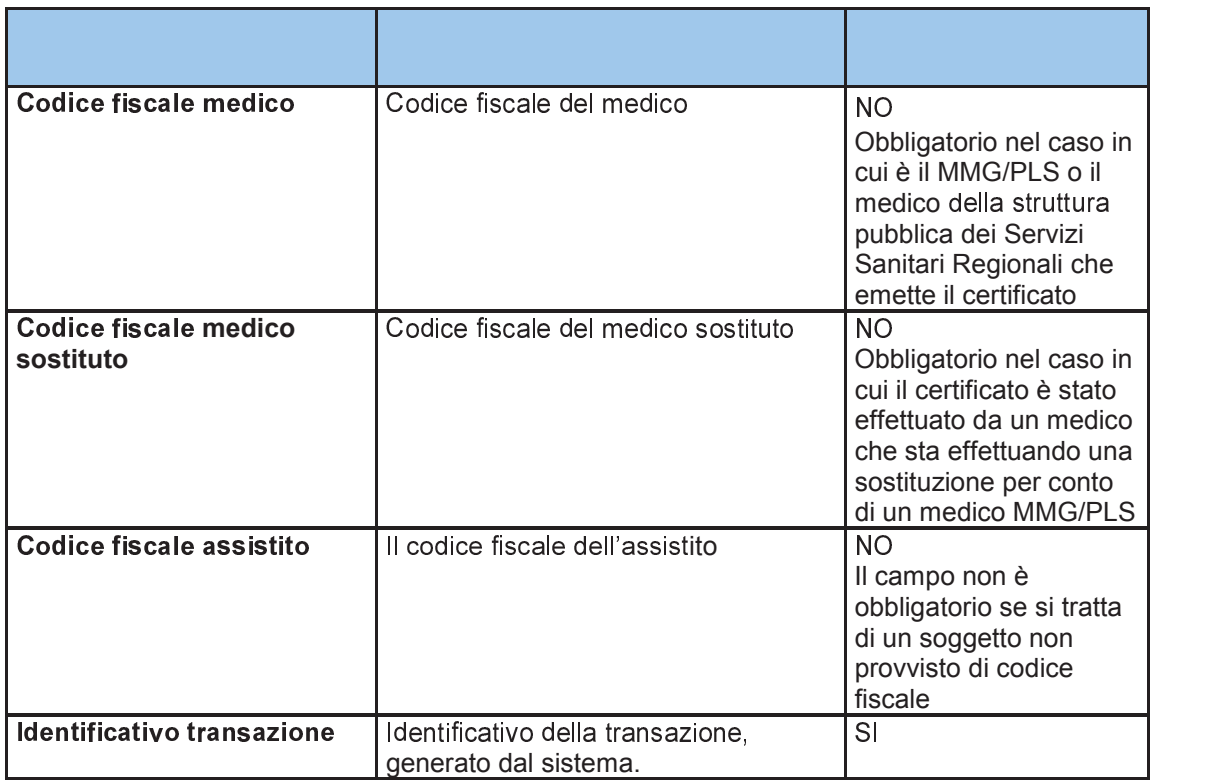

*Tabella 18 Servizio di annullamento esecuzione test - messaggio di risposta* 

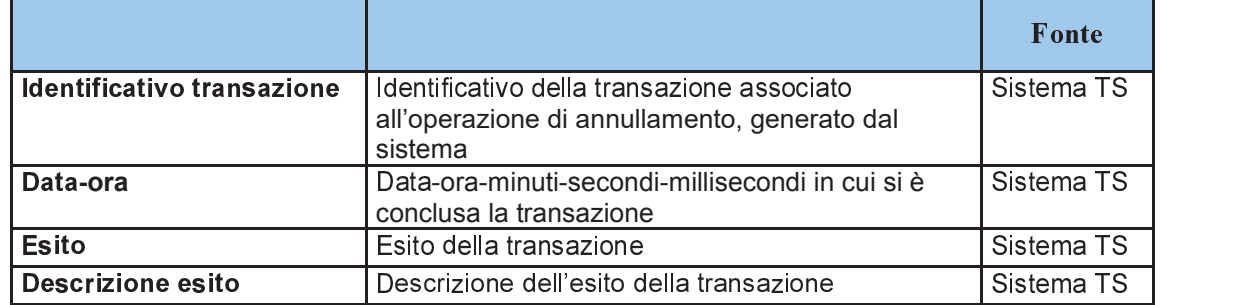

#### ÷\_ö\_5 *Servizio di elenco certificati di guarigione inseriti*

Con questo servizio il medico può accedere all'elenco dei certificati di guarigione comunicati correttamente al Sistema TS.

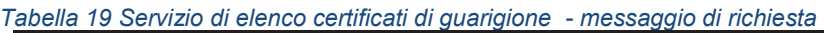

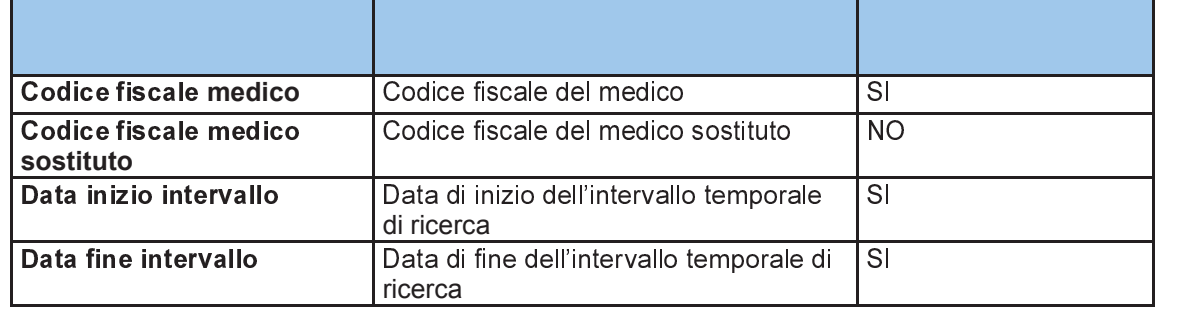

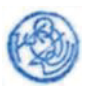

#### *Tabella 20 Servizio di elenco certificati di guarigione - messaggio di risposta*

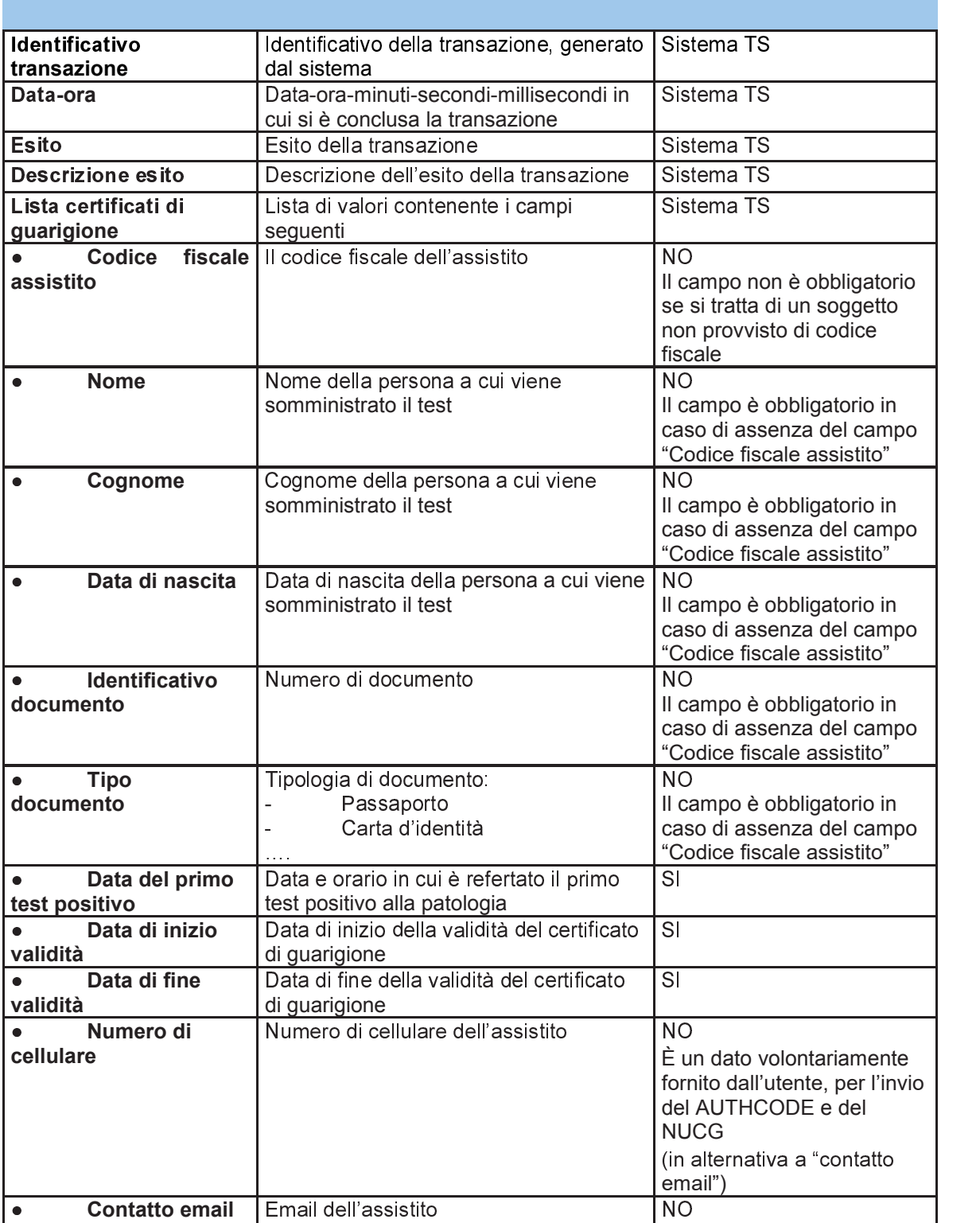

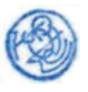

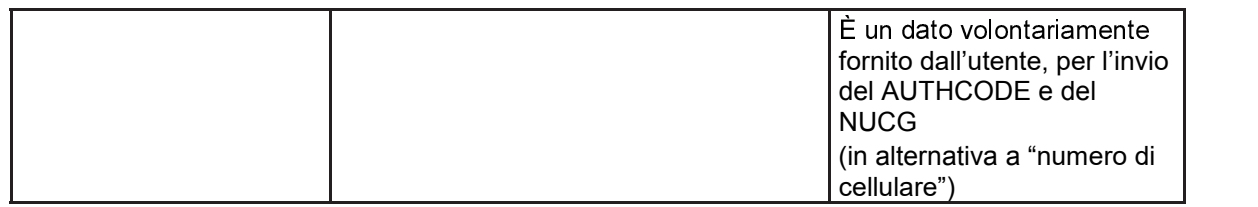

## *REGISTRAZIONE DEGLI ACCESSI APPLICATIVI E TEMPI DI CONSERVAZIONE*

Il sistema registra gli accessi all'applicazione e l'esito dell'operazione, e inserisce i dati dell'accesso in un archivio dedicato.

Per ciascuna transazione effettuata saranno registrati i seguenti dati relativi all'accesso e all'esito dell'operazione:

- − Identificativo o descrizione della struttura che esegue l'inserimento;
- − Codice fiscale dell'operatore regionale (per il servizio del paragrafo 4.4.3);
- − data-ora-minuti-secondi-millisecondi dell'accesso;
- − operazione richiesta, esito della transazione;
- − identificativo della transazione.

I log degli accessi così descritti sono conservati per 12 mesi.

Il servizio alimenta una banca dati contenuta nel Sistema TS che include, in particolare:

− identificativo nazionale associato al test / certificato di guarigione (CUN / NRFE / NUCG);

− tutti i dati acquisiti in input.

I dati così descritti sono conservati fino alla scadenza della certificazione che hanno contribuito a generare, salvo che gli stessi siano utilizzati per altri trattamenti, disciplinati da apposite disposizioni normative, che prevedono un tempo di conservazione più ampio.

In un archivio separato saranno tracciati i seguenti dati al fine di consentire unicamente lo sblocco della app Immuni da parte degli operatori del call center:

- − identificativo nazionale associato al test molecolare (CUN);
- − codice fiscale dell'assistito a cui è stato somministrato il test.

I dati relativi ai test che hanno generato la certificazione verde COVID-19 vengono cancellati alla scadenza della stessa dal Sistema TS, fatto salvo che gli stessi siano utilizzati per altri trattamenti, disciplinati da apposite disposizioni normative, che prevedono un tempo di conservazione più ampio (es. 14 giorni previsti per lo sblocco della App Immuni).

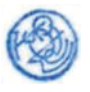

## **6 SERVIZI PER LA COMUNICAZIONE DEGLI ESITI DEI TAMPONI DA PARTE DELLE FARMACIE E DELLE STRUTTURE SANITARIE PRIVATE ACCREDITATE**

## *6.1 DESCRIZIONE DEI SERVIZI*

Si descrivono di seguito le funzionalità necessarie alla trasmissione al Sistema TS dei dati relativi ai tamponi da parte delle farmacie e delle strutture sanitarie private accreditate.

## *6.2 MODALITÀ DI FRUIZIONE*

I servizi descritti di seguito sono resi disponibili in modalità cooperativa tramite web.

## *6.3 ACCESSO AI SERVIZI*

Le possibilità di accesso ai servizi da parte delle farmacie o delle strutture sanitarie private accreditate sono riassunte nella seguente tabella:

| ID            | <b>Utente</b>                                                  | Modalità    | <b>Autenticazione</b>                                                                                | <b>Note</b>                                                                                                    |
|---------------|----------------------------------------------------------------|-------------|----------------------------------------------------------------------------------------------------|----------------------------------------------------------------------------------------------------|
|               | Farmacia<br>o struttura<br>sanitaria<br>privata<br>accreditata | Web         | Autenticazione di base (ID<br>utente e password) con<br>codice PIN come fattore di<br>autenticazione | L'operatore della farmacia o<br>della struttura sanitaria privata<br>accreditata utilizza una<br>applicazione web del Sistema TS.<br>Le credenziali di autenticazione<br>sono rilasciate dal Sistema TS. |
| $\mathcal{P}$ | Farmacia<br>o struttura<br>sanitaria<br>privata<br>accreditata | Web service | Autenticazione di base (ID<br>utente e password) con<br>codice PIN come fattore di<br>autenticazione | L'operatore della farmacia o<br>struttura sanitaria privata<br>accreditata invoca il servizio<br>tramite software gestionale.<br>Le credenziali di autenticazione<br>sono rilasciate dal Sistema TS.     |

*Tabella 23 Modalità di accesso ai servizi di comunicazione test per la farmacia* 

La modalità 1 si rivolge alla farmacia o alla struttura sanitaria privata accreditata che tramite un'applicazione web del Sistema si connette al servizio utilizzando le proprie credenziali rilasciate dal Sistema TS.

La modalità 2 si rivolge alla farmacia o alla struttura sanitaria privata accreditata che tramite un software gestionale sviluppato ad hoc si connette al servizio utilizzando le proprie credenziali rilasciate dal Sistema TS.

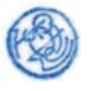

#### $6.4$ **TRACCIATI DEI SERVIZI**

Di seguito si descrivono i messaggi di richiesta e di risposta dei servizi, validi per la modalità web.

### 6.4.1 Servizio di invio esecuzione test

Con questo servizio la piattaforma regionale ovvero la singola struttura sanitaria privata accreditata comunica al Sistema TS l'esito relativo alla somministrazione del tampone. Il Sistema TS restituisce in risposta il codice univoco nazionale (CUN) per i tamponi molecolari o l'NRFE per i tamponi antigenici rapidi.

Tabella 24 Servizio di invio esecuzione test - messaggio di richiesta

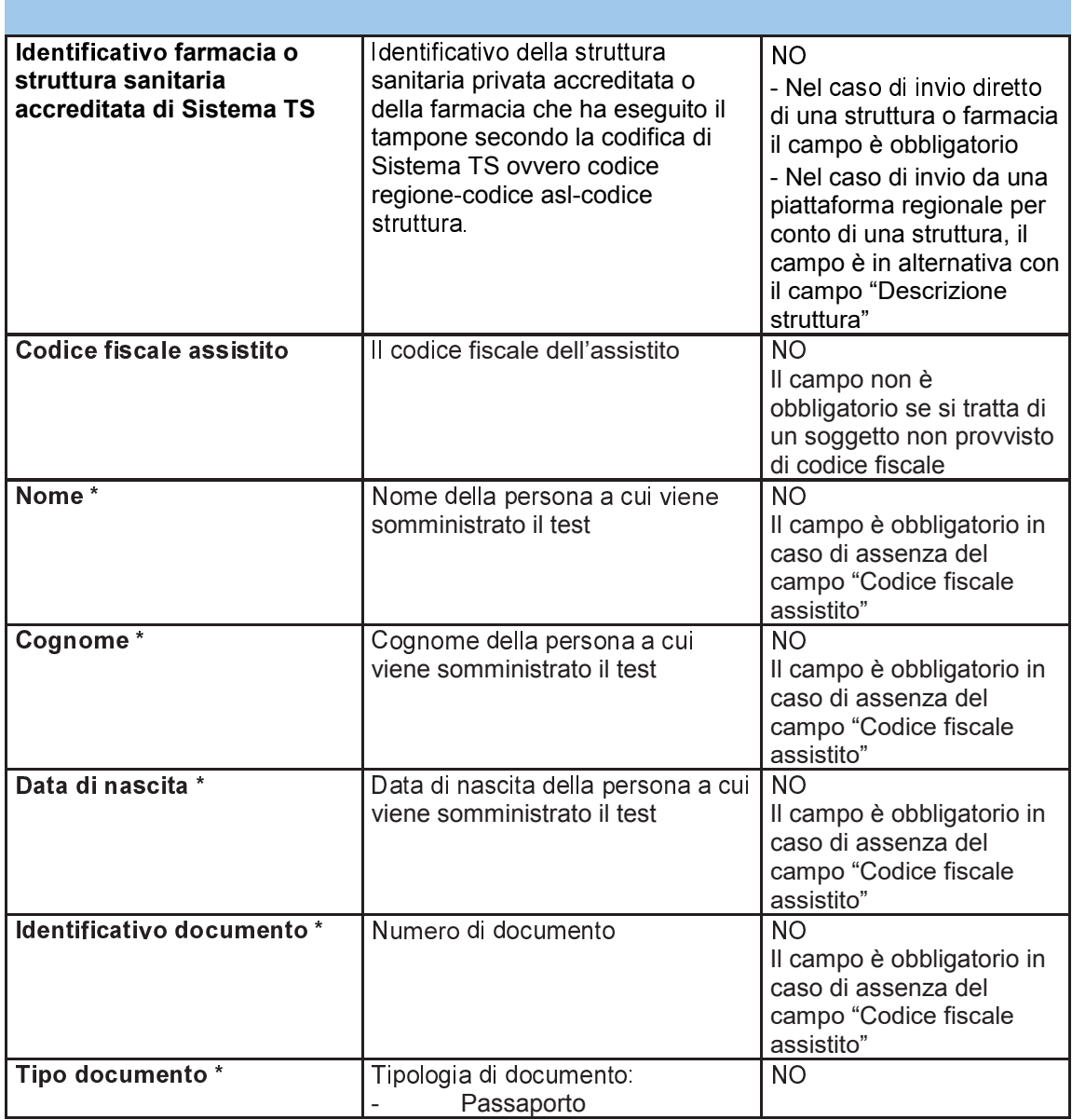

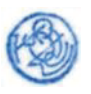

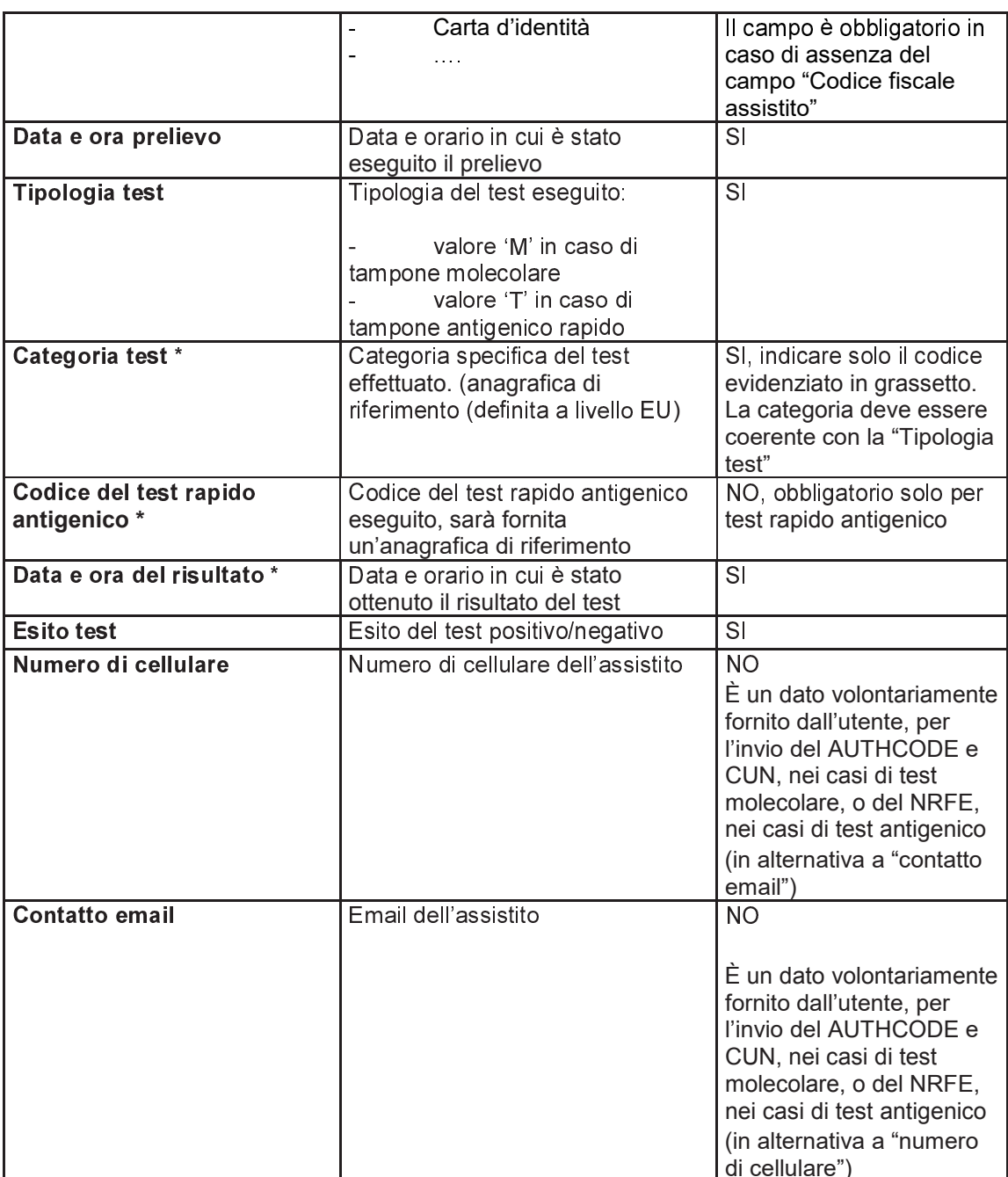

\*= nuovi campi rispetto al tracciato condiviso in fase di avviamento progetto call center Immuni

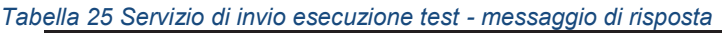

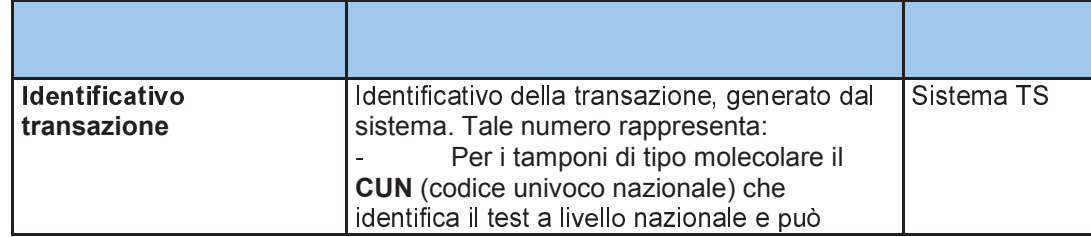

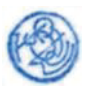

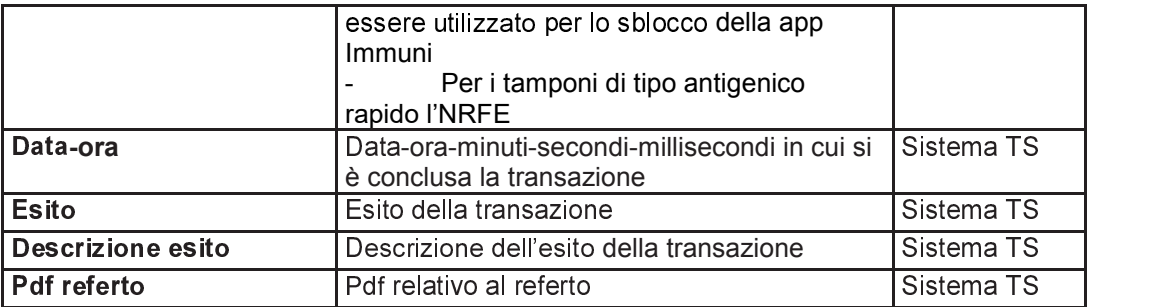

#### 5\_ö\_` *Servizio di annullamento esecuzione test*

Con questo servizio la farmacia o la singola struttura sanitaria privata accreditata può annullare la comunicazione dell'esito relativo alla somministrazione di un tampone inviato precedentemente tramite il servizio di cui al paragrafo precedente.

| Identificativo farmacia o<br>struttura sanitaria<br>privata accreditata di<br><b>Sistema TS</b> | Identificativo della struttura sanitaria<br>privata accreditata o della farmacia che<br>ha eseguito il tampone secondo la<br>codifica di Sistema TS ovvero codice<br>regione-codice asl-codice struttura.         | <b>NO</b><br>- Nel caso di invio<br>diretto di una struttura<br>o farmacia il campo è<br>obbligatorio<br>- Nel caso di invio da<br>una piattaforma<br>regionale per conto di<br>una struttura, il campo<br>è in alternativa con il<br>campo "Descrizione<br>struttura" |
|-------------------------------------------------------------------------------------------------|----------------------------------------------------------------------------------------------------|----------------------------------------------------------------------------------------------------|
| Codice fiscale assistito                                                                        | Il codice fiscale dell'assistito                                                                                                    | <b>NO</b><br>Il campo non è<br>obbligatorio se si tratta<br>di un soggetto non<br>provvisto di codice<br>fiscale                                                                                                    |
| <b>Identificativo</b><br>transazione                                                            | Identificativo della transazione, generato<br>dal sistema. Per i tamponi di tipo<br>molecolare tale numero rappresenta il<br><b>CUN</b> (codice univoco nazionale) che<br>identifica il test a livello nazionale. | SI                                                                                                    |
| Tipologia test                                                                                  | Tipologia del test eseguito:<br>valore 'M' in caso di tampone<br>molecolare<br>valore 'T' in caso di tampone<br>antigenico rapido                                                                                 | SI                                                                                                    |

*Tabella 26 Servizio di annullamento esecuzione test - messaggio di richiesta* 

*Tabella 27 Servizio di annullamento esecuzione test - messaggio di risposta* 

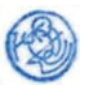

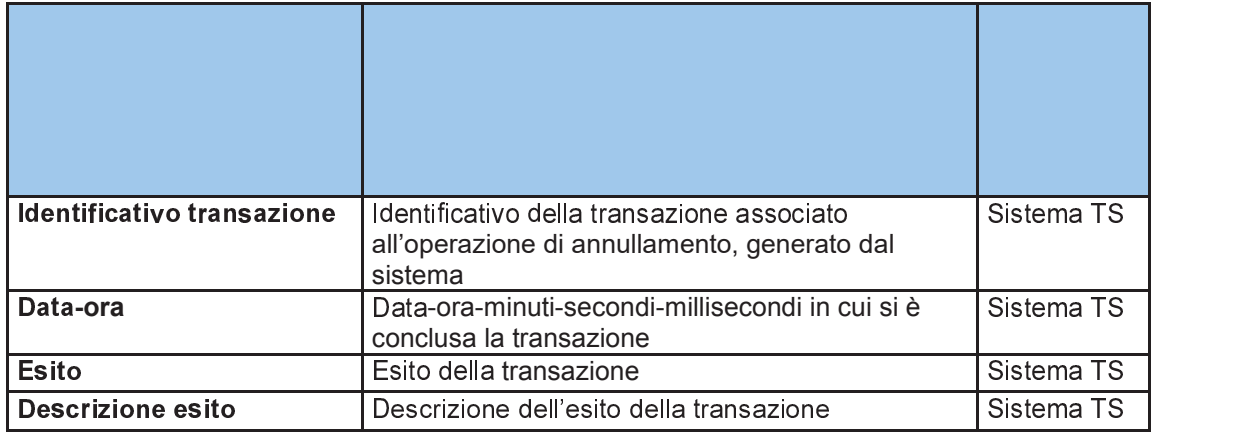

#### 5\_ö\_^ *Servizio di elenco test effettuati*

Con questo servizio la farmacia o la singola struttura sanitaria privata accreditata può accedere all'elenco degli esiti comunicati correttamente al Sistema TS. Per questo servizio si rende necessario indicare il codice fiscale dell'operatore che sta inviando la richiesta.

| Identificativo farmacia o<br>struttura privata<br>accreditata Sistema TS | Identificativo della struttura privata<br>accreditata o della farmacia che ha<br>eseguito il tampone secondo la codifica<br>di Sistema TS ovvero codice regione-<br>codice asl-codice struttura. | SI |
|--------------------------------------------------------------------------|----------------------------------------------------------------------------------------------------|----|
| Data inizio intervallo                                                   | Data di inizio dell'intervallo temporale di<br>ricerca                                                                                                    | SI |
| Data fine intervallo                                                     | Data di fine dell'intervallo temporale di<br>ricerca                                                                                                    | SI |
| Tipologia test                                                           | Tipologia del test eseguito (valorizzare<br>a 'M' per tampone molecolare, 'T' per<br>tampone antigenico rapido)                                                                                  | SI |
| Identificativo utente                                                    | Il codice fiscale dell'operatore                                                                                                    | SI |

*Tabella 28 Servizio di elenco test effettuati - messaggio di richiesta* 

*Tabella 29 Servizio di elenco test effettuati - messaggio di risposta* 

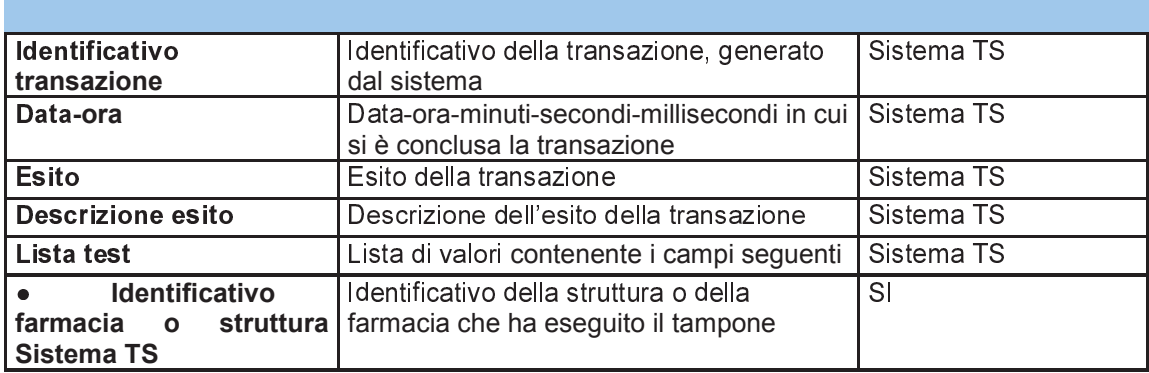

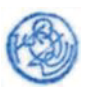

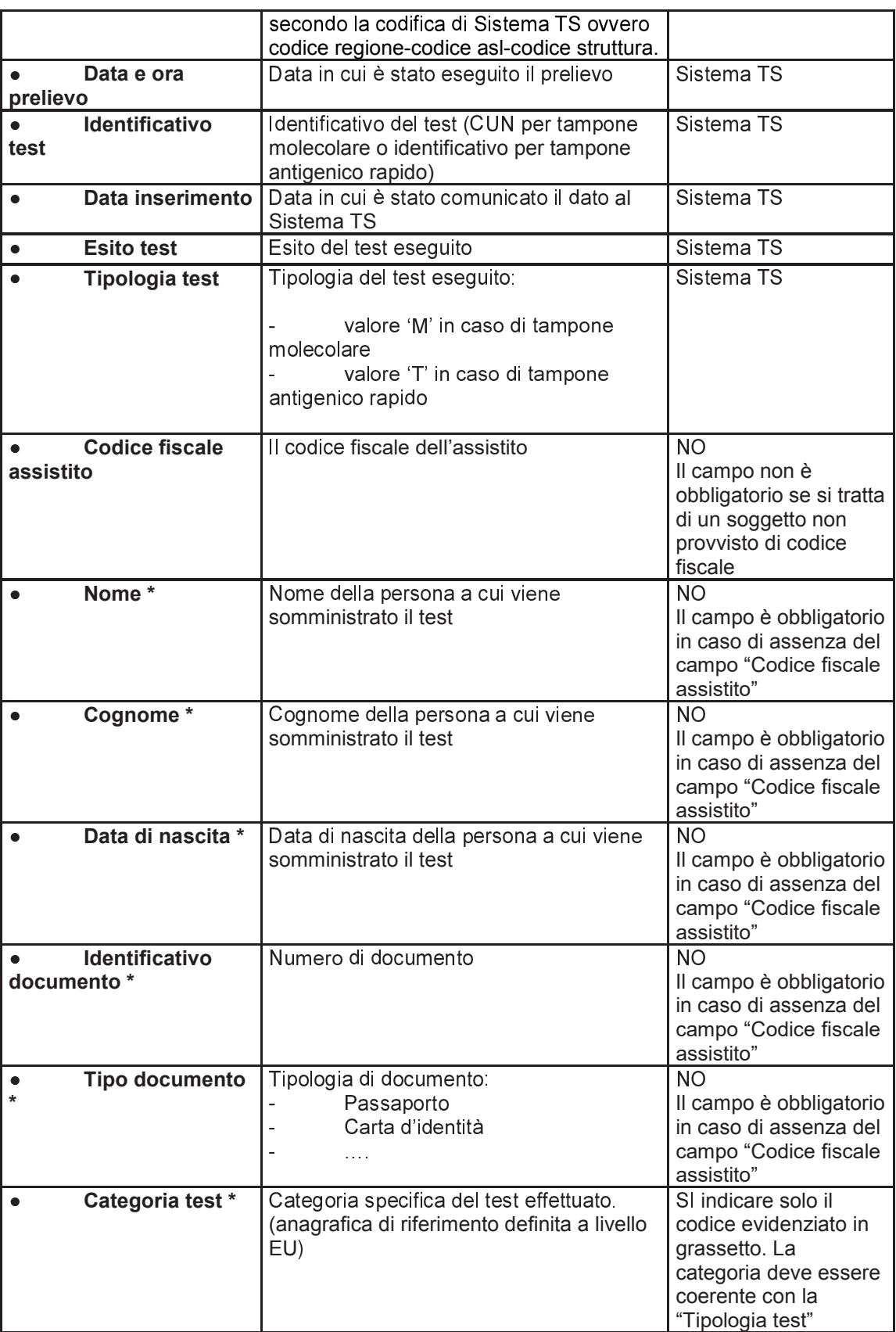

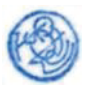

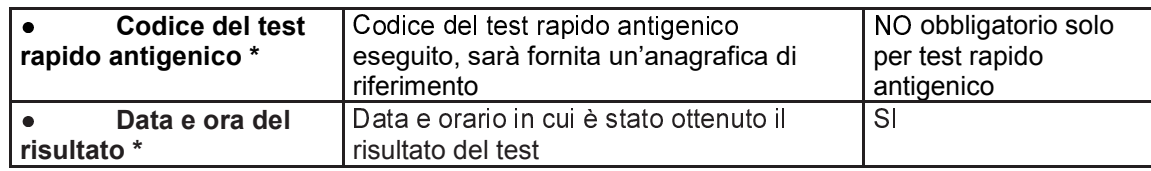

## 6 *REGISTRAZIONE DEGLI ACCESSI APPLICATIVI E TEMPI DI CONSERVAZIONE*

Il sistema registra gli accessi all'applicazione e l'esito dell'operazione, e inserisce i dati dell'accesso in un archivio dedicato.

Per ciascuna transazione effettuata saranno registrati i seguenti dati relativi all'accesso e all'esito dell'operazione:

- − Identificativo o descrizione della struttura che esegue l'inserimento;
- − Codice fiscale dell'operatore regionale (per il servizio del paragrafo 4.4.3);
- − data-ora-minuti-secondi-millisecondi dell'accesso;
- − operazione richiesta, esito della transazione;
- − identificativo della transazione.

I log degli accessi così descritti sono conservati per 12 mesi.

Il servizio alimenta una banca dati contenuta nel Sistema TS che include, in particolare:

- − identificativo nazionale associato al test (CUN / NRFE);
- − tutti i dati acquisiti in input.

I dati così descritti sono conservati fino alla scadenza della certificazione che hanno contribuito a generare, salvo che gli stessi siano utilizzati per altri trattamenti, disciplinati da apposite disposizioni normative, che prevedono un tempo di conservazione più ampio..

In un archivio separato saranno tracciati i seguenti dati al fine di consentire unicamente lo sblocco della app Immuni da parte degli operatori del call center:

- − identificativo nazionale associato al test molecolare (CUN);
- − codice fiscale dell'assistito a cui è stato somministrato il test.

I dati relativi ai test che hanno generato la certificazione verde COVID-19 vengono cancellati alla scadenza della stessa dal Sistema TS, fatto salvo che gli stessi siano utilizzati per altri trattamenti, disciplinati da apposite disposizioni normative, che prevedono un tempo di conservazione più ampio (es. 14 giorni previsti per lo sblocco della app Immuni).

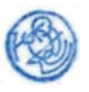

## **7 SERVIZI IN MODALITA' WEB PER LA COMUNICAZIONE DEI CERTIFICATI DI GUARIGIONE DA PARTE DEGLI OPERATORI SANITARI PREPOSTI AL LORO RILASCIO**

## *7.1 DESCRIZIONE DEI SERVIZI*

Si descrivono di seguito le funzionalità necessarie alla trasmissione al Sistema TS dei dati relativi ai certificati di guarigione da patologia Covid-19 da parte degli operatori sanitari delle Asl / Aziende Ospedaliere, MMG, PLS, medici USMAF e SASN, medici dei Servizi Sanitari Regionali

## *7.2 MODALITÀ DI FRUIZIONE*

I servizi descritti di seguito sono resi disponibili in modalità web.

## *7.3 ACCESSO AI SERVIZI*

Le possibilità di accesso ai servizi da parte degli operatori sanitari delle Asl / Aziende Ospedaliere, MMG, PLS, medici USMAF e SASN, medici dei Servizi Sanitari Regionali, sono riassunte nella seguente tabella:

| ID | <b>Utente</b>                                                                                              | Modalità | Autenticazione                                                                                       | <b>Note</b>                                                                                                    |
|----|----------------------------------------------------------------------------------------------------|----------|----------------------------------------------------------------------------------------------------|----------------------------------------------------------------------------------------------------|
|    | Operatore<br>sanitario<br>delle Asl<br>/Aziende<br>Ospedaliere,<br>MMG, PLS e<br>medici<br>USMAF e<br>SASN | Web      | Autenticazione di base (ID<br>utente e password) con<br>codice PIN come fattore di<br>autenticazione | L'operatore sanitario utilizza una<br>applicazione web del Sistema TS.<br>Le credenziali di autenticazione<br>sono rilasciate dal Sistema TS. |

*Tabella 8 Modalità di accesso ai servizi di comunicazione test per il medico* 

## *7.4 TRACCIATI DEI SERVIZI*

Di seguito si descrivono i messaggi di richiesta e di risposta dei servizi, validi per la modalità web.

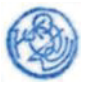

#### 7.4.1 Servizio di invio certificato di guarigione

Con questo servizio il medico comunica al Sistema TS un certificato di guarigione da patologia Covid-19 relativo a un assistito. Il Sistema TS restituisce in risposta un codice univoco associato al certificato (NUCG).

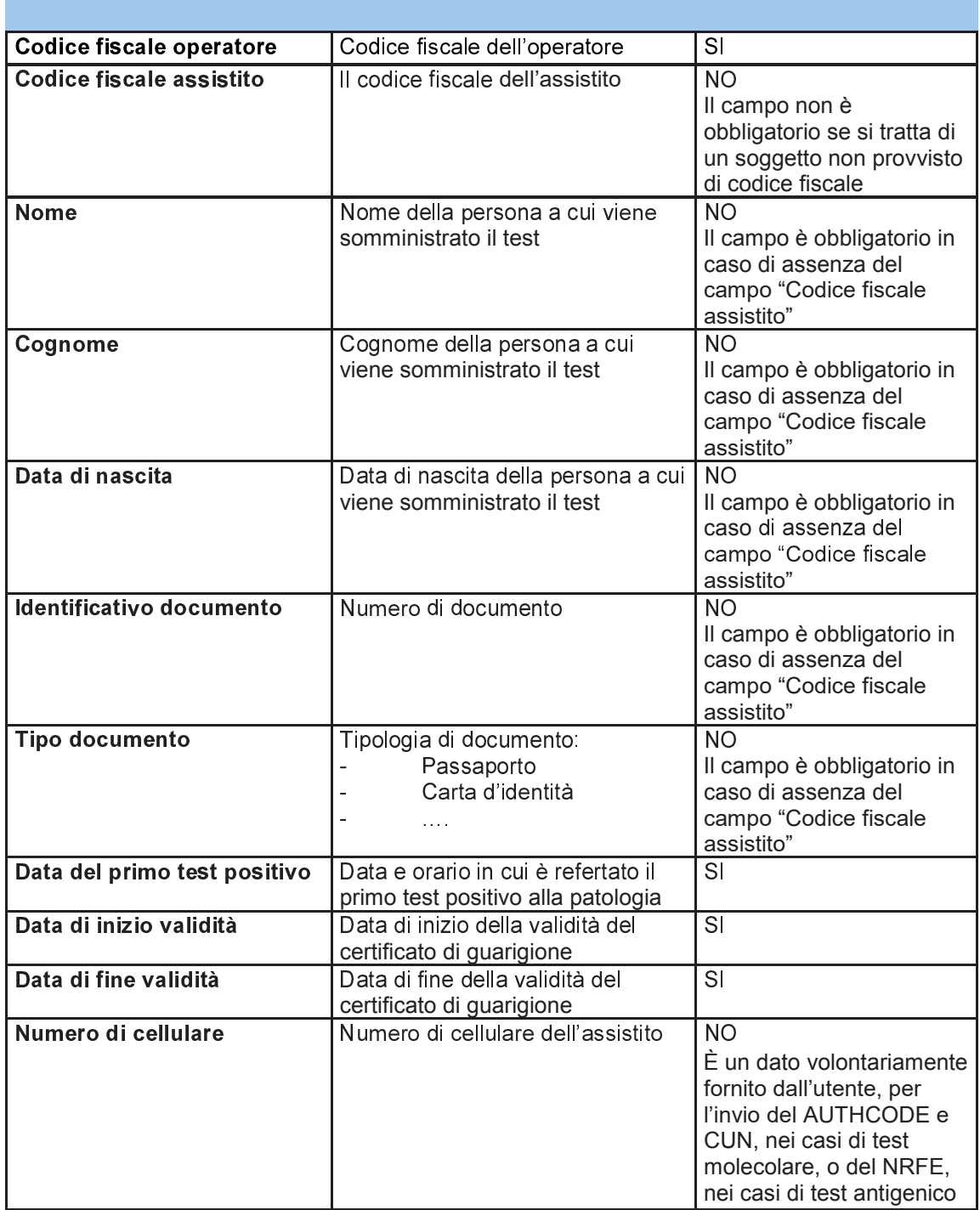

Tabella 15 Servizio di invio certificato di guarigione - messaggio di richiesta

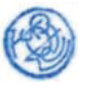

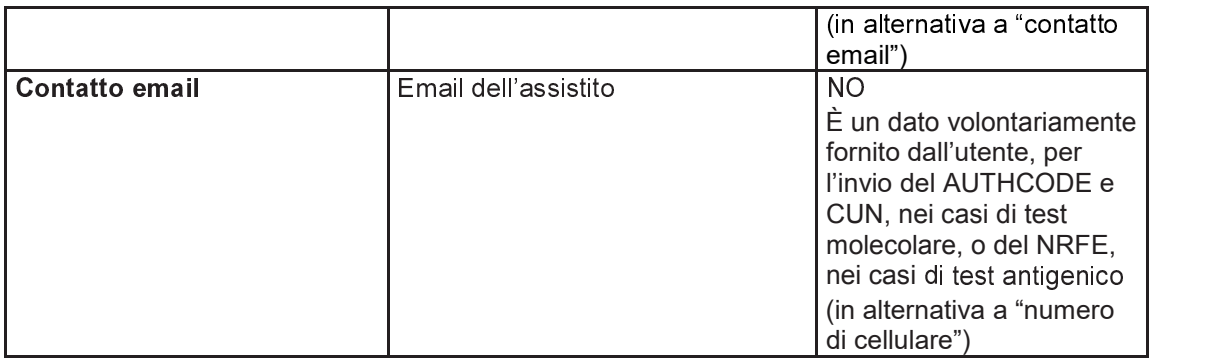

*Tabella 16 Servizio di invio certificato di guarigione - messaggio di risposta* 

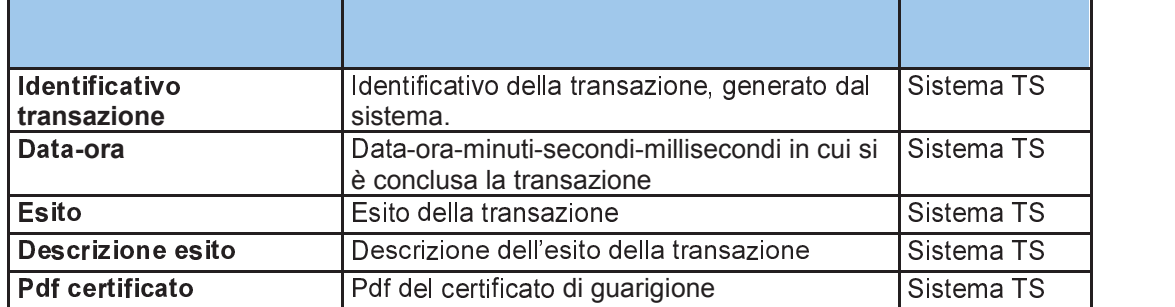

#### 7\_ö\_` *Servizio di annullamento certificato di guarigione*

Con questo servizio l'operatore sanitario può annullare la comunicazione del certificato di guarigione inviato al Sistema TS tramite il servizio di cui al paragrafo precedente, al fine di inserire nuovamente il dato in caso di inserimento errato.

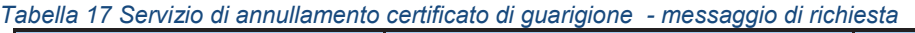

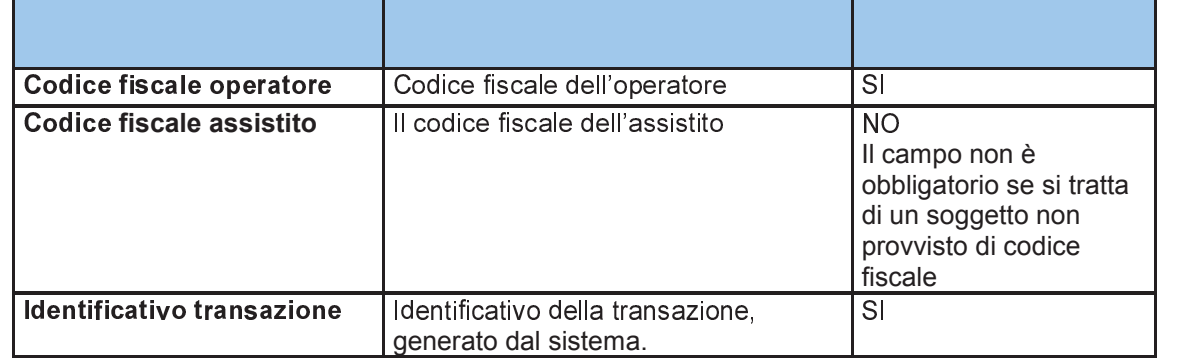

*Tabella 18 Servizio di annullamento esecuzione test - messaggio di risposta* 

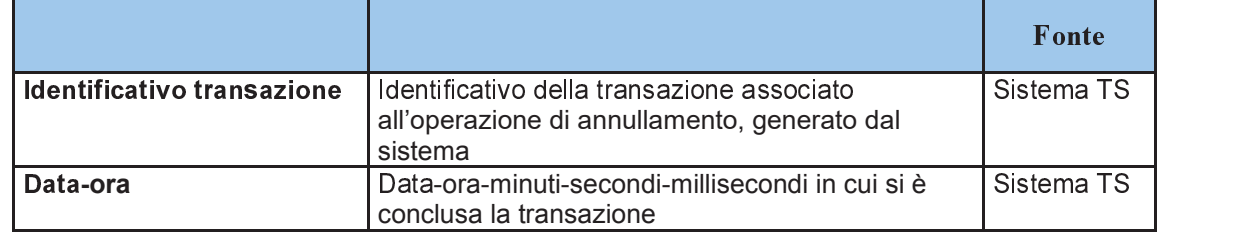

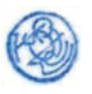

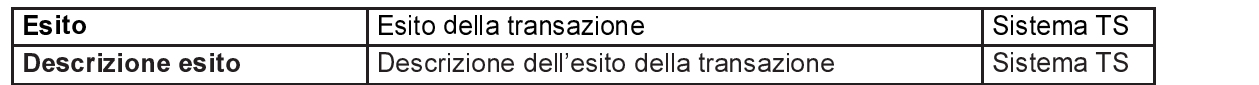

#### 7\_ö\_^ *Servizio di elenco certificati di guarigione inseriti*

Con questo servizio l'operatore sanitario può accedere all'elenco dei certificati di guarigione comunicati correttamente al Sistema TS.

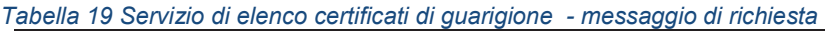

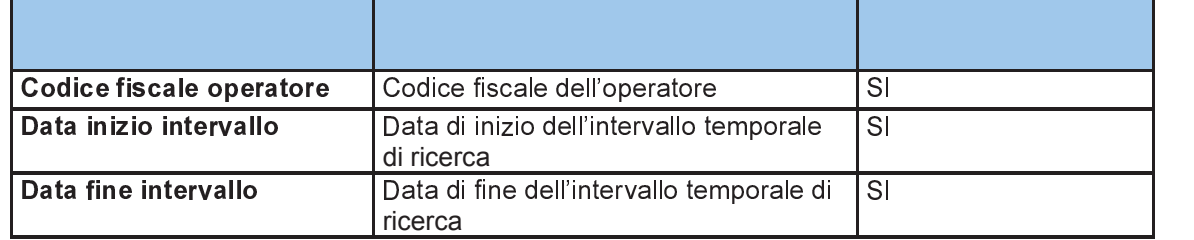

*Tabella 20 Servizio di elenco certificati di guarigione - messaggio di risposta* 

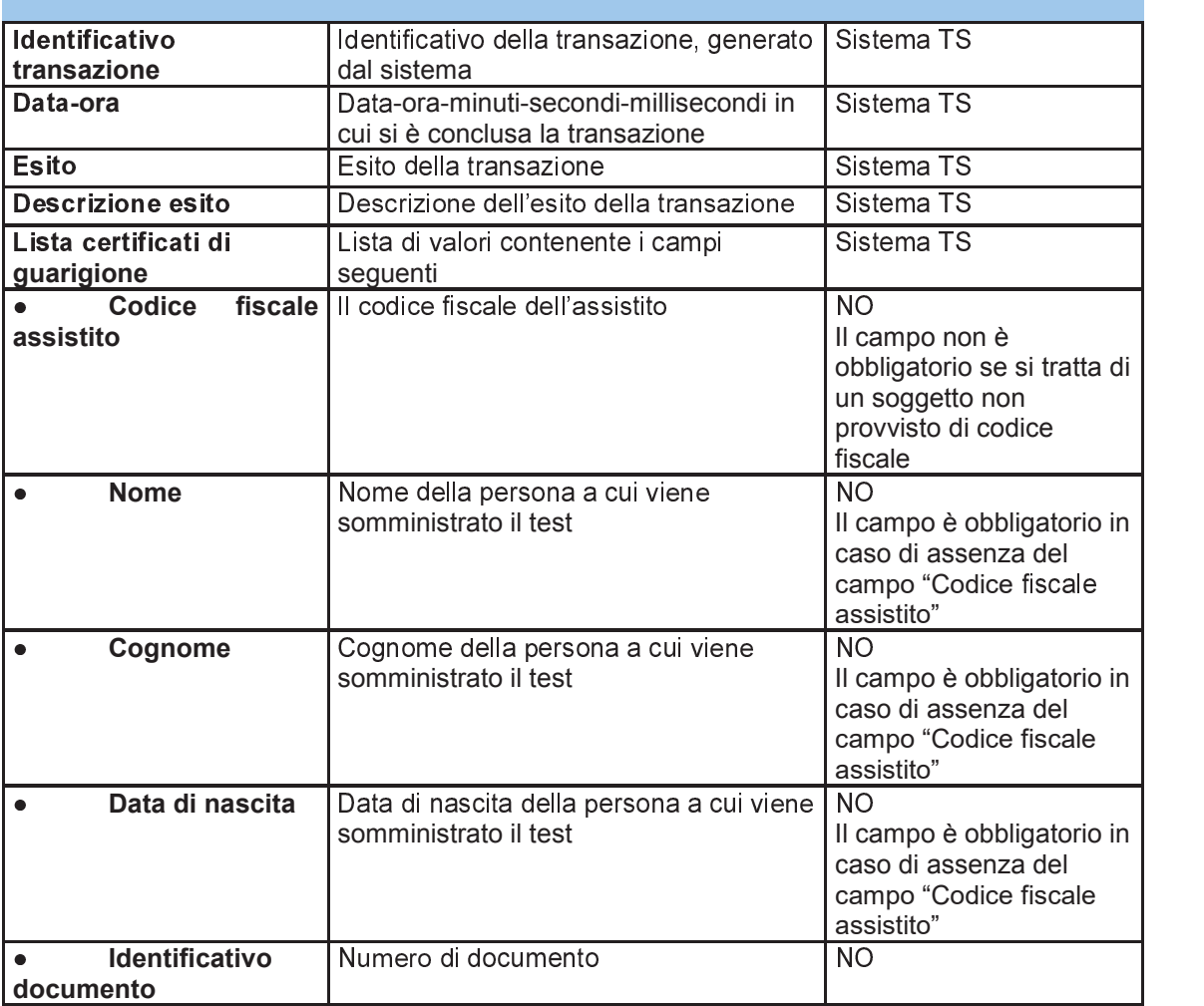

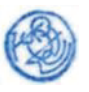

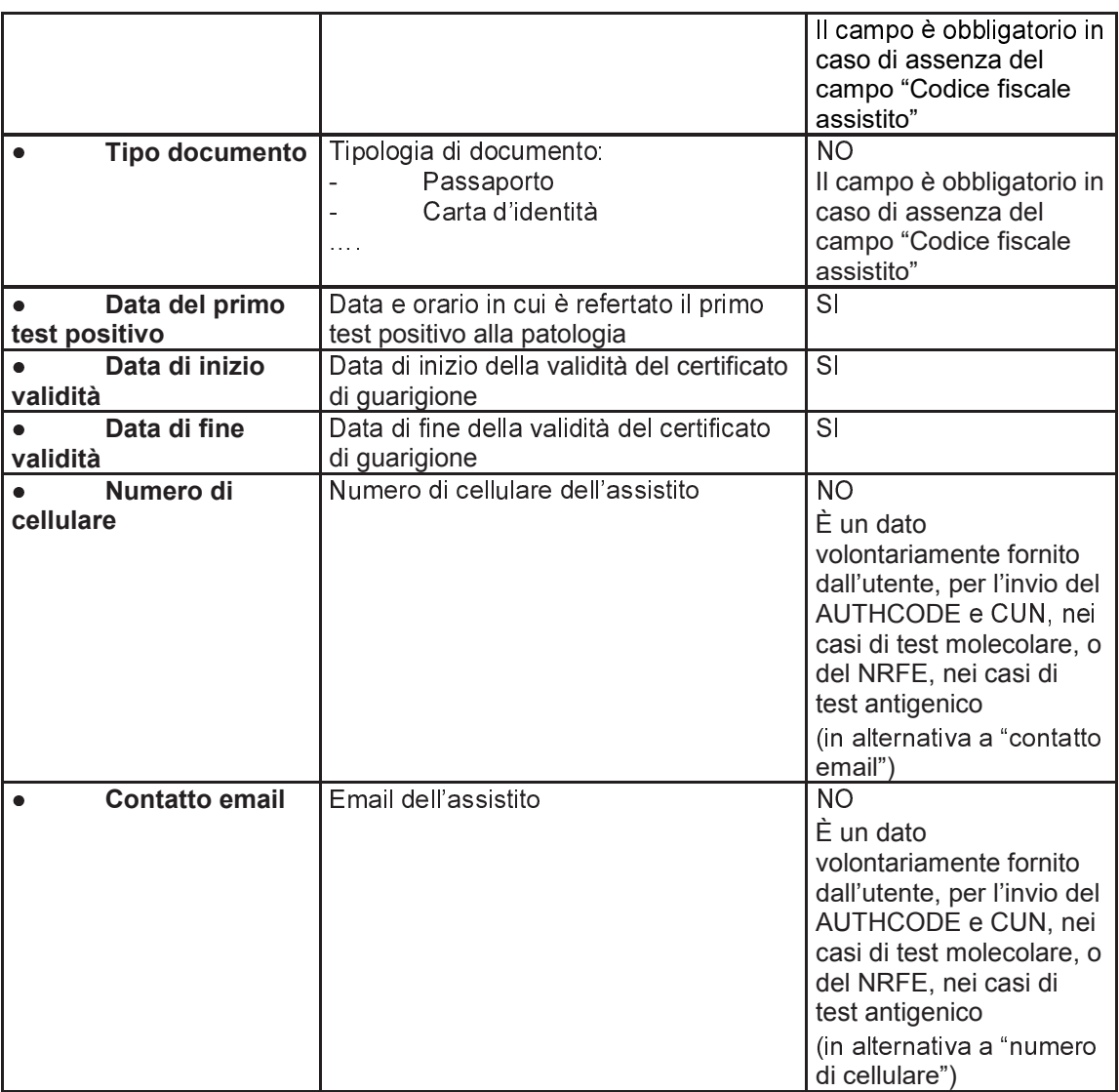

#### $7.5$ REGISTRAZIONE DEGLI ACCESSI APPLICATIVI E TEMPI DI **CONSERVAZIONE**

Il sistema registra gli accessi all'applicazione e l'esito dell'operazione e inserisce i dati dell'accesso in un archivio dedicato.

Per ciascuna transazione effettuata saranno registrati i seguenti dati relativi all'accesso e all'esito dell'operazione:

- $\overline{a}$ Codice fiscale dell'operatore;
- data-ora-minuti-secondi-millisecondi dell'accesso;  $\overline{\phantom{0}}$
- operazione richiesta, esito della transazione;  $\overline{a}$
- identificativo della transazione.  $\overline{a}$

I log degli accessi così descritti sono conservati per 12 mesi.

Il servizio alimenta una banca dati contenuta nel Sistema TS che include, in particolare:

identificativo nazionale associato al certificato di guarigione (NUCG)

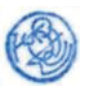

tutti i dati acquisiti in input

I dati così descritti sono conservati fino alla scadenza della certificazione che hanno contribuito a generare, salvo che gli stessi siano utilizzati per altri trattamenti, disciplinati da apposite disposizioni normative, che prevedono un tempo di conservazione più ampio.

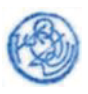

## **8 RECUPERO DATI DI CONTATTO PER LE SOMMINISTRAZIONI**

## *8.1 MODALITÀ DI FRUIZIONE*

Si descrivono di seguito le funzionalità necessarie alla trasmissione al Sistema TS dei dati di contatto relativi alle vaccinazioni per la prevenzione delle infezioni da SARS- $CoV-2$ .

La regione/provincia autonoma dovrà trasmettere i dati di contatto dei soggetti ai quali è stata somministrata ciascuna dose di vaccino nella stessa regione/provincia autonoma.

Il servizio è reso disponibile tramite "scambio file" verso le regioni e le province autonome.

## *8.2 ACCESSO AL SERVIZIO*

Il servizio di ricezione dei dati è reso disponibile in modalità applicazione web per regioni/province autonome. La modalità web è erogata su canale sicuro TLSv1.2.

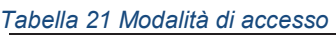

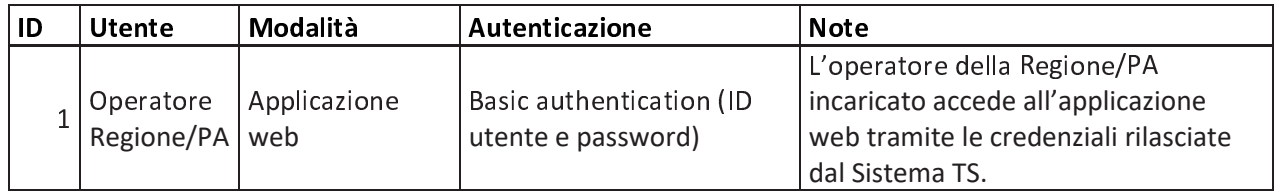

Per le regioni/province autonome l'utente accede ad una applicazione web resa disponibile sul portale del Sistema TS utilizzando le proprie credenziali rilasciate dal Sistema TS. Nello specifico, le credenziali vengono rilasciate dall'amministratore di sicurezza incaricato da regioni/province autonome tramite il Sistema TS.

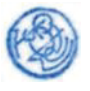

## *8.3 TRACCIATO*

Di seguito si descrive il tracciato del file che l'operatore della regione/provincia autonoma dovrà trasmettere tramite l'applicazione "Scambio File" già in uso nel Sistema TS.

*Tabella 22 Tracciato file* 

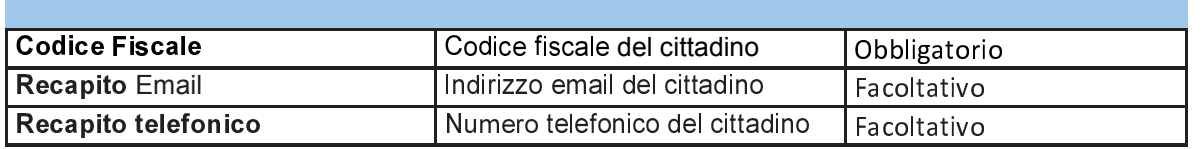

## *8.4 REGISTRAZIONE DELLE TRASMISSIONI E TEMPI DI CONSERVAZIONE*

Il sistema registra l'esito, durata e data della trasmissione, e inserisce i dati dell'accesso in un archivio dedicato.

Per ciascuna trasmissione effettuata saranno registrati i seguenti dati:

- ente verso il quale è stata effettuata la trasmissione;
- operatore che effettuato l'upload della fornitura;
- data-ora-minuti-secondi-millisecondi della trasmissione;
- esito della trasmissione;
- durata della trasmissione.

I log degli accessi così descritti sono conservati per 12 mesi.

I dati di contatto trasmessi dalle regioni/province autonome sono quelli forniti dall'interessato all'atto della prenotazione o della somministrazione del vaccino anti-SARS-CoV-2 e che potranno essere utilizzati solo ai fini dell'invio dell'AUTHCODE relativo alla certificazione verde di avvenuta vaccinazione, necessario per l'acquisizione della certificazione verde COVID-19, nonché per la notifica all'interessato della revoca delle sue certificazioni verdi COVID-19, già rilasciate e in corso di validità.

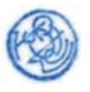

## **9 COMUNICAZIONE DATI INFEZIONE PREGRESSA O SUCCESSIVA VERSO AVN**

## *9.1 MODALITÀ DI FRUIZIONE*

Si descrivono di seguito le funzionalità necessarie alla trasmissione ad AVN da parte del Sistema TS dei dati relativi alla pregressa o successiva infezione da SARS-CoV-2 recuperati dai certificati di guarigione comunicati attraverso i servizi del capitolo 7 che non sono stati oggetto di cancellazione dovuta al periodo di conservazione dei dati.

Il servizio è reso disponibile tramite canale FTP verso il sistema AVN.

## *9.2 ACCESSO AL SERVIZIO*

Il servizio di ricezione dei dati è reso disponibile in modalità FTP per AVN.

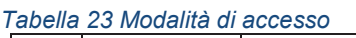

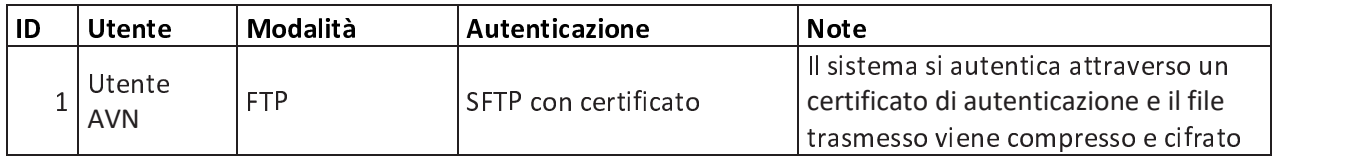

## *9.3 TRACCIATO*

Di seguito si descrive il tracciato del file che il Sistema TS trasmette al sistema AVN attraverso la modalità descritta nel paragrafo precedente.

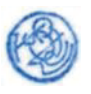

#### Tabella 24 Tracciato file

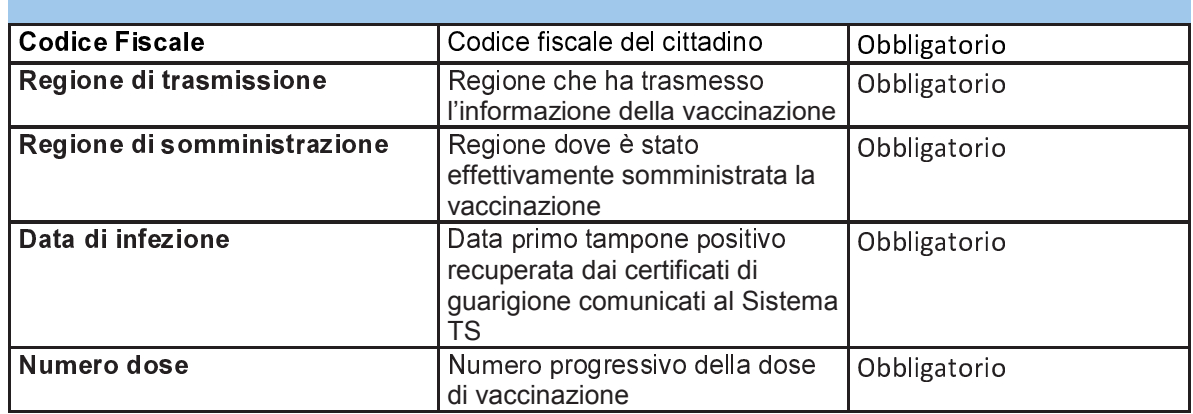

#### $9.4$ **REGISTRAZIONE DELLE** TRASMISSIONI E **TEMPI**  $DI$ **CONSERVAZIONE**

Per ciascuna trasmissione effettuata saranno registrati i seguenti dati:

- ente verso il quale è stata effettuata la trasmissione;
- data-ora-minuti-secondi-millisecondi della trasmissione;
- esito della trasmissione;
- durata della trasmissione.
- nome del file trasmesso

I log degli accessi così descritti sono conservati per 12 mesi.

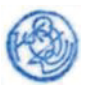

## **10 SERVIZIO PER IL RECUPERO DEGLI AUTHCODE ASSOCIATI AI DIGITAL GREEN CERTIFICATE DA PARTE DEGLI OPERATORI DELL CALL CENTER DEL MINISTERO DELLA SALUTE**

## *10.1 DESCRIZIONE DEL SERVIZIO*

Si descrive di seguito la funzionalità necessaria al recupero degli AuthCode associati ai Digital Green Certificate (DGC) da parte degli operatori del Call Center del Ministero della Salute.

## *10.2 MODALITÀ DI FRUIZIONE*

I servizi descritti di seguito sono resi disponibili in modalità web accedendo al portale del Sistema TS.

## *10.3 ACCESSO E AUTORIZZAZIONE AL SERVIZIO*

Le possibilità di accesso ai servizi da parte degli operatori del Call Center del Ministero della Salute, sono riassunte nella seguente tabella:

| ID | <b>Utente</b>                                                    | Modalità | Autenticazione                                                                                       | <b>Note</b>                                                                                                    |
|----|------------------------------------------------------------------|----------|----------------------------------------------------------------------------------------------------|----------------------------------------------------------------------------------------------------|
|    | Operatore<br>del call<br>center del<br>Ministero<br>della Salute | Web      | Autenticazione di base (ID<br>utente e password) con<br>codice PIN come fattore di<br>autenticazione | L'operatore del Call Center<br>utilizza una applicazione web del<br>Sistema TS.<br>Le credenziali di autenticazione<br>sono rilasciate dal Sistema TS. |

*Tabella 25 Modalità di accesso al servizio di recupero degli AuthCode* 

L'Amministratore di Sicurezza del Sistema TS per conto del Ministero della Salute, autorizza il singolo Operatore alla funzionalità di recupero dell'AuthCode assegnando il profilo di sicurezza "*Recupero AuthCode DGC*". Senza l'associazione di tale profilo l'Operatore non potrà accedere alla funzionalità descritta nel corrente capitolo.

## *10.4 TRACCIATO DEL SERVIZIO*

Di seguito si descrivono i messaggi di richiesta e di risposta del servizio, validi per la modalità web.

Con questo servizio l'operatore di Call Center del Ministero della Salute recupera, tramite il Sistema TS, gli AuthCode associati ai DGC, indicando il codice fiscale del cittadino, il tipo di evento (vaccino, tampone o certificato di guarigione) e la data dell'evento. Il Sistema TS, tramite comunicazione System-to-System con la piattaforma PN-DGC (Piattaforma

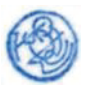

Nazionale Digital Green Certificate) in mutua autenticazione su protocollo cifrato TLSv1.2, restituisce in risposta la lista degli AuthCode corrispondenti ai dati di input. Tali Authcode non vengono registrati nel Sistema TS. Possono essere restituiti molteplici AuthCode, per esempio nel caso di due tamponi effettuati lo stesso giorno per lo stesso cittadino.

| Codice fiscale cittadino<br><b>Nome</b> | Il codice fiscale del cittadino<br>Nome del cittadino                                                                                    | NO.<br>Se non presente devono<br>essere valorizzati i campi<br>nome, cognome e data di<br>nascita cittadino<br><b>NO</b> |
|-----------------------------------------|----------------------------------------------------------------------------------------------------|----------------------------------------------------------------------------------------------------|
|                                         |                                                                                                    | Obbligatorio solo per<br>vaccinazione all'estero e<br>se non presente il codice<br>fiscale                               |
| Cognome                                 | Cognome del cittadino                                                                                                    | <b>NO</b><br>Obbligatorio solo<br>vaccinazione all'estero e<br>se non presente il codice<br>fiscale                      |
| Data di nascita                         | Data di nascita                                                                                                    | <b>NO</b><br>Obbligatorio solo<br>vaccinazione all'estero e<br>se non presente il codice<br>fiscale                      |
| <b>Tipo Evento</b>                      | Tipo di evento a cui si riferisce il<br>DGC. Ci sono tre tipologie<br>possibili:<br>Vaccinazione<br>Tampone<br>Certificato di Guarigione | SI                                                                                                    |
| Data Evento                             | Data dell'evento indicato in Tipo<br>Evento                                                                                              | SI                                                                                                    |
| <b>Email Cittadino</b>                  | Per comunicare al cittadino gli<br>AuthCode associati ai DGC<br>tramite email                                                            | <b>NO</b>                                                                                                    |
| Ultime 8 cifre tessera<br>sanitaria     | Ultime 8 cifre della tessera<br>sanitaria                                                                                                | NO, obbligatorio solo per<br>gli iscritti al SSN                                                                         |

Tabella 26 Servizio di recupero degli AuthCode dei DGC - messaggio di richiesta

Tabella 27 Servizio di recupero degli AuthCode dei DGC - messaggio di risposta

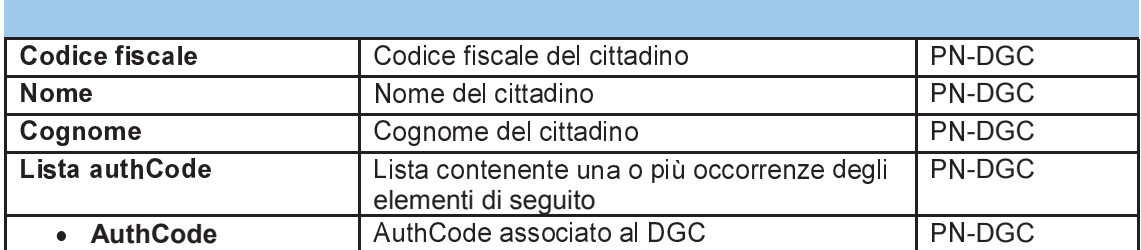

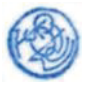

## *10.5 REGISTRAZIONE DEGLI ACCESSI APPLICATIVI E TEMPI DI CONSERVAZIONE*

Il sistema registra gli accessi all'applicazione e l'esito dell'operazione, e inserisce i dati dell'accesso in un archivio dedicato.

Per ciascuna transazione effettuata saranno registrati i seguenti dati relativi all'accesso e all'esito dell'operazione:

- − Codice fiscale dell'operatore
- − data-ora-minuti-secondi-millisecondi dell'accesso
- − codice fiscale del cittadino
- tipologia evento e data evento

I log degli accessi così descritti sono conservati per 12 mesi.

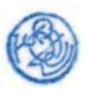

## **11 SERVIZIO PER LA VERIFICA DELLO STATO DI EMISSIONE E REVOCA DEL DIGITAL GREEN CERTIFICATE DA PARTE DEGLI OPERATORI DEL MINISTERO DELLA SALUTE**

## *11.1 DESCRIZIONE DEL SERVIZIO*

Si descrive di seguito la funzionalità di verifica, a partire dai dati personali di un soggetto, se tale soggetto risulta intestatario di uno o più Digital Green Certificate (DGC) o se a tale soggetto sono associati dati di vaccinazione, guarigione o tampone che per uno specifico motivo non hanno avuto come conseguenza l'emissione del DGC. Tale funzione viene resa disponibile dal Sistema TS agli operatori del Ministero della Salute come previsto dall'art. 5 comma 5 lettera g) del presente DPCM

Si descrive altresì la funzionalità di revoca dei DGC da applicarsi come riportato nell'art. 8 del presente DPCM a DGC rilasciati o ottenuti in maniera fraudolenta o a seguito della sospensione di una partita di vaccino anti COVID-19 risultata difettosa il Ministero della salute.

## *11.2 MODALITÀ DI FRUIZIONE*

I servizi descritti di seguito sono resi disponibili in modalità web accedendo al portale del Sistema TS.

## *11.3 ACCESSO E AUTORIZZAZIONE AL SERVIZIO*

Le possibilità di accesso ai servizi da parte degli operatori del Ministero della salute, sono riassunte nella seguente tabella:

| ID | Utente                                     | Modalità | Autenticazione                                                                                       | <b>Note</b>                                                                                                    |
|----|--------------------------------------------|----------|----------------------------------------------------------------------------------------------------|----------------------------------------------------------------------------------------------------|
|    | Operatore<br>del Ministero<br>della Salute | Web      | Autenticazione di base (ID<br>utente e password) con<br>codice PIN come fattore di<br>autenticazione | L'operatore utilizza una<br>applicazione web del Sistema TS.<br>Le credenziali di autenticazione<br>sono rilasciate dal Sistema TS. |

*Tabella 28 Modalità di accesso al servizio di verifica DGC per il Ministero della Salute* 

L'Amministratore di Sicurezza del Sistema TS per conto del Ministero della Salute, dovrà autorizzare il singolo Operatore alla funzionalità di verifica assegnando il profilo di sicurezza "*Ricerca stato green pass per MdS*". Senza l'associazione di tale profilo l'Operatore non potrà accedere alla funzionalità descritta nel corrente capitolo.

Per la funzionalità di revoca, l'utente deve essere abilitato al profilo di sicurezza *"Revoca green pass per MdS"* nelle medesime modalità sopra descritte.

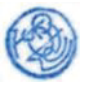

## 11.4 TRACCIATO DEL SERVIZIO

Di seguito si descrivono i messaggi di richiesta e di risposta del servizio, validi per la modalità web.

#### 11.4.1 Servizio di interrogazione tramite dati anagrafici del soggetto

Con questo servizio l'operatore del Ministero della Salute recupera, tramite il Sistema TS, l'informazione se un soggetto è in possesso di un Digital Green Certificate (anche detto green pass) in corso di validità, indicando il codice fiscale del soggetto o in alternativa i dati anagrafici (nome, cognome, data di nascita, estremi del documento). Il Sistema TS, tramite comunicazione System-to-System con la piattaforma PN-DGC (Piattaforma Nazionale Digital Green Certificate) in mutua autenticazione su protocollo cifrato TLSv1.2, restituisce in risposta la lista dei DGC corrispondenti ai dati di input nonché il relativo Authcode nel caso il DGC risulti emesso correttamente. Tale Authcode non viene registrato nel Sistema TS.

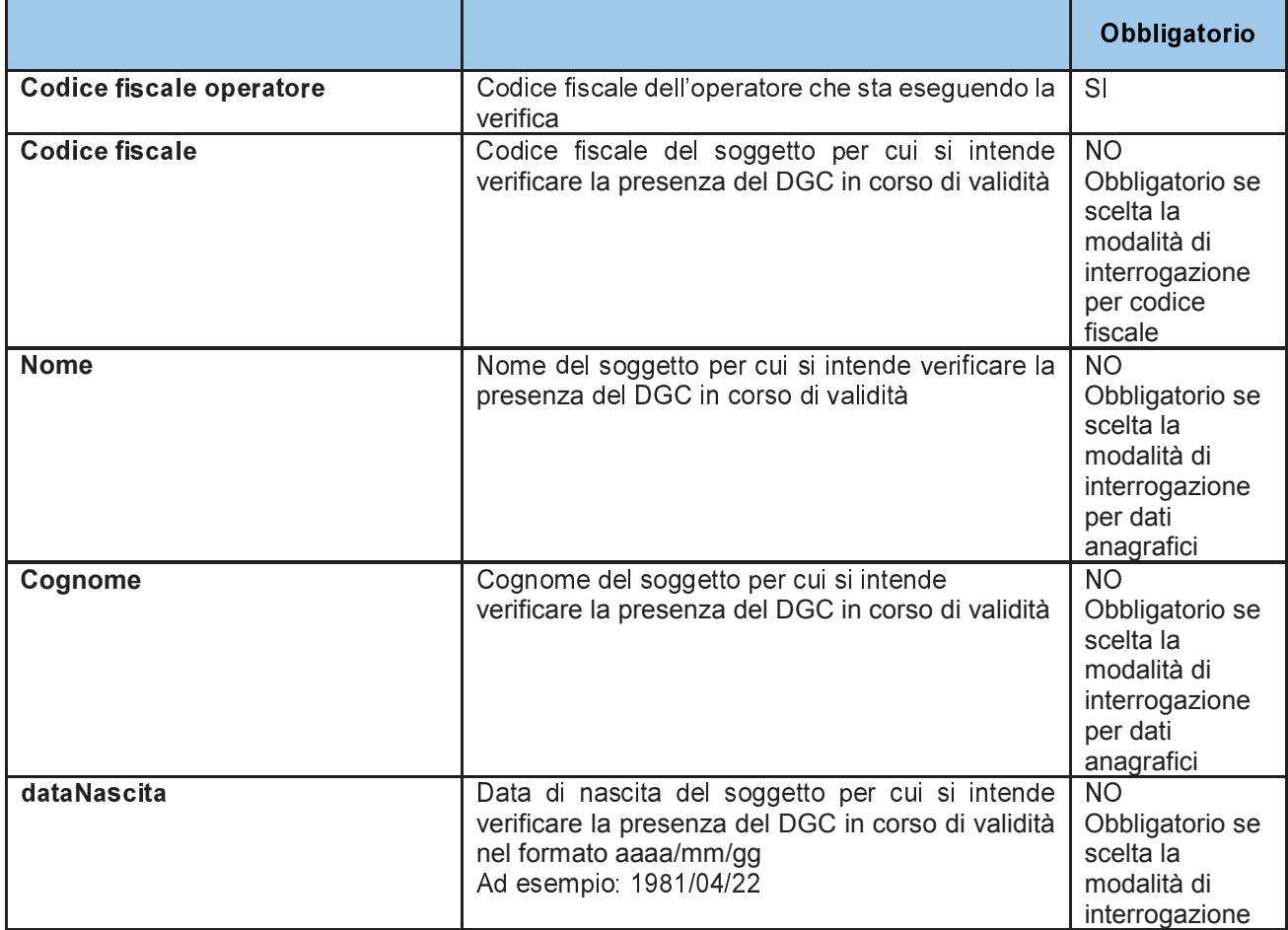

Tabella 29 Servizio di verifica DGC - messaggio di richiesta

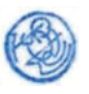

## Artt. 5, 6,7 e 17 D.P.C.M.

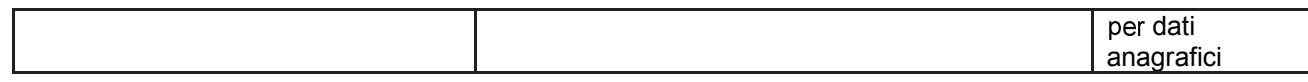

#### *Tabella 30 Servizio di verifica DGC - messaggio di risposta*

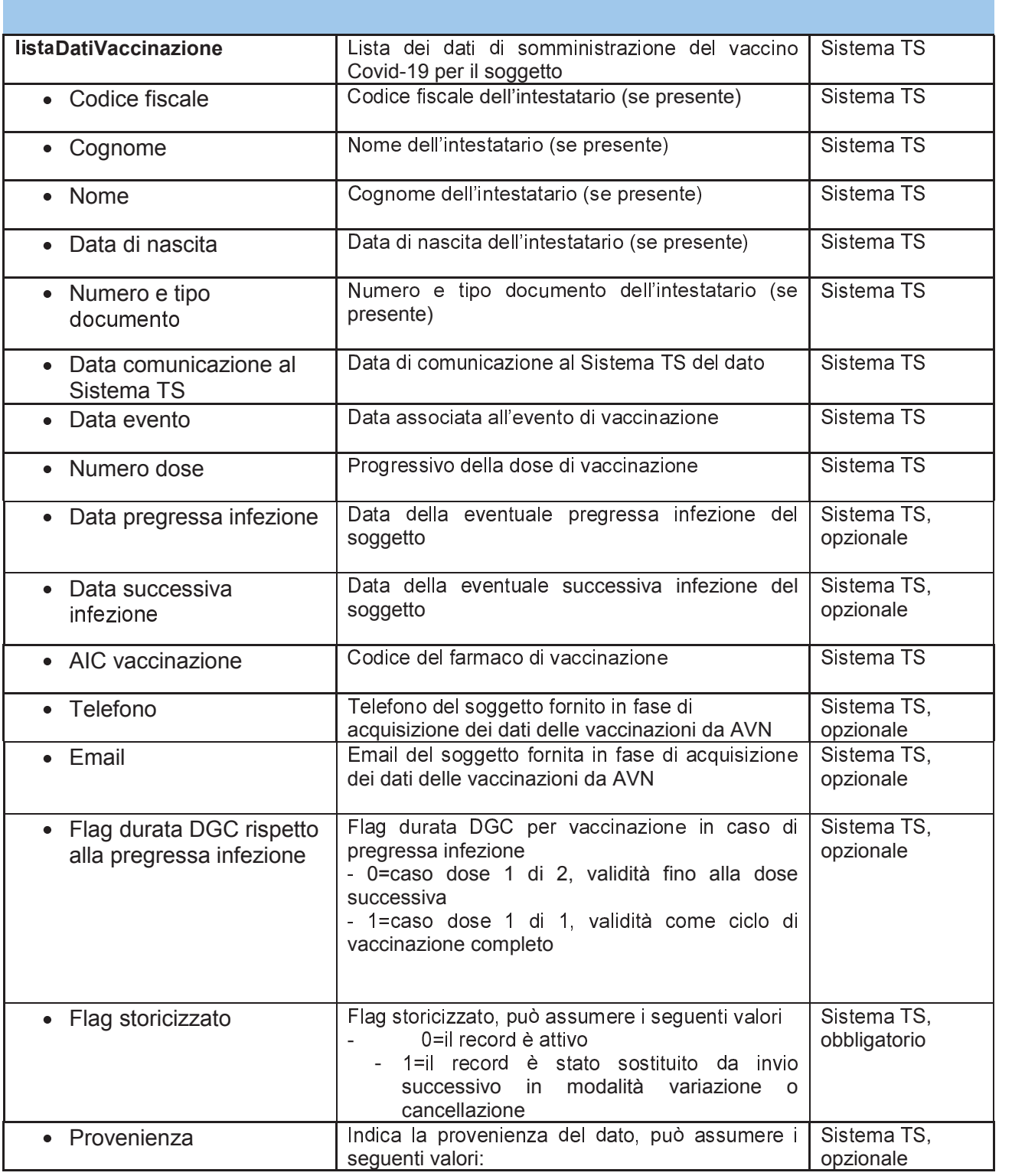

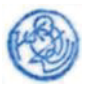

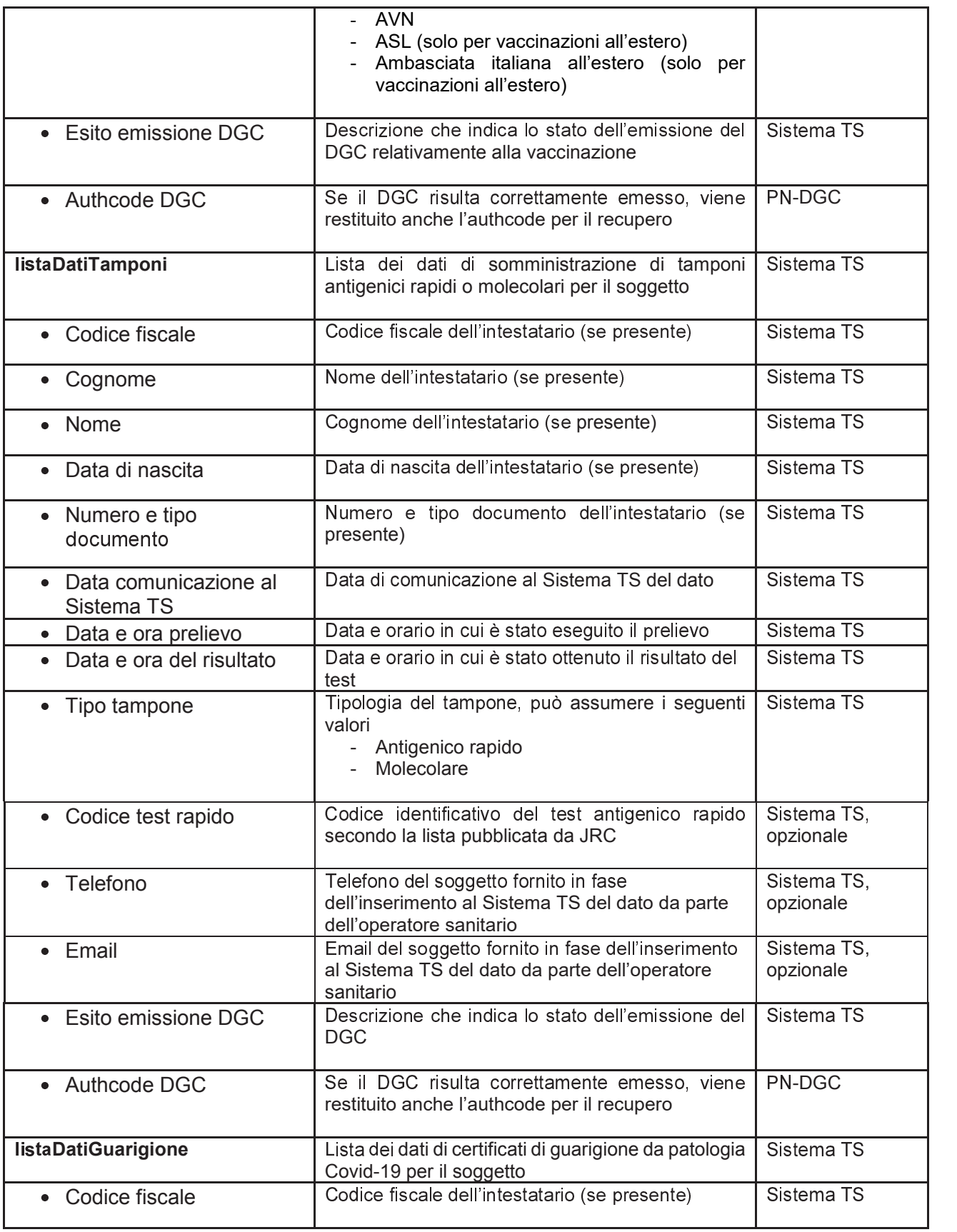

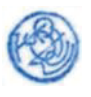

# Artt. 5, 6,7 e 17 D.P.C.M.

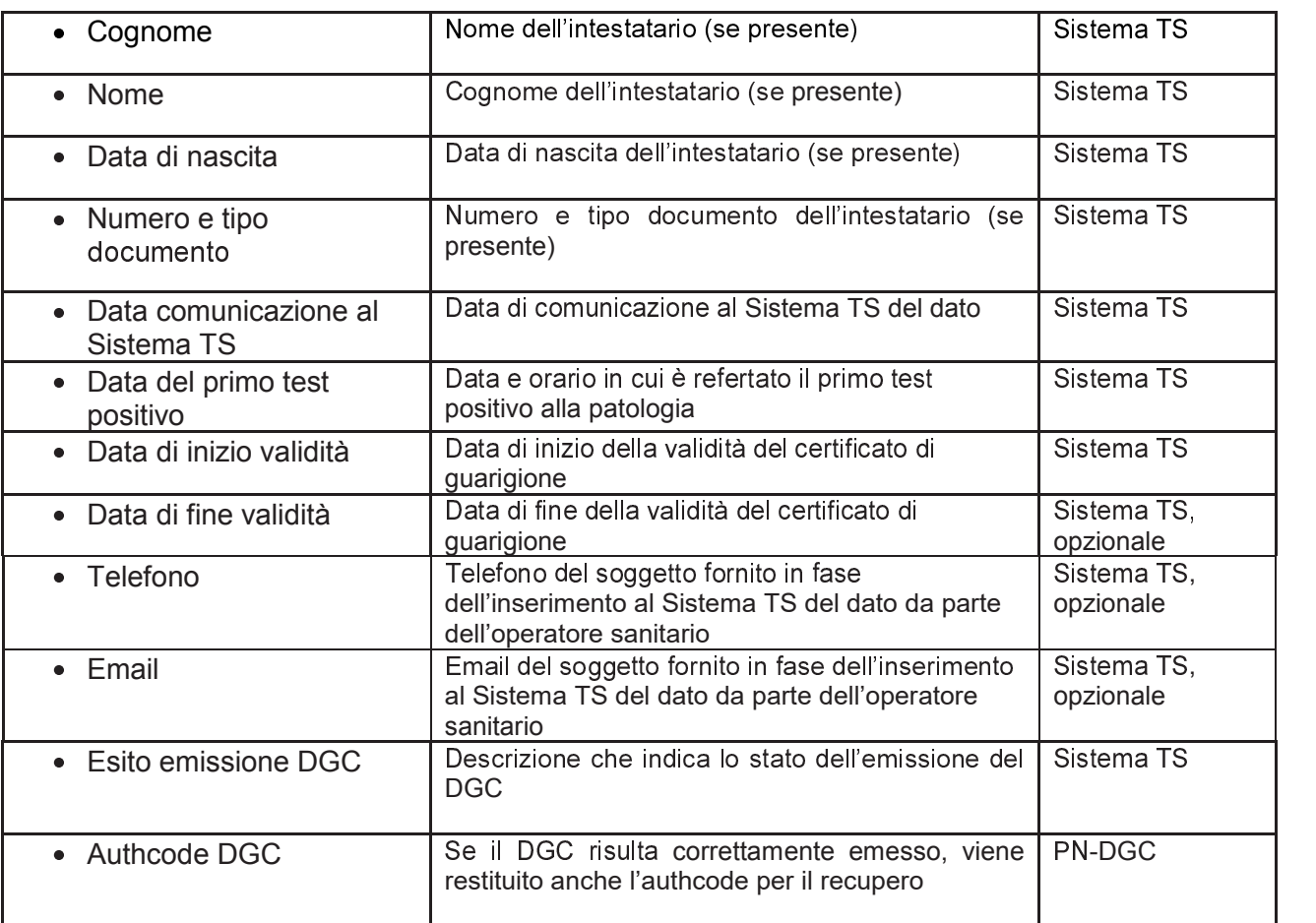

Di seguito la tabella dei codici di stato emissione per DGC di vaccinazione:

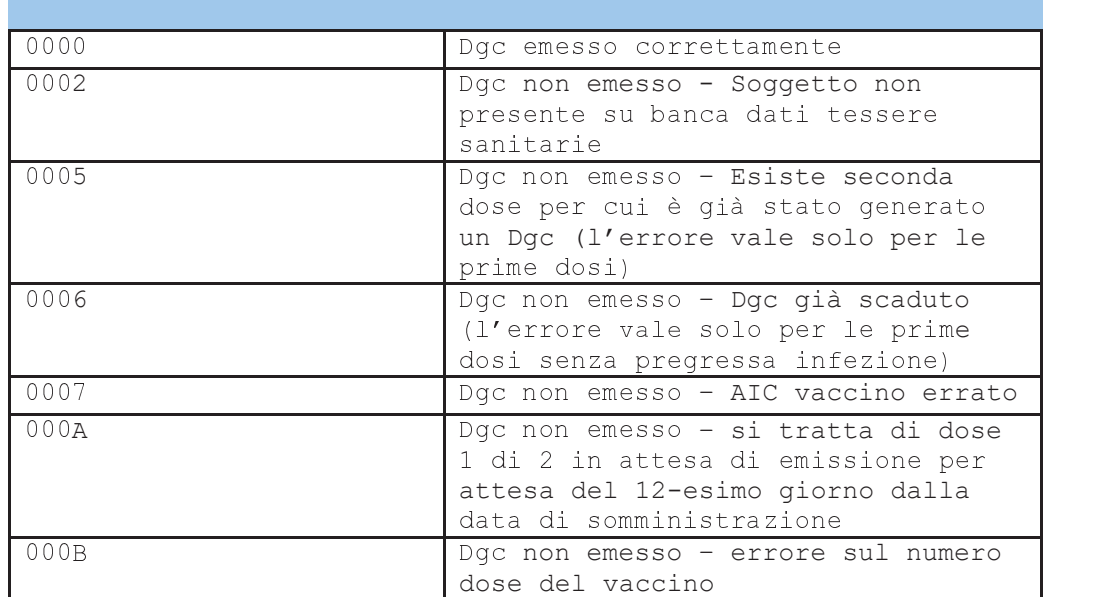

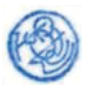
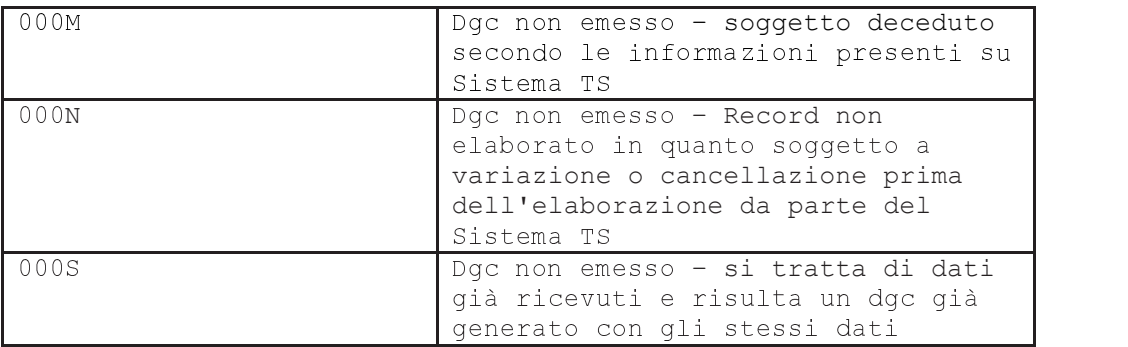

Di seguito la tabella dei codici di stato emissione per DGC emesso a seguito di un tampone con esito negativo:

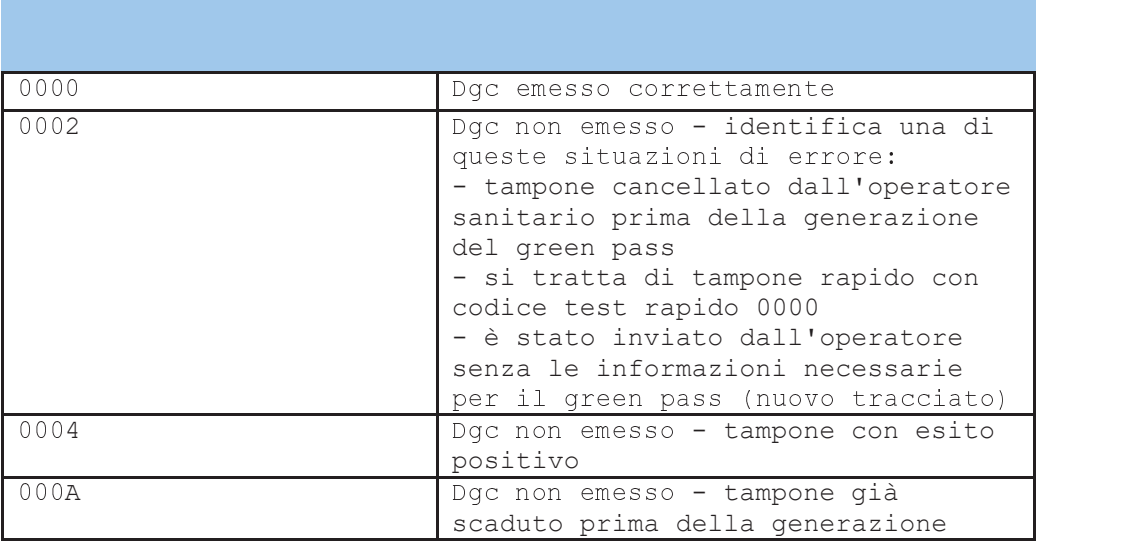

Di seguito la tabella dei codici di stato emissione per DGC emesso a seguito di un certificato di guarigione:

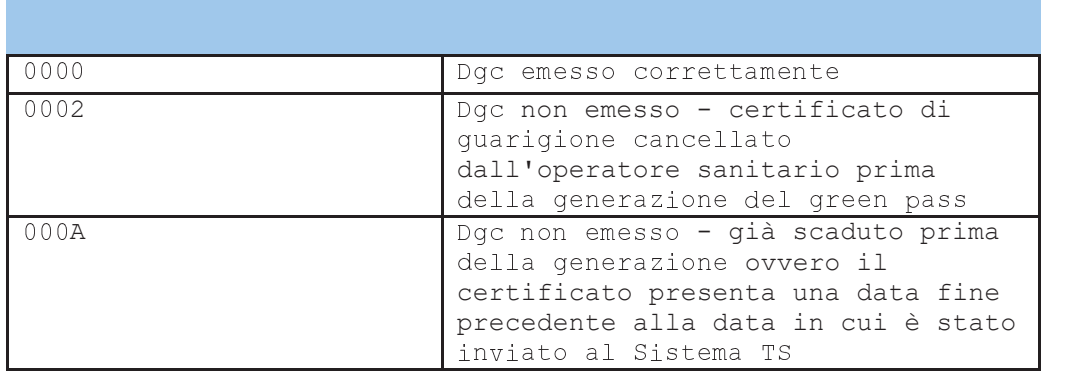

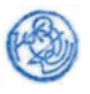

**Ta** 

#### 11.4.2 Servizio di revoca tramite dati anagrafici del soggetto

Successivamente all'utilizzo del servizio descritto nel paragrafo precedente, l'operatore del Ministero della Salute può procedere, tramite il Sistema TS, alla revoca di un singolo Digital Green Certificate (anche detto green pass) in corso di validità intestato al soggetto per il quale è stata eseguita la ricerca. Il Sistema TS, tramite comunicazione System-to-System con la piattaforma PN-DGC (Piattaforma Nazionale Digital Green Certificate) in mutua autenticazione su protocollo cifrato TLSv1.2, propaga l'informazione della revoca alla PN-DGC.

Tabella 29 Servizio di revoca DGC - messaggio di richiesta

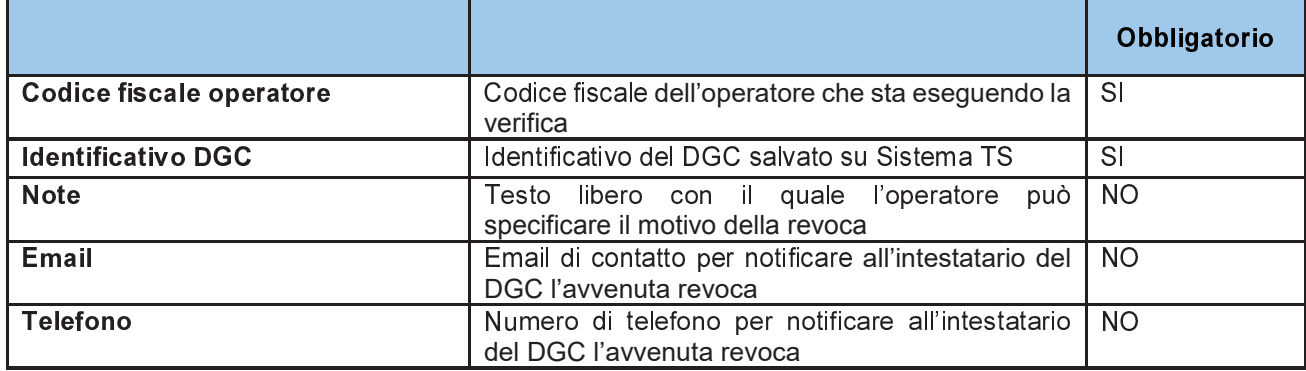

Tabella 30 Servizio di revoca DGC - messaggio di risposta

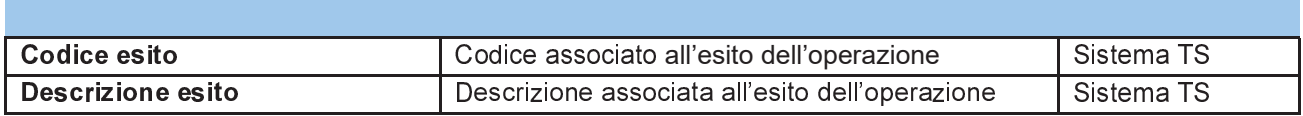

## 11.5 REGISTRAZIONE DEGLI ACCESSI APPLICATIVI E TEMPI DI **CONSERVAZIONE**

Il sistema registra gli accessi all'applicazione e l'esito dell'operazione, e inserisce i dati dell'accesso in un archivio dedicato.

Per ciascuna transazione di interrogazione effettuata saranno registrati i seguenti dati relativi all'accesso e all'esito dell'operazione:

- data-ora-minuti-secondi-millisecondi dell'accesso  $\overline{a}$
- codice fiscale dell'operatore che esegue l'operazione
- dati anagrafici dell'interrogazione
- esito interrogazione

Per ciascuna transazione di revoca effettuata saranno registrati i seguenti dati relativi all'accesso e all'esito dell'operazione:

- data-ora-minuti-secondi-millisecondi dell'accesso
- codice fiscale dell'operatore che esegue l'operazione

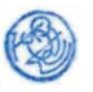

- − identificativo del DGC revocato<br>− note motivo della revoca
- − note motivo della revoca
- − email e telefono di contatto per la notifica dell'avvenuta revoca
- − esito revoca

I log degli accessi così descritti sono conservati per 12 mesi.

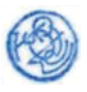

# **12 RESTITUZIONE ALLE REGIONI E PROVINCE AUTONOME DEI DATI INVIATI PER IL DGC E IL RELATIVO STATO DI EMISSIONE**

# *12.1 MODALITÀ DI FRUIZIONE*

Si descrivono di seguito le funzionalità necessarie alla trasmissione verso le regioni o province autonome da parte del Sistema TS dei dati relativi alle vaccinazioni, ai tamponi e ai certificati di guarigione comunicati dalle stesse regioni o province autonome.

Il servizio è reso disponibile tramite "scambio file" verso le regioni e le province autonome.

In caso di codici fiscali errati o identificativi regionali non rilasciati dal Sistema TS, il Sistema TS acquisisce dalle regioni e province autonome anche i dati anagrafici relativi ai soggetti vaccinati.

## *12.2 ACCESSO AL SERVIZIO*

Il servizio di ricezione dei dati è reso disponibile in modalità applicazione web per regioni/province autonome. La modalità web è erogata su canale sicuro TLSv1.2.

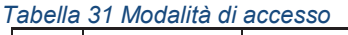

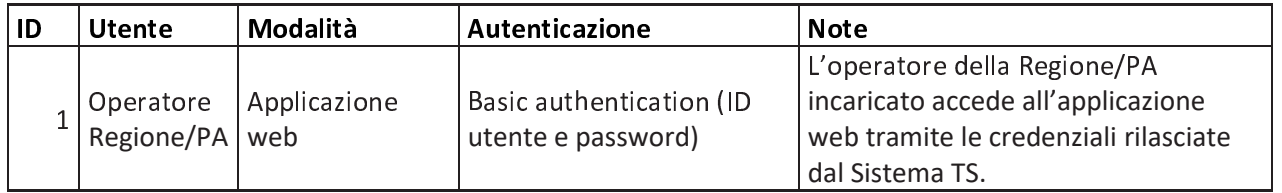

Per le regioni/province autonome l'utente accede ad una applicazione web resa disponibile sul portale del Sistema TS utilizzando le proprie credenziali rilasciate dal Sistema TS. Nello specifico, le credenziali vengono rilasciate dall'amministratore di sicurezza incaricato da regioni/province autonome tramite il Sistema TS.

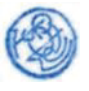

# *12.3 TRACCIATO*

Di seguito si descrive il tracciato del file che l'operatore della regione/provincia autonoma dovrà trasmettere tramite l'applicazione "Scambio File" già in uso nel Sistema TS.

#### *Tabella 32 Fornitura DGC - messaggio di risposta*

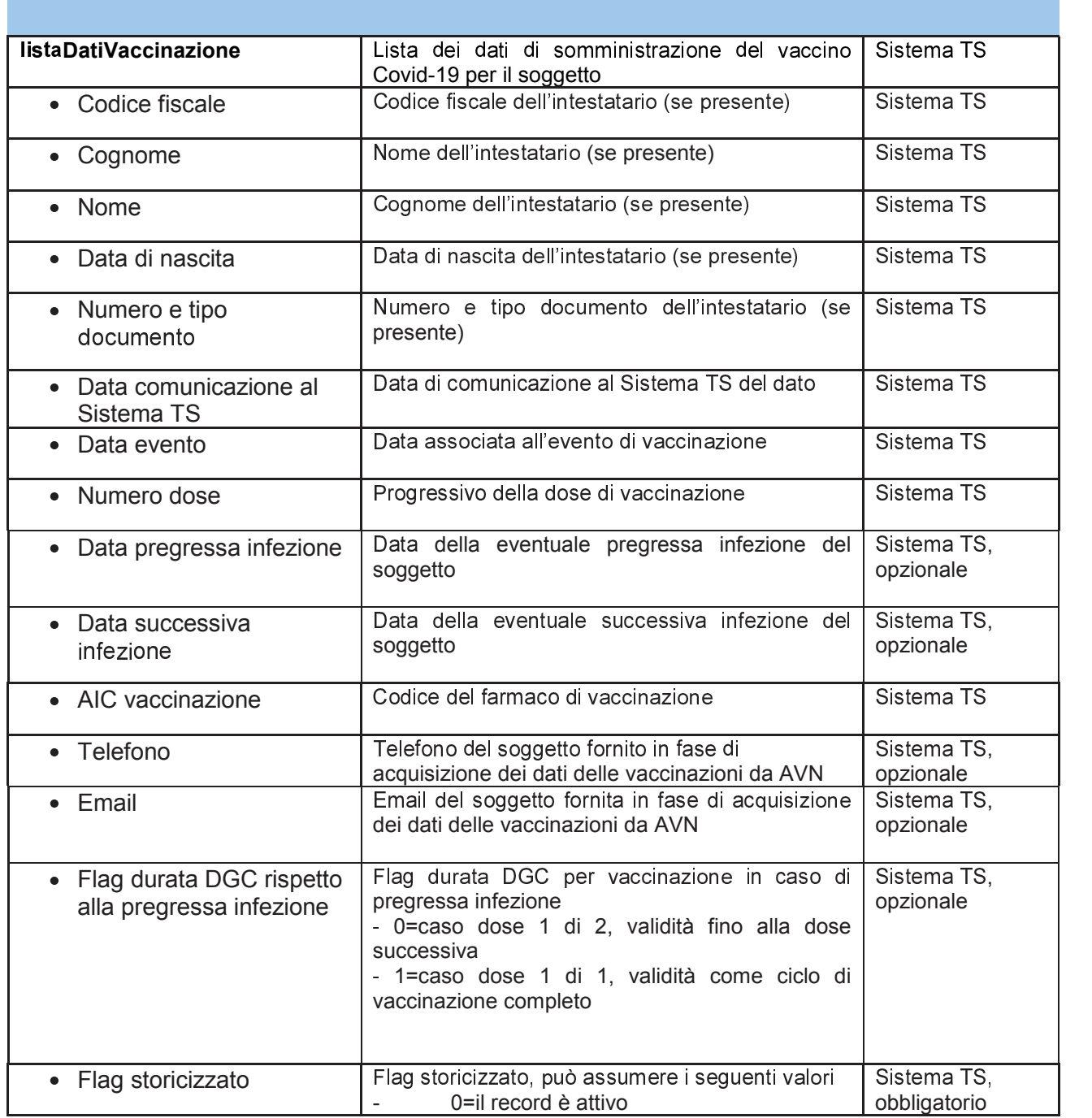

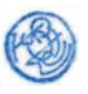

# Artt. 5, 6,7 e 17 D.P.C.M.

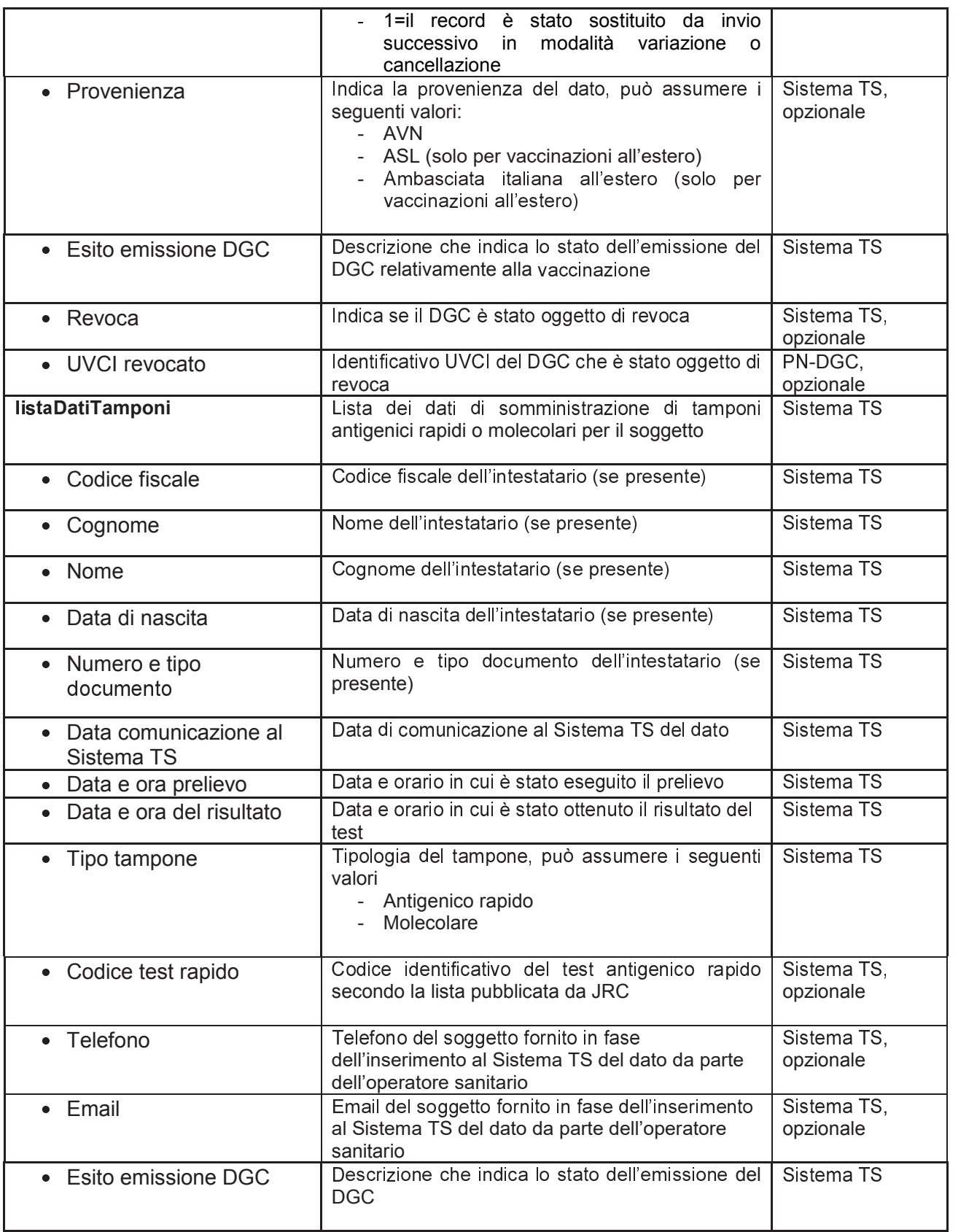

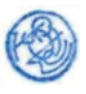

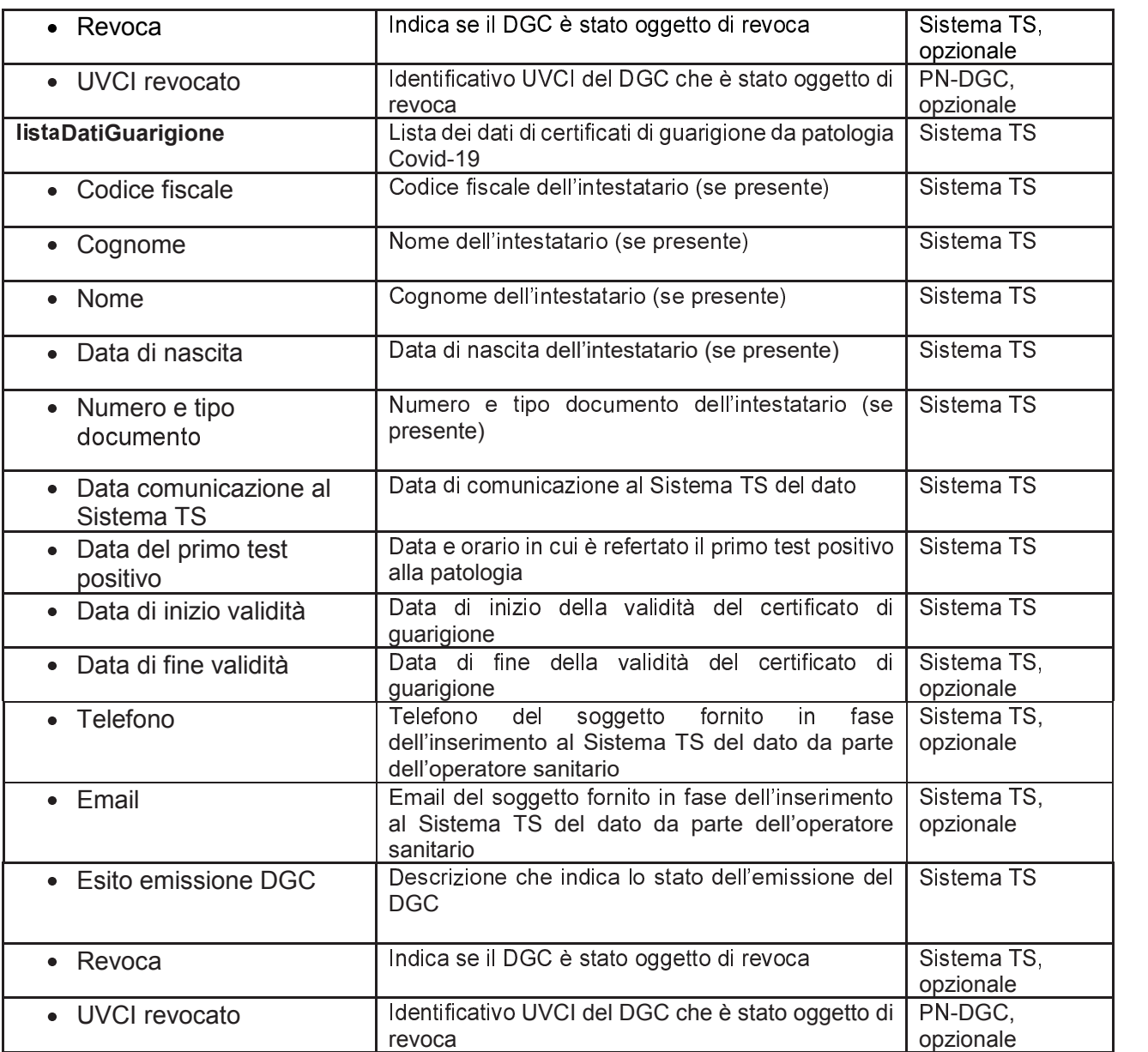

Di seguito la tabella dei codici di stato emissione per DGC di vaccinazione:

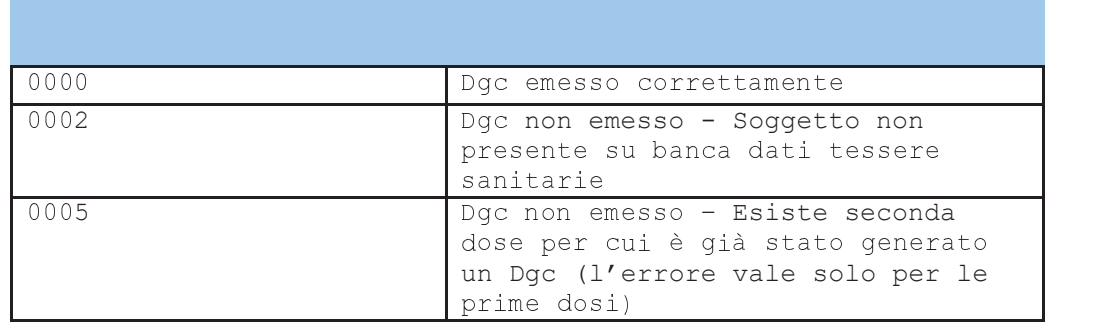

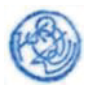

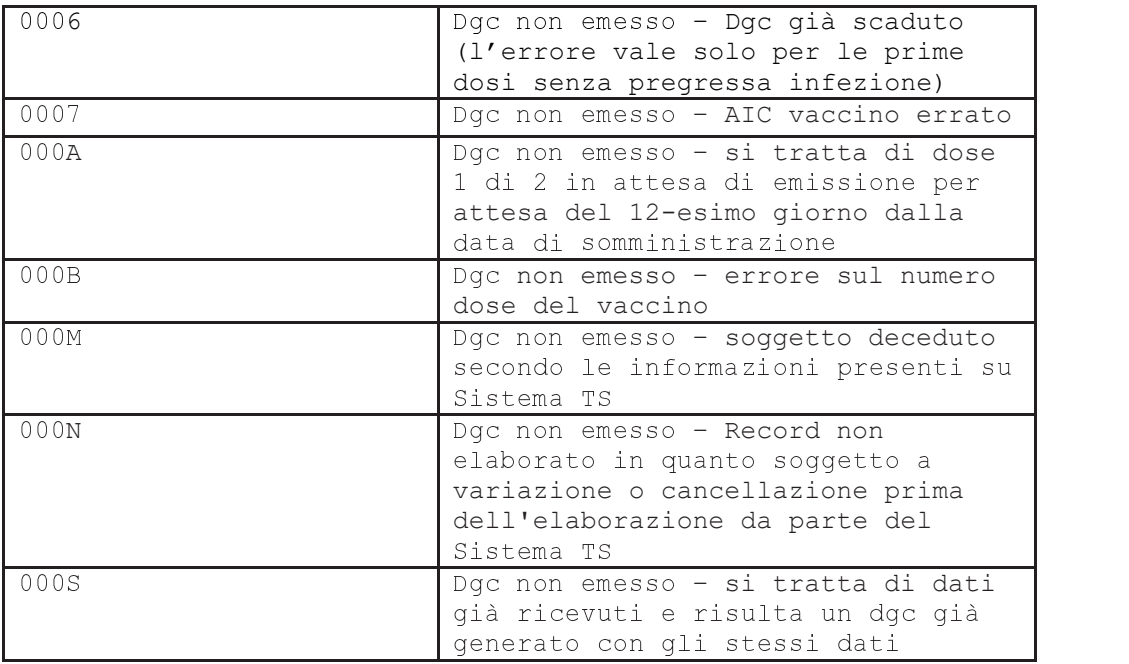

Di seguito la tabella dei codici di stato emissione per DGC emesso a seguito di un tampone con esito negativo:

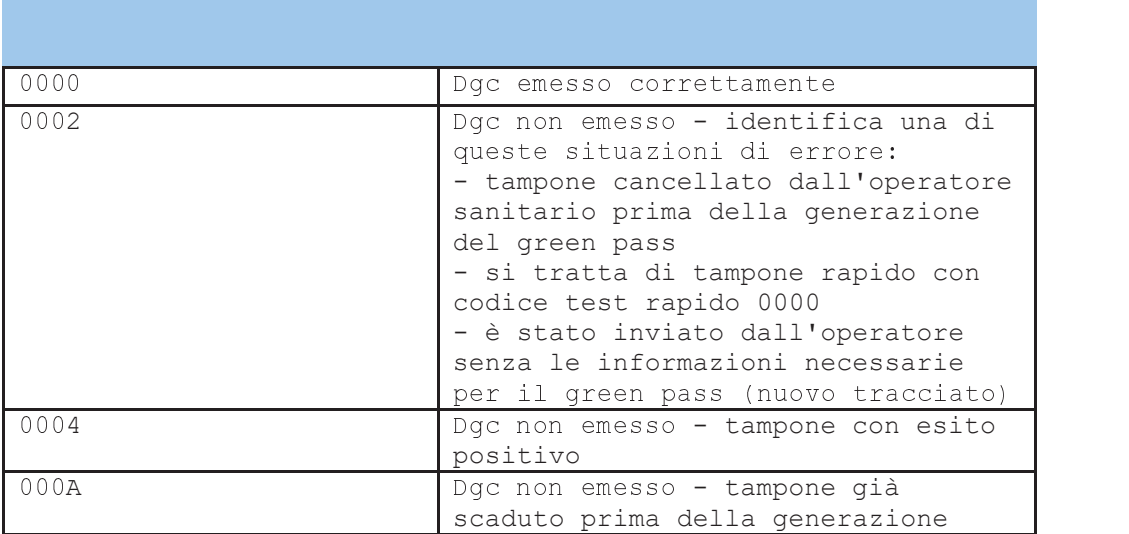

Di seguito la tabella dei codici di stato emissione per DGC emesso a seguito di un certificato di guarigione:

0000 **b**Dgc emesso correttamente

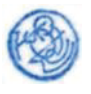

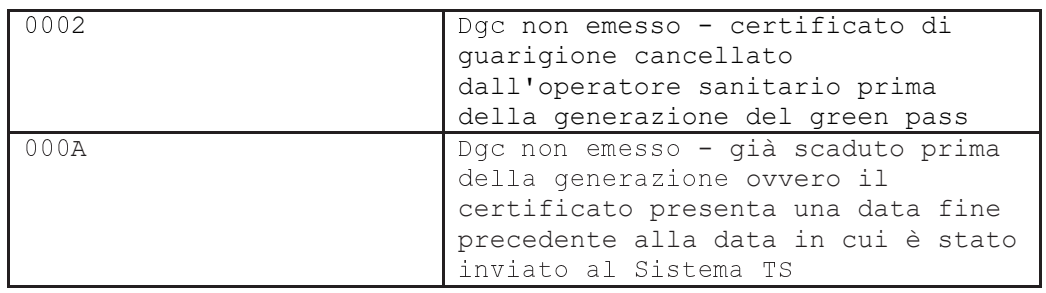

## *12.4 REGISTRAZIONE DELLE TRASMISSIONI E TEMPI DI CONSERVAZIONE*

Il sistema registra l'esito, durata e data della trasmissione, e inserisce i dati dell'accesso in un archivio dedicato.

Per ciascuna trasmissione effettuata saranno registrati i seguenti dati:

- ente verso il quale è stata effettuata la trasmissione;
- operatore che effettuato l'accesso alla fornitura;
- data-ora-minuti-secondi-millisecondi della trasmissione;
- esito della trasmissione;
- durata della trasmissione.

I log degli accessi così descritti sono conservati per 12 mesi.

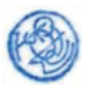

# **13 SERVIZI PER LA VERIFICA DEI DATI DA PARTE DELLA PN-DGC AI FINI DEL RECUPERO DGC**

## *13.1 DESCRIZIONE DEI SERVIZI*

Si descrivono di seguito le funzionalità necessarie alla trasmissione al Sistema TS dei dati necessari alla verifica della associazione tra il soggetto e numero e/o data di scadenza della tessera sanitaria. Tale interazione si rende necessaria in quanto in alcune modalità di recupero della Certificazione rese disponibili dalla PN-DGC, come previsto dall'art. 11 del presente DPCM, è richiesto l'inserimento da parte dell'utente dei dati della Tessera sanitaria e il Sistema TS è in possesso di tale informazione.

## *13.2 MODALITÀ DI FRUIZIONE*

I servizi descritti di seguito sono resi disponibili in modalità web service.

## *13.3 ACCESSO AI SERVIZI*

La modalità di accesso al servizio da parte della PN-DGC è riassunta di seguito

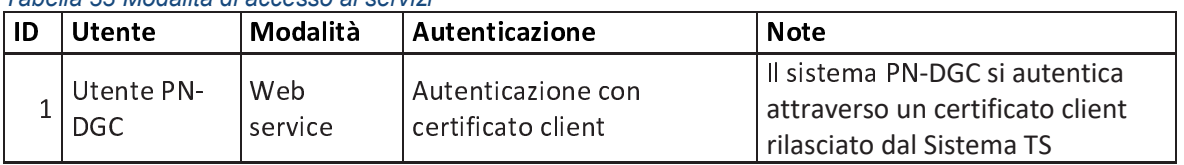

*Tabella 33 Modalità di accesso ai servizi* 

## *13.4 TRACCIATI DEI SERVIZI*

Di seguito si descrivono i messaggi di richiesta e di risposta dei servizi, validi per la modalità web service

#### *13.4.1 Servizio di verifica tessera sanitaria*

Con questo servizio la PN-DGC richiede al Sistema TS di confermare la corretta associazione tra il codice fiscale e i dati della tessera sanitaria

*Tabella 34 servizio di verifica tessera sanitaria - messaggio di richiesta* 

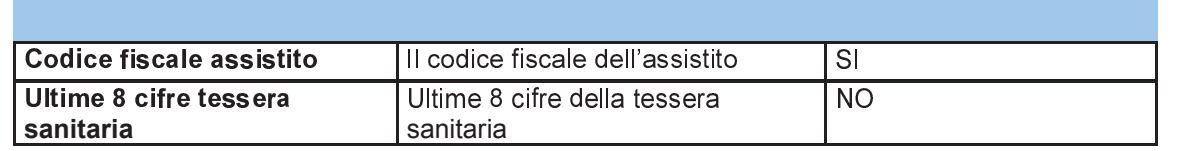

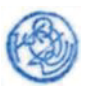

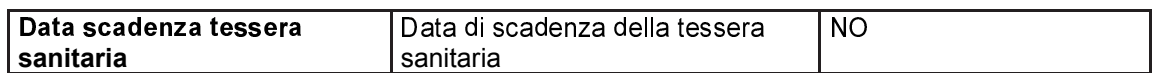

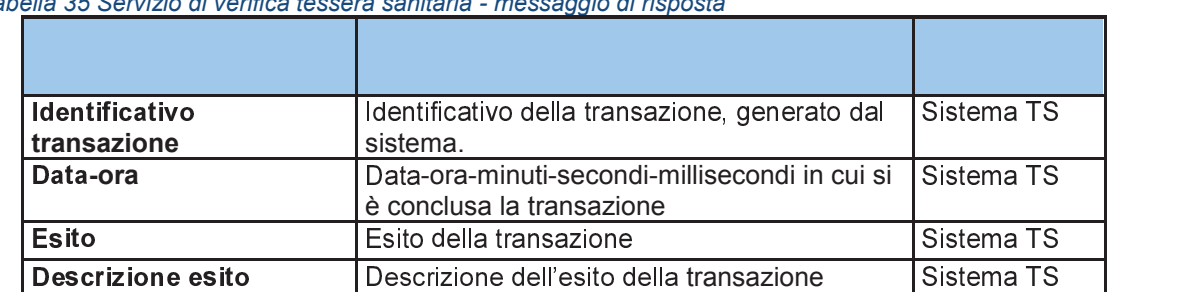

*Tabella 35 Servizio di verifica tessera sanitaria - messaggio di risposta* 

Il servizio viene utilizzato nelle seguenti modalità:

- Se viene valorizzato in input solo il campo codice fiscale, si verifica se il soggetto non è associato ad almeno una tessera sanitaria nella banca dati di Sistema TS
- Se vengono valorizzati in input il codice fiscale e le ultime 8 cifre della tessera sanitaria, si verifica nella banca dati Sistema TS che il soggetto sia associato a una tessera sanitaria i cui dati corrispondono ai valori in input
- Se vengono valorizzati in input il codice fiscale e le ultime 8 cifre della tessera sanitaria e la data di scadenza della tessera sanitaria, si verifica nella banca dati Sistema TS che il soggetto sia associato a una tessera sanitaria i cui dati corrispondono ai valori in input

## *13.5 REGISTRAZIONE DEGLI ACCESSI APPLICATIVI E TEMPI DI CONSERVAZIONE*

Il sistema registra gli accessi all'applicazione e l'esito dell'operazione e inserisce i dati dell'accesso in un archivio dedicato.

Per ciascuna transazione effettuata saranno registrati i seguenti dati relativi all'accesso e all'esito dell'operazione:

- − data-ora-minuti-secondi-millisecondi dell'accesso;
- − operazione richiesta, esito della transazione;
- − identificativo della transazione.

I log degli accessi così descritti sono conservati per 12 mesi.

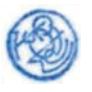

# **14 SERVIZI PER IL RECUPERO DGC DA PARTE DI SOGGETTI SANITARI COME INTERMEDIARI**

## *14.1 DESCRIZIONE DEI SERVIZI*

Si descrivono di seguito le funzionalità necessarie al recupero del DGC da parte di soggetti sanitari come intermediari. Tale interazione si rende necessaria per le modalità di recupero della Certificazione rese disponibili dalla PN-DGC, come previsto dall'art. 11 del presente DPCM, ad opera dei soggetti intermediari di cui all'art. 11 comma 1 lettera e).

## *14.2 MODALITÀ DI FRUIZIONE*

I servizi descritti di seguito sono resi disponibili in modalità web e web service.

## *14.3 ACCESSO AI SERVIZI*

La modalità di accesso al servizio da parte della PN-DGC è riassunta di seguito

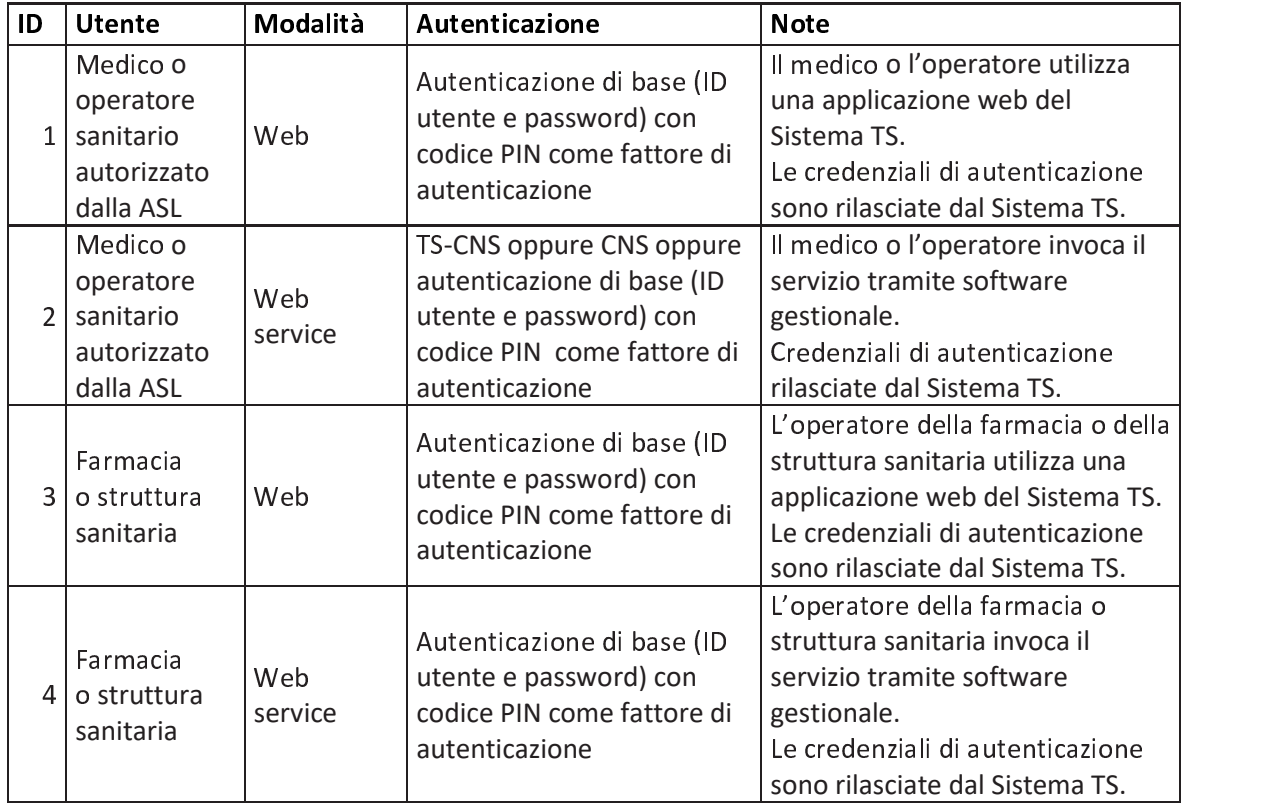

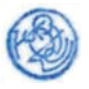

## *14.4 TRACCIATI DEI SERVIZI*

Di seguito si descrivono i messaggi di richiesta e di risposta dei servizi, validi per la modalità web o web service.

### *14.4.1 Servizio di recupero DGC*

Attraverso questo servizio i soggetti autorizzati possono accedere alla lista dei Digital Green Certificate, al fine di fornirlo all'intestatario del certificato. Per la realizzazione di tale servizio il Sistema TS interagisce in mutua autenticazione TLS 1.2 con la PN-DGC al fine di recuperare le informazioni necessarie.

Il servizio deve essere utilizzato secondo il seguente schema:

- · La prima volta si invoca il servizio passando in input tutti i dati identificativi del soggetto per cui si intende recuperare i DGC e non si valorizza il parametro "Identificativo DGC generato dal Sistema TS". In questo modo si ottiene la lista dei DGC associato al soggetto e in corso di validità. Inoltre per ciascun elemento della lista si ottiene in risposta il parametro "Identificativo DGC generato dal Sistema TS"
- · La seconda volta si invoca il servizio passando in input tutti i dati passati in input nella prima invocazione e viene aggiunto anche il parametro "Identificativo DGC generato dal Sistema TS". Questo consente di recuperare il PDF e il codice QR associato al singolo DGC

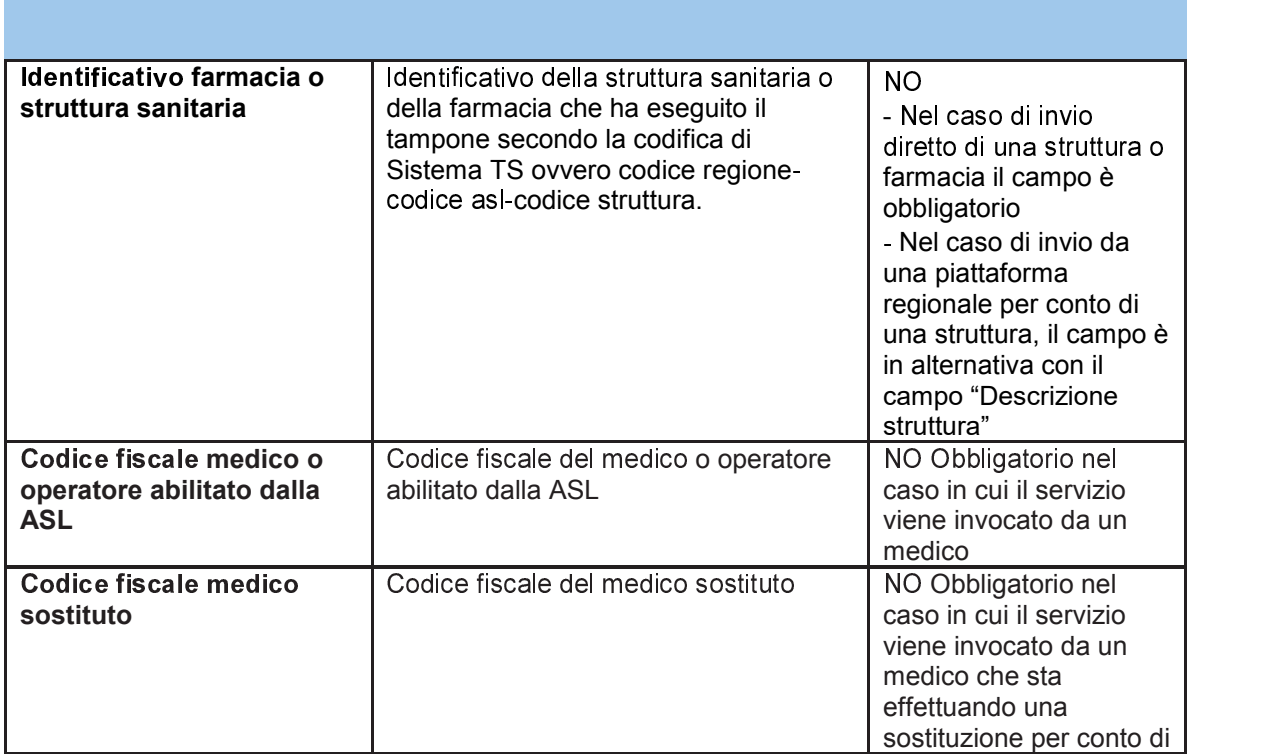

Di seguito i campi che compongono il messaggio di richiesta del servizio:

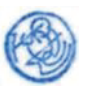

### **ALLEGATO C** Artt. 5, 6,7 e 17 D.P.C.M.

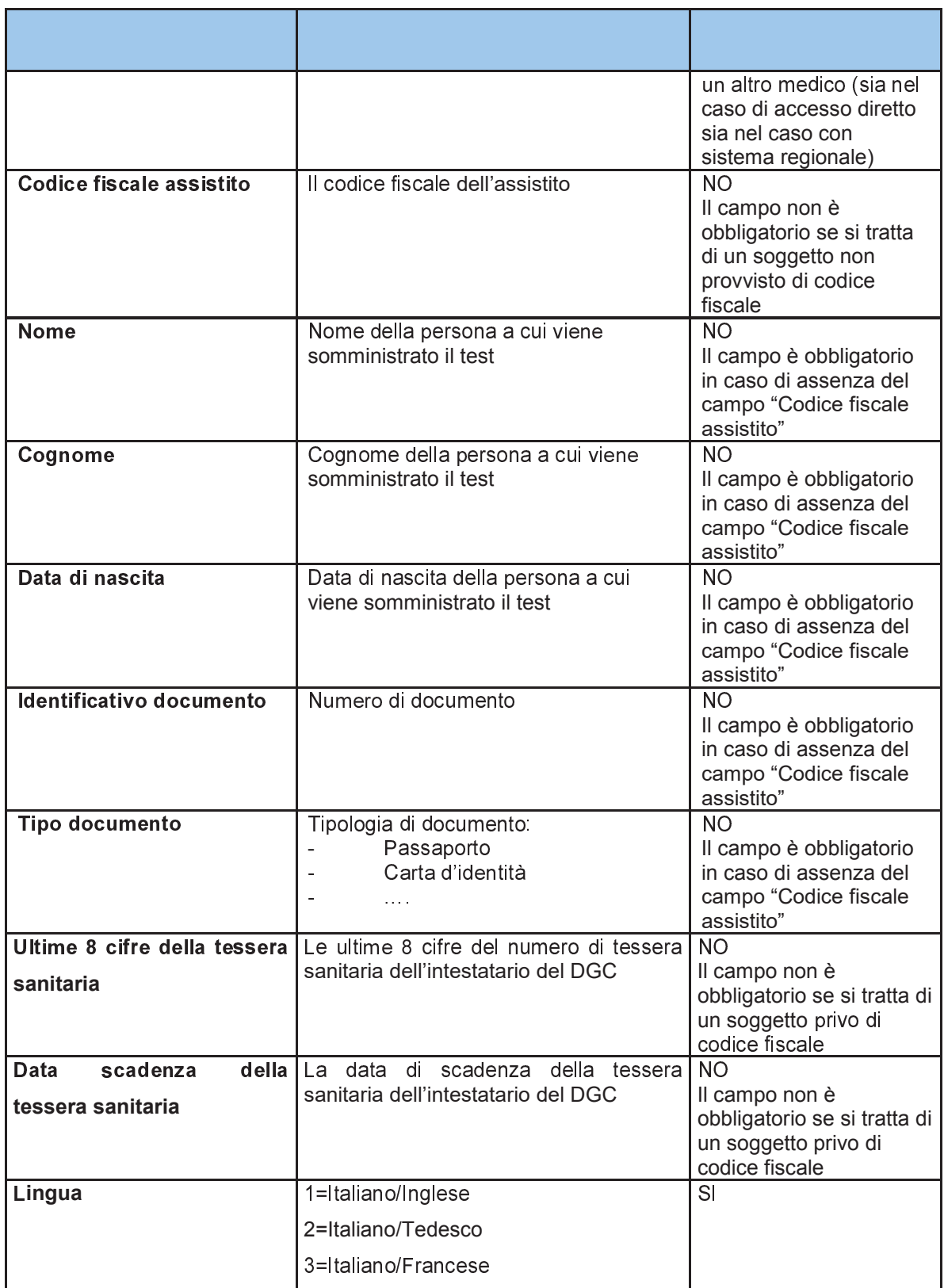

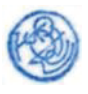

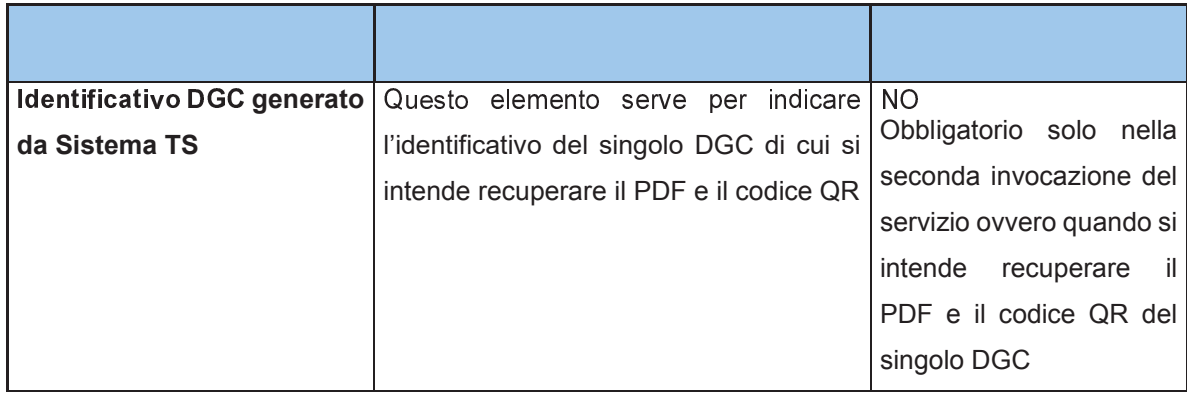

Di seguito i campi che compongono il messaggio di risposta del servizio:

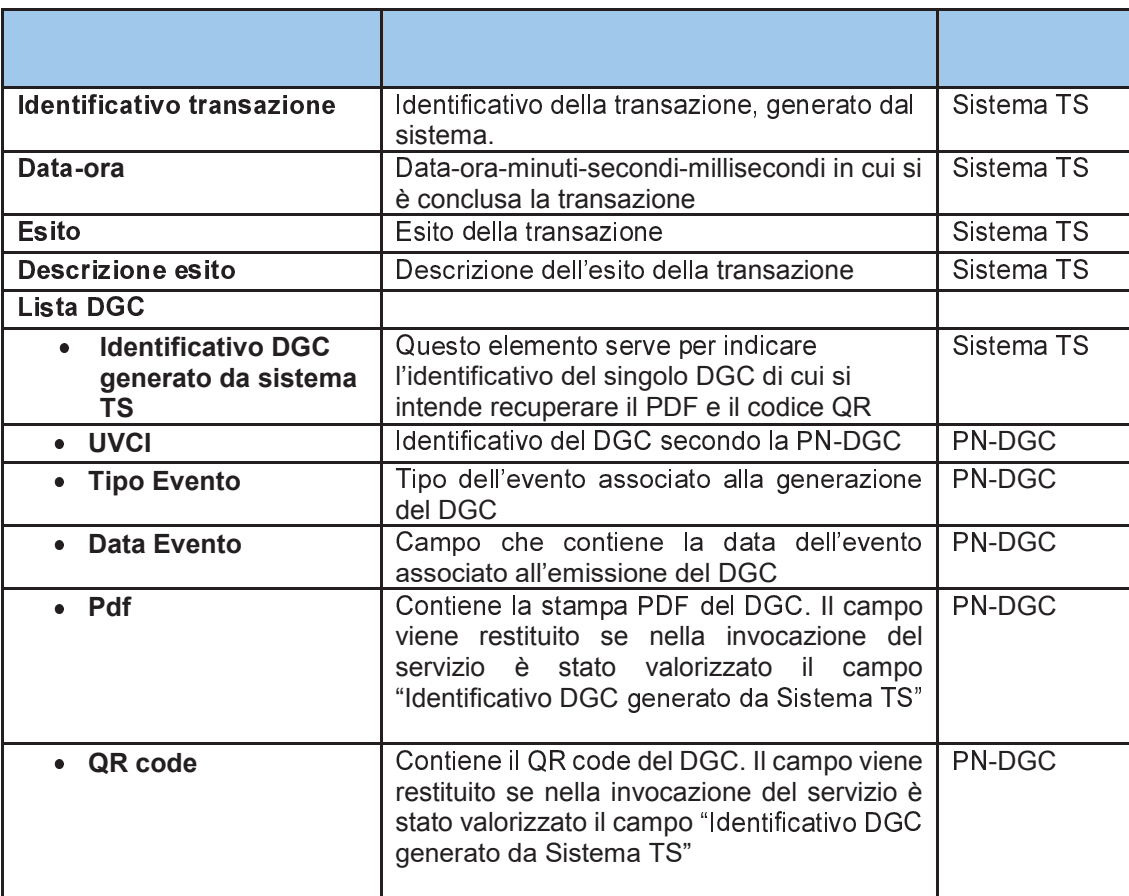

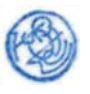

## *14.5 REGISTRAZIONE DEGLI ACCESSI APPLICATIVI E TEMPI DI CONSERVAZIONE*

Il sistema registra gli accessi all'applicazione e l'esito dell'operazione e inserisce i dati dell'accesso in un archivio dedicato.

Per ciascuna transazione effettuata saranno registrati i seguenti dati relativi all'accesso e all'esito dell'operazione:

- − data-ora-minuti-secondi-millisecondi dell'accesso;
- − operazione richiesta, esito della transazione;
- − identificativo della transazione.
- − Codice fiscale o identificativo dell'operatore sanitario che ha eseguito l'operazione
- − Modalità di autenticazione dell'operatore sanitario utilizzata per il recupero
- − Codice fiscale o dati anagrafici del soggetto di cui si richiede il recupero dei DGC
- − UVCI del singolo DGC recuperato

I log degli accessi così descritti sono conservati per 12 mesi.

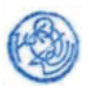

# **15 SERVIZI PER LA REVOCA DGC DA PARTE DI SOGGETTI SANITARI**

## *15.1 DESCRIZIONE DEI SERVIZI*

Si descrivono di seguito le funzionalità necessarie al meccanismo di revoca dei DGC sulla base di comunicazione della positività da parte di soggetti sanitari. Tale interazione avviene ad opera dei soggetti sanitari di cui all'art. 8 comma 5.

# *15.2 MODALITÀ DI FRUIZIONE*

I servizi descritti di seguito sono resi disponibili in modalità web e web service.

## *15.3 ACCESSO AI SERVIZI*

La modalità di accesso al servizio da parte della PN-DGC è riassunta di seguito

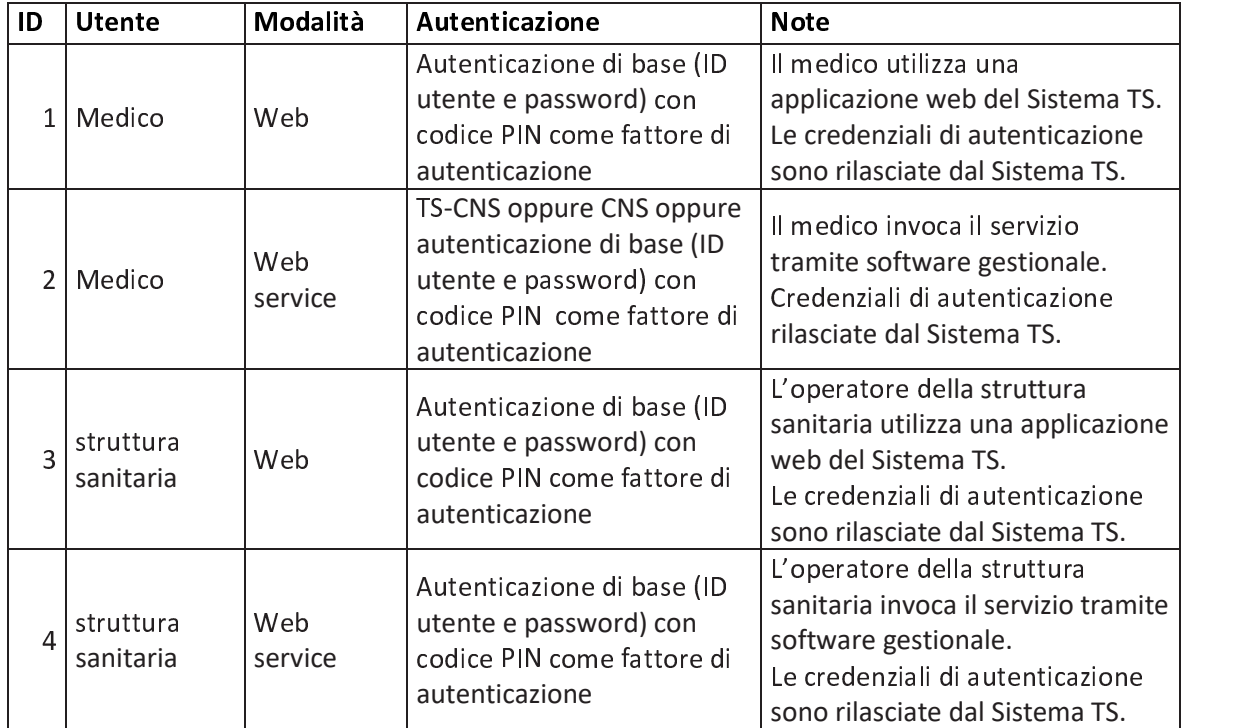

*Tabella 36 Modalità di accesso ai servizi* 

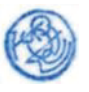

## 15.4 TRACCIATI DEI SERVIZI

Di seguito si descrivono i messaggi di richiesta e di risposta dei servizi, validi per la modalità web o web service.

#### 15.4.1 Servizio di inserimento segnalazione positività

Con questo servizio l'utente comunica al Sistema TS la positività per un soggetto. Il Sistema TS restituisce in risposta un protocollo identificativo associato all'esito.

Tabella 37 Servizio di invio segnalazione positività - messaggio di richiesta

| Identificativo struttura<br>sanitaria | Identificativo della struttura<br>sanitaria secondo la codifica di<br>Sistema TS ovvero codice<br>regione-codice asl-codice<br>struttura. | N <sub>O</sub><br>- Nel caso di invio diretto<br>di una struttura sanitaria<br>il campo è obbligatorio                                                                                                    |
|---------------------------------------|----------------------------------------------------------------------------------------------------|----------------------------------------------------------------------------------------------------|
| Codice fiscale medico                 | Codice fiscale del medico                                                                                                    | NO Obbligatorio nel caso<br>in cui la segnalazione di<br>positività viene<br>comunicata da un<br>medico                                                                                                    |
| Codice fiscale medico<br>sostituto    | Codice fiscale del medico<br>sostituto                                                                                                    | NO Obbligatorio nel caso<br>in cui la segnalazione di<br>positività viene<br>comunicata da un<br>medico che sta<br>effettuando una<br>sostituzione per conto di<br>un altro medico (sia nel<br>caso di accesso diretto<br>sia nel caso con sistema<br>regionale) |
| Codice fiscale assistito              | Il codice fiscale dell'assistito                                                                                                    | $\overline{NO}$<br>Il campo non è<br>obbligatorio se si tratta di<br>un soggetto non<br>provvisto di codice<br>fiscale                                                                                                    |
| <b>Nome</b>                           | Nome della persona a cui viene<br>somministrato il test                                                                                   | <b>NO</b><br>Il campo è obbligatorio in<br>caso di assenza del<br>campo "Codice fiscale<br>assistito"                                                                                                    |
| Cognome                               | Cognome della persona a cui<br>viene somministrato il test                                                                                | <b>NO</b><br>Il campo è obbligatorio in<br>caso di assenza del<br>campo "Codice fiscale<br>assistito"                                                                                                    |
| Data di nascita                       | Data di nascita della persona a<br>cui viene somministrato il test                                                                        | <b>NO</b>                                                                                                    |

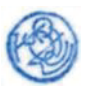

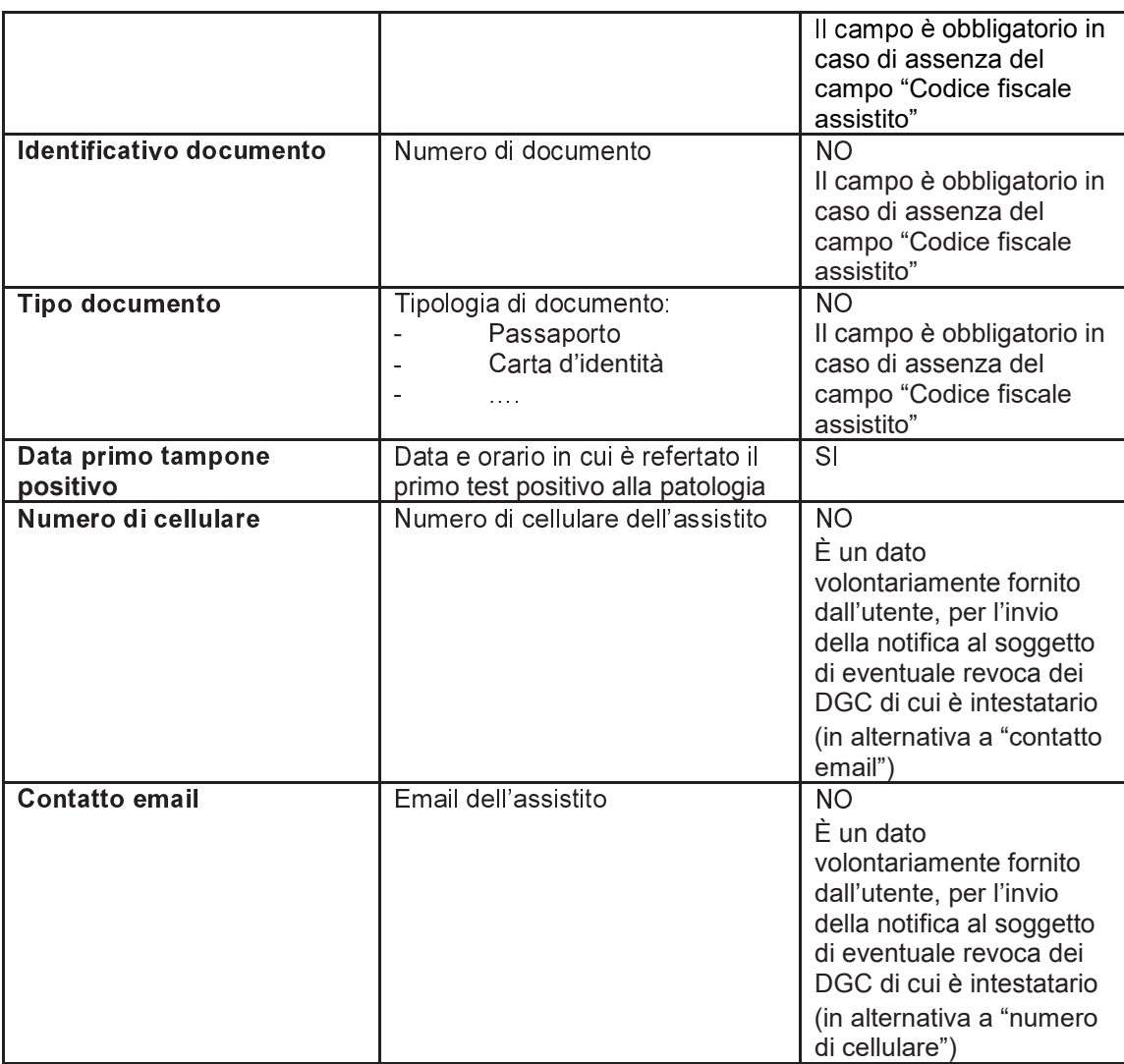

Tabella 38 Servizio di invio segnalazione positività - messaggio di risposta

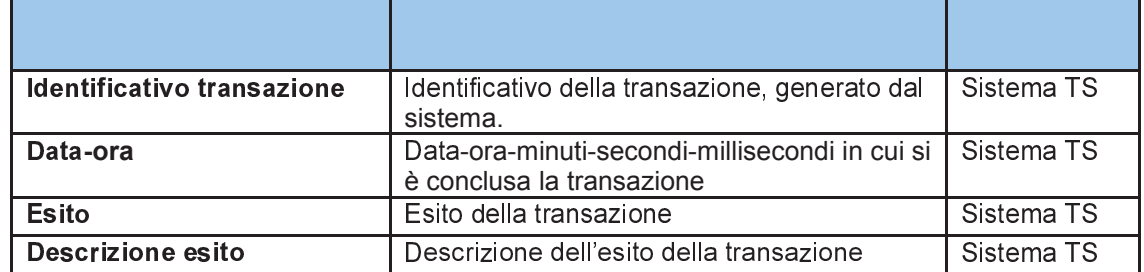

#### 15.4.2 Servizio di cancellazione segnalazione positività

Con questo servizio l'utente può eliminare la comunicazione della segnalazione di positività per un soggetto inviato tramite il servizio di cui al paragrafo precedente.

Tabella 39 Servizio di cancellazione segnalazione positività - messaggio di richiesta

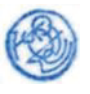

# Artt. 5, 6,7 e 17 D.P.C.M.

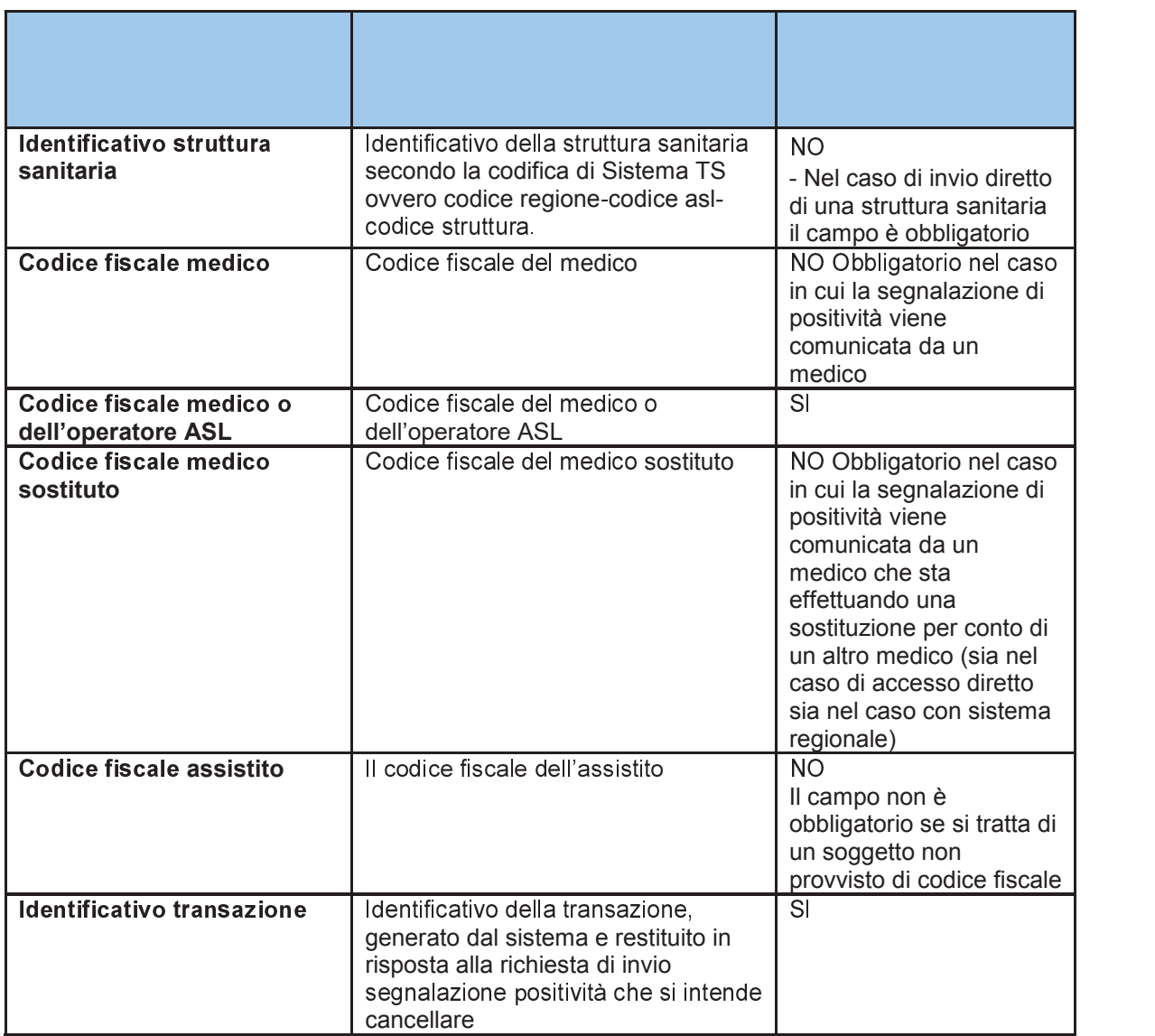

#### *Tabella 40 Servizio di cancellazione segnalazione positività - messaggio di risposta*

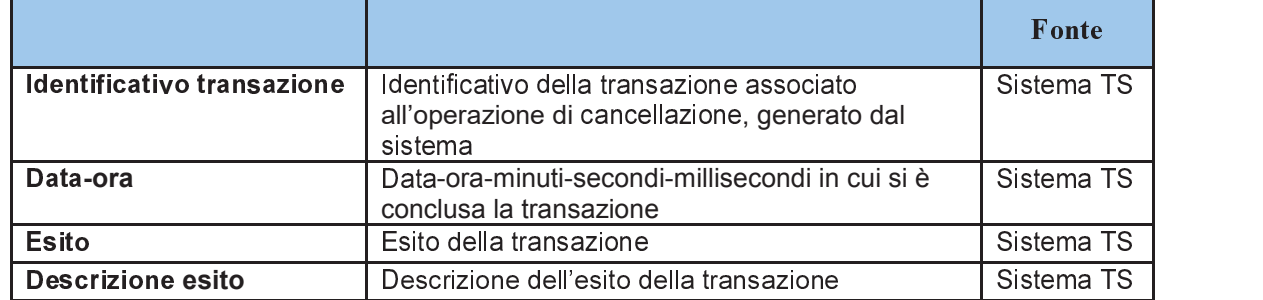

#### ð÷\_ö\_^ *Servizio di elenco segnalazioni positività*

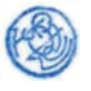

Con questo servizio l'utente può accedere all'elenco delle segnalazioni di positività al Covid-19 comunicate correttamente al Sistema TS.

*Tabella 41 Servizio di elenco segnalazioni positività - messaggio di richiesta* 

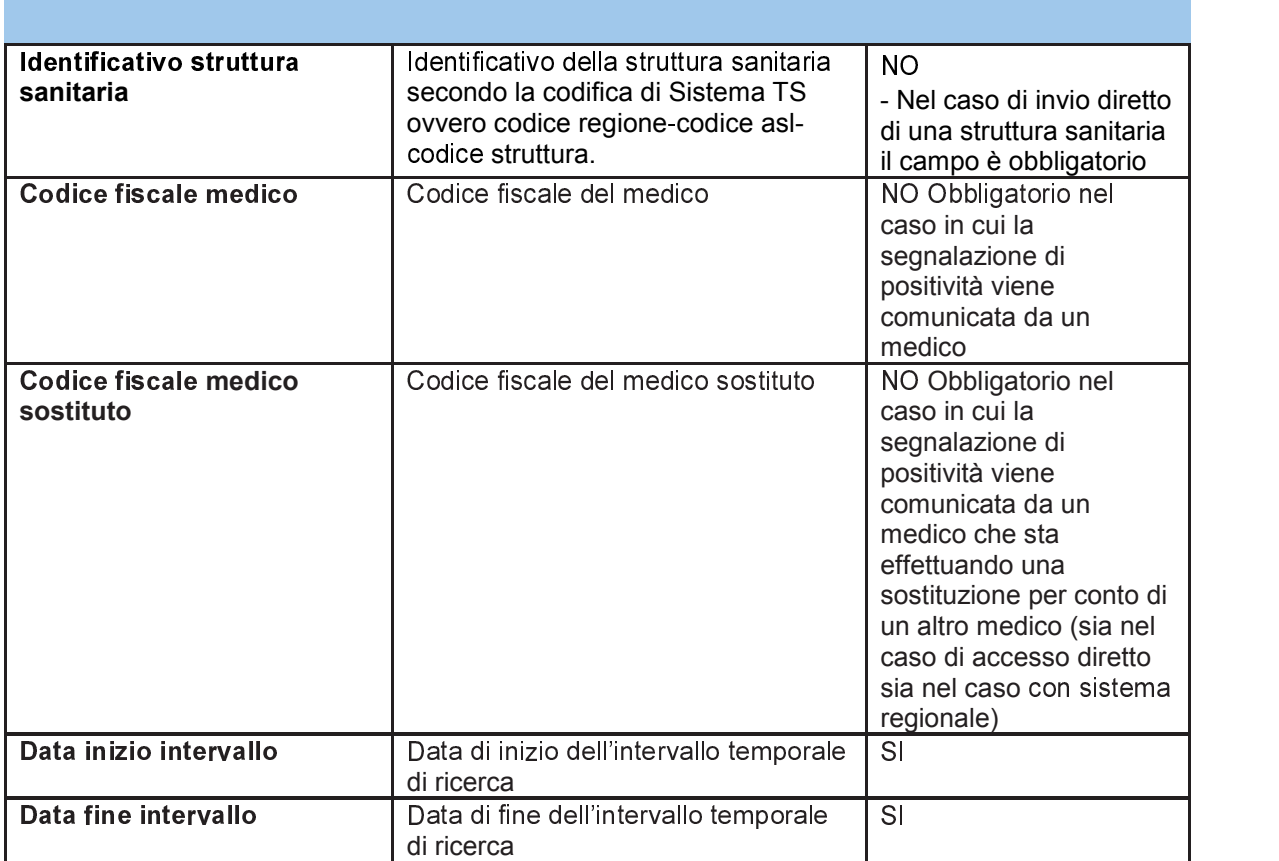

*Tabella 42 Servizio di elenco segnalazioni positività - messaggio di risposta* 

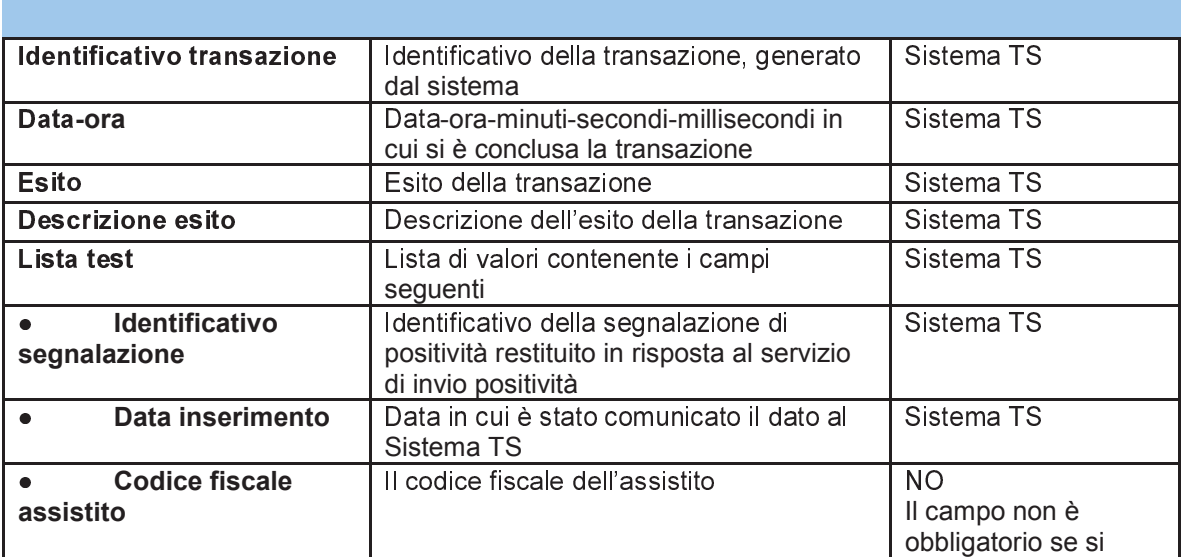

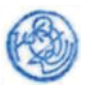

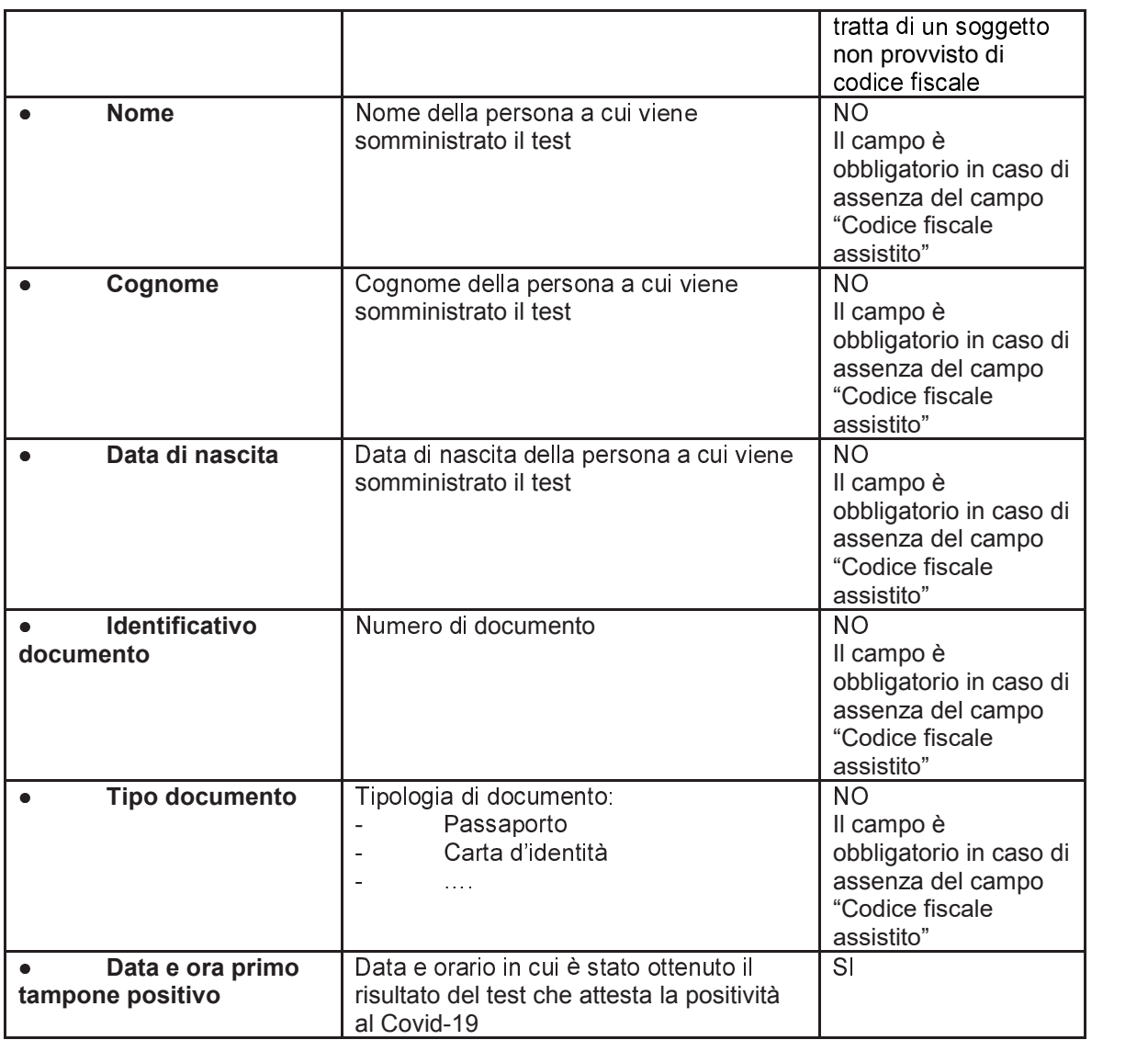

#### *15.4.4 Servizio di annullamento revoca*

Con questo servizio l'utente richiede l'annullamento della revoca di un Digital Green Certificate. Tale annullamento può essere applicato su un DGC revocato a seguito di una segnalazione di positività inviata da un qualsiasi altro operatore sanitario.

Il servizio deve essere utilizzato secondo il seguente schema:

· La prima volta si invoca il servizio passando in input tutti i dati identificativi del soggetto per cui si intende recuperare i DGC e non si valorizza il parametro "Identificativo DGC generato dal Sistema TS". In questo modo si ottiene la lista dei DGC associati al soggetto in stato revocato. Inoltre per ciascun elemento della lista si ottiene in risposta il parametro "Identificativo DGC generato dal Sistema TS"

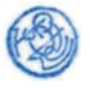

• La seconda volta si invoca il servizio passando in input tutti i dati passati in input nella prima invocazione e viene aggiunto anche il parametro "Identificativo DGC generato dal Sistema TS". Questo consente di annullare la revoca del singolo DGC.

| Identificativo struttura<br>sanitaria<br>Codice fiscale medico | Identificativo della struttura sanitaria<br>secondo la codifica di Sistema TS<br>ovvero codice regione-codice asl-<br>codice struttura<br>Codice fiscale del medico | NO.<br>- Nel caso di invio<br>diretto di una struttura<br>sanitaria il campo è<br>obbligatorio<br>NO Obbligatorio nel<br>caso in cui il servizio<br>viene utilizzato da un                                                                  |
|----------------------------------------------------------------|----------------------------------------------------------------------------------------------------|----------------------------------------------------------------------------------------------------|
| Codice fiscale assistito                                       | Il codice fiscale dell'assistito                                                                                                    | medico<br><b>NO</b><br>Il campo non è<br>obbligatorio se si tratta<br>di un soggetto non<br>provvisto di codice<br>fiscale                                                                                                    |
| Codice fiscale medico<br>sostituto                             | Codice fiscale del medico sostituto                                                                                                    | NO Obbligatorio nel<br>caso in cui il servizio<br>viene utilizzato da un<br>medico che sta<br>effettuando una<br>sostituzione per conto<br>di un altro medico (sia<br>nel caso di accesso<br>diretto sia nel caso con<br>sistema regionale) |
| <b>Nome</b>                                                    | Nome della persona a cui viene<br>somministrato il test                                                                                                    | <b>NO</b><br>Il campo è obbligatorio<br>in caso di assenza del<br>campo "Codice fiscale<br>assistito"                                                                                                    |
| Cognome                                                        | Cognome della persona a cui viene<br>somministrato il test                                                                                                    | NO.<br>Il campo è obbligatorio<br>in caso di assenza del<br>campo "Codice fiscale<br>assistito"                                                                                                    |
| Data di nascita                                                | Data di nascita della persona a cui<br>viene somministrato il test                                                                                                  | <b>NO</b><br>Il campo è obbligatorio<br>in caso di assenza del<br>campo "Codice fiscale<br>assistito"                                                                                                    |
| Identificativo documento                                       | Numero di documento                                                                                                    | <b>NO</b><br>Il campo è obbligatorio<br>in caso di assenza del<br>campo "Codice fiscale<br>assistito"                                                                                                    |
| <b>Tipo documento</b>                                          | Tipologia di documento:                                                                                                    | $\overline{NO}$                                                                                                    |

Tabella 43 servizio di annullamento revoca - messaggio di richiesta

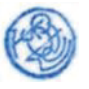

### **ALLEGATO C** Artt. 5, 6,7 e 17 D.P.C.M.

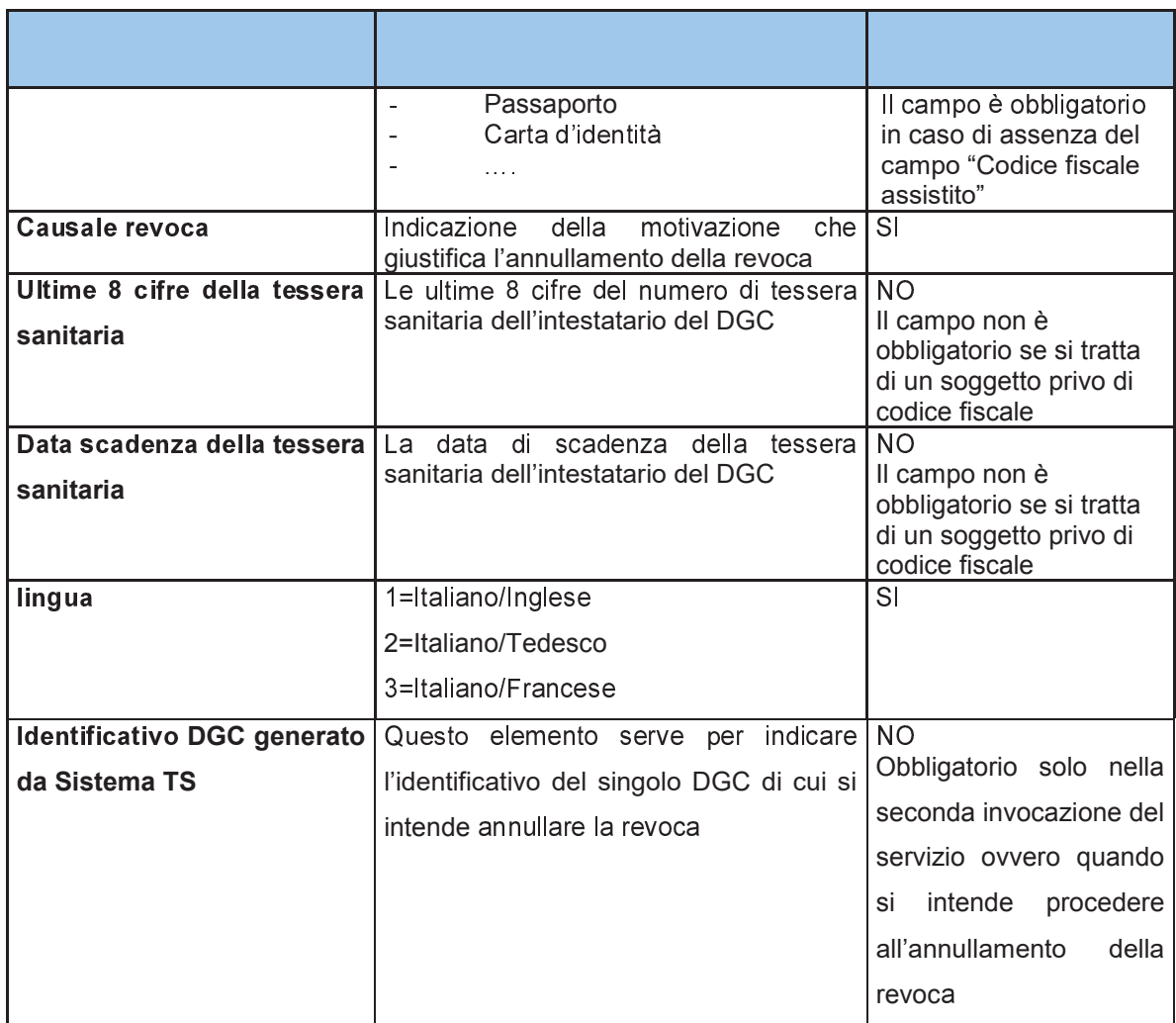

#### Tabella 44 servizio di annullamento revoca - messaggio di risposta

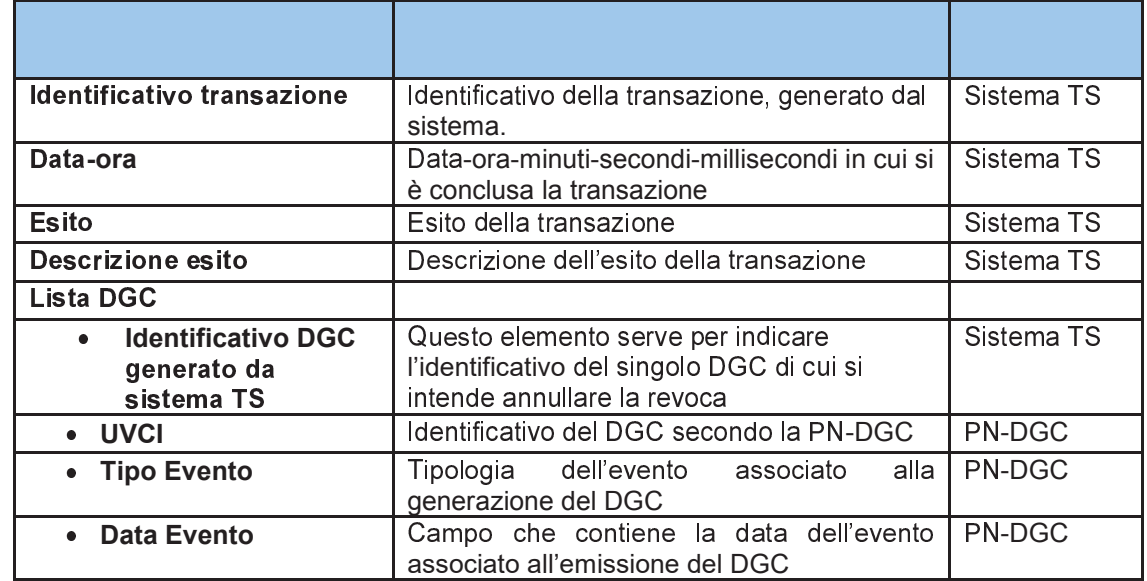

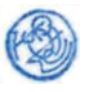

## *15.5 REGISTRAZIONE DEGLI ACCESSI APPLICATIVI E TEMPI DI CONSERVAZIONE*

Il sistema registra gli accessi all'applicazione e l'esito dell'operazione e inserisce i dati dell'accesso in un archivio dedicato.

Per ciascuna transazione effettuata saranno registrati i seguenti dati relativi all'accesso e all'esito dell'operazione:

- − data-ora-minuti-secondi-millisecondi dell'accesso;
- − operazione richiesta, esito della transazione;
- − identificativo della transazione.
- − Codice fiscale o identificativo dell'operatore sanitario che ha eseguito l'operazione

I log degli accessi così descritti sono conservati per 12 mesi.

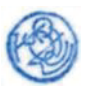

# Sommario

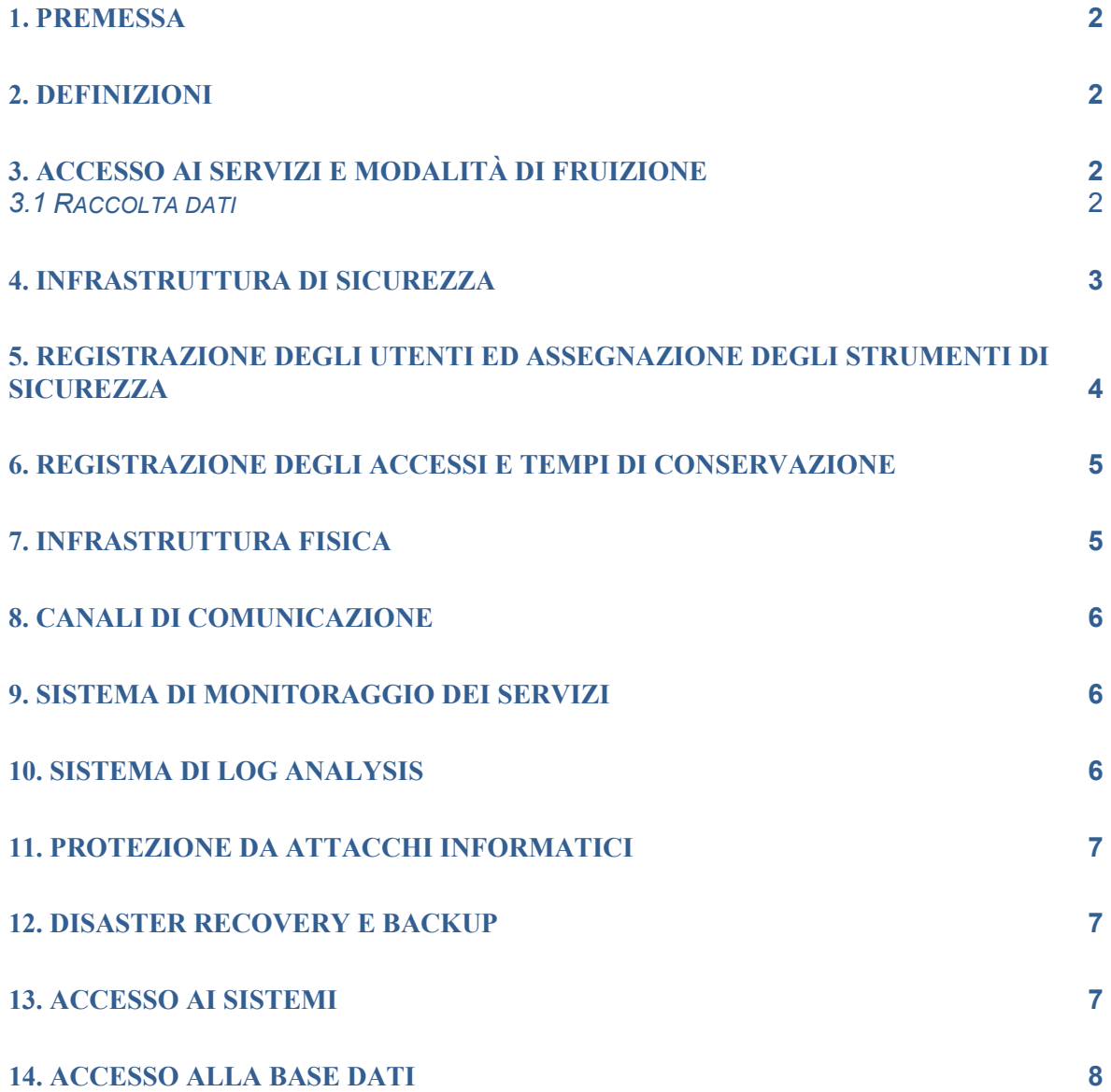

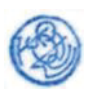

## 3.1 Raccolta dati

La raccolta dei dati avviene attraverso le funzionalità del Sistema TS.

Gli utenti e le modalità di connessione al Sistema TS sono descritti nell'allegato C del presente DPCM.

Nell'ottica del riutilizzo, la piattaforma nazione-DGC riutilizza l'infrastruttura per l'assegnazione degli strumenti di sicurezza del Sistema TS, in quanto già esistente e già conosciuta agli utenti (maggiori dettagli nel par. 5).

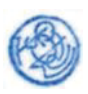

## **3.2 Generazione e conservazione delle certificazioni verdi**

Il componente della raccolta dati trasferisce i dati necessari per la generazione delle certificazioni verdi al componente di generazione. Il colloquio è system-to-system ed avviene su canali di comunicazione che adottano le misure di sicurezza descritte nel par. 8.

### **3.3 Rilascio delle certificazioni verdi**

þ- Løú -ø ø L L- -- ÿ-ùúÿø L -ù ø L-úú ú-úøúøù --ú-sono descritte nell'allegato E.

Per quanto riguarda il frontend dedicato (sito web), le comunicazioni utilizzano canali che adottano le misure di sicurezza descritte nel par. 8.

Per quanto riguarda l'accesso al FSE, il cittadino e il medico MMG/PLS accedono secondo le modalità previste dalla normativa vigente, così come accade per gli altri documenti del FSE.

Per quanto riguarda la comunicazione tra le app e i servizi di backend dedicati, messi a loro disposizione, le comunicazioni utilizzano canali che adottano le misure di sicurezza descritte nel par. 8. Inoltre, il chiamante presenta un certificato di autenticazione (c.d. mutua autenticazione).

Per quanto riguarda l'accesso degli operatori al Sistema TS per il recupero come intermediario della certificazione verde COVID-19, le modalità sono descritte nell'allegato C del presente DPCM.

#### **3.4 Utilizzo e verifica delle certificazioni verdi**

L'app Verifier effettua la verifica in modalità *offline*, non sono quindi previste connessioni verso sistemi esterni in questa fase. L'unico collegamento è con i servizi previsti per l'interoperabilità europea che sono operanti in mutua autenticazione.

# **4. Infrastruttura di sicurezza**

Al fine di garantire le adeguate misure di sicurezza, l'infrastruttura del Sistema TS è dotata delle seguenti componenti:

· infrastruttura di Identity & Access Management per l'identificazione dell'utente, la gestione dei profili autorizzativi, la verifica dei diritti di accesso, il tracciamento delle operazioni; nell'ottica del riutilizzo, tale infrastruttura è la stessa del Sistema TS in quanto già esistente e già conosciuta agli utenti;

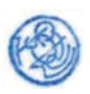

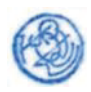

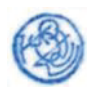

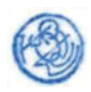

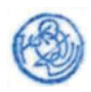

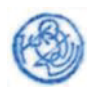

# **ALLEGATO G**

# **Modalità di interazione tra il Sistema informativo dell'istruzione-Sidi e la Piattaforma nazionale-DGC per il controllo semplificato del possesso della certificazione verde Covid-19 e del rispetto dell'obbligo vaccinale da parte del personale scolastico**

SOMMARIO

#### **1. Premessa**

#### 2. **Verifica delle certificazioni verdi Covid-19**

- 2.1 Processo di verifica del personale scolastico
- 2.2 Processo di verifica da parte dei dirigenti delle istituzioni scolastiche
- 2.3 Processo di verifica da parte dei Direttori degli Uffici Scolastici Regionali
- 2.4 Servizio erogato dalla piattaforma DGC e canale di comunicazione

 2.5 Dati trattati dal sistema informativo dell'Istruzione per la verifica delle certificazioni verdi Covid-19 dalla PN-DGC

#### 3. **Verifica del rispetto dell'obbligo vaccinale**

- 3.1 Processo di verifica per il personale scolastico
- 3.2 Processo di verifica da parte dei dirigenti delle istituzioni scolastiche
- 3.3 Processo di verifica da parte dei Direttori degli Uffici Scolastici Regionali
- 3.4 Servizio erogato dalla piattaforma DGC e canale di comunicazione
- 3.5 Dati trattati dal sistema informativo dell'Istruzione per la verifica dello stato vaccinale

#### **4. Modalità e profili di accesso al servizio**

**5. Sicurezza, conservazione dati, log applicativi** 

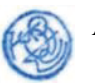

#### **1. PREMESSA**

Il documento descrive la soluzione tecnica che introduce delle rilevanti semplificazioni nel processo di verifica da parte dei Direttori degli Uffici Scolastici Regionali e dei Dirigenti Scolastici:

- · del possesso delle certificazioni verdi digitali (comunemente dette green pass) di dirigenti scolastici, docenti e personale ATA delle istituzioni scolastiche statali, come previsto dal decreto legge 6 agosto 2021, n. 111 e nel pieno rispetto delle modalità già previste dalla normativa vigente
- · Del rispetto dell'obbligo vaccinale di dirigenti scolastici, docenti e personale ATA delle istituzioni scolastiche statali, come previsti dal decreto legge del 26 Novembre 2021, n. 172 e nel pieno rispetto delle modalità già previste dalla normativa vigente

Le funzionalità informatiche dedicate consentono una verifica quotidiana automatizzata delle certificazioni verdi e del rispetto dell'obbligo vaccinale del personale scolastico in servizio presso la singola istituzione scolastica statale tramite la interazione tra il Sistema informativo dell'istruzione-Sidi e la piattaforma nazionale-DGC (PN-DGC), di cui all'articolo 1, comma 1, lettera a) del decreto del Presidente del Consiglio dei ministri 17 giugno 2021, del Ministero della salute. Tali funzionalità consentono al direttore regionale e al dirigente scolastico di verificare esclusivamente il possesso di una certificazione verde in corso di validità e il rispetto dell'obbligo vaccinale, senza rivelare le ulteriori informazioni raccolte dalla piattaforma.

Il direttore dell'ufficio scolastico regionale ed il dirigente scolastico potranno così usufruire, sul Sistema informativo dell'istruzione, di nuove funzionalità che consentono, quotidianamente, la visualizzazione istantanea delle informazioni necessarie alle verifiche di legge per il personale in servizio presso l'istituzione scolastica di riferimento.

Tale soluzione, che tiene conto delle specificità presenti nel sistema dell'istruzione, si affianca all'utilizzo dell'app governativa del Ministero della Salute, denominata VerificaC19, disponibile sugli store. L'utilizzo dell'app rimane infatti una modalità accettata per la verifica dei green pass.

#### **2. VERIFICA DELLE CERTIFICAZIONI VERDI COVID-19**

#### **2.1 Processo di verifica del personale scolastico**

Il processo di verifica delle certificazioni verdi Covid-19 per il personale delle istituzioni scolastiche statali prevede l'utilizzo di due specifiche funzionalità realizzate nell'ambito del Sistema Informativo dell'Istruzione (SIDI) al fine di controllare istantaneamente la validità del green-pass per il personale dirigente scolastico, docente, ATA a tempo indeterminato e determinato in servizio presso ogni singola istituzione scolastica statale.

Il personale della scuola interessato al processo di verifica è opportunamente informato dall'istituzione scolastica di appartenenza sul trattamento dei dati attraverso una specifica informativa, anche mediante comunicazione resa alla generalità del personale, ai sensi degli artt. 13 e 14 del Regolamento (UE) 2016/679.

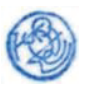

### **ALLEGATO G** Artt. 4, 13, 15, 17 e 17-ter D.P.C.M.

Il processo di verifica prevede due diverse modalità:

- o verifica da parte delle istituzioni scolastiche con riferimento al personale docente e ATA in servizio a tempo determinato e indeterminato;
- o verifica da parte degli uffici scolastici regionali relativamente ai dirigenti scolastici della regione di riferimento.

Queste due modalità, meglio definite nei paragrafi successivi, prevedono la **sola consultazione e visualizzazione dei dati.** 

#### **2.2. Processo di verifica da parte dei dirigenti delle istituzioni scolastiche**

È descritto di seguito il flusso di interazione previsto tra le varie componenti, SIDI (Sistema informativo dell'Istruzione), PNDGC (piattaforma nazionale digital green certificate).

- 1. Accesso del dirigente scolastico sul SIDI (Sistema Informativo dell'Istruzione) attraverso il sistema di I&AM (Identity & Access Management) e gestione utenze del SIDI; il dirigente è già in possesso di credenziali di accesso personali (user-id e password) essendo stato preventivamente abilitato e profilato all'accesso alle funzionalità del SIDI.
- 2. Il Dirigente scolastico accede all'area "Rilevazione sulle istituzioni scolastiche" e sceglie la nuova funzionalità "Verifica Green pass".
- 3. Il SIDI permette al dirigente di selezionare i codici meccanografici **esclusivamente** degli istituti principali statali di competenza; l'elenco degli istituti principali di competenza viene individuato sulla base degli incarichi di dirigenza registrati sul Sistema Informativo dell'Istruzione.
- 4. Una volta selezionato il codice meccanografico della scuola il SIDI restituisce l'elenco dei nominativi dei docenti e del personale ATA a tempo indeterminato e determinato in servizio; si precisa che si tratta del personale in servizio **esclusivamente** nell'istituzione scolastica che il dirigente ha indicato al punto 3; l'individuazione del personale in servizio nel giorno in cui il dirigente scolastico attiva la funzione, è eseguito attraverso una interrogazione dei dati presenti nella banca dati del fascicolo del personale del sistema informativo dell'istruzione.
- 5. Il Dirigente dovrà selezionare i nominativi, tra quelli del personale in servizio presso l'istituzione scolastica, su cui vuole attivare il processo di verifica del possesso del Green pass in corso di validità. In particolare, tale processo deve essere effettuato quotidianamente prima dell'accesso del personale nella sede ove presta servizio e deve riguardare il solo personale per cui è prevista l'effettiva presenza in servizio nel giorno della verifica, escludendo comunque il personale assente per specifiche causali (es. ferie, permessi, malattia, ecc.).
- 6. Il SIDI invoca il servizio della PNDGC sulla base dell'elenco dei codici fiscali del personale docente e ATA selezionato dal Dirigente per la verifica del possesso del Green Pass in corso di validità.
- 7. Il servizio del PNDGC risponde restituendo per ogni CF l'informazione relativa alla presenza di un Green Pass in corso di validità all'atto dell'interrogazione.
- 8. Il SIDI mostra a video la lista del personale con l'indicazione dello stato di validità del green-pass.

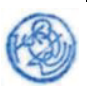
## **ALLEGATO G** Artt. 4, 13, 15, 17 e 17-ter D.P.C.M.

### 2)\***. Processo di verifica da parte dei Direttori degli Uffici Scolastici Regionali**

È descritto di seguito il flusso di interazione previsto tra le varie componenti, SIDI (Sistema informativo dell'Istruzione), PN-DGC (Piattaforma nazionale Digital Green Certificate).

Di seguito sono descritti i passi operativi:

- 1. Accesso del Direttore dell'ufficio scolastico regionale sul SIDI (Sistema Informativo dell'Istruzione) attraverso il sistema di I&AM (Identity & Access Management) e gestione utenze del SIDI; il Direttore dell'ufficio scolastico regionale è già in possesso di credenziali di accesso personali (user-id e password) essendo stato preventivamente abilitato e profilato all'accesso alle funzionalità del SIDI.
- 2. Il Direttore Regionale (DR) accede all'area "Rilevazione sulle istituzioni scolastiche" e sceglie la nuova funzionalità "Verifica Green pass DS.
- 3. il SIDI restituisce l'elenco dei Dirigenti Scolastici (DS) in servizio nelle istituzioni scolastiche statali della regione di competenza del Direttore Regionale; si precisa che si tratta dei Dirigenti Scolastici con incarico effettivo **esclusivamente** nelle istituzioni scolastiche statali della regione di competenze del Direttore Regionale, l'individuazione dei Dirigenti Scolastici titolari è eseguito attraverso una interrogazione dei dati presenti nella banca dati del sistema informativo dell'istruzione.
- 4. Il Direttore Regionale dovrà selezionare i nominativi, tra quelli del personale in servizio presso le istituzioni scolastiche, su cui vuole attivare il processo di verifica del possesso del Green pass in corso di validità. In particolare, tale processo deve essere effettuato quotidianamente e deve riguardare i soli Dirigenti Scolastici per cui è prevista l'effettiva presenza in servizio nel giorno della verifica, escludendo comunque quelli assenti per specifiche causali (es. ferie, permessi, malattia, ecc.).
- 5. Il SIDI invoca il servizio della PNDGC sulla base dell'elenco dei codici fiscali dei Dirigenti Scolastici selezionati dal Direttore Regionale necessari per la verifica del possesso del Green Pass in corso di validità.
- 6. Il servizio del PN-DGC risponde restituendo per ogni CF l'informazione relativa alla presenza di un Green Pass in corso di validità all'atto dell'interrogazione.
- 7. Il SIDI mostra a video la lista dei Dirigenti Scolastici con l'indicazione dello stato di validità del green-pass.

#### 2)+**. Servizio erogato dalla Piattaforma-DGC e canale di comunicazione**

La Piattaforma nazionale Digital Green Certificate, di titolarità del Ministero della Salute, eroga un servizio di interrogazione a beneficio del Ministero dell'Istruzione. Il servizio consente il recupero dell'informazione booleana (flagGreenPass) sulla validità del green pass a fronte di un codice fiscale.

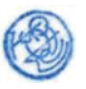

Per motivi prestazionali si tratta di un servizio REST, che accetta in input una lista di codici fiscali e restituisce una mappa CF/flagGreenPass.

La fruizione del servizio avviene in cooperazione applicativa tra il Ministero dell'Istruzione e il Ministero della Salute mediante una comunicazione sicura che è realizzata tramite l'attivazione di un sistema di mutua autenticazione SSL con un certificato consumer utilizzato dal client presente sul SIDI e generato da Sogei in virtù di una CSR ricevuta dal Ministero dell'Istruzione. Inoltre, l'erogazione del servizio attraverso un VIP dedicato ed il firewall è aperta esclusivamente per l'indirizzo/i IP da cui pervengono le chiamate del SIDI, che quindi devono essere comunicati a Sogei da parte del Ministero dell'Istruzione.

Il trattamento delle informazioni descritte nel flusso è ridotto allo scopo della richiesta, quindi tutti i dati non saranno resi persistenti a nessun livello, ma transiteranno nelle varie interazioni tra i sistemi con l'unico scopo di valorizzare l'interfaccia utente dedicata ai soggetti verificatori, in questo specifico caso Direttori degli Uffici Scolastici Regionali, Dirigenti Scolastici o loro delegati.

### **2.5. Dati trattati dal sistema informativo dell'Istruzione per la verifica delle certificazioni verdi Covid-19 dalla PN-DGC**

La seguente tabella riporta l'elenco delle informazioni trattate dalla soluzione realizzata nell'ambito del sistema informativo dell'Istruzione per fornire le funzionalità indicate in premessa ai Dirigenti Scolastici, ai Direttori Uffici Scolastici Regionali e al personale da loro eventualmente delegato.

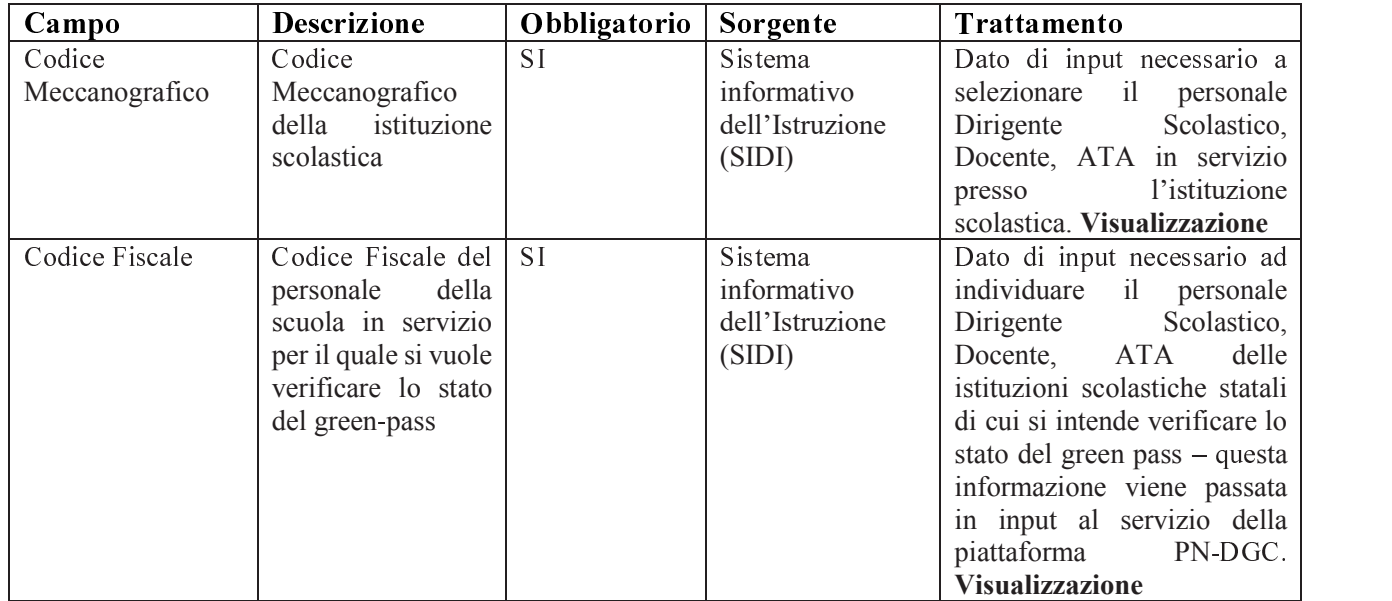

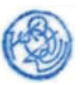

## **ALLEGATO G** Artt. 4, 13, 15, 17 e 17-ter D.P.C.M.

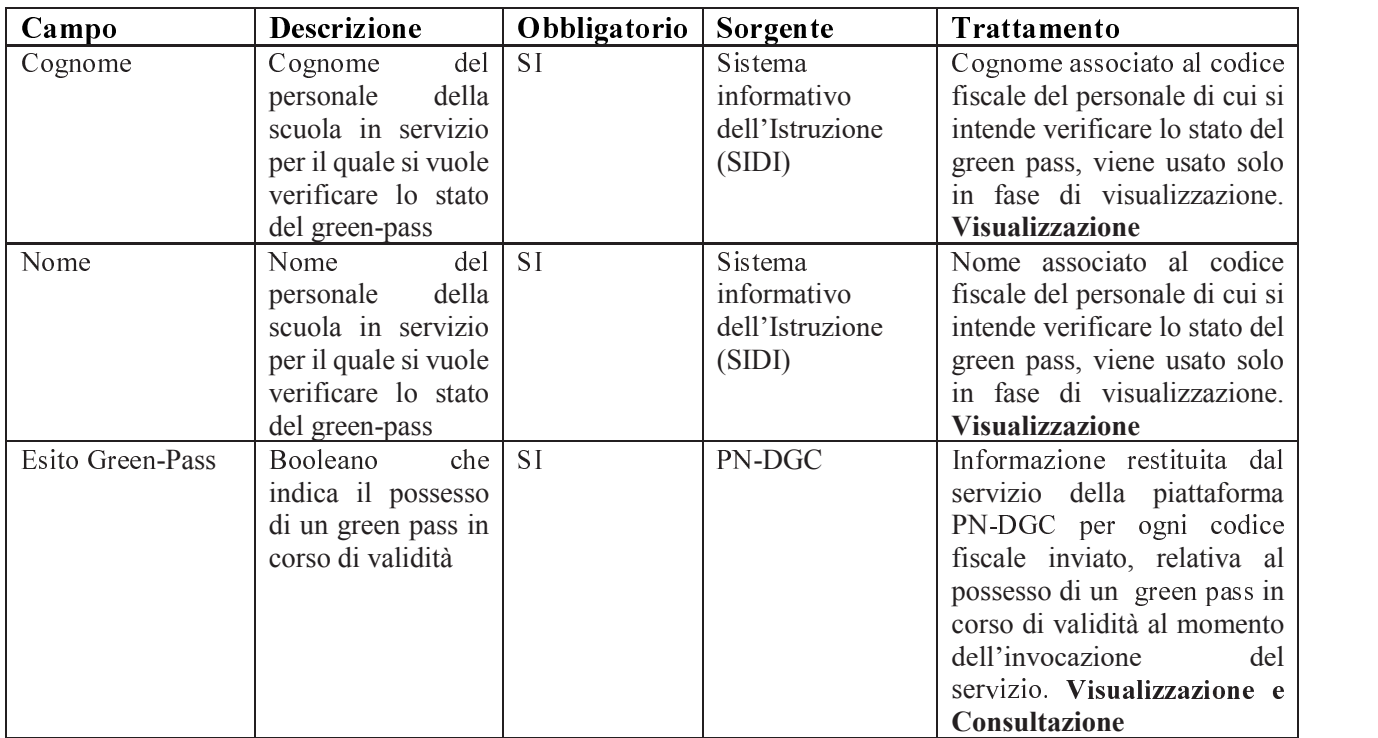

#### **3. VERIFICA DEL RISPETTO DELL'OBBLIGO VACCINALE**

### **3.1 Processo di verifica per il personale scolastico**

Il processo di verifica prevede l'utilizzo di due specifiche funzionalità realizzate nell'ambito del Sistema Informativo dell'Istruzione (SIDI) al fine di verificare il rispetto all'obbligo vaccinale da parte del personale dirigente scolastico, docente, ATA a tempo indeterminato e determinato in servizio presso ogni singola istituzione scolastica statale.

Il personale della scuola interessato al processo di verifica è opportunamente informato dall'istituzione scolastica di appartenenza sul trattamento dei dati attraverso una specifica informativa, anche mediante comunicazione resa alla generalità del personale, ai sensi degli artt. 13 e 14 del Regolamento (UE) 2016/679.

Il processo di verifica prevede due diverse modalità:

- o verifica da parte delle istituzioni scolastiche con riferimento al personale docente e ATA in servizio a tempo determinato e indeterminato;
- o verifica da parte degli uffici scolastici regionali relativamente ai dirigenti scolastici della regione di riferimento.

Queste due modalità, meglio definite nei paragrafi successivi, prevedono la **sola consultazione e visualizzazione dei dati.** 

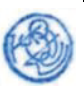

# **ALLEGATO G** Artt. 4, 13, 15, 17 e 17-ter D.P.C.M.

### **3.2 Processo di verifica da parte dei dirigenti delle istituzioni scolastiche**

È descritto di seguito il flusso di interazione previsto tra le varie componenti, SIDI (Sistema informativo dell'Istruzione) e PN-DGC (Piattaforma nazionale Digital Green Certificate) per il controllo dello stato vaccinale

- 1. Quotidianamente, prima dell'orario di apertura delle istituzioni scolastiche, il SIDI invoca il servizio esposto dalla PN-DGC per tutti i codici fiscali del personale Docente e ATA in servizio nelle scuole scolastiche statali e registra il dato relativo allo stato vaccinale insieme all'indicatore se lo stato ha subito delle variazioni rispetto alle ultime 24 ore, in questo modo le informazioni relative alla verifica del rispetto dell'obbligo vaccinale di tutto il personale in servizio presso le scuole statali saranno temporaneamente memorizzate sul SIDI, esclusivamente per il tempo necessario, e potranno essere utilizzate per consentire al dirigente scolastico di effettuare le verifiche descritte al successivo punto 6 del processo.
- 2. Accesso del dirigente scolastico sul SIDI (Sistema Informativo dell'Istruzione) attraverso il sistema di I&AM (Identity & Access Management) e gestione utenze del SIDI; il dirigente è già in possesso di credenziali di accesso personali (user-id e password) essendo stato preventivamente abilitato e profilato all'accesso alle funzionalità del SIDI.
- 3. Il Dirigente scolastico accede all'area "Rilevazione sulle istituzioni scolastiche" e sceglie la funzionalità "Verifica Obbligo Vaccinale".
- 4. Il SIDI permette al dirigente di selezionare i codici meccanografici **esclusivamente** degli istituti principali statali di competenza; l'elenco degli istituti principali di competenza viene individuato sulla base degli incarichi di dirigenza registrati sul Sistema Informativo dell'Istruzione.
- 5. Una volta selezionato il codice meccanografico della scuola il SIDI restituisce l'elenco dei nominativi dei docenti e del personale ATA a tempo indeterminato e determinato in servizio; si precisa che si tratta del personale in servizio **esclusivamente** nell'istituzione scolastica che il dirigente ha indicato al punto 4; l'individuazione del personale in servizio nel giorno in cui il dirigente scolastico attiva la funzione, è eseguito attraverso una interrogazione dei dati presenti nella banca dati del fascicolo del personale del sistema informativo dell'istruzione.
- 6. Il Dirigente attiva la funzione di verifica del rispetto dell'obbligo vaccinale e il SIDI mostra a video per ogni CF l'esito della verifica e l'indicatore di variazione di tale esito nelle ultime 24 ore.
- 7. Una funzione di alert consente al Dirigente Scolastico di individuare immediatamente, senza dover consultare i singoli codici fiscali, il cambiamento nel rispetto dell'obbligo vaccinale del personale docente e ATA in servizio.

## \***.3. Processo di verifica da parte dei Direttori degli Uffici Scolastici Regionali**

È descritto di seguito il flusso di interazione previsto tra le varie componenti, SIDI (Sistema informativo dell'Istruzione e PN-DGC (Piattaforma nazionale Digital Green Certificate) per il controllo dello stato vaccinale.

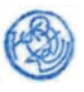

Di seguito sono descritti i passi operativi:

- 1. Quotidianamente, prima dell'orario di apertura delle istituzioni scolastiche, il SIDI invoca il servizio esposto dalla PN-DGC per tutti i codici fiscali del personale Dirigente Scolastico in servizio nelle scuole scolastiche statali e registra il dato relativo all'esito della verifica del rispetto dell'obbligo vaccinale insieme all'indicatore se tale esito ha subito delle variazioni nelle ultime 24 ore, in questo modo le informazioni relative alla verifica del rispetto dell'obbligo vaccinale di tutti i dirigenti scolastici in servizio presso le scuole statali saranno temporaneamente memorizzate sul SIDI, esclusivamente per il tempo necessario, e potranno essere utilizzate per consentire al direttore regionale di effettuare le verifiche descritte al successivo punto 5 del processo.
- 2. Accesso del Direttore dell'ufficio scolastico regionale sul SIDI (Sistema Informativo dell'Istruzione) attraverso il sistema di I&AM (Identity & Access Management) e gestione utenze del SIDI; il Direttore dell'ufficio scolastico regionale è già in possesso di credenziali di accesso personali (user-id e password) essendo stato preventivamente abilitato e profilato all'accesso alle funzionalità del SIDI.
- 3. Il Direttore Regionale (DR) accede all'area "Rilevazione sulle istituzioni scolastiche" e sceglie la funzionalità "Verifica Obbligo Vaccinale DS"
- 4. il SIDI restituisce l'elenco dei Dirigenti Scolastici (DS) in servizio nelle istituzioni scolastiche statali della regione di competenza del Direttore Regionale; si precisa che si tratta dei Dirigenti Scolastici con incarico effettivo **esclusivamente** nelle istituzioni scolastiche statali della regione di competenze del Direttore Regionale, l'individuazione dei Dirigenti Scolastici titolari è eseguito attraverso una interrogazione dei dati presenti nella banca dati del sistema informativo dell'istruzione.
- 5. Il Direttore Regionale attiva la funzione di verifica del rispetto all'obbligo vaccinale e il SIDI mostra a video, per ogni CF, l'informazione l'esito della verifica e l'indicatore di variazione di tale esito nelle ultime 24 ore.
- 6. Una funzione di alert consente al Direttore Regionale di individuare immediatamente, senza dover consultare i singoli codici fiscali, il cambiamento nel rispetto dell'obbligo vaccinale del personale dei dirigenti scolastici

### \***.3. Servizio erogato dalla piattaforma DGC e canale di comunicazione**

La piattaforma nazionale Digital Green Certificate, di titolarità del Ministero della Salute, eroga un servizio di interrogazione a beneficio del Ministero dell'Istruzione. Il servizio consente il recupero di due informazioni booleane per ogni codice fiscale:

- $\checkmark$  esito della verifica del rispetto dell'obbligo vaccinale (Booleano)
- $\checkmark$  variazione nell'esito della verifica del rispetto dell'obbligo vaccinale rispetto alle 24 ore precedenti.

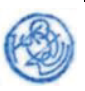

Per motivi prestazionali si tratta un servizio REST, che accetta in input una lista di codici fiscali e restituisce una mappa CF/flagVaccinale/flagModificato.

La fruizione del servizio avverrà in cooperazione applicativa tra il Ministero dell'Istruzione e il Ministero della Salute mediante una comunicazione sicura che è realizzata tramite l'attivazione di un sistema di mutua autenticazione SSL con un certificato consumer utilizzato dal client presente sul SIDI e generato da Sogei in virtù di una CSR ricevuta dal Ministero dell'Istruzione. Inoltre, l'erogazione del servizio attraverso un VIP dedicato ed il firewall, sarà aperto esclusivamente per l'indirizzo/i IP da cui pervengono le chiamate del SIDI, che è comunicato a Sogei da parte del Ministero dell'Istruzione.

Il trattamento delle informazioni descritte nel flusso è ridotto allo scopo della richiesta, quindi tutti i dati saranno ad uso esclusivo dei soggetti verificatori, in questo specifico caso Direttori degli Uffici Scolastici Regionali, Dirigenti Scolastici o loro delegati.

## **3.5. Dati trattati dal sistema informativo dell'Istruzione per la verifica del rispetto dell'obbligo vaccinale**

La seguente tabella riporta l'elenco delle informazioni trattate dalla soluzione realizzata nell'ambito del sistema informativo dell'Istruzione per fornire le funzionalità indicate in premessa ai Dirigenti Scolastici, ai Direttori Uffici Scolastici Regionali e al personale da loro eventualmente delegato.

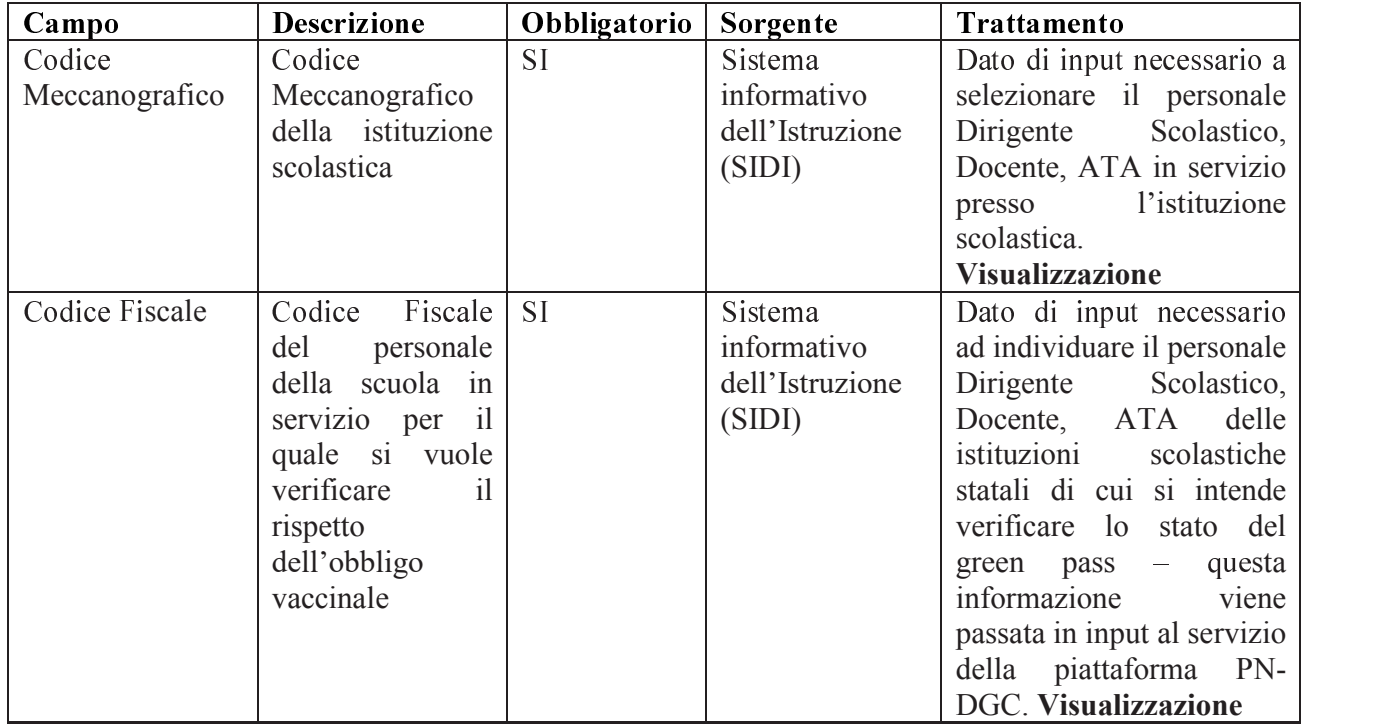

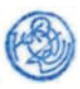

## **ALLEGATO G**

Artt. 4, 13, 15, 17 e 17-ter D.P.C.M.

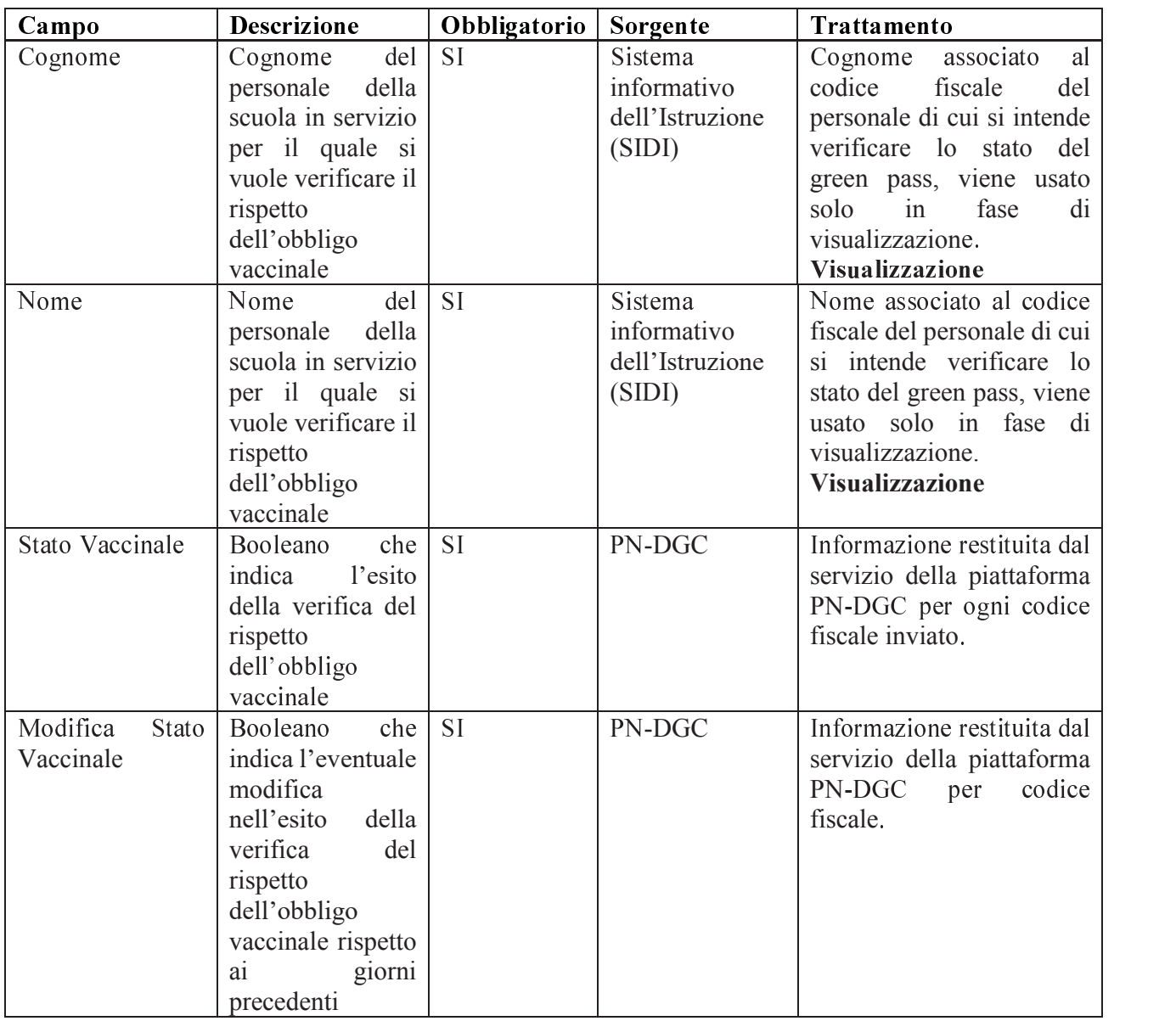

-

### **4. MODALITÀ E PROFILI DI ACCESSO AL SERVIZIO**

Sono previsti due specifici profili di accesso: quello dei Direttori degli Uffici Scolastici Regionali e quello dei Dirigenti scolastici che accedono in sola visualizzazione e consultazione dei dati come indicato puntualmente nei paragrafi precedenti. Non sono previste operazioni di inserimento, modifica, cancellazione dei dati.

I Direttori degli Uffici Scolastici Regionali e i Dirigenti Scolastici:

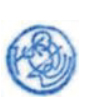

- · accedono al servizio attraverso le credenziali personali (user-id e password) già in loro possesso ed in uso per usufruire delle altre funzionalità del sistema informativo SIDI; la gestione di queste credenziali, le relative policy di sicurezza sono garantite dal sistema di Identity & Access Management del SIDI e dal sistema di gestione delle utenze e profili del sistema informativo;
- sono preventivamente abilitati alle funzionalità descritte nei paragrafi 2 e 3;
- · possono, mediante formale delega, autorizzare l'accesso alle funzionalità ad altro personale per svolgere l'attività di verifica, assegnando il profilo previsto per la funzione di verifica del green pass e/o del rispetto dell'obbligo vaccinale tramite la funzione "gestione utenze" già presente e in uso; il personale delegato dovrà essere preventivamente individuato e formato sulle funzionalità.

### **5. SICUREZZA, CONSERVAZIONE DATI, LOG APPLICATIVI**

I dati restituiti dalla piattaforma nazionale DGC attraverso i servizi rest, descritti nei paragrafi precedenti, sono conservati nel SIDI, esclusivamente per motivi tecnici, il tempo strettamente necessario per erogare le funzionalità descritte: 24 ore per i dati relativi alla verifica del rispetto dell'obbligo vaccinale e 72 ore per quelli relativi al cambiamento dell'esito di tale verifica (per gestire la copertura dei giorni non lavorativi e festivi), invece i dati relativi alla durata della validità del green pass non vengono in alcun modo conservati nel SIDI.

I **log applicativi** tracceranno le seguenti informazioni:

- · Ufficio Scolastico Regionale, Istituzione Scolastica che ha attivato il servizio;
- · User-id del soggetto che ha effettuato l'interrogazione;
- · Esito della richiesta del servizio;
- · Elenco dei CF verificati;
- · Data e ora di esecuzione della transazione.

Sono applicate le policy di sicurezza e di protezione dei dati previste nell'ambito dei servizi di gestione del sistema informativo del Ministero dell'Istruzione per la mitigazione ed il contenimento del rischio.

Dal momento che nessun dato relativo alla durata di validità del green-pass sarà in alcun modo conservato in modo persistente nella banca dati del sistema informativo dell'istruzione, non è necessario individuare specifiche policy di conservazione e backup dei dati. I log applicativi e i dati relativi al personale in servizio vengono custoditi nella banca dati del SIDI secondo le policy di conservazione, backup e disaster recovery previste dal Ministero dell'Istruzione.

I log applicativi sono conservati per dodici mesi.

Le funzioni applicative realizzate sono inserite nel piano di disaster recovery del SIDI.

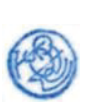

# **ALLEGATO G** Artt. 4, 13, 15, 17 e 17-ter D.P.C.M.

Tutti gli accessi alle funzionalità descritte nel presente allegato tecnico da parte dei Dirigenti Scolastici e dei Direttori degli Uffici Scolastici Regionali sono puntualmente tracciati e registrati dal sistema di Identity & Access Management del SIDI.

Le misure di sicurezza adottate nel processo di scambio dati SIDI – PN-DGC sono descritte all'interno del paragrafo "Servizio esposto dalla piattaforma DGC e canale di comunicazione".

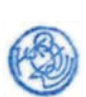

# **ALLEGATO H**

# **Modalità per il controllo automatizzato**

# **del possesso della Certificazione verde COVID-19**

## **SOMMARIO**

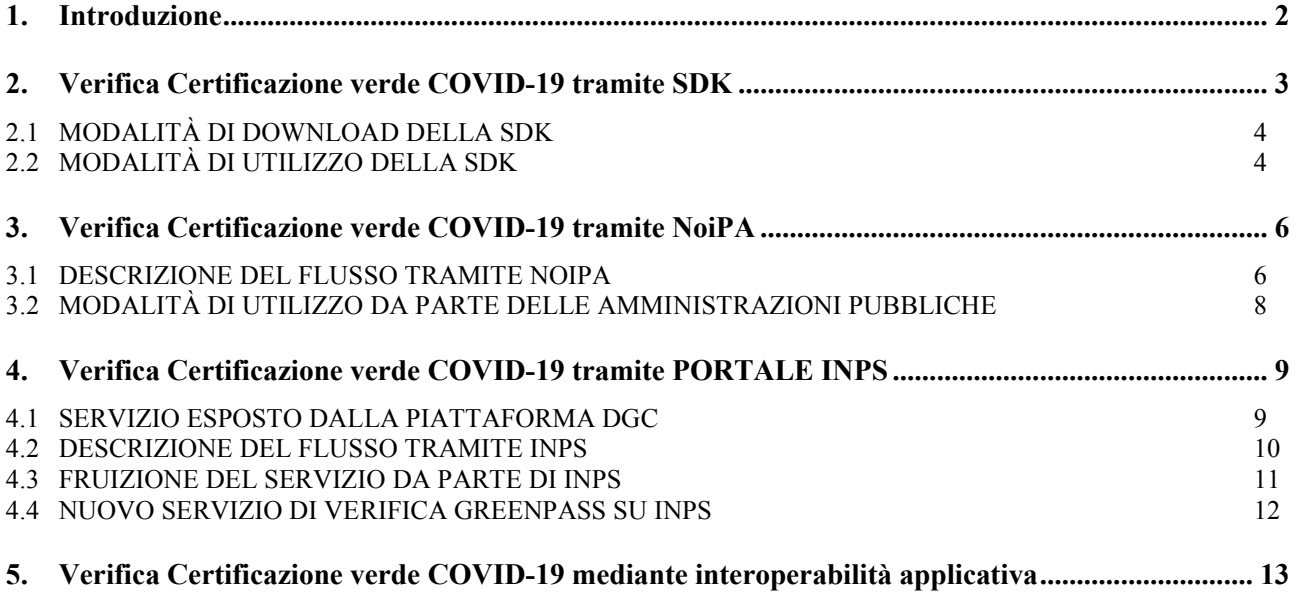

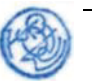

#### **1. INTRODUZIONE**

Il presente documento illustra i dettagli tecnici e le modalità di utilizzo delle soluzioni informatiche per la verifica automatizzata delle Certificazioni verdi COVID-19 (comunemente dette "*green pass*") da realizzare tramite diverse modalità di integrazione con la Piattaforma Nazionale DGC (PN-DGC) di cui all'articolo 1, comma 1, lettera a) del decreto del Presidente del Consiglio dei ministri 17 giugno 2021.

Le modalità di integrazione per la verifica del *green pass* affiancano l'utilizzo dell'app governativa del Ministero della Salute, denominata "VerificaC19", illustrata nell'Allegato B paragrafo 4, disponibile gratuitamente sulle principali piattaforme per la distribuzione delle applicazioni sui dispositivi mobile.

Le soluzioni informatiche di integrazione per la verifica automatizzata del green pass sono:

- **SDK (***Software Development Kit***):** tale modalità consiste in un pacchetto di sviluppo per applicazioni rilasciato dal Ministero della Salute con licenza open source, che consente di integrare nei sistemi di controllo degli accessi, inclusi quelli di rilevazione delle presenze, le funzionalità di verifica del *green pass*. La modalità SDK offre le stesse funzionalità dell'app di verifica "VerificaC19", mediante la lettura del QR code della certificazione;
- **NoiPA**: tale modalità consente una interazione, in modalità asincrona, tra la Piattaforma NoiPA, e la PN-DGC per la verifica del possesso del *green pass* in corso di validità da parte dei dipendenti pubblici degli enti aderenti a NoiPA, previa richiesta di utilizzo del servizio;
- Portale **INPS**: tale modalità consente una interazione, in modalità asincrona, tra il Portale istituzionale INPS e la PN-DGC, per la verifica del possesso del *green pass* in corso di validità da parte dei dipendenti dei datori di lavoro, con più di 50 dipendenti, sia privati che pubblici non aderenti a NoiPA con riferimento all'elenco di codici fiscali di propri dipendenti, noti all'Istituto al momento della richiesta, previa richiesta di utilizzo del servizio;
- **Interoperabilità applicativa**: tale modalità consente, previa autorizzazione ed accreditamento, la verifica asincrona mediante un'interoperabilità tra i sistemi informativi di gestione del personale delle amministrazioni pubbliche con almeno 1.000 dipendenti, anche con uffici di servizio dislocati in più sedi fisiche, e la PN DGC, per la verifica del possesso del *green pass* in corso di validità da parte dei propri dipendenti.

Il Ministero della salute aggiornerà il documento di valutazione di impatto sulla protezione dei dati relativo ai trattamenti connessi all'emissione e alla verifica delle certificazioni verdi COVID-19, redatto ai sensi dell'articolo 35 del Regolamento (UE) 2016/679, valutando, in particolare, gli specifici rischi connessi ai trattamenti di dati personali descritti nel presente allegato.

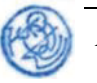

### **2. VERIFICA CERTIFICAZIONE VERDE COVID-19 TRAMITE SDK**

La soluzione tecnologica di seguito descritta prevede l'utilizzo di un kit software (SDK, *Software Development Kit*) che consente di realizzare applicazioni specifiche per la verifica del *green pass* integrando nel software le stesse funzionalità dell'app "VerificaC19", inclusa la possibilità di selezionare una delle seguenti tipologie di verifica:

- Base: tale scelta consente di validare tutte le tipologie di certificazione verde COVID-19 ovvero associate agli eventi di vaccinazione, guarigione o tampone
- Rafforzata: tale scelta consente di validare solo le tipologie di certificazione verde COVID-19 associate agli eventi di vaccinazione e guarigione

Il flusso logico previsto per la corretta fruizione di questa modalità si compone delle seguenti fasi che avvengono dopo che l'applicazione specifica che utilizza la SDK ha eseguito la lettura del QR code del *green pass*:

- 1. Ricezione della richiesta di verifica *green pass*, contenente la rappresentazione del contenuto del QR code;
- 2. Verifica della versione della componente SDK Se la versione minima richiesta non è rispettata la verifica del QR code tramite SDK è inibita, altrimenti si prosegue alla fase successiva;
- 3. Esecuzione della decodifica del contenuto del QR code attraverso le funzionalità esposte dall'SDK (decompressione, validazione formale, verifica della firma recuperando il relativo certificato di firma (DSC));
- 4. Lettura dei dati decodificati in fase 3 e applicazione delle regole di validazione definite dal Ministero della Salute al fine di considerare il green pass valido.

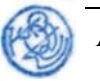

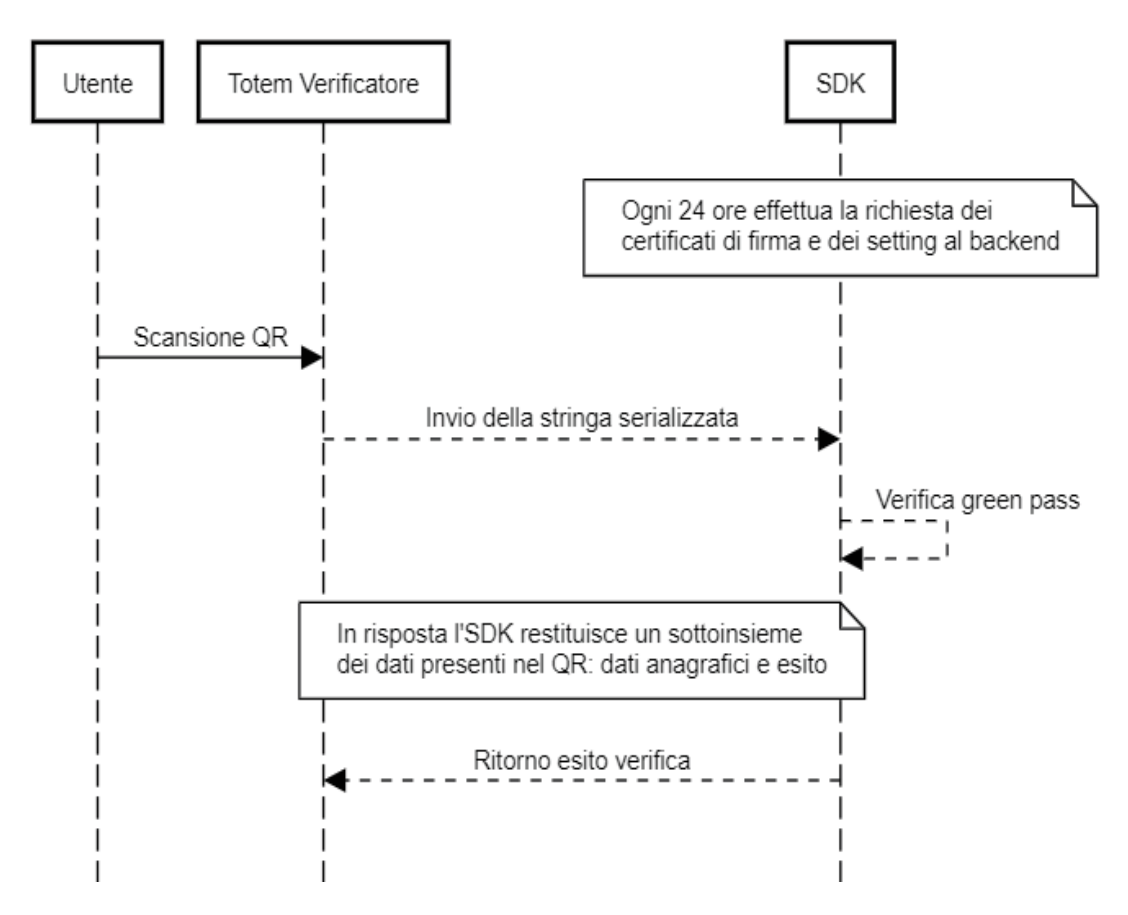

SDK - Android

## **2.1 MODALITÀ DI DOWNLOAD DELLA SDK**

La componente SDK viene resa disponibile attraverso la pubblicazione del codice sorgente in modalità open source sul repository Github del Ministero della Salute (https://github.com/ministero-salute/it-dgc-verificac19-sdk-android) insieme alla ¦§¨umentazione tecnica necessaria per garantire il corretto utilizzo della componente stessa e le opportune raccomandazioni che l'utilizzatore deve applicare nella realizzazione della propria soluzione.

La modalità open source non prevede la registrazione o il tracciamento dell'utilizzatore finale della componente SDK.

È possibile ottenere ulteriori informazioni nel file README (https://github.com/ministero-salute/it-dgc-verificac19-sdkandroid/blob/master/README.md).

### ª«ª **MODALITÀ DI UTILIZZO DELLA SDK**

La SDK Android può essere integrata all'interno del software dei sistemi di controllo degli accessi, inclusi quelli di rilevazione delle presenze. I requisiti minimi per poter sfruttare le funzionalità esposte dall'SDK sono i seguenti:

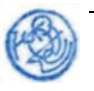

- 1. Dispositivo hardware in grado di leggere un QR code (ad esempio, una fotocamera);
- 2. Connettività alla rete Internet per l'invocazione dei servizi di backend della PN-DGC che permettono di scaricare le informazioni e i dati necessari al corretto funzionamento del sistema in modalità periodica ogni 24 ore;
- 3. Sistema operativo Android a partire dalla versione 7;
- 4. Sistema di storage per memorizzare i dati restituiti dai servizi di backend (vedi requisito 2).

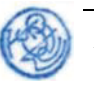

#### **3. VERIFICA CERTIFICAZIONE VERDE COVID-19 TRAMITE NOIPA**

Il Sistema NoiPA del Dipartimento dell'Amministrazione Generale, del Personale e dei Servizi del MEF gestisce attualmente circa 1,9 milioni di dipendenti pubblici, appartenenti a tutti i Ministeri, ad organi di rilievo costituzionale (quali ad esempio la Corte dei Conti ed il Consiglio di Stato) e alle relative articolazioni periferiche, al comparto sicurezza e difesa (con la sola esclusione dell'Arma dei Carabinieri), ad Agenzie (oltre a quelle fiscali, ARAN, AgID, ANPAL) e ad alcuni enti territoriali, locali (Regione Lazio e alcuni comuni) e del servizio sanitario nazionale.

La soluzione non prevede costi aggiuntivi per le amministrazioni che la utilizzano.

Si considera l'elemento "ufficio di servizio", gestito all'interno di NoiPA, quale livello di aggregazione del personale per il controllo del green pass. Tale informazione è disponibile per tutto il personale centrale e periferico delle Amministrazioni gestite – circa 86 enti per un totale di circa 18.000 uffici di servizio Per le 14 Aziende Sanitarie gestite in NoiPA, è utilizzato l'elemento "sede di servizio", valorizzato per la maggior parte del personale gestito per circa 600 sedi.

La piattaforma NoiPA consente al Delegato designato di visualizzare per ciascun ufficio di servizio/sede di assegnazione la validità dei green pass dei relativi dipendenti. Più precisamente a piattaforma NoiPA utilizza giornalmente, in una finestra temporale predefinita, il servizio della PN-DGC che restituisce, per tutto il personale di interesse, una fotografia dell'informazioni di tipo booleano relativa al possesso di un green pass in corso di validità. Tale informazione, disponibile fino al caricamento del giorno successivo, sarà messa a disposizione per l'interrogazione da parte del verificatore, autorizzato a controllare un determinato gruppo di soggetti definito in base al profilo di sicurezza a lui attribuito (ufficio di servizio o sede).

La memorizzazione delle informazioni sul sistema NoiPA è temporanea ed è effettuata in un'area sicura e non accessibile e per il tempo strettamente necessario fino all'interrogazione del giorno successivo. A tal fine sono utilizzati schemi separati per la memorizzazione dei dati anagrafici e dei dati relativi dalla certificazione verde. L'informazione che mette in relazione i due schemi è crittografata ed inoltre l'interrogazione dei dati può essere effettuata esclusivamente attraverso un servizio dedicato.

#### **3.1 DESCRIZIONE DEL FLUSSO TRAMITE NOIPA**

Il seguente *sequence diagram* rappresenta il flusso di interazione previsto tra le varie componenti, per semplicità denominate NoiPA (piattaforma del MEF) e PN-DGC (piattaforma nazionale digital green certificate). Questi gli step previsti dal *sequence diagram*:

1. NoiPA, per ogni PA che ha aderito a questa modalità di verifica green pass, chiama un servizio della PN-DGC, in una preassegnata finestra temporale notturna, che prende in input la lista dei codici fiscali dei dipendenti associati a ciascuna PA che ha aderito al servizio e restituisce una mappa CF/flagGreenPass. Ad ogni invocazione possono essere indicati al massimo 160 CF e possono essere effettuate più iterazioni, anche parallele.

- 2. NoiPA memorizza per un massimo di 24 ore le mappe CF/flagGreenPass acquisite con il servizio di cui al punto 1.
- 3. Il verificatore individuato dalla PA che ha aderito al servizio effettua un login in apposita area del portale NoiPA che verrà dedicata agli Enti amministrati; il login può avvenire con SPID livello 2 o con CNS;
- 4. NoiPA riconosce l'utente come verificatore e mostra la funzionalità di verifica green pass;
- 5. Il verificatore visualizza nella pagina web l'elenco dei dipendenti afferenti al proprio Ufficio di Servizio e, dopo aver selezionato quelli da verificare perché presenti in servizio, visualizza l'indicazione sulla validità del green pass.

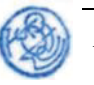

#### **3.2 MODALITÀ DI UTILIZZO DA PARTE DELLE AMMINISTRAZIONI PUBBLICHE**

L'utilizzo del servizio da parte dei delegati alla verifica prevede un livello di sicurezza elevato; è dunque consentito esclusivamente con SPID livello 2 oppure con CNS.

Il servizio è abilitato su richiesta delle amministrazioni presenti in NoiPA per i delegati alla verifica; ogni Amministrazione deve quindi indicare uno o più delegati, cui viene attribuito uno specifico ruolo, che avranno visibilità su uno o più uffici di servizio appartenenti all'Amministrazione stessa, come censiti in NoiPA.

Il delegato dall'Amministrazione ha quindi accesso, con le modalità sopra specificate, alle informazioni riguardanti gli amministrati associati al proprio cono di visibilità (Ufficio di Servizio o sede per gli amministrati di Sanità) oggi presente in NoiPA.

Il delegato alla verifica, come sopra individuato, può dunque consultare la presenza o meno delle Certificazioni Verdi COVID-19 alternativamente:

- inserendo il codice fiscale del dipendente di cui si voglia effettuare la verifica;
- selezionando da un elenco proposto a video i codici fiscali dei dipendenti che risultano presenti in sede sulla base dei sistemi di rilevazione del personale utilizzati da ciascuna Amministrazione su cui effettuare la verifica.

Le predette attività di verifica devono essere effettuate esclusivamente nei confronti del personale effettivamente in servizio per cui è previsto l'accesso al luogo di lavoro nel giorno in cui è effettuata la verifica, escludendo i dipendenti assenti per specifiche casuali (es. ferie, malattie, permessi) o che svolgono la prestazione lavorativa in modalità agile.

La Direzione dei Sistemi Informativi e dell'Innovazione del Dipartimento dell'Amministrazione generale, del personale e dei servizi del Ministero dell'Economia e delle Finanze mette a disposizione sul Portale NoiPA, sul sito https://noipa.mef.gov.it, i dettagli operativi del servizio, le relative modalità di attivazione e gli indirizzi e i contatti per informazioni e supporto.

I log applicativi della Piattaforma NoiPA tracceranno solo le seguenti informazioni:

- Amministrazione;
- Ufficio di Servizio o sede per gli amministrati di Sanità;
- User-id del soggetto che ha effettuato l'interrogazione;
- Elenco dei CF verificati;
- Data e ora di esecuzione dell'interrogazione.

I log applicativi sono conservati per dodici mesi.

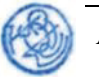

#### **4. VERIFICA CERTIFICAZIONE VERDE COVID-19 TRAMITE PORTALE INPS**

Il Portale INPS avvalendosi dei suoi canali e delle informazioni di cui dispone su datori di lavoro e lavoratori, pubblici e privati, può agire come intermediario con la Piattaforma nazionale-DGC per la verifica asincrona del green pass con riferimento all'elenco di codici fiscali dei dipendenti dei medesimi, mettendo a disposizione un nuovo servizio "*Richiesta verifica Green-Pass*" che prevede un'apposita richiesta di utilizzo da parte del datore di lavoro, con più di 50 dipendenti, che dovrà indicare i verificatori da abilitare in relazione ai propri dipendenti.

Le attività di verifica devono essere effettuate esclusivamente nei confronti del personale effettivamente in servizio per cui è previsto l'accesso al luogo di lavoro nel giorno in cui è effettuata la verifica, escludendo i dipendenti assenti per specifiche casuali (es. ferie, malattie, permessi) o che svolgono la prestazione lavorativa in modalità agile.

Il Portale istituzionale INPS consente al verificatore designato di visualizzare la validità dei green pass di tutti o parte dei dipendenti. Più precisamente INPS utilizza giornalmente, in una finestra temporale predefinita, il servizio della PN-DGC che restituisce, per tutto il personale di interesse, una fotografia dell'informazioni di tipo booleano relativa al possesso di un green pass in corso di validità. Tale informazione, disponibile fino al caricamento del giorno successivo, sarà messa a disposizione per l'interrogazione da parte del verificatore, autorizzato a controllare un determinato gruppo di dipendenti definito in base al profilo di sicurezza a lui attribuito.

La memorizzazione delle informazioni sul sistema INPS è temporanea ed è effettuata in un'area sicura e non accessibile e per il tempo strettamente necessario fino all'interrogazione del giorno successivo. A tal fine sono utilizzati schemi separati per la memorizzazione dei dati anagrafici e dei dati relativi dalla certificazione verde. L'informazione che mette in relazione i due schemi è crittografata ed inoltre l'interrogazione dei dati può essere effettuata esclusivamente attraverso un servizio dedicato.

#### **4.1 SERVIZIO ESPOSTO DALLA PIATTAFORMA DGC**

La piattaforma nazionale Digital Green Certificate, di titolarità del Ministero della Salute, espone un servizio di interrogazione a beneficio anche di Inps. Il servizio consente il recupero dell'informazione booleana (flagGreenPass) sulla validità del green pass a fronte di un codice fiscale.

Per motivi prestazionali si ipotizza un servizio REST, che accetti in input una lista di codici fiscali e restituisca una mappa CF/flagGreenPass. Si potrà effettuare un numero di chiamate con modulo 160 che è il limite settato per altri ambiti, anche parallelizzando le chiamate.

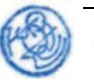

#### **4.2 DESCRIZIONE DEL FLUSSO TRAMITE INPS**

Il seguente *sequence diagram* rappresenta il flusso di interazione previsto tra le varie componenti, per semplicità denominate INPS e PN-DGC (piattaforma nazionale digital green certificate). Questi gli step previsti dal *sequence diagram*:

- 1. INPS, per ogni datore di lavoro che ha aderito a questa modalità di verifica green pass, chiama un servizio della PN-DGC, in una preassegnata finestra temporale notturna, che prende in input la lista dei codici fiscali dei dipendenti associati nel Sistema INPS a quel datore di lavoro e restituisce una mappa CF/flagGreenPass. Ad ogni invocazione possono essere indicati al massimo 160 CF e possono essere effettuate più iterazioni, anche parallele.
- 2. INPS memorizza per un massimo di 24 ore le mappe CF/flagGreenPass acquisite con il servizio di cui al punto 1.
- 3. Il verificatore individuato dal datore di lavoro che ha aderito al servizio effettua un login in apposita area del portale INPS che verrà dedicata a questo nuovo servizio; il login può avvenire con SPID livello 2, con CIE o con CNS;
- 4. INPS riconosce l'utente come verificatore e mostra il servizio di verifica green pass;
- 5. Il verificatore visualizza nella pagina web l'elenco dei dipendenti assegnati e, dopo aver selezionato quelli da verificare perché presenti in servizio, visualizza l'indicazione sulla validità del green pass.

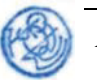

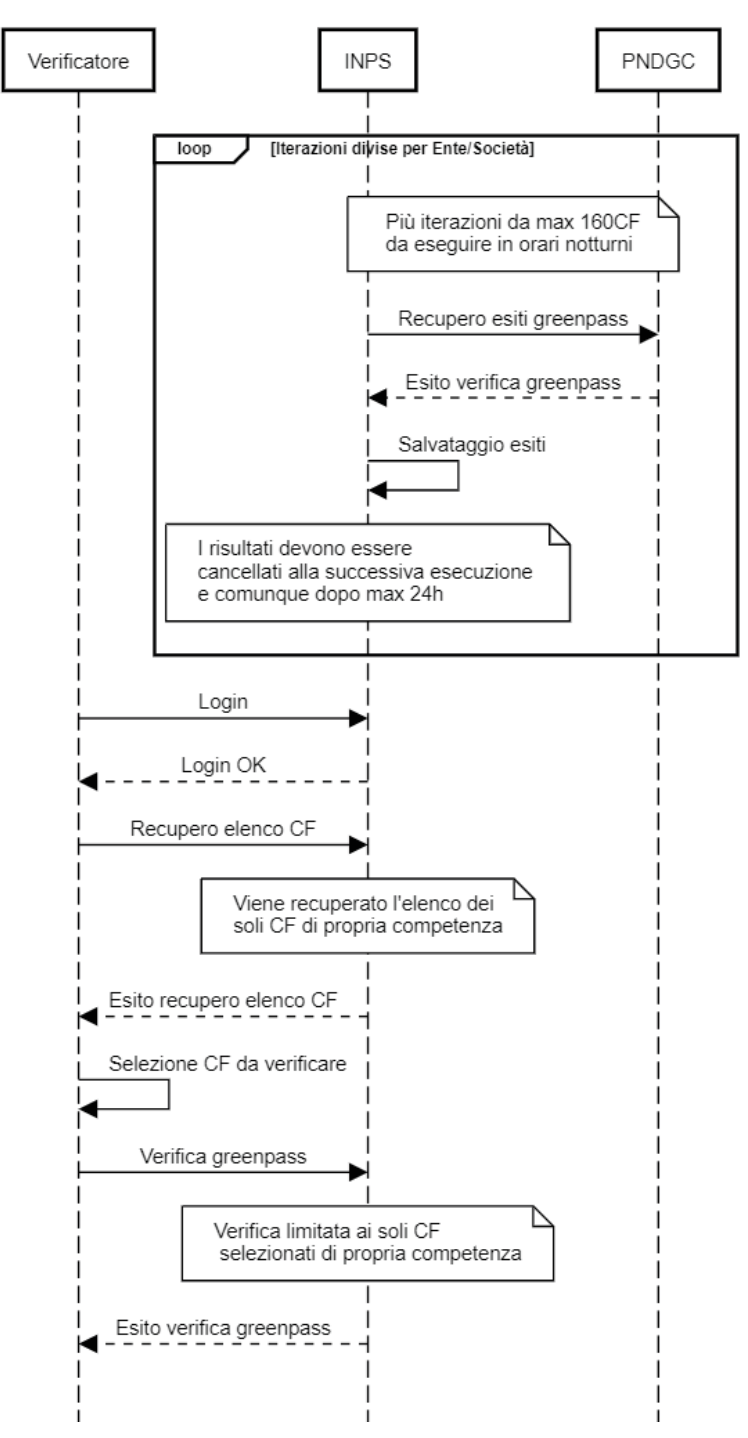

### **INPS - verifica Greenpass**

### **4.3 FRUIZIONE DEL SERVIZIO DA PARTE DI INPS**

Il trattamento delle limitate informazioni descritte nel flusso iniziale è appunto ridotto allo scope della richiesta, quindi il dato sarà reso persistente per 24 ore al massimo e comunque sovrascritto dalla successiva esecuzione dell'interrogazione.

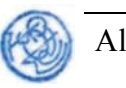

### **4.4 NUOVO SERVIZIO DI VERIFICA GREENPASS SU INPS**

Sul portale istituzionale dell'Inps sarà pubblicato il servizio per la verifica del green pass e il servizio di accreditamento per l'utilizzo dello stesso che consente la visualizzazione dell'esito della verifica del green pass per i dipendenti con l'attributo booleano di validità, stile semaforo rosso o verde.

I log applicativi del Portale istituzionale dell'INPS tracceranno solo le seguenti informazioni:

- CF del datore di lavoro pubblico o privato;
- User-id del soggetto che ha effettuato l'interrogazione;
- Elenco dei CF verificati;
- Data e ora di esecuzione dell'interrogazione.

I log applicativi sono conservati per dodici mesi.

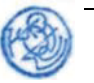

### **5. VERIFICA CERTIFICAZIONE VERDE COVID-19 MEDIANTE INTEROPERABILITÀ APPLICATIVA**

Questa soluzione è rivolta alle pubbliche amministrazioni con almeno 1000 dipendenti dotate di sistemi informativi di gestione del personale che includono anche personale esterno non dipendente e/o che hanno articolazioni di uffici di servizio su più sedi fisiche, interessate alla verifica automatizzata della Certificazione verde, in alternativa o in  $\tt{trans}$ 

interoperabilità applicativa e previa richiesta di abilitazione e accreditamento per il rilascio di certificati di autenticazione al fine di utilizzo del servizio, sulla base di apposita convenzione con il Ministero della salute.

Le attività di verifica devono essere effettuate esclusivamente nei confronti del personale effettivamente in servizio per cui è previsto l'accesso al luogo di lavoro nel giorno in cui è effettuata la verifica, escludendo i dipendenti assenti per specifiche casuali (es. ferie, malattie, permessi) o che svolgono la prestazione lavorativa in modalità agile.

Il flusso prevede le seguenti fasi:

- esecuzione di elaborazioni periodiche per il recupero degli esiti relativi alla verifica del *green pass* tramite l'invocazione di un'interfaccia applicativa esposta dalla Piattaforma nazionale DGC che accoglie in input una lista di Codici Fiscali (CF) restituendo in output l'esito di esistenza e validità del green pass per ciascun CF; le configurazioni di sicurezza (IP da abilitare e certificato di autenticazione) devono essere definite per ogni amministrazione che utilizzerà questa soluzione individuando anche una finestra temporale di esecuzione, compatibile con i carichi concorrenti della PN-DGC.
- I successivi trattamenti per la visualizzazione degli esiti sono di competenza dei soggetti fruitori e al di fuori del perimetro di responsabilità del titolare della piattaforma nazionale DGC.

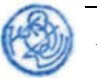

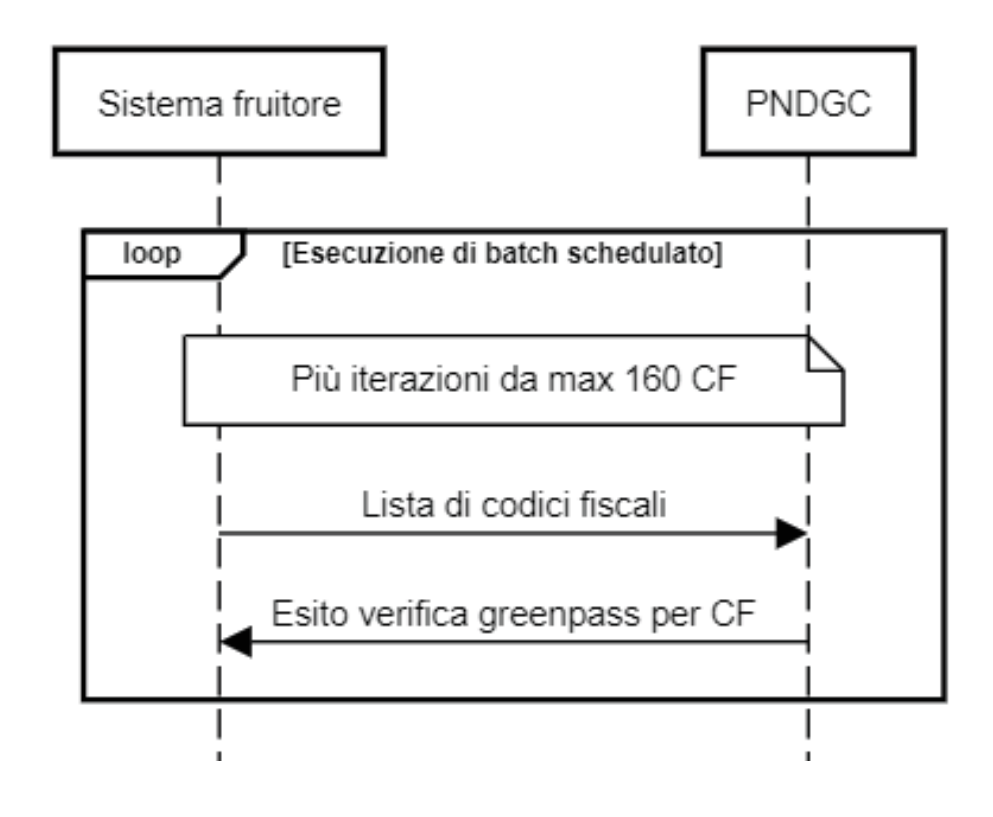

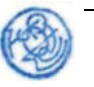

# **ALLEGATO I**

# Verifica del rispetto dell'obbligo vaccinale tramite PORTALE **INPS**

Il Portale INPS avvalendosi dei suoi canali e delle informazioni di cui dispone su datori di lavoro e lavoratori, pubblici e privati, può agire come intermediario con la Piattaforma nazionale-DGC per la verifica asincrona del rispetto dell'obbligo vaccinale con riferimento all'elenco di codici fiscali dei dipendenti dei medesimi, mettendo a disposizione una nuova funzionalità all'interno del servizio "GreenPass50+", che prevede, al fine della verifica del rispetto dell'obbligo vaccinale, un'apposita richiesta di utilizzo da parte dei datori di lavoro, anche tramite i propri intermediari, delle strutture residenziali, socio-assistenziali e sociosanitarie, nonché delle strutture semiresidenziali e delle strutture che, a qualsiasi titolo, ospitano persone in situazione di fragilità, dei datori di lavoro, anche tramite i propri intermediari, dei soggetti che, a qualunque titolo, svolgono nelle medesime attività lavorativa sulla base di contratti esterni, nonché dei datori di lavoro del personale della scuola, del comparto difesa, sicurezza e soccorso pubblico, della polizia locale, degli organismi della legge n. 124 del 2007, delle strutture di cui all'articolo 8-ter del decreto legislativo 30 dicembre 1992, n. 502 e degli Istituti penitenziari. Tale funzionalità prevede che, in fase di richiesta di utilizzo del servizio, il datore di lavoro, o l'intermediario dello stesso, dovrà:

- specificare di volersi accreditare con riferimento alla verifica del rispetto dell'obbligo vaccinale
- attestare "che il personale da sottoporre a verifica opera presso strutture di cui ad una struttura di cui all'art. 4-bis, comma 1, del decreto-legge 1<sup>°</sup> aprile 2021, n. 44, convertito, con modificazioni, dalla legge 28 maggio 2021, n. 76, introdotto dall'art. 2-bis del decretolegge 6 agosto 2021, n. 111, convertito, con modificazioni, dalla legge 24 settembre 2021, n. 133." oppure "che il personale da sottoporre a verifica è soggetto all'obbligo vaccinale ai sensi dell'art.4-ter del decreto-legge  $1^{\circ}$  aprile 2021, n. 44, convertito, con modificazioni, dalla legge 28 maggio 2021, n. 76, introdotto dall'art. 2 del decreto-legge 26 novembre 2021, n. 172"
- indicare i verificatori da abilitare in relazione ai propri lavoratori subordinati
- indicare per l'azienda/struttura e per ogni verificatore l'indirizzo di posta elettronica, ordinaria o certificata, a cui saranno comunicate, giornalmente, le eventuali notifiche delle variazioni degli esiti della verifica del rispetto dell'obbligo vaccinale dei propri dipendenti, come riportato di seguito.

Il Portale istituzionale INPS consente al verificatore designato di verificare il rispetto dell'obbligo vaccinale di tutti o parte dei dipendenti. Più precisamente l'INPS utilizza, giornalmente, in una finestra temporale predefinita, il servizio della PN-DGC che restituisce, per tutto il personale di interesse, le informazioni di tipo booleano relative al rispetto dell'obbligo (semaforo verde: soggetto vaccinato o esente; semaforo rosso: soggetto non vaccinato) e che, contestualmente, restituisce anche l'informazione di variazione dell'esito rispetto al giorno precedente.

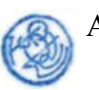

Tali informazioni saranno messe a disposizione per l'interrogazione da parte del verificatore, autorizzato a controllare un determinato gruppo di dipendenti definito in base al profilo di sicurezza a lui attribuito.

La memorizzazione delle informazioni degli esiti sul sistema INPS è effettuata in un'area sicura e non accessibile e per il tempo strettamente necessario fino all'interrogazione del giorno successivo. Mentre la memorizzazione dell'informazione "esito variato" sarà mantenuta fino a quando i soggetti che hanno avuto una variazione non siano verificati nuovamente, dopo la data dell'ultima variazione, solo dopo tale verifica le informazioni "esito variato" e "data ultima variazione" saranno rimosse, durante la fase di elaborazione giornaliera.

A tal fine sono utilizzati schemi separati per la memorizzazione dei dati anagrafici e dei dati relativi al rispetto dell'obbligo vaccinale. L'informazione che mette in relazione i due schemi è crittografata ed inoltre l'interrogazione dei dati può essere effettuata esclusivamente attraverso un servizio dedicato.

#### $1.1$ **FREQUENZA DELLE VERIFICHE**

I soggetti autorizzati alle verifiche, per conto delle strutture e dei datori di lavoro che hanno attivato la funzionalità in esame, effettuano la prima interrogazione con riguardo al personale interessato. Successivamente, in caso di variazione dello stato vaccinale di uno o più lavoratori, l'INPS informa i soggetti autorizzati tramite un'apposita comunicazione (e-mail) della necessità di accedere al servizio in questione per prendere visione della variazione dello stato vaccinale del personale.

La predetta comunicazione viene inviata quando si verifica, ad esempio, una delle seguenti condizioni: termine del periodo di copertura vaccinale, individuato sulla base di parametri definiti dal Ministero della salute; termine di periodo di esenzione dalla vaccinazione; effettuazione della vaccinazione da parte del personale inizialmente non in regola con l'obbligo vaccinale; accertamento, da parte degli organi competenti, di irregolarità della vaccinazione o di falsificazione della certificazione vaccinale: annullamento della revoca della certificazione verde. La predetta comunicazione non viene, invece, inviata in caso di effettuazione di richiami vaccinali, entro i termini stabiliti dal Ministero della salute, o di regolare proroga dell'esenzione dall'obbligo vaccinale.

Sarà compito dei verificatori accedere al servizio per la verifica dell'obbligo vaccinale, per verificare l'esito corrente. In fase di verifica, i verificatori potranno selezionare i soggetti da verificare anche in base al filtro "esito variato" e/o "data ultima variazione".

#### $1.2$ SERVIZIO ESPOSTO DALLA PIATTAFORMA DGC

La piattaforma nazionale Digital Green Certificate, di titolarità del Ministero della Salute, espone un servizio di interrogazione a beneficio di Inps. Il servizio consente il recupero dell'informazione booleana (flagVaccinale) sulla verifica del rispetto dell'obbligo vaccinale

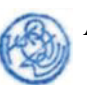

e se lo stesso esito è variato rispetto al giorno precedente (flagModificato), a fronte di un codice fiscale.

Per motivi prestazionali si ipotizza un servizio REST, che accetti in input una lista di codici fiscali e restituisca una mappa CF/flagVaccinale/flagModificato. Si potrà effettuare un numero di chiamate con modulo 100 che è il limite settato per altri ambiti, anche parallelizzando le chiamate.

#### $1.3$ **DESCRIZIONE DEL FLUSSO TRAMITE INPS**

Il seguente *sequence diagram* rappresenta il flusso di interazione previsto tra le varie componenti, per semplicità denominate INPS e PN-DGC (piattaforma nazionale digital green certificate). Questi gli step previsti dal sequence diagram:

- 1. INPS, per ogni struttura/datore di lavoro che ha aderito a questa modalità di verifica del rispetto dell'obbligo vaccinale, chiama un servizio della PN-DGC, in una preassegnata finestra temporale notturna, che prende in input la lista dei codici fiscali dei dipendenti associati nel Sistema INPS, e noti all'Istituto al momento dell'interrogazione, a quella struttura/datore di lavoro e restituisce una mappa CF/ flagVaccinale/flagModificato. Ad ogni invocazione possono essere indicati al massimo 100 CF e possono essere effettuate più iterazioni, anche parallele.
- 2. INPS memorizza per un massimo di 24 ore le mappe degli esiti CF/flagVaccinale acquisite con il servizio di cui al punto 1, mentre l'informazione sull'esito variato (CF/flagModificato) sarà mantenuta fino a quando il soggetto non viene nuovamente verificato, dopo l'ultima variazione, dopo di cui sarà rimossa.
- 3. Il verificatore individuato dal datore di lavoro che ha aderito al servizio effettua un login in apposita area del portale INPS che verrà dedicata a questo servizio; il login può avvenire con SPID livello 2, con CIE o con CNS;
- 4. INPS riconosce l'utente come verificatore e mostra il servizio di verifica del rispetto dell'obbligo vaccinale;
- 5. Il verificatore visualizza nella pagina web l'elenco dei dipendenti assegnati e, dopo aver selezionato quelli da verificare, in base ai vari criteri di filtro, visualizza l'informazione di tipo booleano relativa al rispetto dell'obbligo vaccinale.

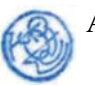

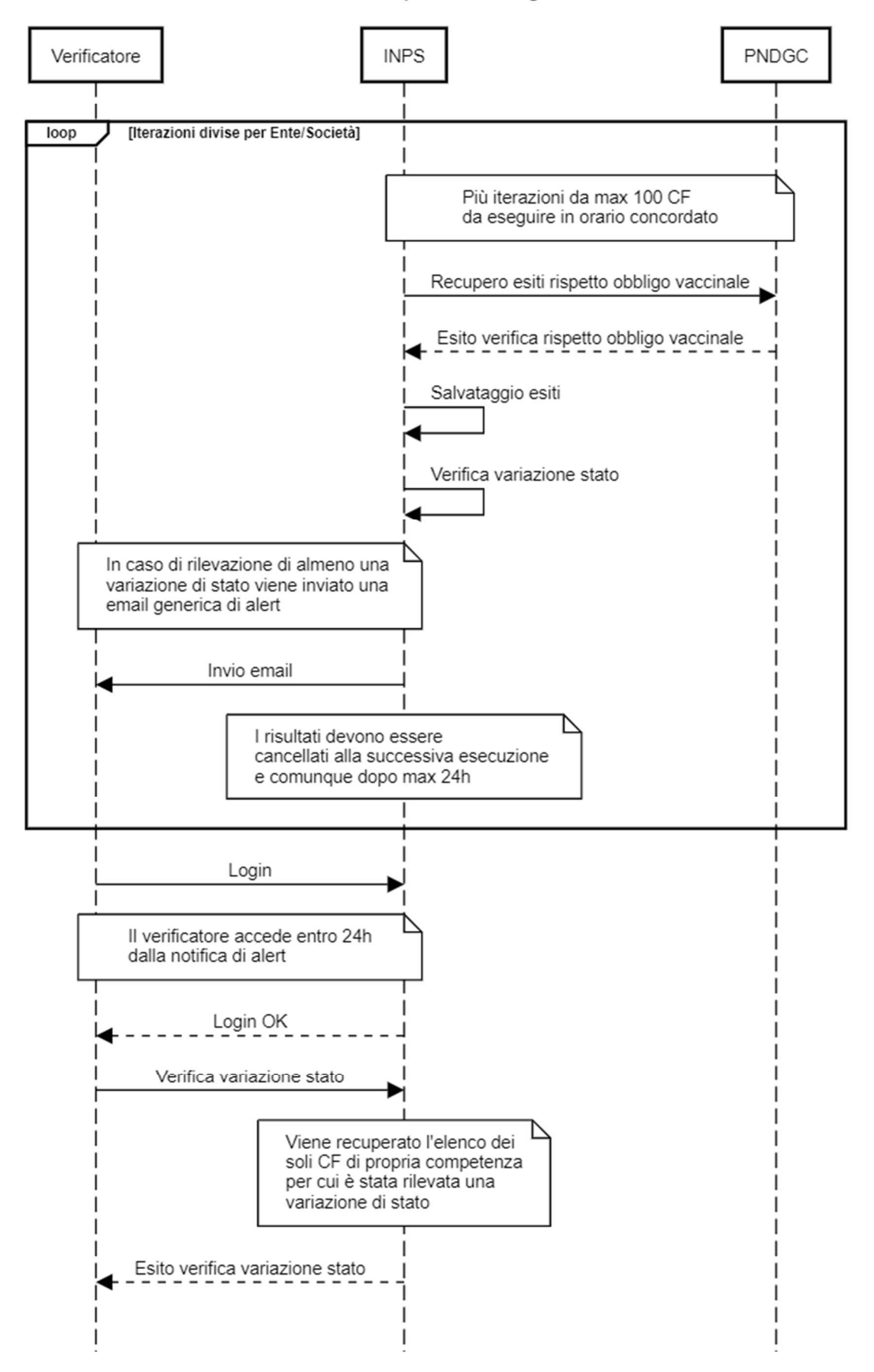

INPS - verifica rispetto obbligo vaccinale

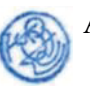

#### $1.4$ FRUIZIONE DEL SERVIZIO DA PARTE DI INPS

Il trattamento delle limitate informazioni, riguardanti gli esiti della verifica del rispetto dell'obbligo vaccinale, descritte nel flusso iniziale è appunto ridotto allo scopo della richiesta, quindi il dato sarà reso persistente per 24 ore al massimo e comunque sovrascritto dalla successiva esecuzione dell'interrogazione.

#### $1.5$ **SERVIZIO DI VERIFICA DEL RISPETTO DELL'OBBLIGO VACCINALE SU INPS**

Sul portale istituzionale dell'Inps sarà pubblicato l'aggiornamento del servizio Greenpass 50+ per la verifica del rispetto dell'obbligo vaccinale e il servizio di accreditamento per l'utilizzo dello stesso che consente la visualizzazione dell'esito della verifica del rispetto dell'obbligo vaccinale per i dipendenti con l'attributo booleano di validità, stile semaforo rosso o verde.

I log applicativi del Portale istituzionale dell'INPS tracceranno solo le seguenti informazioni:

- $\overline{a}$ CF del datore di lavoro pubblico o privato;
- User-id del soggetto che ha effettuato l'interrogazione;  $\mathcal{L}^{\text{max}}$
- $\omega_{\rm{eff}}$ Elenco dei CF verificati;
- Data e ora di esecuzione dell'interrogazione.

I log applicativi sono conservati per dodici mesi.

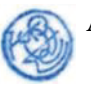

# **ALLEGATO L**

# Verifica del rispetto dell'obbligo vaccinale tramite NOIPA

Il Sistema NoiPA del Dipartimento dell'Amministrazione Generale, del Personale e dei Servizi del MEF gestisce attualmente il pagamento degli stipendi di circa 1,9 milioni di dipendenti pubblici, appartenenti a tutti i Ministeri, ad organi di rilievo costituzionale (quali ad esempio la Corte dei Conti ed il Consiglio di Stato) e alle relative articolazioni periferiche, al comparto sicurezza e difesa (con la sola esclusione dell'Arma dei Carabinieri), ad Agenzie (oltre a quelle fiscali, ARAN, AgID, ANPAL) e ad alcuni enti territoriali, locali (Regione Lazio e alcuni comuni) e del servizio sanitario nazionale.

Si considera l'elemento "ufficio di servizio", gestito all'interno di NoiPA, quale livello di aggregazione del personale per la verifica del rispetto dell'obbligo vaccinale. Tale informazione è disponibile per tutto il personale centrale e periferico delle Amministrazioni gestite – circa 86 enti per un totale di circa 18.000 uffici di servizio Per le 14 Aziende Sanitarie gestite in NoiPA, è utilizzato l'elemento "sede di servizio", valorizzato per la maggior parte del personale gestito per circa 600 sedi.

La piattaforma NoiPA consente al Delegato designato di visualizzare per ciascun ufficio di servizio/sede di assegnazione l'esito della verifica del rispetto dell'obbligo vaccinale di tutti o parte dei dipendenti appartenenti alle categorie di cui all'art.4-ter del decreto-legge 1° aprile 2021, n. 44, convertito, con modificazioni, dalla legge 28 maggio 2021, n. 76, introdotto dall'art. 2 del decreto-legge 26 novembre 2021, n. 172, per le quali è previsto tale obbligo.

Più precisamente la piattaforma NoiPA utilizza giornalmente, in una finestra temporale predefinita, il servizio della PN-DGC che restituisce, per tutto il personale di interesse, le informazioni di tipo booleano relative al rispetto dell'obbligo (semaforo verde: soggetto vaccinato o esente; semaforo rosso: soggetto non vaccinato) e che, contestualmente, restituisce anche l'informazione di variazione dell'esito rispetto al giorno precedente.

Tali informazioni saranno messe a disposizione per l'interrogazione da parte del verificatore, autorizzato a controllare un determinato gruppo di dipendenti in base al profilo di sicurezza a lui attribuito.

La memorizzazione delle informazioni degli esiti sul sistema NoiPA è effettuata in un'area sicura e non accessibile e per il tempo strettamente necessario fino all'interrogazione del giorno successivo. Mentre la memorizzazione dell'informazione "esito variato" sarà mantenuta fino a quando i soggetti che hanno avuto una variazione non siano verificati nuovamente, dopo la data dell'ultima variazione, solo dopo tale verifica le informazioni "esito variato" e "data ultima variazione" saranno rimosse, durante la fase di elaborazione giornaliera.

A tal fine sono utilizzati schemi separati per la memorizzazione dei dati anagrafici e dei dati relativi al rispetto dell'obbligo vaccinale. L'informazione che mette in relazione i due schemi è crittografata ed inoltre l'interrogazione dei dati può essere effettuata esclusivamente attraverso un servizio dedicato.

La soluzione non prevede costi aggiuntivi per le amministrazioni che la utilizzano.

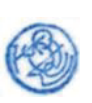

#### $1.1$ **FREQUENZA DELLE VERIFICHE**

I soggetti autorizzati alle verifiche, per conto delle pubbliche amministrazioni che hanno attivato la funzionalità in esame, effettuano la prima interrogazione con riguardo al personale interessato. Successivamente, in caso di variazione dello stato vaccinale di uno o più lavoratori, NoiPA informa i soggetti autorizzati tramite un'apposita comunicazione (e-mail e/o comunicazione sul portale nell'area riservata) della necessità di accedere al servizio in questione per prendere visione della variazione dello stato vaccinale del personale.

La predetta comunicazione viene inviata quando si verifica, ad esempio, una delle seguenti condizioni: termine del periodo di copertura vaccinale, individuato sulla base di parametri definiti dal Ministero della salute; termine di periodo di esenzione dalla vaccinazione; effettuazione della vaccinazione da parte del personale inizialmente non in regola con l'obbligo vaccinale: accertamento, da parte degli organi competenti, di irregolarità della vaccinazione o di falsificazione della certificazione vaccinale: annullamento della revoca della certificazione verde. La predetta comunicazione non viene, invece, inviata in caso di effettuazione di richiami vaccinali, entro i termini stabiliti dal Ministero della salute, o di regolare proroga dell'esenzione dall'obbligo vaccinale.

Sarà compito dei verificatori accedere al servizio per la verifica dell'obbligo vaccinale, per verificare l'esito corrente. In fase di verifica, i verificatori potranno selezionare i soggetti da verificare anche in base al filtro "esito variato" e/o "data ultima variazione".

#### $1.2$ **SERVIZIO ESPOSTO DALLA PIATTAFORMA DGC**

La piattaforma nazionale Digital Green Certificate, di titolarità del Ministero della Salute, espone un servizio di interrogazione a beneficio di NoiPA. Il servizio consente il recupero dell'informazione booleana (flagVaccinale) sulla verifica del rispetto dell'obbligo vaccinale e se lo stesso esito è variato rispetto al giorno precedente(flagModificato), a fronte di un codice fiscale

Per motivi prestazionali si ipotizza un servizio REST, che accetti in input una lista di codici fiscali e restituisca una mappa CF/flagVaccinale/flagModificato. Si potrà effettuare un numero di chiamate con modulo 100 che è il limite settato per altri ambiti, anche parallelizzando le chiamate.

#### $1.3$ **DESCRIZIONE DEL FLUSSO TRAMITE NOIPA**

Il seguente sequence diagram rappresenta il flusso di interazione previsto tra le varie componenti, per semplicità denominate NoiPA (piattaforma del MEF) e PN-DGC (piattaforma nazionale digital green certificate). Questi gli step previsti dal sequence diagram:

1. NoiPA, per ogni Ente che abbia aderito a questa modalità di verifica del rispetto dell'obbligo vaccinale, invoca un servizio della PN-DGC, in una preassegnata finestra temporale notturna, (presumibilmente intorno alle 4 di notte) che prende in input la lista dei codici fiscali dei dipendenti associati per ogni ufficio di

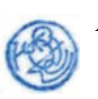

servizio/sede e restituisce una mappa CF/flagVaccinale/flagModificato. Ad ogni invocazione possono essere indicati al massimo 100 CF e possono essere effettuate più iterazioni, anche parallele.

- 2. NoiPA memorizza per un massimo di 24 ore le mappe degli esiti CF/flagVaccinale acquisite con il servizio di cui al punto 1, mentre l'informazione sull'esito variato (CF/flagModificato/dataModifica) sarà mantenuta fino a quando il soggetto non viene nuovamente verificato, dopo l'ultima variazione, dopo di cui sarà rimossa;
- 3. Il servizio una volta rilevata la variazione dello stato di obbligo vaccinale potrà inviare una email generica di alert e/o inserire la notifica nell'area privata dell'operatore sul portale NoiPA;
- 4. Il verificatore effettua il login in apposita area del portale NoiPA che verrà dedicata agli Enti amministrati; il login può avvenire con SPID livello 2, con CNS o CIE:
- 5. NoiPA riconosce l'utente come verificatore e mostra la funzionalità di verifica dell'obbligo vaccinale;
- 6. Il verificatore visualizza nella pagina web l'elenco dei soggetti afferenti al proprio Ufficio di Servizio / sede con l'indicazione sulla verifica del rispetto dell'obbligo vaccinale e l'eventuale indicazione della variazione della stessa;

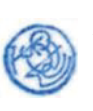

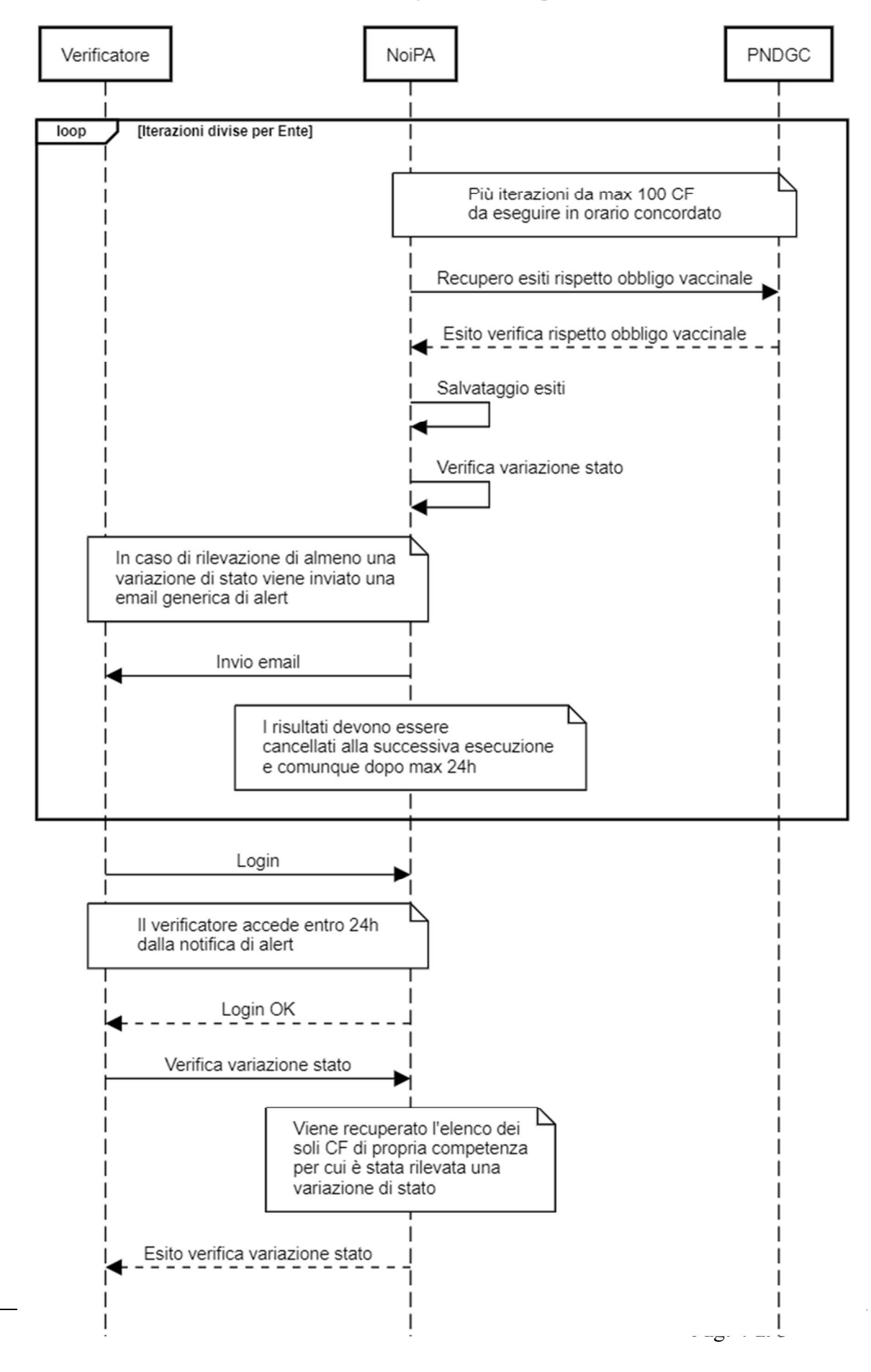

## NoiPA - verifica rispetto obbligo vaccinale

Allegato I

#### MODALITÀ DI UTILIZZO DA PARTE DELLE AMMINISTRAZIONI PUBBLICHE  $1.4$

L'utilizzo del servizio da parte dei delegati alla verifica prevede un livello di sicurezza elevato; è dunque consentito esclusivamente con SPID livello 2, con CNS o CIE.

Il servizio è abilitato su richiesta delle amministrazioni presenti in NoiPA per i delegati alla verifica; ogni Amministrazione deve quindi indicare uno o più delegati, cui viene attribuito uno specifico ruolo, che avranno visibilità su uno o più uffici di servizio appartenenti all'Amministrazione stessa, come censiti in NoiPA.

Il delegato dall'Amministrazione ha quindi accesso, con le modalità sopra specificate, alle informazioni riguardanti gli amministrati su cui ha competenza (Ufficio di Servizio o sede per gli amministrati di Sanità).

Il delegato alla verifica, come sopra individuato, può dunque consultare il rispetto dell'obbligo vaccinale alternativamente:

- inserendo il codice fiscale del dipendente di cui si voglia effettuare la verifica;
- selezionando da un elenco proposto a video i codici fiscali dei dipendenti da sottoporre a verifica.

**Direzione** dei Sistemi Informativi dell'Innovazione  $La$  $\mathbf{e}$ del Dipartimento dell'Amministrazione generale, del personale e dei servizi del Ministero dell'Economia e delle Finanze mette a disposizione sul Portale NoiPA, sul sito https://noipa.mef.gov.it, i dettagli operativi del servizio, le relative modalità di attivazione e gli indirizzi e i contatti per informazioni e supporto.

I log applicativi della Piattaforma NoiPA tracceranno solo le seguenti informazioni:

- Amministrazione;
- Ufficio di Servizio o sede per gli amministrati di Sanità;  $\overline{a}$
- User-id del soggetto che ha effettuato l'interrogazione;
- Elenco dei CF verificati;
- Data e ora di esecuzione dell'interrogazione.

I log applicativi sono conservati per dodici mesi.

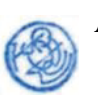

# **ALLEGATOM**

# Verifica del rispetto dell'obbligo vaccinale tramite interoperabilità applicativa con le Federazioni nazionali degli Ordini degli esercenti le professioni sanitarie

Le Federazioni nazionali degli Ordini dei medici chirurghi e odontoiatri, dei farmacisti, dei veterinari, dei chimici e dei fisici, dei tecnici sanitari di radiologia medica, delle professioni sanitarie tecniche, della riabilitazione e della prevenzione, delle professioni infermieristiche, dei biologi, degli psicologi e dei Collegi delle ostetriche, di seguito denominate "Federazioni", avvalendosi dei propri canali e delle informazioni di cui dispongono sugli operatori sanitari, possono agire come intermediari con la Piattaforma nazionale-DGC per la verifica asincrona del rispetto dell'obbligo vaccinale con riferimento all'elenco di codici fiscali dei professionisti sanitari iscritti ai relativi Ordini degli esercenti le professioni sanitarie.

Più precisamente le "Federazioni" utilizzano, giornalmente, in una finestra temporale predefinita, il servizio della PN-DGC che restituisce, per gli iscritti agli Ordini degli esercenti le professioni sanitarie, le informazioni di tipo booleano relative al rispetto dell'obbligo vaccinale e che, contestualmente, restituisce anche l'informazione di variazione dell'esito rispetto al giorno precedente.

Tali informazioni saranno messe a disposizione dalle Federazioni ai relativi Ordini degli esercenti le professioni sanitarie, tenuti a controllare il rispetto dell'obbligo vaccinale dei propri iscritti.

In caso di variazione dell'esito, rispetto al giorno precedente, le "Federazioni" invieranno una comunicazione al relativo Ordine di iscrizione del professionista sanitario per il quale c'è stata la variazione, per informarlo di tale variazione, senza specificare la natura della variazione.

#### $1.1$ SERVIZIO ESPOSTO DALLA PIATTAFORMA DGC

La piattaforma nazionale Digital Green Certificate, di titolarità del Ministero della Salute, espone un servizio di interrogazione a beneficio delle "Federazioni". Il servizio consente il recupero dell'informazione booleana (flagVaccinale) sul rispetto dell'obbligo vaccinale e se lo stesso esito è variato rispetto al giorno precedente (flagModificato), a fronte di un codice fiscale di un operatore sanitario.

Per motivi prestazionali si ipotizza un servizio REST, che accetti in input una lista di codici fiscali e restituisca una mappa CF/flagVaccinale/flagModificato. Si potrà effettuare un numero di chiamate con modulo 100 che è il limite settato per altri ambiti, anche parallelizzando le chiamate.

La fruizione del servizio REST, esposto dalla piattaforma PN-DGC, avviene previa abilitazione dell'IP chiamante della "Federazione" e configurazione di apposito certificato client rilasciato dalla piattaforma.

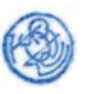

#### DESCRIZIONE DEL FLUSSO TRAMITE INTEROPERABILITÀ APPLICATIVA CON LE  $1.2$ "FEDERAZIONI" DEGLI ORDINI DEGLI ESERCENTI LE PROFESSIONI SANITARIE

Il seguente *sequence diagram* rappresenta il flusso di interazione previsto tra le varie componenti, per semplicità denominate "Federazione" (Federazione nazionale degli Ordini degli esercenti le professioni sanitarie) e PN-DGC (Piattaforma nazionale Digital Green Certificate). Questi gli step previsti dal sequence diagram:

- 1. Ogni "Federazione" chiama il servizio della PN-DGC, in una preassegnata finestra temporale notturna, che prende in input la lista dei codici fiscali degli iscritti ai relativi Ordini degli esercenti le professioni sanitarie e restituisce una mappa CF/flagVaccinale/flagModificato. Ad ogni invocazione possono essere indicati al massimo 100 CF e possono essere effettuate più iterazioni, anche parallele;
- 2. Ogni "Federazione" memorizza per un massimo di 24 ore le mappe degli esiti CF/flagVaccinale/flagModificato acquisite con il servizio di cui al punto 1, mentre l'informazione sull'esito variato sarà mantenuta fino a quando il soggetto non viene nuovamente verificato, dopo l'ultima variazione, dopo di che sarà rimossa. In caso di verifica di almeno una variazione di stato (Esito Variato), rispetto al giorno precedente, la "Federazione" invia una comunicazione all'Ordine di appartenenza del professionista sanitario, per informare di tale variazione, senza specificare la natura della variazione:
- 3. I verificatori dei relativi Ordini degli esercenti le professioni sanitarie, ricevono dalla "Federazione" con modalità sicure e riservate, l'indicazione sulla verifica del rispetto dell'obbligo vaccinale dei propri iscritti e delle eventuali variazioni.

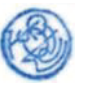

Federazione degli ordini professionali - verifica rispetto obbligo vaccinale

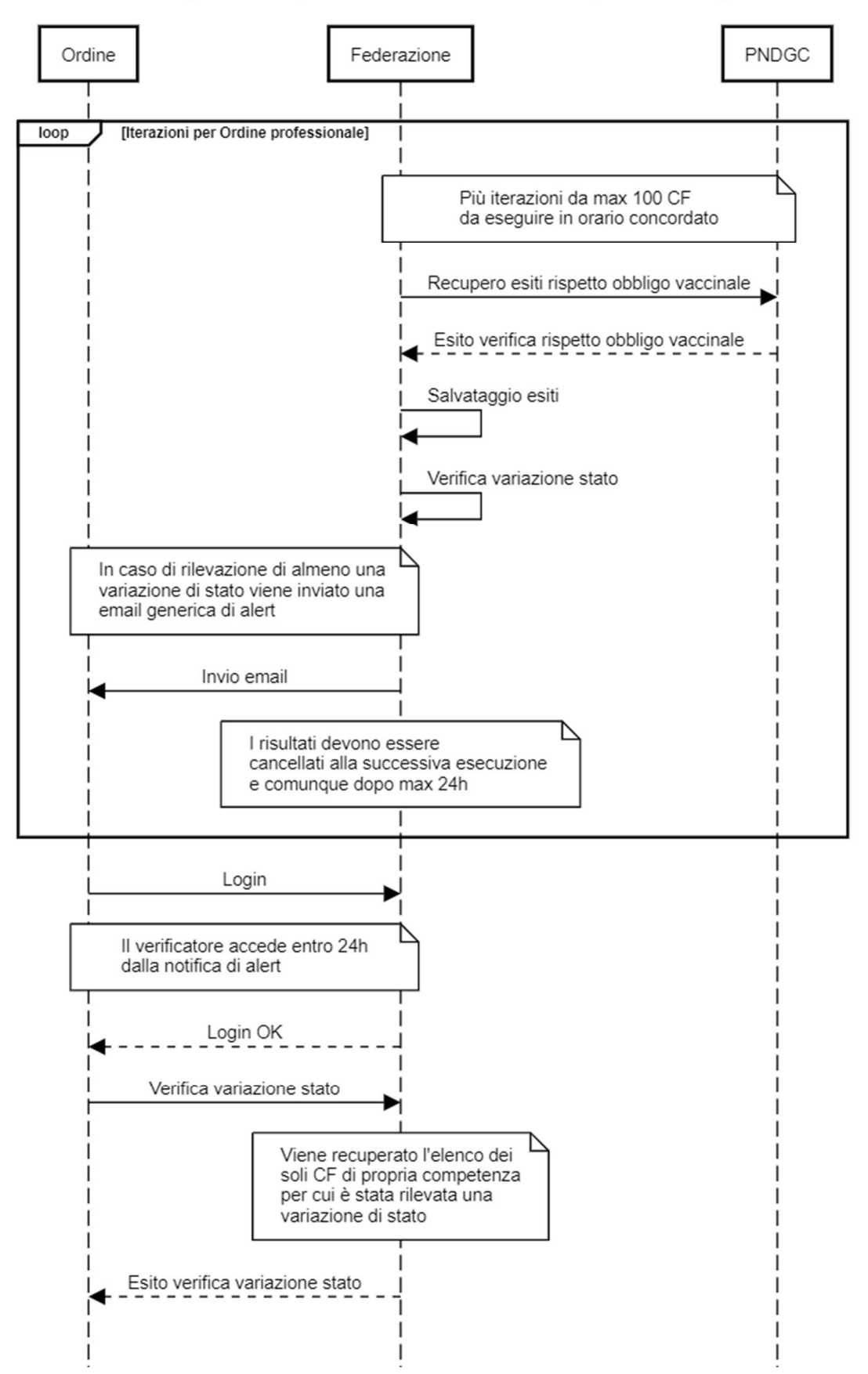

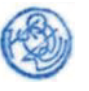
## FRUIZIONE DEL SERVIZIO DA PARTE DELLE "FEDERAZIONI" DEGLI ORDINI DEGLI  $1.3$ **ESERCENTI LE PROFESSIONI SANITARIE**

Il trattamento delle informazioni, riguardanti gli esiti della verifica del rispetto dell'obbligo vaccinale, descritte nel flusso iniziale è ridotto allo scopo della richiesta, quindi il dato sarà reso persistente per 24 ore al massimo e comunque sovrascritto dalla successiva esecuzione dell'interrogazione.

I log applicativi del Sistema delle "Federazioni" tracceranno solo le seguenti informazioni:

- $\overline{a}$ Ordine/collegio professionale;
- User-id del soggetto che ha effettuato l'interrogazione;  $\Delta \phi$
- Elenco dei CF verificati;
- Data e ora di esecuzione dell'interrogazione.  $\overline{a}$
- 

I log applicativi sono conservati per dodici mesi.

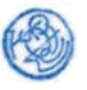